EFFET DES RÈGLES D'ORDONNANCEMENT SUR LA PERFORMANCE D'UNE LIGNE DE PRODUCTION EN JUSTE À TEMPS: ÉTUDE PAR SIMULATION ET DESIGN EXPÉRIMENTAL

> MÉMOIRE PRÉSENTÉ À L'UNIVERSITÉ DU QUÉBEC À TROIS RIVIÈRES

COMME EXIGENCE DE LA MAITRISE EN GÉNIE INDUSTRIEL

PAR GEORGES K. TONGAMBOU WEGA, ING.

ÉCOLE D'INGÉNIERIE

UQTR

DÉCEMBRE 1999

# Université du Québec à Trois-Rivières

Service de la bibliothèque

# Avertissement

L'auteur de ce mémoire ou de cette thèse a autorisé l'Université du Québec à Trois-Rivières à diffuser, à des fins non lucratives, une copie de son mémoire ou de sa thèse.

Cette diffusion n'entraîne pas une renonciation de la part de l'auteur à ses droits de propriété intellectuelle, incluant le droit d'auteur, sur ce mémoire ou cette thèse. Notamment, la reproduction ou la publication de la totalité ou d'une partie importante de ce mémoire ou de cette thèse requiert son autorisation.

# **TABLE DES MATIERES**

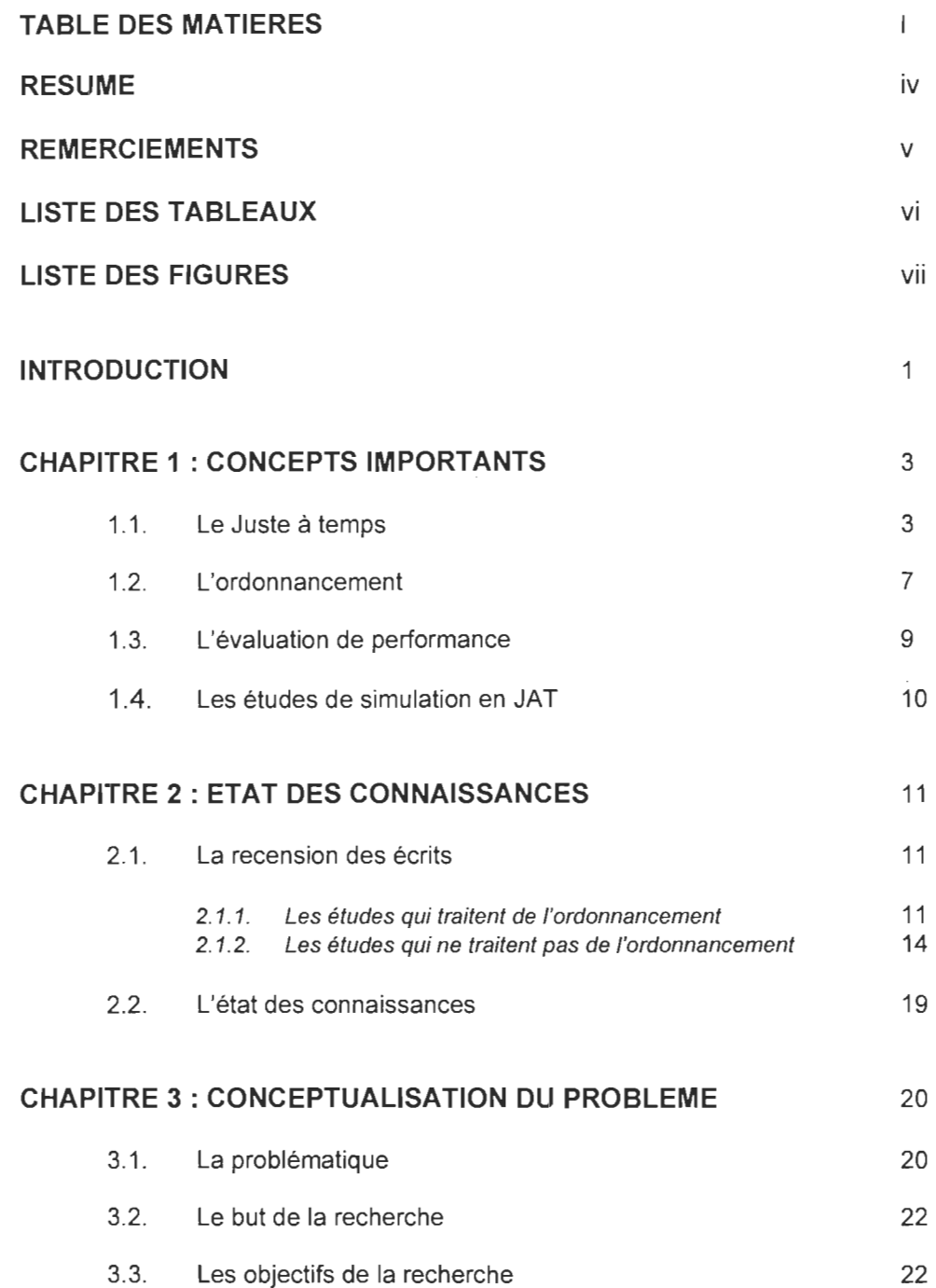

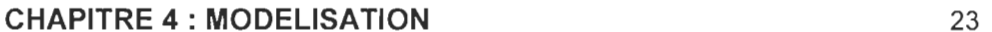

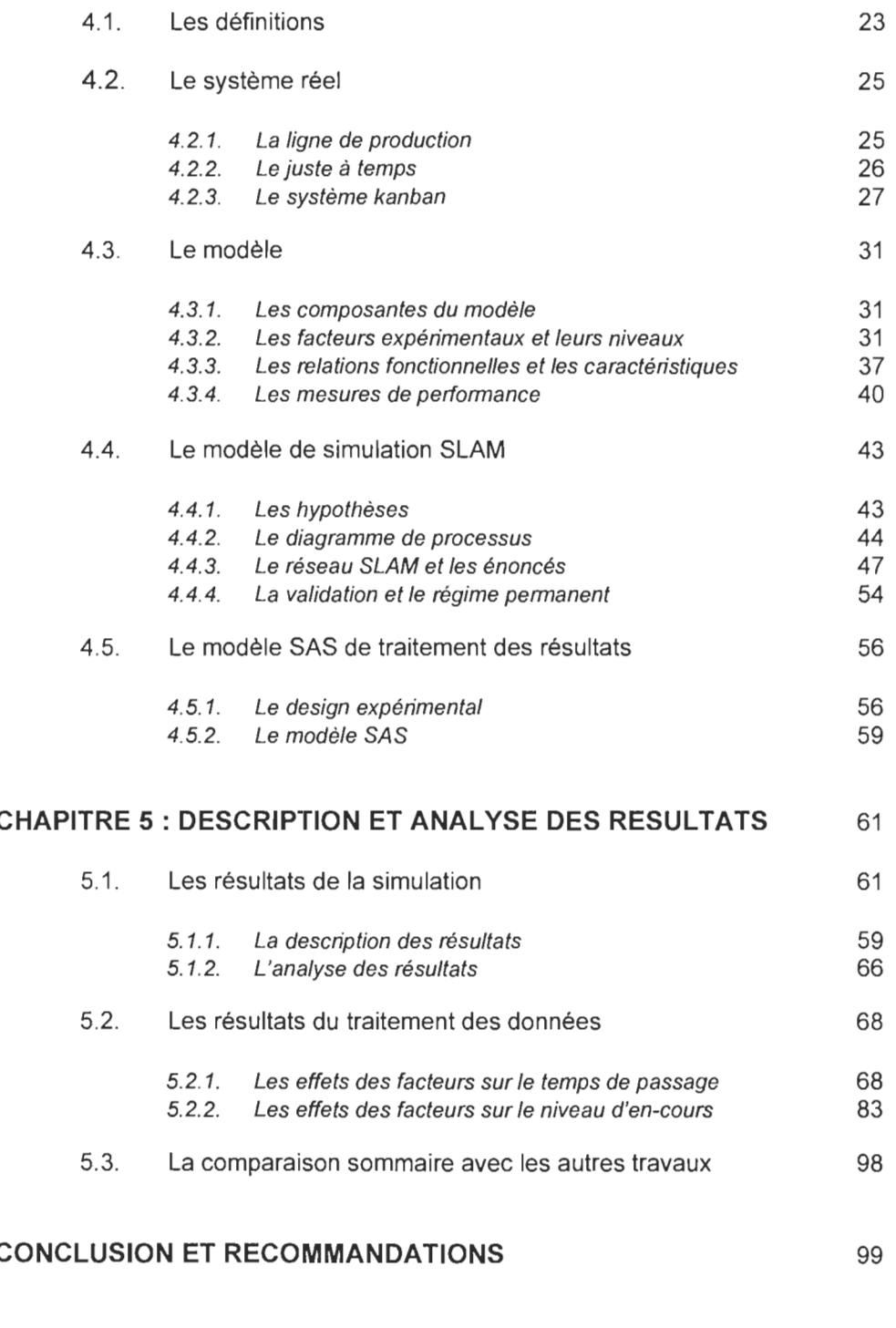

# **BIBLIOGRAPHIE**

L

101

25 26 27

56 59

59 66

68 83

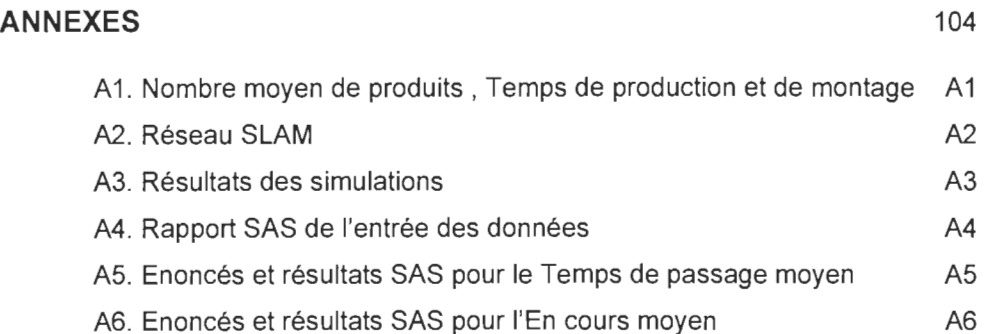

A7. Graphiques de l'interaction coéfficient de variation - nombre de machines A7

### **RESUME**

L'etude qui fait l'objet de ce mémoire porte sur les effets de certaines règles d'ordonnancement sur la performance d'une ligne de production en « Juste à temps» et gérée par kanbans. Ces effets ont été évalués à l'aide d'une simulation des differents modèles, suivie d'un traitement des résultats obtenus. Les modèles ou scénarios simulés ont été conçus en faisant varier plusieurs facteurs, selon un design expérimental élaboré au préalable.

Après l'introduction, le chapitre 1 discute et explique les concepts pertinents qui sont : Le Juste à temps, l'ordonnancement et la notion d'évaluation de performance. Il y est également question des différentes études de simulation qui ont été éffectuées sur le Juste à temps. Le chapitre 2, traite globalement de l'état des connaissances dans le domaine précis qui nous concerne. Dans la recension des écrits, sont abordés séparément les travaux qui traitent directement de l'aspect ordonnancement et ceux pour lesquels l'ordonnancement est secondaire ou pas considéré du tout. Le chapitre 3 explique la problématique, énonce le but et définit les objectifs de l'étude. La modélisation abordée au chapitre 4 se divise en plusieurs sections. La définition des termes génériques est suivie par la description du système réel, puis la description du modèle en termes de composantes, variables indépendantes, mesures de performances, hypothèses et relations fonctionnelles. Suivent ensuite les descriptions des modèles de simulation SLAM et de traitement de données SAS. Est également présenté et expliqué dans cette dernière section, le plan expérimental mis en oeuvre (plan factoriel hiérarchique). Le chapitre 5 decrit et analyse les résultats obtenus. Les résultats de la simulation sont analysés en premier, suivis de ceux du traitement des données, qui permettent de voir l'influence relative qu'ont les différentes règles d'ordonnancement (ainsi que les autres facteurs expérimentaux ou interactions de facteurs) sur la performance de la ligne. Une comparaison sommaire avec les résultats des autres travaux est présentée par la suite. Il en ressort que nos résultats, lorsqu'il y a lieu, se comparent globalement à ceux des autres. Dans la conclusion, il ressort généralement une nette prédominence de la règle SPT (Shortest Processing Time) sur les autres. Quelques recommandations pour des travaux futurs font également partie de cette dernière.

# **REMERCIEMENTS**

J'aimerais exprimer mes sincères remerciements ainsi que ma profonde reconnaissance pour la direction, l'aide et l'assistance que j'ai reçu des Professeurs Georges Abdul-Nour et René Rochette tout au long de ce travail. J'aimerais également remercier Hélène Millette et François Cossette pour leur aide et leur disponibilité lorsque j'en avais besoin. J'aimerais remercier l'Ecole d'Ingénierie et L'UQTR pour l'opportunuté qu'ils m'ont offert d'entreprendre et de compléter ce programme, ainsi que tous ceux qui de près ou de loin ont contribué à l'aboutissement de ce travail.

J'aimerais enfin remercier ma femme Adama et mon fils Eldrick ainsi que tous les autres membres de ma famille pour le soutien permanent et inconditionnel dont ils ont toujours fait preuve en mon egard.

# **LISTE DES TABLEAUX**

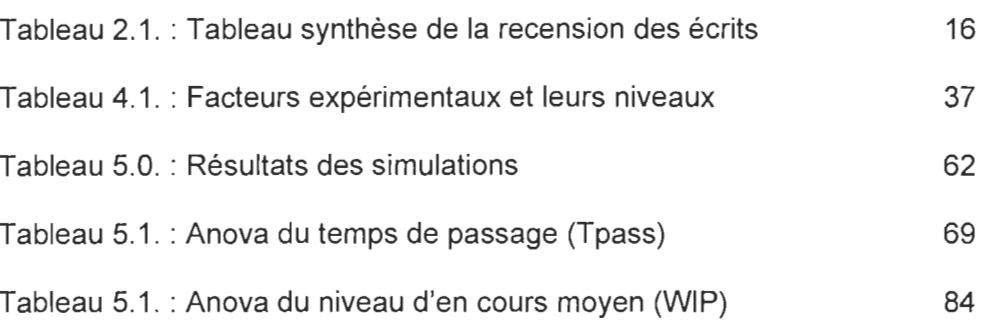

Page

# **LSTE DES FIGURES**

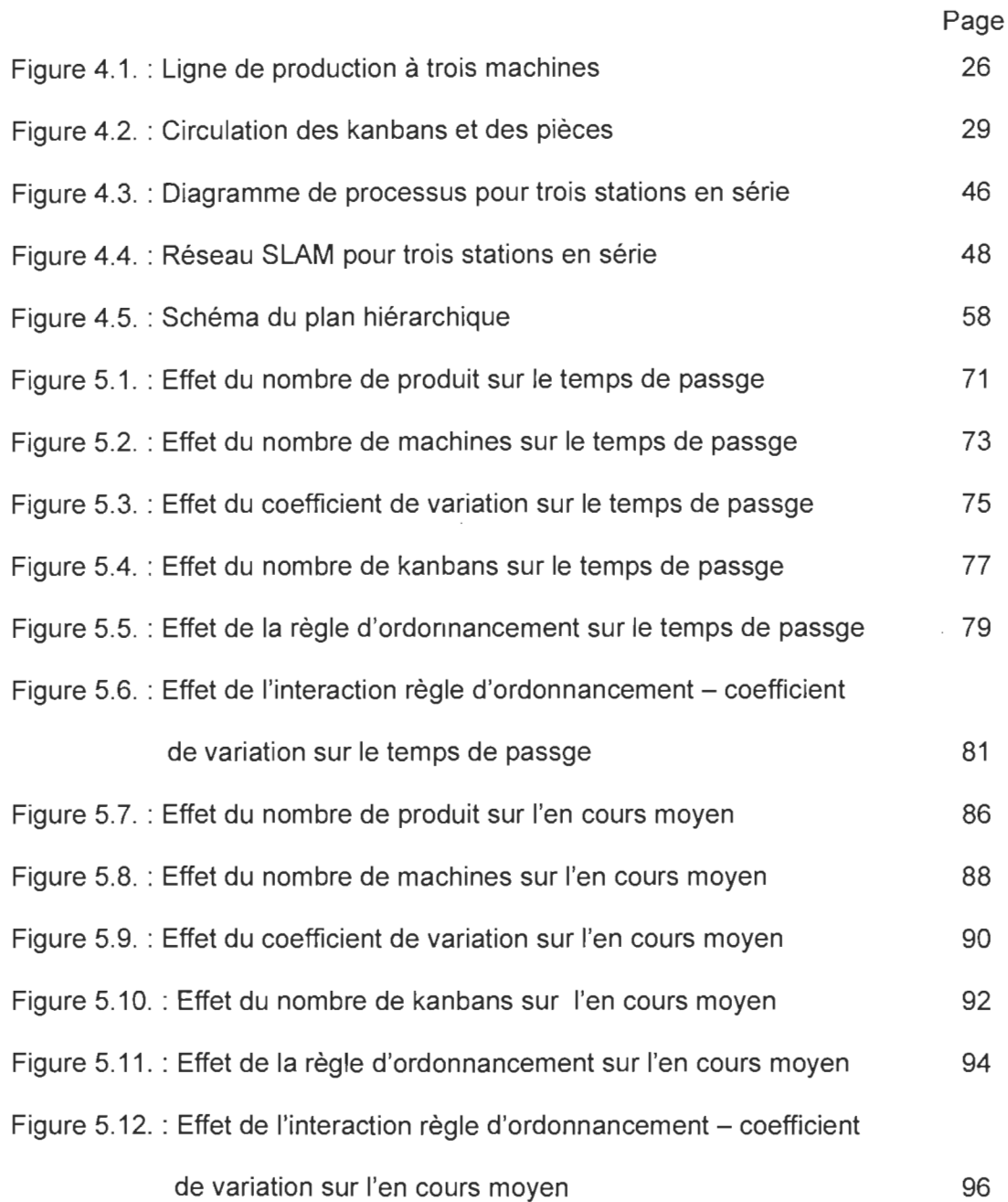

# **INTRODUCTION**

Toute entreprise, quelle qu'elle soit, a comme objectifs principaux de se développer et de prospérer. Elle doit pour cela répondre aux attentes du marché et ainsi produire ce à quoi les clients s'attendent.

Pendant longtemps, le marché a été très demandeur et par conséquent peu exigeant sur la qualité et la personnalisation des produits. Toutefois, dans les années 70, la situation s'est inversée; les capacités de production sont devenues nettement supérieures à la demande. Pour survivre, les entreprises doivent donc produire ce que veulent les clients, dans les délais et avec les niveaux de qualité qu'ils souhaitent, et ceci pour un prix minimal.

La majorité des industries fonctionnent à "flux poussé" et les décisions sont prises à l'amont selon un programme de production défini en fonction d'une prévision de la demande. Il existe cependant une incertitude sur la demande, et pour y remédier ainsi qu'aux possibles aléas de fonctionnement, on introduit des stocks de sécurité qui de nos jours coûtent de plus en plus cher à entretenir.

La philosophie de production "Juste À Temps" (JAT) a vu le jour au Japon dans les années 60. Elle a introduit la notion de "flux tiré" selon laquelle la décision se fait en aval du système et dont le but est de produire autant que nécessaire. Le programme de production n'est plus décidé à l'avance, mais est déclenché lorsqu'on par la demande. Lorsque mise en oeuvre avec succès elle entraîne la réduction des stocks, des délais de livraison et du gaspillage.

Toutefois, étant donné le relatif jeune âge de ce mode de production, plusieurs aspects restent à étudier en profondeur afin d'en améliorer sans cesse la performance. Entre autre, l'aspect ordonnancement de la production qui a un impact considérable sur le comportement de tout système de production. L'ordonnancement consiste à établir un ordre de passage (selon une priorité quelconque) de plusieurs produits sur une machine ou ressource, tenant compte des temps de mise en course et de production par produit, de la capacité de la machine ou ressource et des dates dues des commandes.

L'étude qui suit est consacrée aux effets que peuvent avoir différentes règles d'ordonnancement soumises à différents scénarios sur la performance d'une ligne de production en JAT, les scénarios variant selon plusieurs facteurs. Ceci s'est fait à l'aide de la simulation des modèles, suivie de l'analyse des résultats par une étude factorielle (plan

hiérarchique), qui nous a permis de voir quelle(s) règle(s) d'ordonnancement et quel(s) scénarios influencent de façon significative la performance du système.

Après avoir discuté de quelques concepts importants et pertinents pour cette étude, ce mémoire présentera l'état des connaissances, qui a conduira à la conceptualisation du problème à solutionner. Il va ensuite élaborer sur la modélisation du système réel tel qu'il a été abordé, suivie de la description et l'analyse des résultats. Finalement, la conclusion sera suivie de quelques recommandations pour des recherches futures.

# **CHAPITRE 1 : CONCEPTS IMPORTANTS**

Ce chapitre présente un double but: premièrement, il est question de rappeler les fondements de certains concepts importants à maîtriser pour la suite de cette étude, en l'occurrence le Juste à temps , l'Ordonnancement et la notion d'évaluation de performance; et deuxièmement présenter un survol des différentes caractéristiques des travaux de simulation jusqu'alors effectués sur le JAT.

#### **1.1. Le Juste à temps**

Le JAT est l'aboutissement d'une volonté de réduire les coûts en éliminant tout gaspillage dans le système de production; gaspillages qui se traduisent le plus souvent par des stocks inutiles et/ou des tâches non productives. Ceci dans le but d'améliorer la compétitivité.

Selon **Courtois et al** dans leur ouvrage intitulé **Gestion De Production** (1989), le concept du JAT peut s'exprimer de la façon suivante:

"IL FAUT ACHETER OU PRODUIRE SEULEMENT CE DONT ON A BESOIN QUAND ON EN A BESOIN ". Il apparaît comme un complément aux méthodes proprement dites de gestion de production et consiste à mettre en oeuvre un certain nombre d'actions permettant la diminution des en-cours et des stocks, la diminution des aléas (non qualité, non fiabilité) et entraînant généralement l'entreprise dans une politique de partenariat avec ses fournisseurs et ses sous-traitants.

Ces actions proviennent directement des causes de non compétitivité des entreprises, dont les principales sont : mauvais aménagements (trajets trop longs), durées de changements d'outils (ou mise en course) trop longues, problèmes de qualité, pannes et mauvaise fiabilité des équipements, fournisseurs non fiables et mauvaise formation du personnel. Ces causes entraînent des conséquences directes dont les plus nocives sont: niveau élevé des stocks, délais de production excessifs (retard dans les livraisons), encombrement, désordre, manque de motivation, mauvaise utilisation des ressources, tâches non productives.

Les principaux changements qu'une entreprise doit opérer pour être en JAT se traduisent par les six actions suivantes :

1) Une amélioration de la fiabilité des machines permettant d'accroître les capacités de production et diminuer les besoins de stocks de sécurité qui servaient à se prémunir contre l'effet des pannes éventuelles. Ceci se fait par la mise en place d'un programme efficace de maintenance des équipements.

2) Une révision des aménagements permettant de réduire les trajets et d'accélérer le flux des pièces dans l'usine.

3) Une réduction des temps de changement d'outils (ou temps de mise en course) permettant de s'affranchir de la production par lots et produire ainsi les pièces au moment où on en a besoin et en quantité nécessaire. Ceci se fait à l'aide de la méthode SMED (Single Minute Exchange Die) que l'on peut traduire par" Changement d'outil en moins de 10 minutes". Cette méthode vise la réduction des temps de mise en course en appliquant une réflexion progressive qui va de l'organisation du poste à son automatisation.

4) Une maîtrise de la qualité visant à supprimer l'apparition des défauts et éviter ainsi des coûts inutiles et l'insatisfaction des clients. Ceci va se faire par la mise en place d'un programme d'assurance qualité qui implique entre autre "l'auto-contrôle" où l'opérateur lui même effectue les vérifications relatives à son propre travail.

5) Une coopération étroite avec les fournisseurs et les sous-traitants permettant d'avoir les pièces brutes dont on a besoin au bon moment. Ceci implique la conversion de ces derniers au JAT.

6) Un programme efficace de formation des employés permettant d'utiliser au mieux les capacités de chacun et d'augmenter le niveau moyen de culture générale de l'entreprise; car c'est au prix d'un investissement dans l'intelligence que l'on pourra demander aux opérateurs une plus grande polyvalence, et un enrichissement de leur tâche.

Ces actions sont complémentaires et permettent une meilleure organisation de l'entreprise.

Toutefois, selon **Di Mascolo (1990),** pour accroître les gains dus au JAT, les changements ci-haut doivent s'accompagner d'une gestion de production simple, efficace et décentralisée permettant de contrôler le niveau des stocks et de tirer la production par l'aval. Le système Kanban (Kanban signifie étiquette en Japonais), à cet effet, est un moyen simple qui permet d'assurer le renouvellement d'un produit qui vient d'être

consommé. Voici en quelques lignes le principe de fonctionnement d'un système Kanban. Une étiquette ou Kanban est attachée à chaque pièce (ou lot de pièces) présente dans le système de production qui lui est décomposé en stations. À chaque poste, on associe un certain nombre de Kanbans qui va déterminer le nombre maximum de pièces pouvant être présentes simultanément dans la station. Lorsqu'un produit fini d'une station donnée i est consommé par la station suivante i+1, le Kanban associé est détaché et renvoyé en tête de la station i. Il peut alors être attaché à une autre pièce complétée à la station i-1 (s'il y en a) et cette pièce pourra être traitée à la station i. Cet outil établit ainsi un lien physique entre les stations successives et assure la remontée de l'information de l'aval vers l'amont. Il permet également de contrôler le niveau d'en-cours de chaque station avec le nombre de Kanbans.

**Wantuck** dans son ouvrage intitulé **Just ln Time for America** (1989), définit le JAT comme une stratégie de production comportant une nouvelle série de valeurs ayant pour but l'amélioration continue et simultanée de la qualité et de la productivité; les actions à entreprendre pour atteindre les deux volets du but doivent être entreprises de façon concomitantes. Pour ce qui est de l'amélioration de la productivité, l'auteur énonce sept principes basés sur le prémisse selon lequel "tout devrait bien aller"; ces principes sont les suivants : Production de la quantité exacte demandée par le client, Élimination des gaspillages (soit tout ce qui n'ajoute pas de la valeur au produit), Production d'une unité à la fois, Amélioration continue du système de production, Respect des humains, Pas de tolérance et Vision à long terme.

Pour sa part, la "Qualité à la source", définie comme la satisfaction des attentes du client par l'ajout de la valeur au produit, bien fait du premier coup et à tout coup, est basée sur les sept principes suivants : Production de pièces parfaites en tout temps, Responsabilisation des opérateurs, Nouvelle définition du terme client (un client est aussi bien l'opérateur du poste aval que le client externe de la compagnie), Nouveaux outils de la qualité (contrôle des procédés par des techniques statistiques et/ou des méthodes de défaillance, méthodes de résolution de problèmes), Arrêt immédiat et réglage du procédé en cas de problème, Gestion transparente et Machines toujours prêtes.

Le respect des principes énoncés passe par la mise en place d'un certain nombre d'actions réparties en cinq catégories ou composantes du système de production; ce sont:

1) Les humains et leurs pratiques (l'exemple des cercles de qualité)

2) Les installations (exemples: lignes dédiées ou technologie de groupe)

- 3) Les produits (exemple : conception pour l'automatisation)
- 4) Les procédés (réduction des temps de mise en course, ordonnancement uniforme, système à flux tirés)
- 5) Les achats (relations avec les fournisseurs, innovation dans le transport).

Tous ces principes et actions, lorsqu'appliqués avec succès apportent des améliorations dont les principales selon **Miltenburg et Wijngaard (1991)** sont :

- $\triangleright$  La réduction des temps de mise en course afin de permettre la production en petits lots
- <sup>~</sup>L'amélioration des procédures, de l'outillage et des matériaux afin d'éviter la production de pièces défectueuses
- $\triangleright$  L'utilisation plus grande des techniques de contrôle de la qualité telles que la MSP (maîtrise statistique des procédés)
- $\triangleright$  L'amélioration de la capabilité du procédé et l'application de l'automatisation
- $\triangleright$  La standardisation des procédures, des outils, des matériaux et des produits
- $\geq$  L'amélioration du design du produit
- $\triangleright$  Des employés hautement qualifiés et flexibles.

Il est par ailleurs important de rappeler ici que le JAT n'est pas une solution miracle qui s'applique à tous les environnements. En effet, le JAT s'est avéré jusqu'alors efficace dans des environnements de production de masse, où la demande est peu variable et le flux de production est continu.

### **1.2. l'ordonnancement**

Le terme Français ordonnancement inclut les deux termes Anglais "Sequencing" (qui consiste à définir un ordre de passage de plusieurs produits sur une machine) et "scheduling", qui consiste à ajouter les temps de début et de fin aux produits selon la séquence préétablie.

Pour **Courtois et al,** ordonnancer la production vise à déterminer le programme optimal d'utilisation des moyens de production permettant de satisfaire au mieux les besoins des clients; un tel programme doit tenir compte d'un certain nombre d'éléments auxquels l'entreprise est soumise dans le cadre de sa politique en matière de production comme la minimisation des stocks, la minimisation des coûts, la diminution des délais et la pleine utilisation des ressources. Ordonnancer consiste à répondre aux cinq questions suivantes :

- 1) Quels produits doit-on fabriquer? (la réponse est fonction de la demande)
- 2) Où seront-ils fabriqués? (dans quels ateliers, sur quelles machines ?)
- 3) Quand seront-ils fabriqués? (pour chaque produit)
- 4) Qui les fabriquera? (quels employés ?)

5) Combien de temps faudra t-il pour les fabriquer? (en tenant compte de la cadence de production et de la capacité des machines, des temps de mise en course, des pannes éventuelles, des temps de transfert, des temps d'attente...).

L'ordonnancement consiste donc en un ensemble de décisions que devra prendre le responsable du planning, concernant différentes opérations à mettre en oeuvre pour mener à bien un projet.

Il existe deux niveaux dans l'ordonnancement d'une usine:

- $\triangleright$  l'ordonnancement centralisé qui vise à établir le jalonnement des lots à fabriquer, à partir des gammes d'opérations et des capacités disponibles, puis assure le suivi de ces prévisions à court terme;
- $\triangleright$  l'ordonnancement local, au niveau de l'opérateur, lui indiquant le produit ou le lot de la file d'attente à sélectionner quand le poste se libère.

Ainsi, supposons que l'opérateur d'une machine qui vient de se libérer doive décider du choix du produit ou du lot (parmi ceux qui attendent) à passer ensuite sur la machine. C'est ici qu'intervient la notion de règle d'ordonnancement; l'opérateur choisit le produit ou le lot qui est prioritaire selon la règle d'ordonnancement appliquée à la station. Une règle

d'ordonnancement est par conséquent utilisée pour donner la priorité à un produit ou un lot par rapport à d'autres qui sollicitent la même ressource.

Selon **Panwalkar et al (1976),** Ces règles peuvent être classifiées en plusieurs catégories qui sont:

- $\triangleright$  Les règles à simple priorité, qui sont en général basées sur des informations spécifiques au produit telles que sa "date due", son temps de production, son nombre d'opérations restant, sa valeur monétaire, son temps d'arrivée, le temps nécessaire pour la mise en course...
- $\triangleright$  Les combinaisons de règles simples, qui consistent à diviser une file d'attente en deux ou plusieurs groupes avec différentes règles simples pour différents groupes.
- $\triangleright$  Les indexes de priorité par pondération, qui combinent les règles de l'une ou l'autre des deux premières catégories avec différentes pondérations.
- $\triangleright$  Les heuristiques, qui impliquent des considérations plus complexes telles que les effets du routage alternatif, l'anticipation de la charge d'une machine; ces règles sont généralement utilisées conjointement avec des règles des trois premières catégories.

**Askin et al** quand à eux, dans leur ouvrage intitulé **Modeling and Analysis of Manufacturing Systems (1993),** classifient les règles d'ordonnancement selon qu'elles sont statiques ou dynamiques d'une part, myopes ou globales d'autre part. Une règle est dite statique lorsque son indice de priorité reste constant peu importe le poste où se trouve le produit (exemple: sélectionner le produit ayant le plus court temps de production total); tandis qu'une règle dynamique change avec le temps et les caractéristiques de la file d'attente (exemple : sélectionner le produit ayant le plus court temps d'opération restant). Une règle myope se préoccupe uniquement de la machine concernée (exemple: sélectionner le produit ayant le plus court temps de production sur la machine, en anglais SPT), alors qu'une règle globale couvre toute l'usine (exemple: sélectionner le produit dont la machine subséquente a présentement la plus courte file d'attente).

Nous nous rendons ainsi compte **de** l'importance de la fonction ordonnancement dans un système de production.

### **1.3. L'évaluation de performance**

Que l'on soit en flux tiré ou en flux poussé, l'évaluation des performances d'un système de production est un exercice nécessaire, voire indispensable; car il permet non seulement de voir sous quelles conditions le système fonctionne le mieux, mais aussi de prévoir son comportement éventuel. Pour évaluer les performances d'un système de production, deux approches sont possibles : la simulation ou les méthodes analytiques

Les méthodes analytiques sont plus faciles à mettre en oeuvre et à exécuter, et sont également plus rapides. Elles nécessitent un certain nombre d'hypothèses simplificatrices et sont donc approximatives. Le nombre de variables à intégrer doit être très restreint car plus il y' en a, plus le système grossit et devient explosif; l'ordinateur ne peut alors plus contenir toute l'information. Toutefois, elles donnent les principales performances du système avec une précision suffisante d'où l'intérêt de les utiliser en phase de conception du système (c'est là ou toutes les données ne sont pas encore connues).

La simulation est l'outil le plus utilisé car elle permet d'approcher aussi finement que l'on veut la réalité du système à étudier. Cependant, les modèles de simulation sont souvent longs à développer, ils peuvent demander beaucoup de données et peuvent prendre beaucoup de temps d'exécution. La simulation est donc indiquée lorsqu'on a plusieurs données à intégrer (système en marche) car elle permet l'étude détaillée du système.

Ainsi, les deux approches sont complémentaires et interviennent à des stades différents de l'étude d'un système de production. Notre étude fera intervenir la simulation, afin d'atteindre le but visé.

### **1.4. Les études de simulation en JA T**

La simulation, tel que vu plus haut est un outil de grande importance qui à date a largement servi comme moyen d'identifier et d'étudier les facteurs aussi bien internes qu'externes, qui affectent la performance du JAT.

**Chu et Shih (1992)** examinent, par une revue de la littérature, la façon dont la simulation a été utilisée dans l'étude des systèmes de production en JAT. Dans un premier temps, ils font un inventaire des caractéristiques de la production en JAT et les classent par références (auteurs et année). Certaines caractéristiques reviennent souvent, comme par exemple: gestion par Kanbans, charge de travail uniforme par la standardisation et l'équilibre de la ligne, qualité à la source, plan directeur de production stable, employés hautement qualifiés et flexibles. Les deux objectifs principaux qu'on retrouve dans les études sont: l'évaluation de la performance relative du JAT par rapport aux autres types de système de production et l'identification des facteurs qui influencent la performance du JAT. Par la suite, les auteurs classifient les modèles selon leur configuration (multi-ligne multi-station ou une ligne à plusieurs stations) et le nombre de Kanbans utilisés; puis selon les variables aléatoires et les distributions utilisées. Pour ce dernier cas, les temps de production sont souvent pris comme variables.

Les langages de type discret (GPSS, SLAM, SIMAN....) sont plus souvent utilisés que les langages continus (Dynamo), et très peu d'études précisent le type d'ordinateur utilisé. De plus, la vérification et la validation des modèles semblent être négligées par la majorité des auteurs.

Pour ce qui est du design expérimental quelques facteurs expérimentaux parmi les 41 utilisés ont reçu plus d'attention; ces facteurs sont : la taille des lots, la flexibilité des travailleurs, les pannes d'équipements, le déséquilibre de la ligne, le temps de passage, le temps de production, le taux de la demande, le goulot d'étranglement, le nombre de Kanbans. Tandis que trois mesures de performance (l'utilisation de l'usine, le taux de production et l'inventaire d'en-cours) ont été plus fréquemment utilisées que les autres. D'autre part, peu d'études spécifient la façon dont le régime permanent a été déterminé, le nombre de simulations indépendantes, la longueur des simulations et la méthode d'analyse des résultats.

# CHAPITRE 2 : ETAT DES CONNAISSANCES

Le présent chapitre traite, comme l'indique son titre, de l'état des connaissances sur l'ordonnancement dans le JAT évalué par simulation. Dans la première partie du chapitre, il est question de la présentation des différents travaux effectués à date; puis il s'en suit l'établissement de l'état des connaissances.

#### 2.1. La recension des écrits

Malgré le nombre important de publications sur le JAT, très peu d'études ont jusqu'alors mis l'accent sur l'aspect ordonnancement.

#### 2.1.1. Les études qui traitent de l'ordonnancement

Lee (1987) présente une analyse et une évaluation par simulation de cinq règles d'ordonnancement sous différents scénarios dans une ligne de huit stations en série contrôlée par kanbans. Ces règles sont: FCFS, SPT, HPF, SPT/LATE et HPF/LATE. Les deux premières sont bien connues; HPF (High Pull Frequency) donne priorité au produit ou à l'item le plus souvent demandé par la station-aval. Étant donné que SPT présente le désavantage de voir les tâches de longue durée se faire traverser, l'ajout du terme LA TE permet de donner la priorité à la tâche qui est le plus en retard ou qui est attendue à la station aval depuis le plus de temps. S'il n'y a aucun retard, SPT est utilisé. Le raisonnement est le même pour une tâche dont la fréquence de demande par la station aval est faible, d'où la règle HPF/LATE.

D'après les résultats, SPT/LATE s'avère mèilleure eu égard aux mesures de performance utilisées (voir tableau 2.1.).

Lee compare ensuite les performances de FCFS, SPT/LATE et HPF/LATE, en faisant varier la "demande aval journalière moyenne"; SPT/LA TE s'avère toujours meilleure.

Lee évalue finalement SPT/LATE en faisant varier soit la taille des kanbans de production, soit le nombre de kanbans par station, soit le mixe de produit; Il en arrive à la conclusion que le système performe mieux (meilleur taux d'utilisation des machines et moins de retards)avec une plus grande variété de produits.

Nous pouvons remarquer, suite à ce bref résumé que Lee a mis l'emphase sur une seule règle d'ordonnancement (SPT/LATE) au détriment des autres et ses expérimentations ne font pas varier tous les facteurs à la fois (expérience factorielle complète) au point où les effets possibles des interactions sont ignorés.

Lee et Seah (1988) étudient quant à eux la performance d'un système de huit machine ou "stations" en série (le même que Lee, 1987) soumis à l'une ou l'autre des deux règles d'ordonnancement (FCFS et SPT/LATE), lorsqu'on fait varier la distribution des temps de production (Exponentielle négative, Constante, Normale avec coefficient de variation de 0.2 ou 0.4).

Les résultats montrent que le système performe mieux lorsque les temps de production sont constants ou distribués normalement. De plus, SPT/LATE offre de meilleurs résultats que FCFS (Voir tableau 2.1. pour mesures de performances).

Les auteurs évaluent dans un second temps la performance du système avec SPT/LATE en faisant varier les temps de mise en course sur les machines. Ils en concluent au regard des résultats que le taux d'utilisation du système reste bas peu importe le niveau de charge imposé. De plus, la réduction des temps de mise en course entraîne une baisse significative des retards.

Une fois de plus, l'emphase est mise sur SPT/LA TE et les plans d'expérimentations ne sont pas complets et les résultats ne disent par conséquent rien sur les effets des interactions de facteurs.

Berkley et Kiran (1991) ont mené une étude ayant pour but d'examiner les effets de certaines règles d'ordonnancement et durées de périodes de retrait (Withdrawal period ou cycle) sur la performance d'une ligne de production contrôlée par kanbans (deux cartes). La période de retrait étant le temps entre les déplacements des lots de kanbans de transfert d'une station vers la station amont; d'où la qualification de ligne à manutention périodique. Si l'hypothèse selon lesquelles le niveau d'en-cours (WIP) est lié à la fréquence des manutentions est à vérifier, la principale question que se sont posée les auteurs est celle de savoir pourquoi FCFS reste si populaire malgré les études et les conclusions sur SPT. Les autres règles évaluées sont: SPT/LA TE et FCFS/SPT où FCFS est appliqué aux différents lots de kanban de transfert transportés vers l'amont tandis que SPT est appliqué aux tâches à l'intérieur de chaque lot.

Les résultats issus d'une expérience factorielle démontrent, contrairement aux études antérieures, une nette domination de FCFS et FCFS/SPT sur SPT avec lequel on a en moyenne la plus longue file d'attente, le plus grand niveau d'en-cours et la plus longue attente pour les kanbans de transfert. De plus, les performances des règles sont affectées par la période de retrait, d'où la conclusion que les superviseurs peuvent réduire leurs niveaux d'en-cours en retardant les voyages en amont. Car, plus les manutentions sont fréquentes, plus les stocks sont grands.

Les auteurs dans cette étude ont mené certes une expérience factorielle complète, mais le nombre de facteurs utilisé (trois) est-il assez grand pour définir les scénarios de production ? De plus, les interactions n'ont pas été présentées et les auteurs suggèrent eux même l'ajout d'autres règles d'ordonnancement pour être plus complets.

Berkley (1993) compare, à l'aide d'une étude par simulation, SPT et FCFS dans un système kanban à une carte avec différentes capacités finies de file d'attente et différentes fréquences de manutention (manutention périodique). Il voudrait également savoir si les résultats de Berkley et Kiran (1991) selon lesquels SPT occasionne plus d'encours que FCFS, sont attribuables au système à deux cartes ou à la manutention périodique. Les capacités finies des files d'attente aux stations engendrent des possibilités de blocage de stations et/ou d'opérations de manutention des produits vers l'aval. Le mécanisme de blocage peut être dû soit à la longueur totale de la file (dans le cas de la station) et on parle de blocage par longueur de file, soit à la longueur de la file réservée à un type précis de produit (dans le cas de l'opération de manutention) et on parle de blocage par type de produit.

Les résultats montrent que le blocage par type de produit a un effet négatif sur le taux de production moyen avec SPT, qui performe mieux que FCFS seulement lorsque les manutentions sont fréquentes, les longueurs de files sont petites et les temps de production sont exponentiels. De plus, les résultats de Berkley et Kiran (1991) ne sont dus ni à l'utilisation de deux types de cartes, ni à la manutention périodique mais plutôt au mécanisme de manutention utilisé qui favorise FCFS.

Dans cette étude, seulement deux règles sont évaluées et une fois de plus, les interactions entre les facteurs n'ont pas été étudié.

Dans une étude plus récente (1996), le ou les auteurs partent de l'hypothèse selon laquelle il existe des différences significatives dans les performances relatives des règles d'ordonnancement lorsqu'on fait varier les scénarios de production, et mènent une évaluation par simulation de certaines règles d'ordonnancement opérant sous divers scénarios de production en JAT dans une ligne de six stations en série contrôlée par kanbans. Les scénarios diffèrent selon quatre facteurs qui sont : Le ratio temps de mise en course (TMC)/temps de production des machines (TP), le nombre de kanbans par type de produit, la distribution des temps de production et le mixe de produit. Les règles d'ordonnancement évaluées sont FCFS, SPT, NKB et RKB. NKB donne la priorité au produit ayant le plus grand nombre de kanbans attendant à la station, tandis que RKB favorise le produit ayant le plus grand ratio nombre de kanbans attendant à la station sur le nombre total de kanbans du même produit entre la station considérée et sa station aval.

Les résultats montrent une médiocre performance de FCFS, surtout dans des conditions de production serrées. Ils semblent indiquer également une grande influence de la distribution des temps de production sur les performances des règles. De plus, SPT est meilleur lorsque les temps de production sont déterministes (ou ont une faible variance), tandis que RKB offre de meilleurs résultats lorsque ceux-ci sont probabilistes avec de grands coefficients de variation. Enfin, les différences de performances augmentent avec le mixe de produit, avec le ratio TMCITP, et inversement avec le nombre de kanbans par type de produit.

L'étude ci-haut souffre du fait qu'elle fait varier un seul facteur à la fois en fixant les autres, d'où une expérience factorielle incomplète qui ne fait par conséquent pas ressortir tous les effets.

#### 2.1.2. **Les études qui ne traitent pas directement de l'ordonnancement**

Certaines études, bien qu'axées sur des champs autres que l'ordonnancement ont attiré notre attention et peuvent par conséquent s'avérer utiles pour le travail que nous nous proposons de mener.

**Huang, Rees et Taylor III (1983)** ont étudié l'adaptabilité du JAT Japonais (géré par kanbans) à l'Amérique du nord où l'environnement de production, contrairement au Japon est caractérisée par sa grande variabilité. Cette étude a consisté à évaluer par simulation la performance d'une "Multi-ligne Multi-station" non balancée, contrôlée par kanbans, avec les temps de production des machines variables, ainsi que le plan directeur de production. Quatre expérimentations sont effectuées en faisant varier tour à tour la distribution des temps de production, la position et la sévérité du goulot, le taux de demande et le temps de production; chacune pour un et deux types de kanbans.

Les résultats démontrent que la variabilité dans les temps de production et le taux de demande affectent négativement de façon significative les temps supplémentaires et la production journalière dans les systèmes kanbans.

**Sarker et Harris (1988)** traitent quant à eux des effets du déséquilibre dans une ligne de production en JAT, ceci à l'aide d'une analyse par simulation d'un cas précis de deux lignes en parallèle (l'une de deux stations et l'autre d'une station) qui alimentent une troisième ligne formée de trois stations en série. Ils font varier les temps d'opération des différentes stations pour former dans certains cas le phénomène dit de bol ("Bowl phenomena"), et ainsi illustrer le déséquilibre de la ligne.

Les résultats démontrent que pour les stations de début de processus, les variations dans les temps d'opération occasionnent un taux d'utilisation variant inversement par rapport à celui des autres stations. D'autre part, la performance de la ligne ne varie pas de façon significative lorsque le ratio du temps des stations perturbées sur le temps des autres est proche de un. Ce qui amène à la conclusion que la ligne performerait à son meilleur si elle était parfaitement balancée.

**Muralidhar, Swenseth et Wilson (1992)** mènent une étude par simulation sur une "Multi-ligne Multi-station" (la même que Huang et al en 1983) afin de déterminer l'influence de trois distributions des temps de production : la distribution gamma, la distribution normale tronquée et la distribution log -normale, sur la performance du système. Ces trois distributions ont la particularité de satisfaire aux exigences des distributions servant à décrire les temps de production; exigences qui sont d'une part de considérer uniquement les valeurs positives et d'autre part de changer de forme (partant d'une forme monotone décroissante vers une forme uni modale décalée à droite et ensuite vers une forme de normale tronquée à zéro) lorsque la variabilité du temps de production décroît.

Les résultats permettent de dire que pour les exigences considérées, la performance du système, mesurée par le pourcentage moyen de la capacité maximale de production de la ligne, est insensible au type de distribution utilisé. Toutefois, la loi gamma est celle qui remplit au mieux les exigences citées ci-haut; de plus, elle présente un gros avantage, surtout pour de grands coefficients de variation par rapport à la normale tronquée, et ceci eu égard au temps CPU requis pour générer des valeurs. D'autre part, les auteurs concluent que la performance d'un système similaire est fonction du coefficient de variation.

Le tableau qui suit résume les travaux ci-haut mentionnés en termes de caractéristiques des modèles, mesures de performances, facteurs expérimentaux et design expérimental.

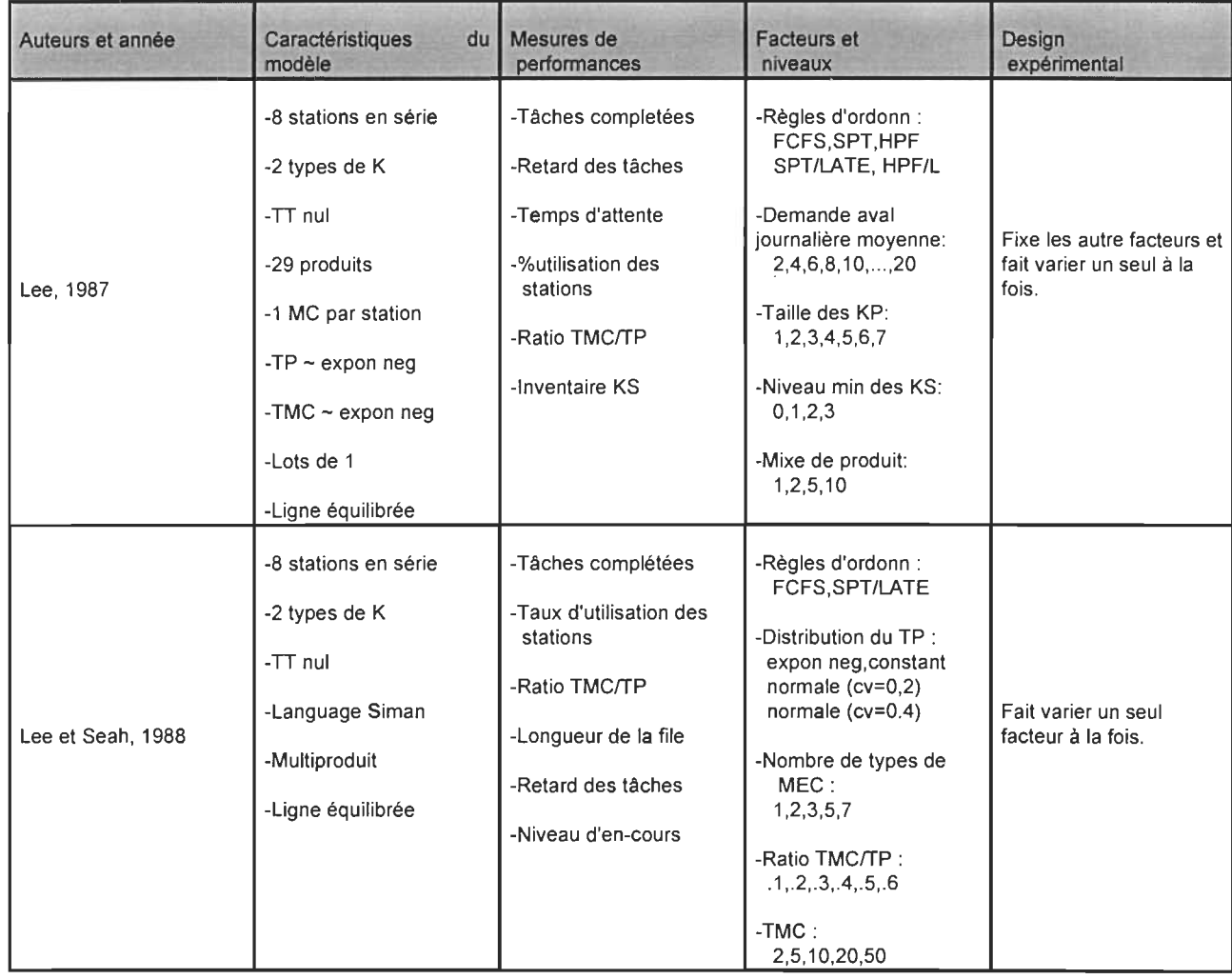

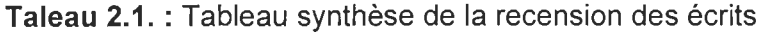

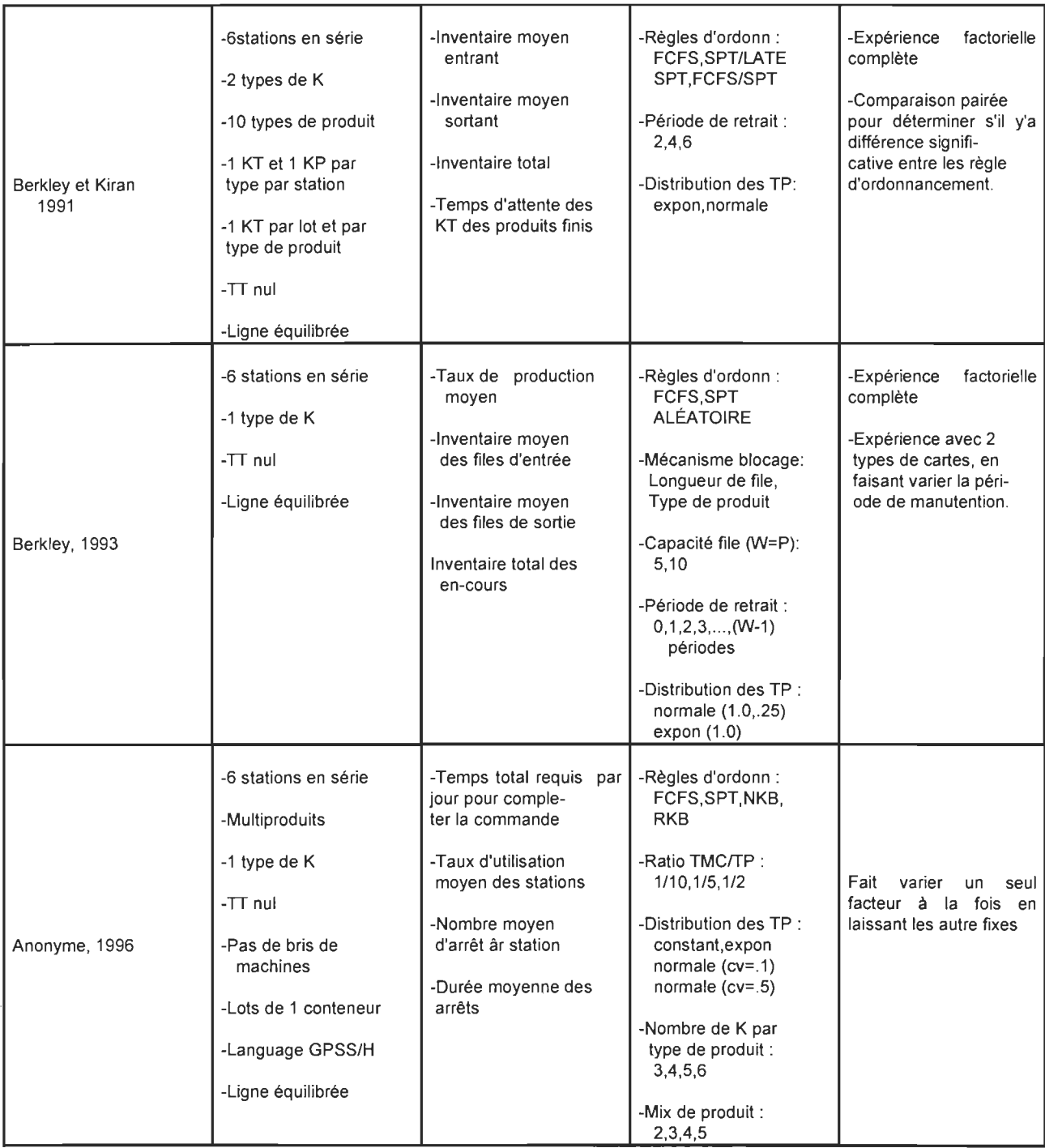

## **Tableau** 2.1. Suite

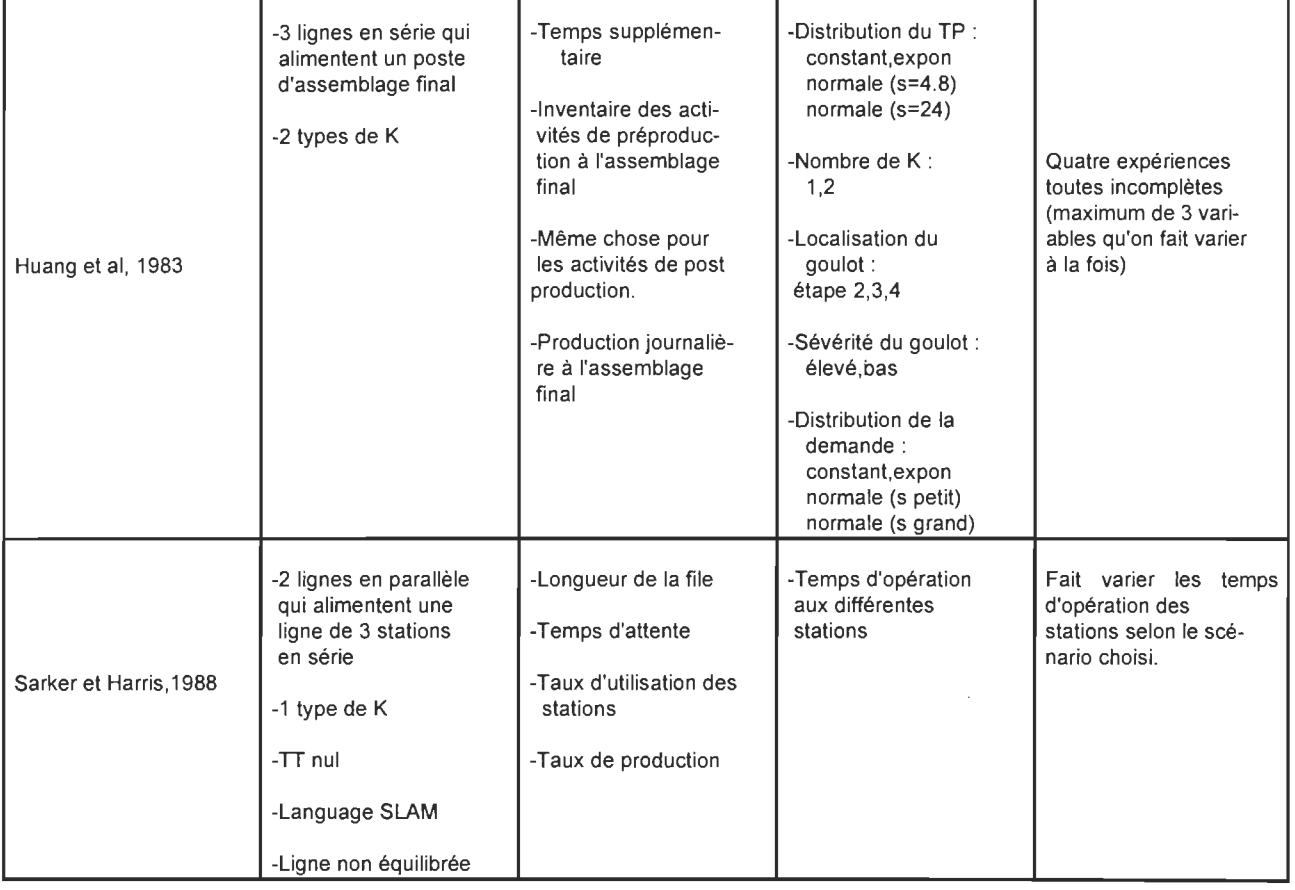

NOTE 'Ceux qui suivent ne traitent pas directement de l'ordonnancement

Légende:

K : Kanban

KT : Kanban de transfert

KP : Kanban de production

TMC : Temps de mise en course

- MC : Mise en course
- TP : Temps de production
- TT: Temps de transport

### 2.2. **L'état des connaissances**

Suite à la recension des écrits nous pouvons affirmer, sans risque de nous tromper, que beaucoup reste à faire pour ce qui est de l'ordonnancement lorsqu'on est en JAT.

En effet, les études mentionnées traitent chacune d'un cas spécifique de configuration avec ses caractéristiques, ses facteurs et ses mesures de performance; nous ne savons toutefois pas jusqu'à quel point les résultats d'une étude portant sur six stations peuvent être appliqués à une ligne de dix stations, ou alors, si le comportement d'une ligne à cinq produits serait le même si on changeait le nombre de type de produits (ou mixe de produit).

D'autre part, nous remarquons que dans la plupart des travaux, les auteurs font varier peu de facteurs à la fois pour ainsi évaluer l'effet de ceux-ci sur la performance du système; ceci constitue une expérimentation incomplète, tant il est vrai que certains facteurs peuvent interagir les uns sur les autres. Il serait par conséquent adéquat de faire varier tous les facteurs en même temps (expérience factorielle) afin de déterminer non seulement les facteurs qui sont significatifs, mais aussi les interactions possibles en vue de déterminer le ou les scénarios (combinaison de facteurs) offrant la meilleure performance.

Le nombre de facteurs considérés (qu'on fait varier) pour définir les différents scénarios de production est une autre lacune observée dans les travaux antérieurs. Celuici est parfois restreint à deux ou trois, ce qui limite énormément le modèle et réduit sa validité externe.

Enfin, seules deux règles d'ordonnancement sont souvent considérées ou étudiées en profondeur, FCFS et SPT. Ce qui nous amène à nous demander pourquoi ne pas faire la même chose pour d'autres et déterminer les niveaux de facteurs qui les rendent meilleures.

# **CHAPITRE 3 : CONCEPTUALISATION DU PROBLEME**

Dans le présent chapitre il est question d'une part de l'identification du besoin ou problématique qui nous a poussé à entreprendre cette étude, et d'autre part à la définition du but et des objectifs fixés pour atteindre celui ci.

### **3.1. La Problématique**

Face aux changements importants (mentionnés plus haut) que subit l'économie mondiale, toute entreprise se doit de rester compétitive si elle veut continuer d'opérer. Le Juste À Temps (JAT) qui est une philosophie de gestion prônant la mise en oeuvre d'un certain nombre d'activités dans le but de réduire les gaspillages (niveaux de stocks élevés) s'avère être un moyen d'augmenter la rentabilité des entreprises; ce qui les rend plus compétitives.

Toutefois, plusieurs aspects du JAT restent à approfondir, afin d'en tirer le plus grand profit. L'ordonnancement de la production qui consiste à établir l'ordre de passage des produits sur les machines est l'aspect mis en relief dans la présente étude qui elle porte sur l'évaluation de la performance d'une ligne de production en JAT, sous diverses règles d'ordonnancement.

Des études récentes ont porté sur les effets des règles d'ordonnancement sur la performance d'un système en JAT; et après une étude bibliographique, il est apparu que la plupart des auteurs ont utilisé la simulation afin de représenter fidèlement les systèmes choisis.

Cependant la revue de la littérature a mis en évidence l'absence d'expérimentation factorielle complète où tous les facteurs considérés sont croisés par rapport à leurs différents niveaux afin de déterminer outre les facteurs significatifs, les interactions significatives entre les différents facteurs. De plus, le nombre de facteurs considérés semble dans la plupart des cas insuffisant pour définir les différents scénarios de production. Enfin, les résultats obtenus dans les travaux antérieurs sont souvent difficilement généralisables, à cause des façons différentes dont chaque auteur représente le système. Il y' a donc absence de représentation formelle d'un système de production en JAT.

Tout ceci nous amène à penser qu'il y' a lieu d'apporter des ajouts aux études déjà réalisées en mettant sur pied un modèle et des conditions expérimentales plus près de la réalité, afin d'avoir des résultats plus fiables, plus réalistes et autant valides.

### 3.2. **Le but de la recherche**

Le but de ce travail est de déterminer l'effet ou les effets que peuvent avoir certaines règles d'ordonnancement soumises à certains scénarios sur la performance d'une ligne de production en JAT et gérée par Kanbans. Les scénarios de production varient selon certains facteurs prédéterminés et dont les niveaux représentent les points de variation. La finalité visée est de déterminer quelle(s) combinaison(s) de facteurs (ou niveaux de facteurs) et quelle(s) règle(s) d'ordonnancement permettent la meilleure performance du système eu égard à certaines mesures de performances également prédéterminées.

#### 3.3. **Les objectifs de la recherche**

Ce travail comporte deux objectifs majeurs à satisfaire pour atteindre le but visé tel que définit ci-haut :

- $\triangleright$  Mener une simulation sur une ligne de production (dont on fait varier les paramètres selon les facteurs choisis) gérée par Kanbans et obtenir les résultats (mesures de performances) pour toutes les cellules expérimentales obtenues en croisant tous ensemble les niveaux des facteurs. Ceci nous permettra de déterminer quels niveaux de facteurs permettent une meilleure performance du système.
- $\triangleright$  Entreprendre une étude de traitement des résultats obtenus par simulation, afin de déterminer les facteurs et/ou les interactions de facteurs dont les effet sont significatifs sur la performance du système et quels niveaux des facteurs fournissent les meilleurs résultats.

Le prochain chapitre traite de la modélisation que nous avons effectué d'un système réel afin de nous permettre d'atteindre le but visé.

# **CHAPITRE 4 : MODELISATION**

Le but de ce chapitre est d'une part de décrire et d'expliquer le modèle utilisé pour l'étude du comportement du système qui fait l'objet de ce travail, et d'autre part de décrire la méthode utilisée pour le traitement des résultats obtenus par la simulation de ce modèle. Pour ce faire, il va s'agir dans un premier temps de définir brièvement quelques concepts ou expressions importants, ce qui va permettre une meilleure compréhension des parties suivantes qui sont successivement : la description du système réel, la description du modèle choisi et la description du modèle SLAM correspondant. Ce chapitre expliquera enfin comment les résultats de la simulation ont été obtenus puis traités, à l'aide du logiciel SAS, afin d'en arriver à des conclusions pertinentes.

### **4.1. Définitions**

**La modélisation** d'un système physique consiste à construire une représentation quelconque du système réel, c'est-à-dire à traduire, dans un langage formalisé, la perception que l'on a du système.

**Un système** peut être défini comme un ensemble d'entités interdépendantes dont les interactions sont orientées vers l'atteinte d'un objectif commun. Une entité peut être une personne, une machine, une matière quelconque ou toutes combinaisons de celles-ci; ces objets sont appelés les composantes du système, et tout ce qui ne fait pas partie du système constitue son environnement. Une ligne de production dans une usine par exemple constitue un système dont l'objectif est de transformer de la matière première en produit fini, et ceci de la façon la plus efficace possible. Les matières premières, les machines, les employés, l'inventaire en sont des composantes, tandis que les politiques de gestion en sont les relations fonctionnelles.

**Un modèle** est une représentation sous une forme quelconque d'un système réel. Des modèles sont utilisés pour représenter plusieurs processus ou systèmes plus ou moins complexes. Ils sont habituellement utilisés pour accroître notre compréhension de certaines caractéristiques de comportement plus aisément que par simple observation du système réel. C'est ainsi que la capacité de développer un "bon" modèle est fondamentale pour le succès de l'analyse que l'on veut mener. De plus, un modèle ne peut être ni vrai ni faux, il est approprié (adéquat) ou non selon les objectifs que l 'on se propose d'atteindre. Il est également très important de n'inclure dans un modèle que les aspects essentiels du système réel, car, les autres (ceux qui ne contribuent pas significativement au comportement du système) risqueraient de biaiser ou d'obscurcir certaines relations entre les intrants et les sorties.

Un modèle de simulation est un modèle formulé de telle sorte qu'il puisse être utilisé efficacement pour des expériences de simulation; il est donc construit de la même façon que les modèles généraux, avec en plus un processus qui permet de l'utiliser pour effectuer des mesures expérimentales sous différentes conditions d'opération. Les éléments de base d'un modèle de simulation sont :

- les composantes tel que définies plus haut
- les variables exogènes ou indépendantes sont des variables déterminées indépendamment du système; leur valeur n'est pas changée par le modèle luimême
- les variables endogènes ou dépendantes qui sont des variables dont la valeur dépend du fonctionnement du système modelé, des interactions et des variables exogènes
- les variables d'état qui sont celles qui décrivent l'état du système ou d'une de ses composantes à un instant donné
- les relations fonctionnelles qui décrivent les interactions entre les variables et les composantes du modèle
- les générateurs d'aléas.

Après un bref tour d'horizon des éléments théoriques nécessaires à la compréhension de ce qui suit, nous sommes maintenant prêts à attaquer le cas précis qui nous concerne, à savoir la modélisation d'une ligne de production en JAT (par conséquent en flux tiré) et gérée par des Kanbans.

### 4.2. Le système réel

Le système que nous étudions est une ligne de production en continu appelée en anglais "Flow line" fonctionnant en JAT et gérée par des Kanbans; son but est par conséquent de fournir le produit voulu au temps voulu et en quantité voulue. Les lignes qui suivent expliquent le fonctionnement d'un tel système; nous introduisons en particulier la notion de "station" et nous nous intéressons aux flux des Kanbans et des produits entre les différentes stations de la ligne de production.

#### 4.2.1. La ligne de production

La ligne de production telle que nous l'étudions est décomposée en plusieurs stations travaillant en série, chaque station est constituée d'un stock d'entrée, d'une machine et d'un stock de sortie. Le processus de fabrication contient des pièces ou lots de pièces qui reçoivent un service, assuré par une machine. Chaque station est dotée d'une machine spécifique avec ses caractéristiques propres. Le stock de sortie contient des pièces finies qui attendent d'être consommées par la station suivante ou aval; ainsi, le stock de sortie d'une station i représente en quelque sorte le stock d'entrée de la station aval i+1 . Plusieurs types de pièces ou produits sont produits par la ligne de production, chacun ayant ses spécificités (stock de sortie, temps de fabrication sur chaque machine...) à chaque station. Les pièces traversent les stations pour passer du brut initial aux produits finis; les stock d'entrée de la première station contiennent la matière première brute tandis que les stocks de sortie de la dernière station sont constitués de produits finis. Pour une station donnée, on appellera fournisseur la station située en amont et consommateur la station située en aval. Chaque station est donc à la fois consommateur et fournisseur; la première station est consommateur de matière brute, tandis que la dernière est fournisseur de produits finis. De plus, chaque station possède un seul fournisseur et un seul consommateur. La figure 4.1 est une illustration de la ligne de production telle que considérée dans le présent travail.

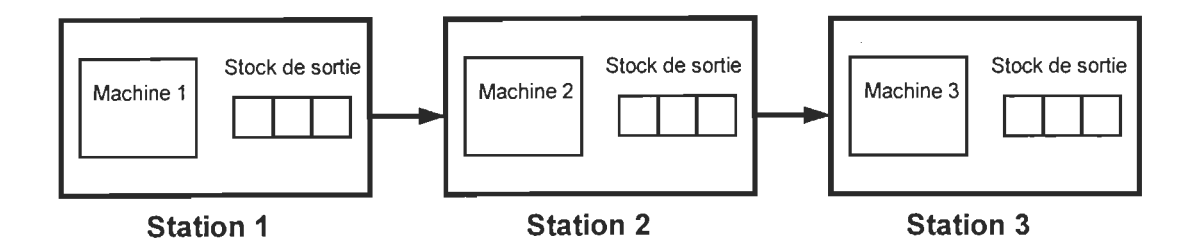

Figure 4.1. Ligne de production à 3 machines

#### 4.2.2. Le juste à temps

Le JAT veut que chaque station produise exactement ce dont son consommateur a besoin; ainsi, la décision de produire ou non se fait en aval du système et remonte jusqu'à l'approvisionnement en matière brute. D'où la notion de flux tiré par opposition au flux poussé habituel. Dans notre système, lorsqu'une commande d'un produit est placée,

et qu'il y'a au moins un produit fini du même type en attente dans le stock de sortie de la dernière station, celui-ci (ou un de ceux-ci) est immédiatement saisi et un ordre de fabrication est envoyé à la station fournisseur pour le remplacer; ceci en supposant que les commandes sont unitaires. Si par contre le produit n'est pas disponible pour quelque raison que ce soit, la commande va attendre jusqu'à l'arrivée du produit et aussitôt celui-ci arrivé, il est pris et un ordre de fabrication est donné à l'avant-dernière station qui elle vient de donner un ordre de fabrication à son fournisseur afin de remplacer le produit fourni à la dernière station; ainsi, on remonte la ligne de production jusqu'à la première station qui donne un ordre d'approvisionnement en matière brute. En résumé, lorsqu'une commande d'un certain produit est placée, une à une en commençant par la dernière, les stations fournissent un produit au consommateur (produit qui se trouve idéalement dans le stock de sortie), prennent un produit brut du stock de sortie du fournisseur pour le passer dans la machine afin de remplacer celui fourni au consommateur. Une telle philosophie de production est assujettie à certaines conditions de marché telles qu'une demande stable,

une production de masse, la fiabilité des fournisseurs, ... Les conditions techniques de réussite sont celles énoncées au chapitre 1. Pour que le système fonctionne de façon efficace, les commandes doivent être satisfaites aussitôt placées et ceci, en maintenant un niveau de stock minimal (matière brute, produits en-cours et produits finis). D'où la nécessité de l'accompagner d'une gestion de production simple, efficace et décentralisée permettant de contrôler le niveau des stocks et de tirer la production par l'aval. Le système Kanban, qui fait l'objet du prochain paragraphe en est un qui permet une bonne gestion d'une ligne de production en flux tirés.

#### *4.2.3.* **Le système Kanban**

Dans notre système, la commande et la fabrication des pièces se fait par lot; et on appelle taille du lot, le nombre de pièces constituant ce lot, cette taille pouvant varier d'un lot à l'autre. Les lots de pièces sont placés dans des conteneurs qui circulent dans l'usine. À chaque station i de notre système, est associé un certain nombre d'étiquettes ou Kanbans Ki, et ceci pour chaque type de produit. À chaque conteneur est attaché un Kanban et la taille du Kanban est définie comme étant la taille du lot auquel il est associé. Pour les besoins de l'étude, nous allons supposer que tous les lots d'un type donné de produit ont une même taille moyenne; si l'on suppose de plus que toutes les pièces d'un même lot se déplacent toujours ensemble, on peut alors représenter le lot par une pièce unique équivalente. La durée du service d'un lot sur une machine est égale au temps nécessaire pour servir toutes les pièces du lot. Le nombre total de lots (et par conséquent de pièces) de chaque type de produit à la station i est limité par le nombre Ki, ce qui met en évidence le fait que le système Kanban permet de contrôler le niveau d'en-cours à chaque station. Le système Kanban permet également d'assurer la remontée de l'information du consommateur vers le fournisseur (ou de l'aval vers l'amont) de la façon suivante: lorsqu'un lot de produits finis d'une station donnée i est consommée par la station suivante i+1, le Kanban associé est détaché et renvoyé en tête de la station i pour lui indiquer qu'il faut produire un autre lot pour remplacer celui consommé. Toutefois, étant donné que nous avons plusieurs types de produits, le lancement d'un nouveau lot ne
se fait pas aussitôt après le retour d'un Kanban libre associé à ce type de produit. Il faut en effet tenir compte non seulement du temps de changement d'outil si le produit précédent est différent, mais aussi et surtout de la priorité accordée aux différents produits si il y en a plusieurs en attente. D'où la notion de règle d'ordonnancement qui donne la priorité à un type de produit plutôt qu'à un autre selon la règle utilisée. Ceci se matérialise par l'utilisation d'un tableau d'ordonnancement de la production sur lequel on range les Kanbans libres qui sont en fait des ordres de fabrication. Le tableau d'ordonnancement est constitué de plusieurs colonnes, correspondant chacune à un type de produit. Les Kanbans libres sont rangés les uns au dessus des autre en respectant les colonnes. La règle d'ordonnancement en vigueur à la station permet de choisir le type de pièce à lancer en priorité; comme nous allons voir plus loin, plusieurs règles d'ordonnancement ont été utilisées afin d'évaluer leurs influences relatives sur la performance de la ligne.

Dans un système de production, un lot de pièces subit des opérations de fabrication, mais également des opérations de transport, pour passer d'un processus de fabrication au suivant; le nôtre n'échappe pas à la règle. Cependant, deux cas de figures se présentent : premièrement le cas où les pièces mettent un certain temps non négligeable pour passer d'un processus de fabrication à l'autre; on distingue alors le Kanban de transfert (ou de retrait), associé aux opérations de transport, du Kanban de production, associé aux opérations de fabrication, et on parle de système Kanban à deux cartes. Deuxièmement, le cas où le temps de transport entre deux processus de fabrication est jugé négligeable, c'est-à-dire qu'une pièce dans le stock de sortie d'une station est en pratique immédiatement disponible pour le processus de fabrication de la station suivante; on parle alors de système Kanban monocarte, pour lequel un seul type de Kanban circule dans l'usine; c'est le cas du système qui est soumis à la présente étude. La figure 4.2 permet de mieux visualiser la circulation des Kanbans entre les stations de notre système. Nous considérons une station i ayant pour fournisseur la station i-1 et pour consommateur la station i+1 et possédant Ki Kanbans d'un certain type de produit. Lorsque le consommateur puise dans le stock final de la station i, le Kanban qui était associé au lot consommé est libéré et retourne vers le fournisseur (a). Ce Kanban indique quel type de pièces il faut produire pour remplacer le lot qui vient d'être consommé. Il autorise le retrait d'un lot et de son étiquette du stock de sortie du fournisseur. Lorsqu'un lot de pièces et son étiquette sont disponibles, l'étiquette retourne en amont du fournisseur (b) donner un nouvel ordre de production tandis que le lot, accompagnée du Kanban qui lui a servi d'ordre de production, est transférée immédiatement dans la station i (c) où elle va être traitée par le processus de fabrication. Après traitement, le lot et son Kanban sont déposés dans le stock de sortie de la station i (d), où ils seront disponibles pour le consommateur.

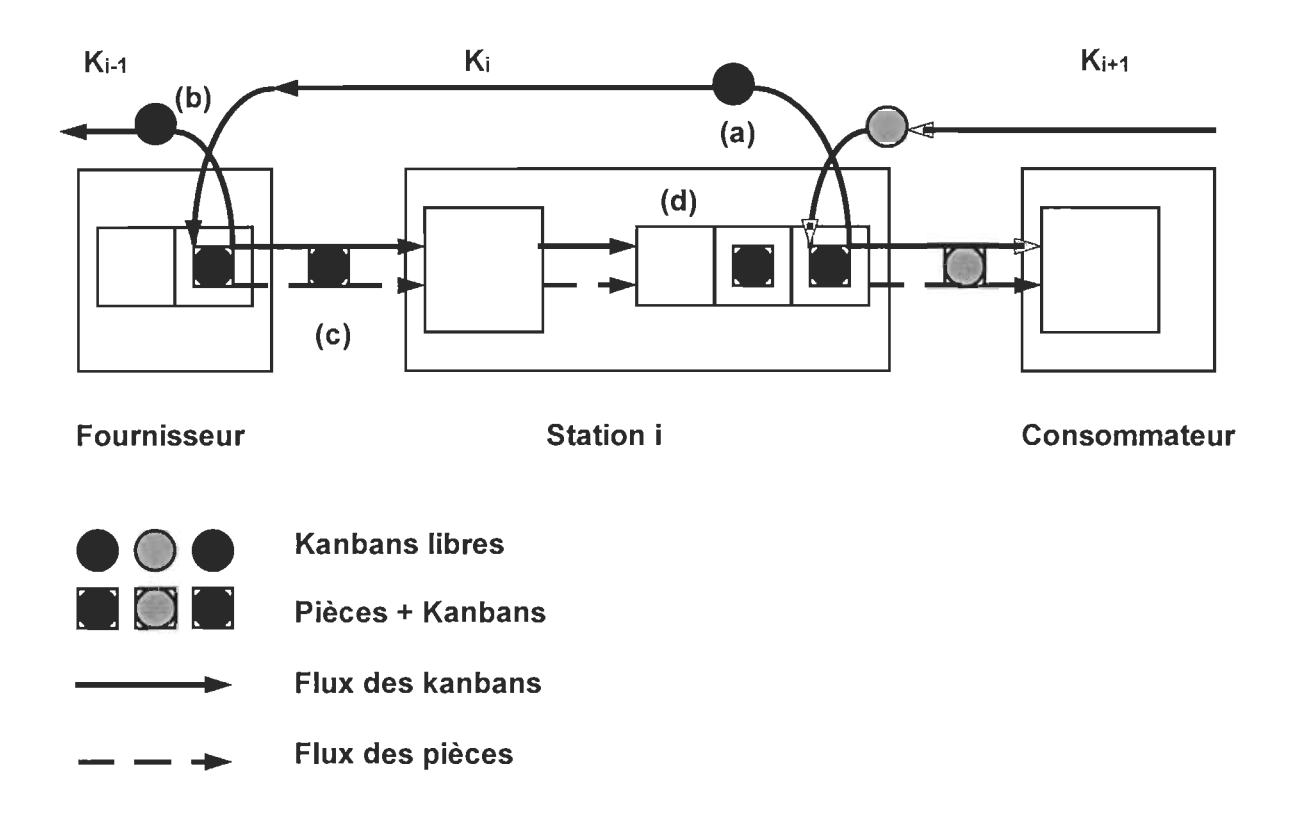

Figure 4.2. Circulation des kanbans et des pièces

Cette façon de faire circuler les ordres présente les particularités suivantes : 1) le Kanban circule en permanence dans le flux de fabrication; il descend le flux avec les pièces et le remonte une fois les pièces consommées. 2) Le rythme de fabrication est commandé par le rythme de circulation du Kanban, qui est lui même déterminé par le rythme de consommation des pièces. C'est donc le consommateur qui pilote la fabrication d'une

station; et si ce dernier cesse de consommer un certain type de produit, la station cesse de le produire. 3) Le volume des en-cours dans chaque station, c'est-à-dire le nombre de lots de pièces en attente, en fabrication, ou finies, ne peut pas dépasser le nombre de Kanbans associé à la station pour le même produit. On obtient ainsi, grâce à un système extrêmement simple d'étiquettes circulantes, les résultats recherchés par le JAT : limitation des en-cours et production tirée c'est-à-dire pilotée par la demande.

# 4.3. Le modèle

Comme nous l'avons vu plus haut, notre étude porte sur la performance d'une ligne de production en continu fonctionnant en JAT et gérée par des Kanbans; ce système de production est soumis à divers scénarios variant selon plusieurs facteurs.

Nous allons dans un premier temps déterminer les composantes du modèle, définir les différents facteurs expérimentaux et déterminer les divers niveaux auxquels nous les avons fixé; en second lieu, nous allons définir les relations fonctionnelles qui décrivent les diverses interactions et énoncer les hypothèses considérées; enfin, nous allons définir les différentes variables dépendantes ou mesures de performance qui vont nous permettre de tirer des conclusions.

## 4.3.1. Les composantes du modèle

Les composantes de notre modèle sont :

- Les stations de travail qui contiennent les machines (qui transforment la matière première en produit fini) et les espaces pour les stocks de sortie,
- Les produits qui comprennent la matière première, les en-cours et le produit fini,
- Les employés qui travaillent dans le système de production.

# 4.3.2. Les facteurs expérimentaux et leurs niveaux

Les facteurs expérimentaux et leurs divers niveaux, choisis pour les besoins de l'étude sont quant à eux les suivants :

### a) Le nombre de stations en série

Il s'agit ici du nombre de stations de travail qui se succèdent et par lesquelles doivent passer la totalité des produits. L'ensemble forme la ligne de production telle que définie au paragraphe 4.2.1. Si nous prenons par exemple la figure 4.1 qui est une ligne de

production à trois stations, tout produit brut passe à la première station, ensuite à la deuxième et finalement à la troisième et sort du système sous forme de produit fini.

La raison principale du choix du nombre de stations comme variable est la suivante : Nous avons remarqué que toutes les autres études pertinentes dans le domaine se faisaient avec un nombre fixe de stations; c'est le cas de (Lee, 1987) et (Lee et Seah, 1988) qui ont étudié un système avec huit stations en série, celui de (Berkley et Kiran, 1991) et (Berkley, 1993) qui ont pour leur part traité un modèle de six stations en série, pour ne citer que ceux-là. Nous nous sommes donc proposés d'étudier l'influence que pourrait avoir le nombre de stations sur la performance d'une ligne de production en JAT et gérée par Kanbans.

De plus, afin d'incorporer les différentes configurations retrouvées dans la littérature pour un éventuel besoin de comparaison, et par souci d'équidistance entre les niveaux (pour les besoins du design expérimental), nous avons déterminé les trois niveaux suivants :

- niveau 1 : 3 stations en série
- niveau 2 : 5 stations en série
- niveau 3 : 7 stations en série

# b) Le mixe de produits

Par mixe de produits, nous entendons, le nombre de différents produits que peut traiter le système ou la ligne de production. Étant donné qu'un système qui produit un seul type de produit est à priori plus simple à gérer qu'un système qui produit deux types, et par conséquent, que la complexité du système augmente avec le nombre de types de produits, nous avons jugé important d'évaluer l'influence que peut avoir le mixe de produit sur la performance de notre ligne de production; et ceci d'autant plus que les conclusions divergent dans les deux études qui traitent du mixe de produit. En effet, selon (Lee, 1987), son système a de meilleurs résultats avec une plus grande variété de produits, alors que (Anonyme, 1996) conclut à une détérioration de la performance de son système lorsqu'on augmente le nombre de types de produits.

Les différents niveaux du mixe de produits ont été choisis de façon à représenter les conditions peu complexes, moyennement complexes et assez complexes, tout en respectant le principe d'équidistance entre les niveaux. Nous avons donc :

- niveau 1 : 2 produits différents
- niveau 2 : 4 produits différents
- niveau 3 : 6 produits différents

#### **c) La distribution du temps de production**

Le temps de production (ou temps de fabrication) pour un produit donné sur une machine donnée représente le temps que ladite machine prend à procéder ledit produit. Nous savons par ailleurs que ce temps n'est pas fixe d'une fois à l'autre pour le même type de produit; il varie à l'intérieur d'une fenêtre dont la largeur dépend à la fois de la précision de la machine et de la consistance dans les conditions et l'environnement de production. Toutefois, la distribution du temps de production peut se rapprocher suffisamment d'une distribution connue (normale, exponentielle, ... ) pour qu'on puisse la considérer, pour fin de calculs et d'analyse comme suivant une telle distribution. Selon (Chu et Shih, 1992), la distribution normale est de loin la plus utilisée pour décrire le temps de production. De plus, cette distribution comprend deux paramètres qui sont : la moyenne et le coefficient de variation (ou l'écart type); le coefficient de variation décrit le degré de variation autour de la moyenne, d'où les appellations "normale serrée" et "normale large" pour des coefficients de variation respectivement petit et grand; Il peut avoir une influence importante sur la performance de la ligne. On retrouve la distribution normale avec (Lee et Seah 1988) qui utilisent entre autres la distribution normale avec deux différents coefficients de variation ( 0.2 et 0.4), avec (Berkley et Kiran 1991), avec (Berkley, 1993), avec (Anonyme, 1996) et (Huang et al, 1983) qui font varier le coefficient de variation.

L'analyse ainsi faite, nous avons convenu d'établir comme hypothèse expérimentale, que les temps de production suivent une distribution normale de moyenne déterminée et de coefficient de variation variable. Nous allons donc étudier l'influence qu'aurait le coefficient de variation sur notre système, en utilisant une distribution normale serrée d'une part et une normale large d'autre part. Les deux niveaux de la variable "distribution du temps de production" sont donc les suivants :

- niveau 1 : distribution normale de moyenne déterminée avec CV=0.1
- niveau 2: distribution normale de moyenne déterminée avec CV=O.4

# d) Le ratio temps de montage sur temps de production unitaire

Étant donné que les produits se déplacent en lots dans notre système, et qu'un lot au complet est traité par une machine avant que celle-ci ne passe à un autre lot, le ratio du temps de montage (ou temps de mise en course) sur le temps de production unitaire représente tout simplement le temps mis à préparer la machine pour recevoir le lot au complet versus le temps que cette machine met à procéder une pièce du lot. Il est bien entendu que si le lot précédent à la machine est du même type que celui qu'on passe, le temps de montage pour ce dernier est nul. Ce ratio est une indication de la durée de la mise en course. Comme nous l'avons vu au chapitre 1, l'un des principaux changements qu'une entreprise doit opérer pour réussir l'implantation et le maintien du JAT est la réduction des temps de mise en course. Il serait par conséquent intéressant pour nous d'évaluer l'influence qu'aurait le temps de montage (durée du montage) sur la performance de notre système. Ceci d'autant plus que certaines travaux pertinents tels que (Lee et Seah, 1988) et (Anonyme, 1996) ont fait varier différents temps de montage dans leurs systèmes respectifs.

Nous avons donc convenu d'évaluer notre ligne de production avec de "courts" temps de mise en course d'une part et de "longs" temps de mise en course d'autre part.

Les deux niveaux choisis pour le ratio TMC/TPu (temps de mise en course/ temps de production unitaire) sont les suivants :

- niveau 1 : ratio TMC/TPu =  $1/1$  (temps court de mise en course)
- niveau 2 : ratio TMC/TPu = 10/1 (temps long de mise en course)

### **e) Le nombre de Kanbans**

Comme nous l'avons dit au paragraphe 4.2.3, le nombre total de lots (et par conséquent de pièces) du produit de type 1 à la machine i est limité par le nombre K1i, qui représente le nombre de Kanbans associés au produit 1 à la station i. Nous parlons donc ici du nombre de Kanbans associés à chaque type de produit et non du nombre de types de Kanbans qui dans notre cas est de un (Kanban de production). Nous supposons par ailleurs que ce nombre est le même pour un type donné à toutes les stations. En limitant le nombre total de lots de produits à la station i, les nombre Ki permettent de contrôler le niveau d'en-cours à la station i. Étant donné que l'un des objectifs du JAT est de réduire les stocks, nous comprenons l'importance que peut avoir le nombre de Kanbans dans une ligne de production en flux tirés. Les travaux de (Gupta et Gupta, 1989) ont porté sur un système dans lequel ils font varier le nombre de Kanbans de 1 à 2 comme l'ont fait (Huang et al, 1983), tandis que (Anonyme, 1996) dans son étude a fait varier le nombre de Kanbans de 3 à 4, 5 et 6. Tout ceci dans le but d'évaluer pour ces systèmes l'impact qu'à le nombre de Kanbans sur la performance générale.

Pour les besoins de notre étude, nous avons convenu d'évaluer deux niveaux du nombre de Kanbans par type de produit et par station. Ces niveaux sont:

- niveau 1 : 1 Kanban par type de produit et par station
- niveau 2: 2 Kanbans par type de produit et par station

# **f) La règle d'ordonnancement local**

Lorsqu'un système traite plusieurs types de produits, le concept de priorité s'impose quant au choix du produit a traiter en premier. D'ou la notion de règle d'ordonnancement qui donne la priorité à un type de produit plutôt qu'à un autre, selon la règle utilisée. Par ordonnancement local, on fait référence à ce qui se passe au niveau d'une station, par opposition à un ordonnancement global qui s'applique à l'ensemble du système de production, ou à un sous système formé de plusieurs stations. la règle en vigueur a la station permet donc de choisir le type de pièce à lancer en priorité. La section 1.2 du chapitre 1, décrit en détail la théorie de l'ordonnancement.

Comme il a été mentionne plutôt, l'objet de cette étude est d'évaluer l'effet qu'auraient différentes règles d'ordonnancement sur la performance d'une ligne de production en JAT gérée par Kanbans. Le choix de la "règle d'ordonnancement local" comme variable s'impose par conséquent. En effet, sans vouloir diminuer l'intérêt porté aux autres variables, cette variable est celle qui suscite le plus d'intérêt pour notre étude.

Dans une étude effectuée en 1992 par (Chu et Shih, 1992), portant sur un recensement des travaux de simulation en JAT, force est de constater que sur plus de la vingtaine d'articles étudiés, aucun ne considère la règle d'ordonnancement local parmi les facteurs expérimentaux. En revanche, comme nous avons pu le voir au chapitre 2, (Lee, 1987), (Lee et Seah, 1988), (Berkley et Kiran, 1991), (Berkley, 1993) et (Anonyme, 1996) ont traité de façon extensive la question de l'ordonnancement, ils ont utilisé la règle d'ordonnancement local comme facteur expérimental, et ont évalué plusieurs niveaux et variantes de ce facteur (Voir chapitre 2).

Pour les besoins de cette étude et considérant les travaux antérieurs, le nombre de règles d'ordonnancement (ou niveaux du facteur règle ordonnancement local) a été limité à quatre que nous avons établi comme suit :

- niveau 1 : FCFS
- niveau 2 : SPT
- niveau 3 : Aléatoire
- niveau 4 : Ratio NKB/NT

FCFS (First Come First Served) ou premier arrivé premier servi. Ce qui signifie que l'ordre de passage à une station donnée sera dictée par l'ordre d'arrivée des pièces.

SPT (Shortest Processing Time) donne priorité au produit ayant le plus court temps de production à la station considérée.

Aléatoire est une règle simple qui donne priorité de façon aléatoire à n'importe lequel des produits en attente à la station.

Ratio NKB/NT donne priorité au produit ayant le plus grand ratio nombre de Kanbans en attente à la station sur le nombre total de Kanban en circulation entre cette station et sa station aval ou sa station amont. Ainsi par exemple, si deux produits A et B ont chacun au total deux Kanbans en circulation entre les stations 1 et 1+1 et qu'à un moment donné à la station l, nous avons deux Kanbans de A et un Kanban de B, la priorité sera donnée au produit A car son ratio est de 2/2 alors que celui de B est de 1/2. En assumant comme nous l'avons fait plus haut, que le nombre de Kanbans entre deux stations est le même pour tous les produits, cette règle donne priorité au produit dont la demande est la plus pressante.

Le tableau 4.1. résume les différents facteurs expérimentaux soumis a la présente étude, ainsi que leurs divers niveau.

| Facteurs expérimentaux |             |            |                     |                |           |             |
|------------------------|-------------|------------|---------------------|----------------|-----------|-------------|
|                        | Nombre de   | Mixe de    | <b>Distribution</b> | <b>Ratio</b>   | Nombre de | Règle       |
|                        | stations en | produits   | du TP               | <b>TMC/TPu</b> | Kanbans   | d'ordonn.   |
|                        | série       |            |                     |                |           | local       |
| niveau 1               | 3 stations  | 2 produits | Normale             | 1/1            | 1 Kanban  | <b>FCFS</b> |
|                        |             |            | $CV=0.1$            |                |           |             |
| niveau 2               | 5 stations  | 4 produits | Normale             | 10/1           | 2 Kanbans | <b>SPT</b>  |
|                        |             |            | $CV=0.4$            |                |           |             |
| niveau 3               | 7 stations  | 6 produits |                     |                |           | Aléatoire   |
|                        |             |            |                     |                |           |             |
| niveau 4               |             |            |                     |                |           | Ratio       |
|                        |             |            |                     |                |           | NKB/NT      |

Tableau 4.1. : Facteurs expérimentaux et leurs niveaux

#### 4.3.3. Les relations fonctionnelles et les caractéristiques du modèle

Le modèle que nous étudions décrit de façon précise le fonctionnement d'une ligne de production en JAT gérée par Kanbans. Toutefois, afin de circonscrire le champ de notre étude et mettre l'accent sur l'information ultime recherchée, à savoir l'effet des règles d'ordonnancement sur la performance de la ligne de production lorsque celle-ci est soumise à des variations diverses, nous nous sommes résolus d'énoncer certaines hypothèses et de définir les caractéristiques de notre modèle. Les points qui suivent décrivent les caractéristiques physiques, énoncent les hypothèses et définissent les

interactions entre les variables et les composantes du modèle, ces interactions sont aussi appelèes relations fonctionnelles.

- Le nombre de stations en série varie entre 3, 5 et 7 (Voir le paragraphe 4.3.2.a).
- Le mixe de produit varie entre 2, 4 et 6 produits différents (Voir le paragraphe 4.3.2.b).
- Un seul type de Kanban est utilisé (système monocarte), c'est le Kanban de type production.
- Le nombre de Kanban par type de produit par station est le même à toutes les stations et varie de 1 à 2 (Voir le paragraphe 4.3.2.e).
- La règle d'ordonnancement local est la même à toutes les stations pour une configuration donnée, mais varie d'une configuration à l'autre entre FCFS, SPT, Aléatoire et Ratio NKB/NT (Voir le paragraphe 4.3.2.f); Le bris d'égalité est FCFS.
- Une configuration ou scénario est une combinaison précise des différents facteurs expérimentaux. Par exemple la configuration: 3 stations en série, 2 produits, Distribution du TP normale avec CV=0.1, Ratio TMC/TPu de 1/1, 2 Kanbans et FCFS.
- Une seule commande par type de produit est lancée par jour.
- La commande et la fabrication des produits se fait par lot. Un lot d'un type de produit donné se déplace dans un conteneur et contient un nombre donné de produits; Ce nombre représente la taille du lot.
- Tous les lots d'un type de produit donné ont une même taille moyenne à l'intérieur d'une même configuration.
- Un seul montage ou une seule mise en course est nécessaire pour un lot donné. Le temps de montage est déterminé par le ratio TMCITPu choisi (Voir le paragraphe 4.3.2.d).
- Si le conteneur précédent à la station est le même que le conteneur présent, le temps de montage est nul.
- L'unité de temps est la minute et une journée de travail représente 480 minutes (8 heures).
- L'efficacité journalière des stations est de 90% en moyenne.
- La demande journalière des produits couvre en moyenne 90% de la capacité de la ligne de production.
- La charge journalière moyenne de la ligne de production devrait donc être de 81% (90% \* 90%) de sa capacité maximale soit environ 388 minutes (480 minutes \* 81%), si l'on prend en compte les deux points précédents. La charge journalière moyenne de la ligne est la somme des temps de montage et des temps de production de tous les lots de produit commandés pour cette journée.
- A une station donnée, les charges moyennes journaliers des différents types de produits sont égales et leur somme est égale a 388 minutes. La charge moyenne (CM) pour un type donné de produit est la somme du temps de mise en course pour le lot (TMC) et du temps de production total du lot qui lui est égal au temps de production unitaire (TPu) multiplié par la taille du lot  $(N)$ . (CM = TMC + (TPu \* N))
- Pour un type de produit donné, la charge moyenne journalière est la même a toutes les stations de la configuration considérée. La ligne de production est dite équilibrée ou balancée.
- Les nombres moyens de produits par type (tailles moyennes des lots), les temps de production unitaire moyens par type et les temps de montage moyens par type sont déterminés en fonction du mixe de produit choisi et du ratio TMCITPu choisi, de façon à correspondre à la charge de 388 minutes.

**Exemple** : Mixe de produit = 6 (6 produits différents)

Ratio TMC/TPu = 1/1 ce qui signifie que le temps de mise en course est égal au temps de production unitaire (TMC=TPu)

388 minutes pour 6 produits ou 388/6 = 64.66 minutes par type de produit  $CM = TMC + (TPu * N) = 64.66$ 

or TMC = TPu d'où  $CM = TPu (N+1) = 64.66$  et par conséquent TPu = 64.66/ $(N+1)$ Ainsi, pour des tailles moyennes de lot déterminées, nous avons les TPu et TMC moyens comme le montre le tableau suivant.

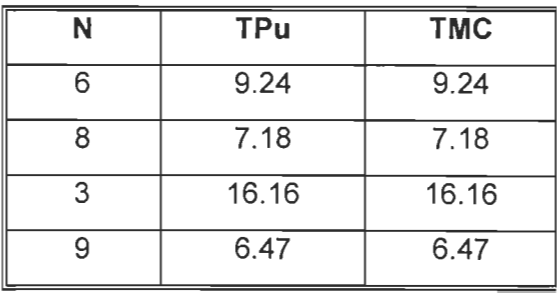

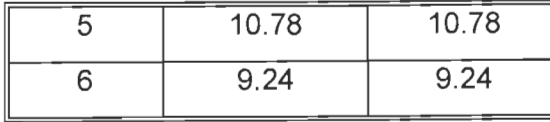

Le reste des calculs se retrouve dans l'annexe A1.

- Les temps de production unitaire par type de produits sont tirés d'une distribution normale tronquée de moyenne déterminée (Voir point précédent) et d'écart type variable selon le coefficient de variation choisi dans la configuration (CV=0.1 ou CV=O.4) (Voir le paragraphe 4.3.2.c).
- La taille du lot par commande d'un produit donné est tirée d'une distribution normale de moyenne déterminée (Voir tableau précédent) et de coefficient de variation fixé a 0.2.
- Les temps de transport (produits et Kanbans) sont considérés nuls.
- Les machines aux différentes stations ne tombent pas en panne.
- Il n'y a ni pause ni temps supplémentaire.

# 4.3.4. Les mesures de performance

Les mesures de performances sont des variables endogènes ou dépendantes dont la valeur dépend du système modelé, des interactions et des facteurs expérimentaux ou variables indépendantes. Le choix des mesures de performances a été par conséquent basé sur le modèle, ses variables et ses relations fonctionnelles tels que définis plus haut, tout en s'assurant de ne pas perdre de vue le but principal de l'étude.

#### a) Le temps de passage

Le temps de passage d'une commande dans le système correspond au temps écoulé entre le lancement de la commande et la présence de la commande complétée au stock de sortie de la dernière station. Il ne s'agit donc pas ici du temps total écoulé par une commande de l'état de matière première à l'état de produit fini, soit à travers toutes les stations. Cette mesure nous permettra d'évaluer la rapidité du système à satisfaire les commandes passées, en fonction du scénario considéré. Car faut-il le rappeler, le JAT veut qu'il n'y ait pas de délai entre le lancement d'une commande et sa livraison, d'où l'importance de la notion de temps. Les travaux de (Chu et Shih, 1992) montrent qu'aucun des articles parmi la vingtaine étudiée dans le cadre d'un examen des travaux de simulation en JAT, n'utilise le "temps de passage" comme mesure de performance. Dans le même ordre d'idée, des travaux recensés au chapitre 2, seul (Anonyme, 1996) utilise une mesure de performance assez proche de notre "temps de passage": c'est le temps total requis par jour pour compléter une commande. Toutefois, la majorité de ces travaux évaluent la rapidité de leurs systèmes respectifs à remplir une commande lancée, soit par le temps d'attente d'une commande (Lee, 1987) et (Sarker et Harris, 1988), soit par la longueur de la file d'entrée aux stations (Sarker et Fitzsimmons, 1989), soit par le retard des commandes (Lee et Seah,1988), soit par le temps d'attente des Kanbans de transfert des produits finis (Berkley et Kiran, 1991).

Le temps de passage sera exprimé en termes de moyenne sur une période déterminée, mais aussi en termes de maximum et de minimum, ceci pour nous permettre de mieux cerner les implications de chacune des combinaisons ou chacun des scénarios.

# b) Le niveau d'en-cours

Le niveau d'en-cours communément appelé WIP (Work ln Process) représente dans notre modèle le stock intermédiaire présent sur la ligne de production à un instant donné. Il s'agit en d'autres termes de tout produit présent dans le système à l'exception de la matière première et des produits finis. Cette mesure nous donne l'état des stocks présents dans le système, tant il est vrai que le JAT prône la réduction maximale des stocks. (Lee et Seah, 1988), (Berkley,1993) et (Sarker et Fitzsimmons, 1989) traitent du niveau d'en-cours dans leurs études respectives, en termes de mesure de performance. Certains autres travaux évaluent l'état des stocks dans leurs modèles par d'autres moyens. C'est le cas par exemple de (Berkley et Kiran, 1991) qui évaluent les inventaires moyens entrants et sortant des stations, ainsi que les inventaires totaux. Comme pour le temps de passage, nous allons non seulement nous attarder sur les valeurs moyennes, mais aussi sur les maximums et les minimums.

### c) Le nombre de commandes complétées

Le nombre de commandes complétées nous permettra d'évaluer notre système en termes de respect du "zéro délai" entre la commande et la livraison du produit. Ainsi, sachant le nombre de commandes passées, nous pourrons avec le nombre de commandes complétées savoir combien de commandes sont en retard. Dans leurs travaux, (Lee,1987) et (Lee et Seah, 1988) ont non seulement évalué le nombre de commandes complétées par rapport aux commandes lancées, mais ils ont aussi étudié le retard des commandes.

#### d) Le taux d'utilisation de la ligne

Le taux d'utilisation de la ligne de production est un indicateur de l'occupation des machines et des stations. Dans un monde idéal où il n'y aurait ni de bris, ni de maintenance requis, le taux souhaité d'utilisation de la ligne serait de 100%, étant entendu que plus de 100% occasionnerait du temps supplémentaire et moins de 100% représenterait une sous utilisation. Toutefois, comme nous l'avons mentionné au paragraphe 4.3.3, notre modèle est bâti de façon à permettre un taux d'utilisation des stations de 81%. L'évaluation du taux d'utilisation de la ligne nous permettra par conséquent de voir si notre système respecte ce taux, et si non, quels sont les circonstances ou scénarios dans lesquels il n'est pas respecté, et dans quelles directions les écarts éventuels vont (supérieurs ou inférieurs à 81%).

# **4.4. Le modèle de simulation SLAM**

Les langages de simulation pour ordinateurs digitaux peuvent se regrouper a l'intérieur de deux grandes familles :

- Les langages dits généralisés qui sont conçus pour solutionner un vaste ensemble de problèmes (Ex : FORTRAN, COBOL, BASIC, C,......)
- Les langages dits spécialisés conçus pour solutionner une classe particulière de problèmes (Ex: GPSS, DYNAMO, SLAM II,....).

Les deux familles présentent généralement des avantages et des inconvénients qui sont plus ou moins pertinents à ce qu'on veut accomplir.

Pour ce qui est de la présente étude, nous recherchions un outil pouvant faciliter la modélisation de notre système, permettre de détecter facilement les erreurs de simulation, fournir de bon rapports et surtout un outil rapide en termes de temps de programmation.

En plus de fournir les caractéristiques ci-haut mentionnées, le langage SLAM Il nous était passablement familier, d'où le choix relativement facile qui s'est porté sur lui.

Les lignes qui suivent présentent dans un premier temps les hypothèses énoncées pour les réseaux SLAM construits, suivies du diagramme de processus pour notre modèle de simulation, d'un exemple typique de nos réseaux SLAM et une couverture des aspects validité et régime permanent.

### **4.4.1. Les hypothèses**

Les points suivants représentent les hypothèses énoncées lors de la construction de nos réseaux SLAM; hypothèses nous permettant d'être efficaces en concentrant les efforts de modélisation (et le temps de simulation) aux endroits les plus importants pour l'atteinte de nos objectifs :

• La simulation débute avec, pour chaque type de produit, un conteneur plein (un lot) dans le stock de sortie de chacune des stations.

- L'approvisionnement est infini à la première station.
- Les capacités des files d'entrée et de sortie des stations sont infinies.
- Une commande en cours de production à la fin de la journée a priorité le lendemain.
- Les entités qui se déplacent dans le réseau sont des lots ; ils se déplacent en conteneur, un conteneur par lot. Toutefois en production, les machines traitent une par une toutes les pièces d'un lot donné.
- Le niveau d'en-cours qui est l'une de nos mesures de performance est exprimé dans les rapports en termes de nombre de produits et non en termes de nombre de lots ou commandes.

# 4.4.2. Le diagramme de processus du modèle de simulation

Avant de procéder à la description proprement dite du diagramme de processus schématisé ci après, nous aimerions mentionner les points suivants :

- Le diagramme de la figure 4.3. représente la configuration de 3 stations en série, i-1 étant la première, i la seconde, et i+1 la troisième et dernière.
- Le processus du temps de montage n'est pas représenté sur le schéma. Nous nous rappellerons toutefois que notre modèle inclut un temps de montage pour chaque lot de produit à chaque station, à moins que le lot actuel ne soit du même type que le lot précédent auquel cas le temps de montage est nul.
- Tel que mentionné dans les sections précédentes, chaque type de produit possède son (ou ses) Kanban(s) propre(s) à chaque station.

# Description du diagramme de processus

(Voir figure 4.3.)

Lorsqu'une commande d'un produit de type k est lancée, le système vérifie s'il y a un conteneur (avec le Kanban correspondant attaché) du même type dans le stock de sortie de la station i :

- Si il n'y a pas de conteneur k, la commande attend en file jusqu'à ce qu'il y' en ait un de disponible.

- Si il Y a un conteneur k de disponible, le Kanban est détaché et retourné en file d'entrée de la station i, tandis que le conteneur est déplacé en file d'entrée de la station i+1 (dernière station dans ce cas).

> - Si il n'y a pas d'autres conteneurs en file, le conteneur arrivant est traité à la station i+1 pour en sortir sous forme de produit fini.

> - Si par contre il y' a plusieurs conteneurs en file, la priorité de passage à la station i+1 est déterminée par la règle d'ordonnancement en vigueur.

- Le Kanban retourné en stock d'entrée de la station i représente la commande à cette station. Le même processus est alors suivi, tel qu'illustré sur le diagramme.

La première station dans notre modèle (i-1) est toujours ravitaillée en matière première. À sa sortie, on a un conteneur (avec le Kanban correspondant attaché) dans le stock de sortie i-1 .

La légende du diagramme de processus est représentée ci après :

\_.\_.\_.\_.\_.\_.\_ .• Conteneur seul

Conteneur avec Kanban, Matière première avec Kanban ou Commande

**Kanban seul** 

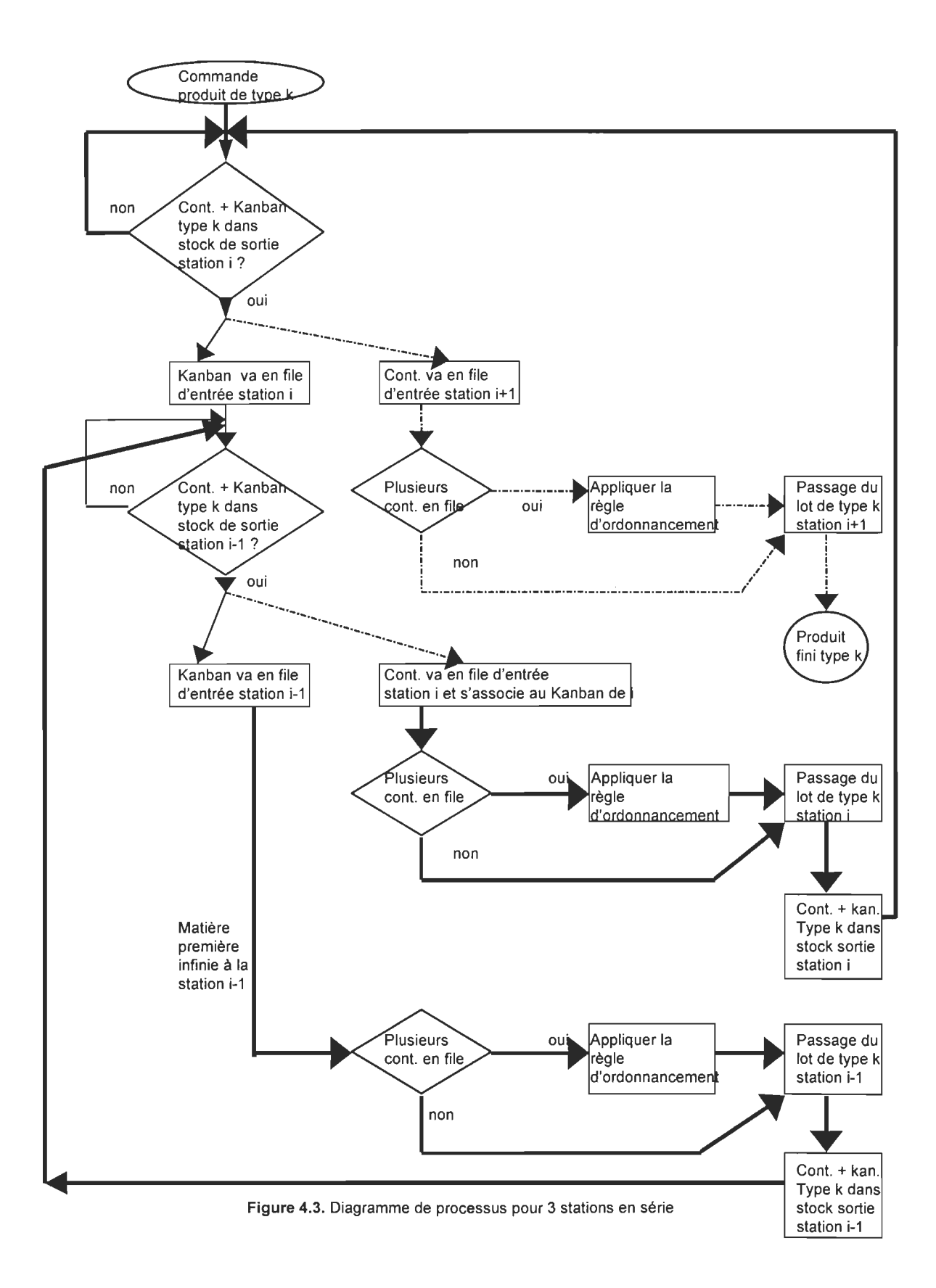

# 4.4.3. Le réseau SLAM et les énoncés

Dans le cadre de la présente étude, nous avons construit un total de neuf réseaux SLAM, différenciés par le nombre de stations et/ou le nombre de produits, et à l'intérieur desquels nous avons fait varier les autres facteurs expérimentaux. Nous sommes ainsi partis d'un réseau de trois stations à deux produits à un réseau de sept stations à six produits. Toutefois, afin de permettre une rapide compréhension, le réseau SLAM présenté et expliqué dans cette section est celui d'une configuration de trois stations, deux produits, temps de production normal avec un CV=0.1, Ratio TMC/TPu de 10/1, 2 Kanbans et règle d'ordonnancement local variable selon les instructions. Les différents processus présents dans ce réseau mettent en œuvre des entités, des variables, des ressources et des fonctions que nous nous proposons dans un premier temps de définir dans les termes du modèle que nous étudions. Par la suite, nous expliquerons les processus à l'aide des noeuds et des activités qui les constituent, et nous terminerons par les différents énoncés. La figure 4.4. présente une version miniature du réseau décrit cihaut, tandis que la version complète se trouve à l'annexe A2.

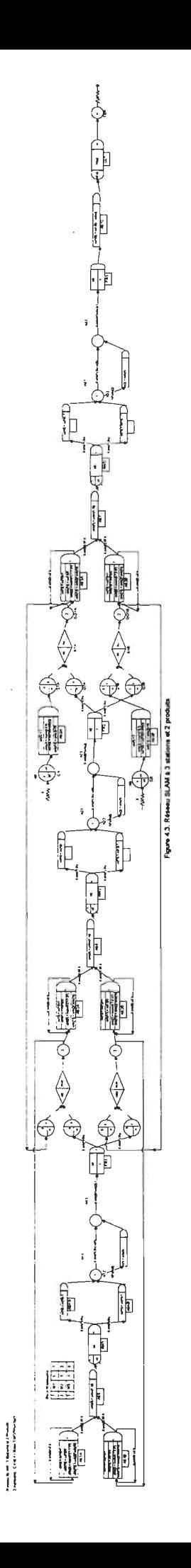

 $\ddot{f}$ 

# a) Les entités, les variables, les fonctions et les ressources

# Les entités

Les entités qui se déplacent dans notre modèle sont des lots de produits; ceux ci se déplacent en conteneurs, à raison de un lot d'un type de produit donné par conteneur.

# Les variables

- Atrib(1} représente le type de produit pour un lot donné.
- Atrib(2} représente le temps d'opération unitaire ou en d'autres mots, le temps de production d'une unité d'un lot donné (TPu).
- Atrib(3} représente le nombre de produits dans un lot (ou commande) donné.
- Atrib(4) représente le temps auquel une commande (ou lot) donnée est lancée.
- Atrib(5}, Atrib(6) et Atrib(7} représentent des valeurs quelconques échantillonnées, pour un lot donné, et servent à modéliser la règle d'ordonnancement "Aléatoire" aux stations 1, 2 et 3 respectivement.
- Atrib(14) représente pour un lot donné le nombre de pièces, auquel on additionne 1 ou 10 selon le ratio TMCITPu (Temps de mise en course 1 Temps de production unitaire) utilisé.
- Atrib(15) = Atrib(2)\*Atrib(14), représente le temps total de production d'un lot qui inclut le temps de mise en course et le temps de production de toutes les pièces du lot.
- Atrib(16}, Atrib(17} et Atrib(18} représentent pour un lot donné, des valeurs ponctuelles de variables globales, et servent à modéliser la règle d'ordonnancement "Ratio NKB/NT" aux stations 1, 2 et 3 respectivement.
- XX(1), XX(2) et XX(3) sont des variables globales qui servent à modéliser le processus de mise en course aux stations 1, 2, et 3 respectivement.
- XX(10) et XX(11) sont des variables globales servant à faire fluctuer le nombre de Kanbans à la station 1 pour l'un et l'autre type de produit. Les paires XX(12) XX(13) et XX(14) XX(15} jouent le même rôle aux stations 2 et 3 respectivement.
- XX(100} représente pour un instant donné, le niveau d'en cours dans le système et ceci en termes de nombre de pièces et non de lots.

# Les fonctions

- RNORM (Xm,s) échantillonne une distribution normale de moyenne Xm et d'écart type s et en sort une valeur, ceci à chaque fois qu'une entité la sollicite.
- UNFRM (ULO,UHI) échantillonne une distribution uniforme entre les valeurs ULO et UHI et en sort une valeur, ceci à chaque fois qu'une entité la sollicite.

#### Les ressources

Les seules ressources utilisées sont les trois machines **M1, M2, et M3** des stations 1, 2 et 3 respectivement ; une seule de chaque est disponible.

### b) Les noeuds, les activités et les processus (Voir réseau SLAM)

### L'arrivée et l'identification des commandes

L'arrivée des commandes (Lots) se fait par le truchement des noeuds CREATE C1 et C2 pour les produits 1 et 2 respectivement, ceci au rythme d'une commande par type de produit par jour (480 minutes). Ces deux noeuds montrent également que le temps de création de chaque entité ou commande est sauvegardé dans l'Atrib(4) de celle-ci, tel que mentionné dans le paragraphe précédent.

Après la création, chaque commande est identifiée et des attributs lui sont assignés ; Ceci se fait aux noeuds ASSIGN ASOA et ASOB pour les produits 1 et 2 respectivement . Le type de produit est défini et retenu dans l'Atrib(1), le nombre de produits dans le lot est échantillonné d'une distribution normale et retenu dans l'Atrib(3), le nombre de produits en cours (XX(100)) est incrémenté, le nombre de produits et le ratio TMCITPu sont additionnés et le résultat est retenu dans l'Atrib(14).

# L'acheminement des commandes

Les commandes sont ensuite acheminées vers les files d'attente aux stocks de sortie de l'avant dernière station (noeuds QUEUE Q1A ou Q1B) où le système vérifie s'il y' a au moins un conteneur (avec le Kanban attaché) de même type prêt dans le stock (noeuds QUEUE Q2A ou Q2B). Si c'est le cas (noeuds SELECT en mode Assemblage S1A ou S1B), la commande et le Kanban sont séparés (noeuds GOON GO1A ou GO1B). La commande est acheminée vers la dernière station (troisième ici) et le Kanban est retourné au stock d'entrée de l'avant dernière station (deuxième ici) où il servira de commande.

### La mise en course et la production

Avant d'entrer en production à la dernière station, la commande passe par un autre noeud ASSIGN (AS3A ou AS3B) où de nouveaux attributs lui sont assignés. L'Atrib(2) retient la valeur du temps de production unitaire (TPu) échantillonnée d'une distribution normale tronquée de moyenne déterminée et d'écart type fixé. La troncation est assurée par les deux activités qui sortent des noeuds AS3A et AS3B, ceci par le fait de retourner les entités ayant des valeurs d'Atrib(2) inférieures ou égales à zéro.

Lorsqu'une commande est prioritaire selon la règle d'ordonnancement local utilisée, la commande s'empare de la machine M3 de la dernière station (noeud AWAIT AW3) ; Si la commande présente est du même type que la commande précédente à la machine M3 (activité A31), il n'y a pas de mise en course, la commande s'en va en production proprement dite (activité A33). Si par contre la commande actuelle est différente de la commande précédente, l'opération de mise en course est effectuée (activité A32) et le lot est ensuite traité par la machine M3 (activité A33). La commande libère par la suite la machine M3 (noeud FREE FR3) et sort sous forme de produit fini.

# La fin de la simulation

A la fin de la production à la dernière station, le nombre de produits en cours est décrémenté au noeud ASSIGN AS10 et le temps de passage de la commande tel que défini à la section 4.3.4. est collecté pour les statistiques (noeud COLLECT CL1). La simulation se termine au noeud TERMINATE (TER).

#### Les différentes règles d'ordonnancement local

La règle FCFS ètant la règle par défaut utilisée par SLAM, point n'a été besoin de la modéliser. Il suffit de ne rien mentionner dans les énoncés de contrôle concernant la priorité aux files d'attente devant les stations (pour les ressources).

Pour ce qui est de la règle SPT, l'Atrib(15) des noeuds AS3A et AS3B représente tel que mentionné plus haut le temps total de production d'un lot. Il suffit donc de mentionner dans les énoncés de contrôle, de donner la priorité au lot ayant la plus petite valeur d'Atrib(15).

La règle Aléatoire est modélisée par les noeuds ASSIGN AS5, AS6 et AS7 aux stations 1, 2 et 3 respectivement. Atrib(5), Atrib(6) et Atrib(7) retiennent des valeurs tirées de distributions uniformes ; Dans les énoncés de contrôle, la priorité est donnée au lot ayant la plus grande ou la plus petite valeur (peu importe) de ces attributs.

La règle Ratio NKB/NT qui donne priorité au lot ayant le plus grand ratio du nombre de Kanban présents sur le nombre total de Kanban (par type et par station) en circulation est modélisé comme suit: (voir station 1 sur le réseau SLAM)

A chaque fois qu'un Kanban arrive à l'entrée de la station 1, le nombre de Kanban présents pour ce type de produit (XX(10) ou XX(11» est incrémenté de un. Ceci se passe aux noeuds ASSIGN AS1A et AS1B. Ce nombre est ensuite divisé par le nombre total de Kanbans par type de produit et par station (nombre fixé préalablement) et le résultat qui représente le ratio NKB/NT est retenu dans l'Atrib(16). La priorité est donnée au lot ayant la plus grande valeur d'Atrib(16) pour la file d'attente à la station 1. Lorsqu'un des lots rentre en possession de la machine M1 au noeud AWAIT AW1 , le nombre de Kanban de ce type présent à l'entrée de la station 1 est décrémenté de un. Ceci se passe aux noeuds ASSIGN ASKA et ASKB.

L'acheminement des commandes, la mise en course et la production et la modélisation des différentes règles d'ordonnancement local sont répliqués aux trois stations, à une nuance près: La première station étant continuellement ravitaillée, les commandes (Kanbans) n'attendent pas pour des conteneurs. De plus, les réseaux des autres

configurations sont construits de la même façon, en faisant varier le nombre de machines et le nombre de types de produits.

# Les énoncés

Notre modèle de simulation est complété par une série d'énoncés que nous pouvons regrouper en trois catégories:

- Les énoncés d'initialisation qui nous permettent de fixer les valeurs initiales de certaines variables (variables globales en particulier). Dans notre exemple ici, les valeurs initiales des variables globales XX(1), XX(2) , XX(3), XX(10), XX(11), XX(12),  $XX(13)$ ,  $XX(14)$ ,  $XX(15)$  et  $XX(100)$  sont fixées à zéro à l'aide de l'énoncé suivant : INTLC,  $XX(1) = 0$ ,  $XX(2) = 0$ ,  $XX(3) = 0$ ,..............., $XX(100) = 0$ ;
- Les énoncés pour la règle d'ordonnancement local en vigueur. Pour ce qui est de la règle FCFS, aucun énoncé n'est rentré, car le système utilise cette règle par défaut. Pour la règle SPT, la priorité devant les stations 1, 2 et 3 (aux fichiers d'attente 1, 2 et 3 respectivement) est donnée au lot ayant la plus petite valeur d'Atrib(15) par l'énoncé suivant :

```
PRIORITY / 1,LVF(15) / 2,LVF(15) / 3,LVF(15) ;
```
Les autres énoncés sont les suivant :

PRIORITY / 1,LVF(5) / 2,LVF(6) / 3,LVF(7) ; pour la règle Aléatoire et PRIORITY / 1,HVF(16) / 2,HVF(17) / 3,HVF(18) ; pour la règle Ratio NKB/NT.

• Les énoncés pour l'exécution de la simulation, le début de la collecte des données et l'impression des sommaires. Ils sont représentés dans les trois lignes suivantes: INITIALlZE, 0, 212000 ; MONTR, CLEAR, 20000, 48000 ; MONTR, SUMRY, 68000,48000 ;

La première ligne indique le temps total de chaque simulation qui est de 212000 minutes; dans la deuxième ligne, le système remet à zéro toutes les statistiques, incluant celles relatives aux fichiers après 20000 minutes (environ 42 jours). Ceci nous permet de nous assurer que les statistiques sont collectées lorsque le système est en régime permanent. La troisième ligne indique au système d'imprimer le premier sommaire SLAM après 68000 minutes de simulation ( en d'autres termes collecter des statistiques sur les 48000 minutes suivant la remise à zéro) et les sommaires subséquents à toutes les 48000 minutes (100 jours) subséquentes, jusqu'à l'épuisement des 212000 minutes. D'où un total de quatre séries de statistiques ou quatre réplications.

L'énoncé TIMST, XX(100), WIP ; à été utilisé pour collecter des statistiques temporelles sur la variable XX(100) identifiée par WIP. De plus, les statistiques sur les files d'attente, les ressources le noeud COLECT et le nombre de commandes complétées sont automatiquement inclues dans les différents sommaires.

# 4.4.4. La validation et le régime permanent

# La validation:

La validation du modèle consiste à vérifier si celui-ci constitue une vraie représentation du système réel. Elle se fait à deux niveaux :

• La validation qui vérifie la validité interne du modèle ; les variables indépendantes suivent-elles les distributions préalablement définies? les relations fonctionnelles provoquent-elles les réponses ou changements escomptés? etc. Nous avons vérifié la validité interne de notre modèle d'une part à l'aide de la commande SLAM "MONTR,TRACE" qui permet de suivre une entité et de collecter pour elle les valeurs de certaines variables à l'intérieur d'un intervalle de temps défini. D'autre part, la lecture des rapports nous a permis de valider nos relations fonctionnelles telles que l'utilisation moyenne des machines de 81% ou le nombre de commandes complétées.

• La vérification qui s'assure de la validité externe du modèle. On vérifie ici que le modèle nous permet d'avoir toute l'information désirée. La lecture et l'analyse de nos mesures de performance nous a permis de confirmer non seulement les résultats auxquels nous nous attendions, mais également de les comparer aux autres études pertinentes.

# **Le régime permanent:**

Pour évaluer le comportement d'un système via un modèle de simulation, il est important que celui-ci soit dans ses conditions normales d'opération, ou en d'autres mots, qu'il soit en régime permanent. Dans notre étude, nous avons décidé à la suite d'observations des courbes d'évolution des variables dépendantes dans le temps, de rejeter les résultats des 20000 premières minutes de simulation, soit environ 42 jours. Et ceci pour toutes les configurations étudiées.

### 4.5. Le modèle SAS de traitement des résultats

Afin de connaître les effets sur la performance de la ligne de production des différents facteurs expérimentaux (principalement les règles d'ordonnancement) et des diverses interactions de ceux-ci, nous avons conduit un traitement statistique des résultats bruts obtenus des multiples simulations. Ceci a été fait à l'aide d'un outil de traitement de données appelé SAS, sur les deux mesures de performances pour lesquelles la nécessité s'imposait, à savoir "le temps de passage" et "le niveau d'en cours" ; Les deux autres (le nombre de commandes complétées et le taux d'utilisation de la ligne) pouvant être analysées directement. Dans les lignes qui suivent, nous expliquons dans un premier temps le design expérimental mis sur pied, et par la suite, le modèle SAS utilisé.

### 4.5.1. Le design expérimental

Au tout début de notre étude, nous pensions mettre sur pied un plan d'expérience factorielle complète dans laquelle tous les facteurs expérimentaux (leurs niveaux) se brasseraient entre eux. Nous nous sommes ravisés assez tôt après avoir remarqué que nous ne pouvions le faire avec le modèle tel que conçu. Le ratio TMCITPu et le mixe de produits auraient eu pour effet de biaiser les résultats dans une expérience factorielle complète, car ces deux facteurs expérimentaux sont utilisés pour déterminer le nombre de produits par commande, le temps de production unitaire (TPu) et partant, le temps de mise en course (TMC). Voir paragraphe 4.3.3. Nous avons par conséquent opté pour une expérience factorielle hiérarchique ou imbriquée qui nous permettait d'avoir deux groupes comme suit:

• Le premier groupe met en évidence une expérience factorielle complète entre quatre facteurs expérimentaux (le nombre de stations, le coefficient de variation, le nombre de Kanbans et la règle d'ordonnancement) qui sont ensuite imbriqués dans le facteur mixe de produit qui lui est à son tour imbriqué dans le premier niveau du facteur ratio TMCITPu , soit 1/1.

• Le second groupe diffère du premier du fait que le facteur mixe de produit est imbriqué dans le second niveau du facteur ratio TMCITPu, soit 10/1.

En multipliant les niveaux des divers facteurs expérimentaux, nous avons un total de 288 cellules ou conditions expérimentales (144 par groupe), et compte tenu du fait que nous avons quatre réplications par cellule, un total de 1152 simulations fut nécessaire. L'ordinateur utilisé était muni d'un processeur « Pentium 80MHZ » et chaque simulation prenait en moyenne environ 2 minutes. La figure 4.5. schématise la structure du plan hiérarchique mis en oeuvre, où une cellule expérimentale serait par exemple constituée des premiers niveaux de tous les facteurs; soit la combinaison (C1-B1-A1-D1-E1-F1).

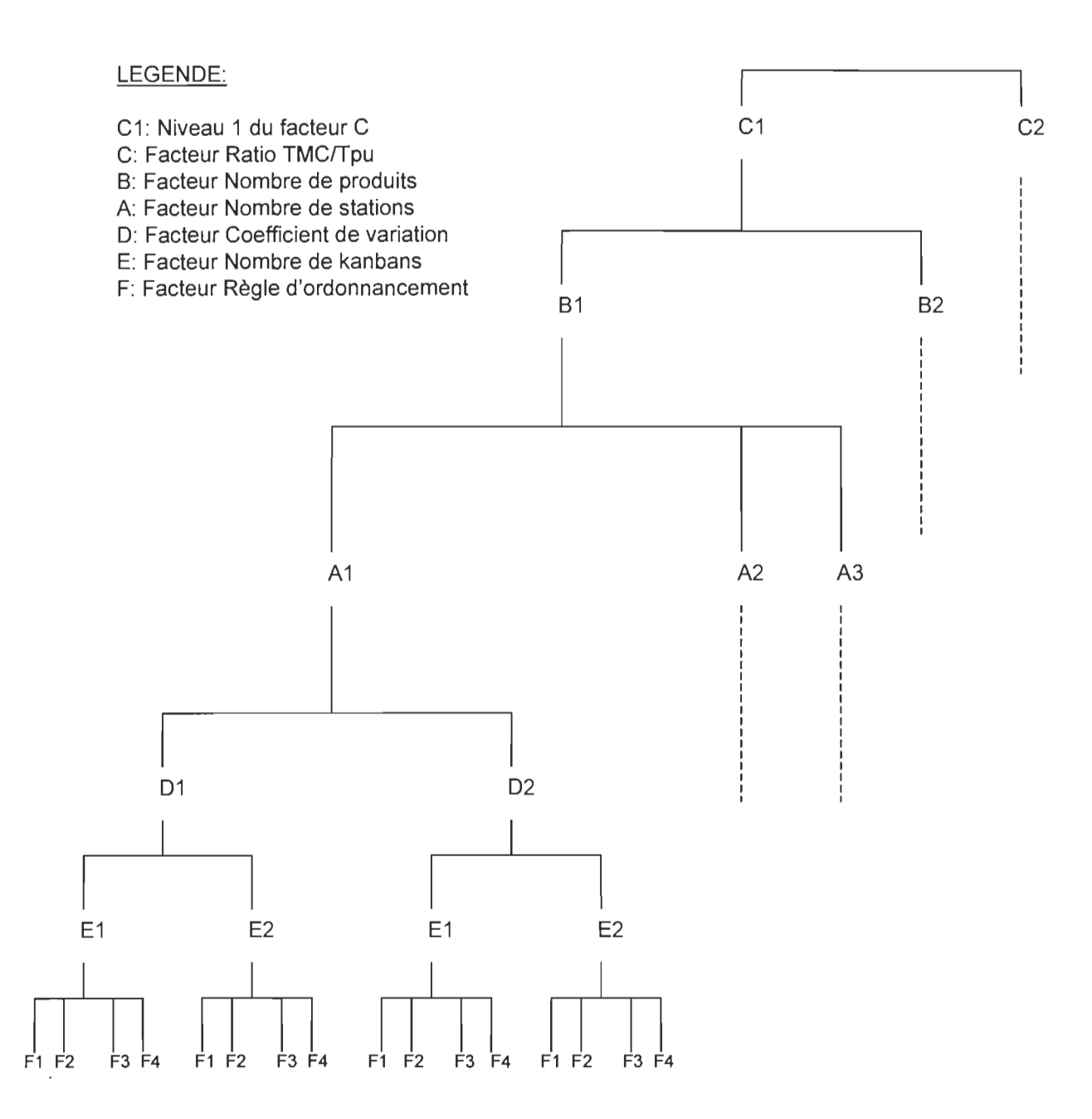

**Figure** 4.5.: Schema du plan hiérarchique

# 4.5.2. Le modèle SAS

### L'entrée et la structuration des données:

La première étape consistait à rentrer un à un dans le système les 1152 résultats (moyennes) obtenus lors de la simulation des différentes configurations. Ceci pour les deux mesures de performance mentionnées ci - haut, soient le temps de passage (tpass) et le niveau d'en cours (wip). Les énoncés SAS utilisés pour classer ces résultats sont les suivants :

# input cell A B C D E F tpass wip;

label Cell = 'Cellule expérimentale'

- <sup>A</sup>= 'Nombre de machines'
- $B = 'Nonbre$  de produits'
- $C = 'Ratio TMC/TPu'$
- $D = 'Coéfficient$  de variation'
- E = 'Nombre de Kanbans'
- <sup>F</sup>= 'Règle d'ordonnancement'

# cards;

Ceci nous a permis d'avoir, pour chacune des 1152 observations (288 cellules expérimentales), dix colonnes contenant respectivement le numéro de l'observation, le numéro de la cellule expérimentale les niveaux des facteurs A, B, C, D, E, F, la valeur du "tpass" et la valeur du "wip". Nous présentons à l'annexe A4, l'impression complète des résultats de l'entrée des données.

# L'analyse des données :

La deuxième étape consistait à rentrer les instructions pour le traitement des données enregistrées lors de la première étape; et ceci encore une fois pour les pour le temps de

passage (tpass) et le niveau d'en cours (wip). Les énoncés SAS utilisés pour le tpass sont les suivants (en plus de ceux de la première étape) :

```
proe anova ; 
class Cell A B C D E F;
model tpass = C B(C) A(B C) D(B C) E(B C) F(B C) D*A(B C) E*A(B C) F*A(B C)
             D*E(B C) D*F(B C) E*F(B C);means C B(C) A(B C) D(B C) E(B C) F(B C) D*A(B C) E*A(B C) F*A(B C)
             D*E(B C) D*F(B C) E*F(B C) / DUNCAN;
```
run;

Le même modèle est utilisé pour le niveau d'en cours (wip), en remplaçant dans les énoncés tpass par wip. Nous présentons aux annexes A5 et AG, les impressions SAS des énoncés utilisés.

Nous venons de décrire et d'expliquer le modèle utilisé pour l'étude du comportement du système faisant l'objet de cette étude, ainsi que la méthode utilisée pour le traitement des résultats obtenus par la simulation dudit modèle. Le chapitre qui suit présente les résultats obtenus, leur interprétation ainsi qu'une comparaison avec les résultats existants.

# CHAPITRE 5: DESCRIPTION ET ANALYSE DES RÉSULTATS

Comme son titre l'indique, ce chapitre présente les résultats obtenus lors des simulations d'une part, et ceux obtenus après le traitement des données d'autre part. Il présente également une analyse de ces résultats. Par la suite, nous y allons d'une comparaison sommaire avec les résultats obtenus dans les recherches similaires.

# 5.1. Les résultats de la simulation

## 5.1.1. La description des résultats

Comme nous l'avons expliqué dans le chapitre précédent, nous avons simulé 288 configurations, 4 fois chacune pour un total de 1154 séries de résultats; les configurations variant selon les différents niveaux des facteurs expérimentaux. Pour chacune des 1154 simulations, nous avons enregistré le nombre de commandes complétées, le temps de passage (moyenne, écart type, minimum et maximum), le niveau d'en cours (moyenne, écart type, minimum et maximum) et le taux moyen d'utilisation des machines. Nous avons par la suite calculé les moyennes des quatre réplications pour chacune des 288 cellules expérimentales; sauf pour le temps de passage (minimum et maximum) et le niveau d'en cours (minimum et maximum), pour lesquels nous avons pris le minimum et le maximum des quatre réplications. Les moyennes, les minimums et les maximums ainsi obtenus sont présentés au tableau 5.0. se trouvant dans les *quatre pages* qui suivent; les deux premières représentant le Ratio TMCITPu de 1/1 et les deux dernières, le ratio de 10/1. Dans l'ordre, les autres facteurs présentés sont: le nombre de produits, le nombre de stations, le coefficient de variation du temps de production, le nombre de kanbans et la règle d'ordonnancement local. L'annexe A3 présente les résultats complets des 128 simulations effectuées avec la configuration de « 3 machines - 2 produits ». Les résultats des 8 autres configurations sont disponibles sur demande.

Tableau 5.0.: Résultats des simulations

 $\mathcal{L}$ 

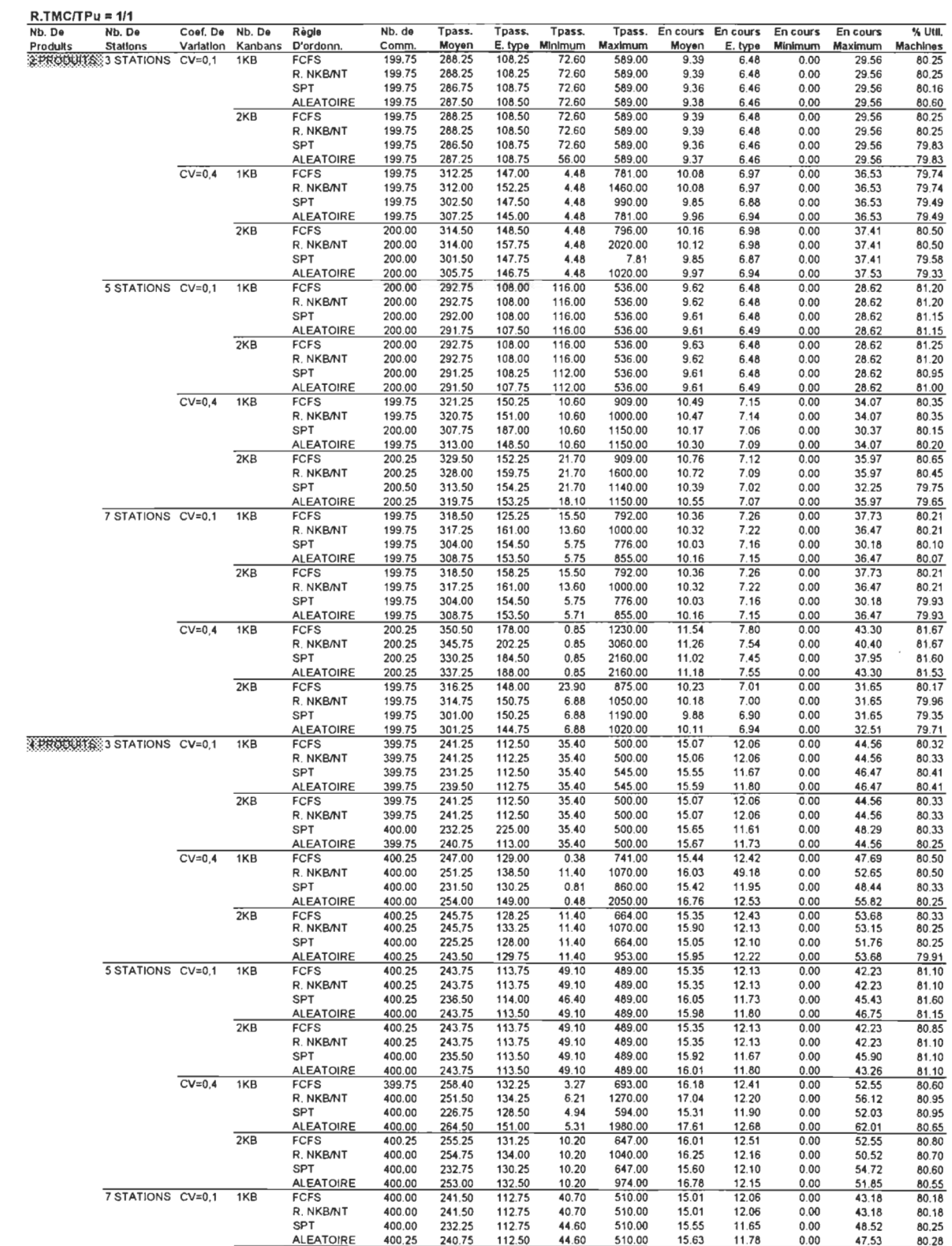

Tableau 5.0.: Résultats des simulations

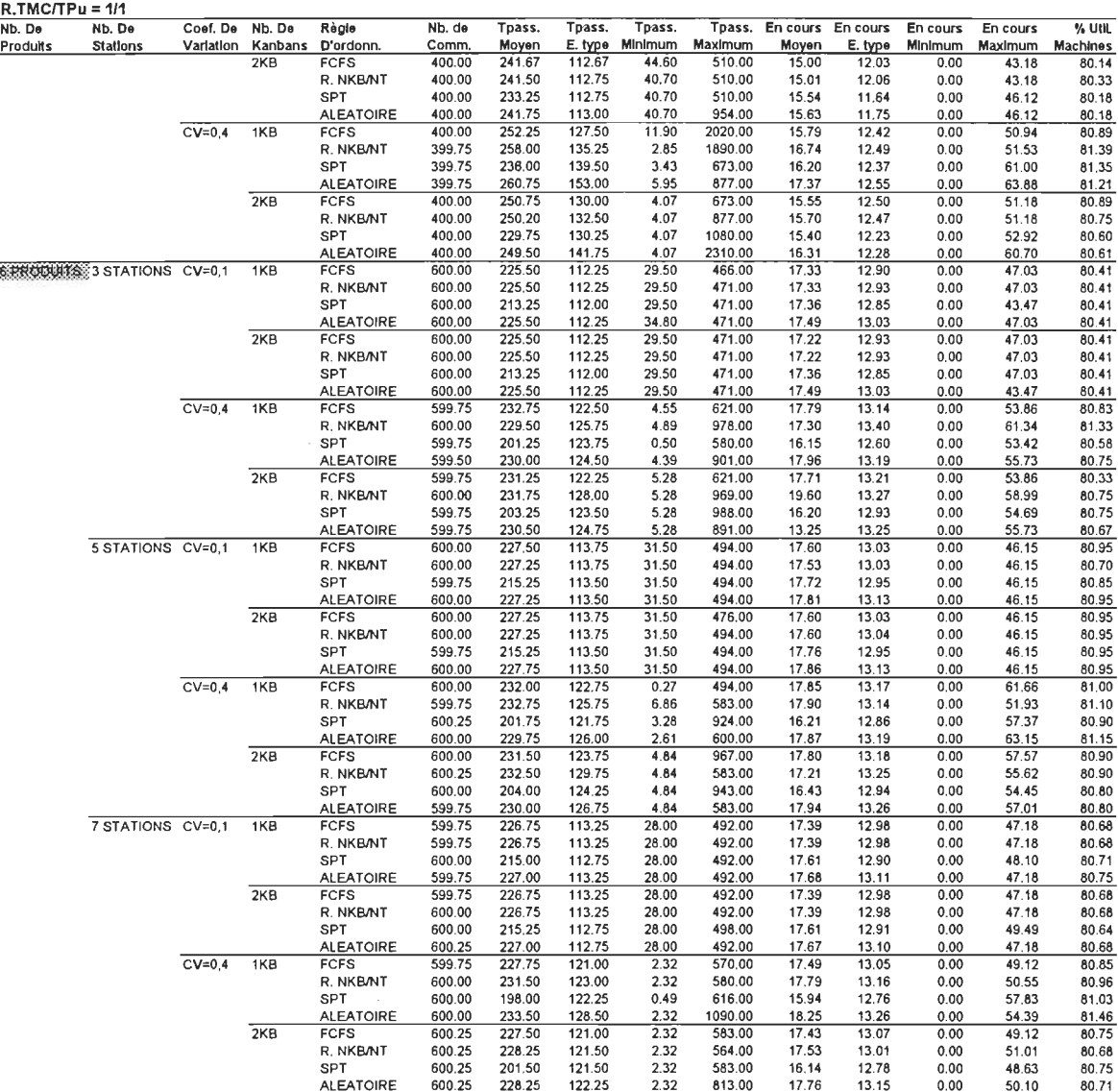
Tableau 5.0.: Résultats des simulations (suite)

 $\mathcal{L}^{\mathcal{L}}$ 

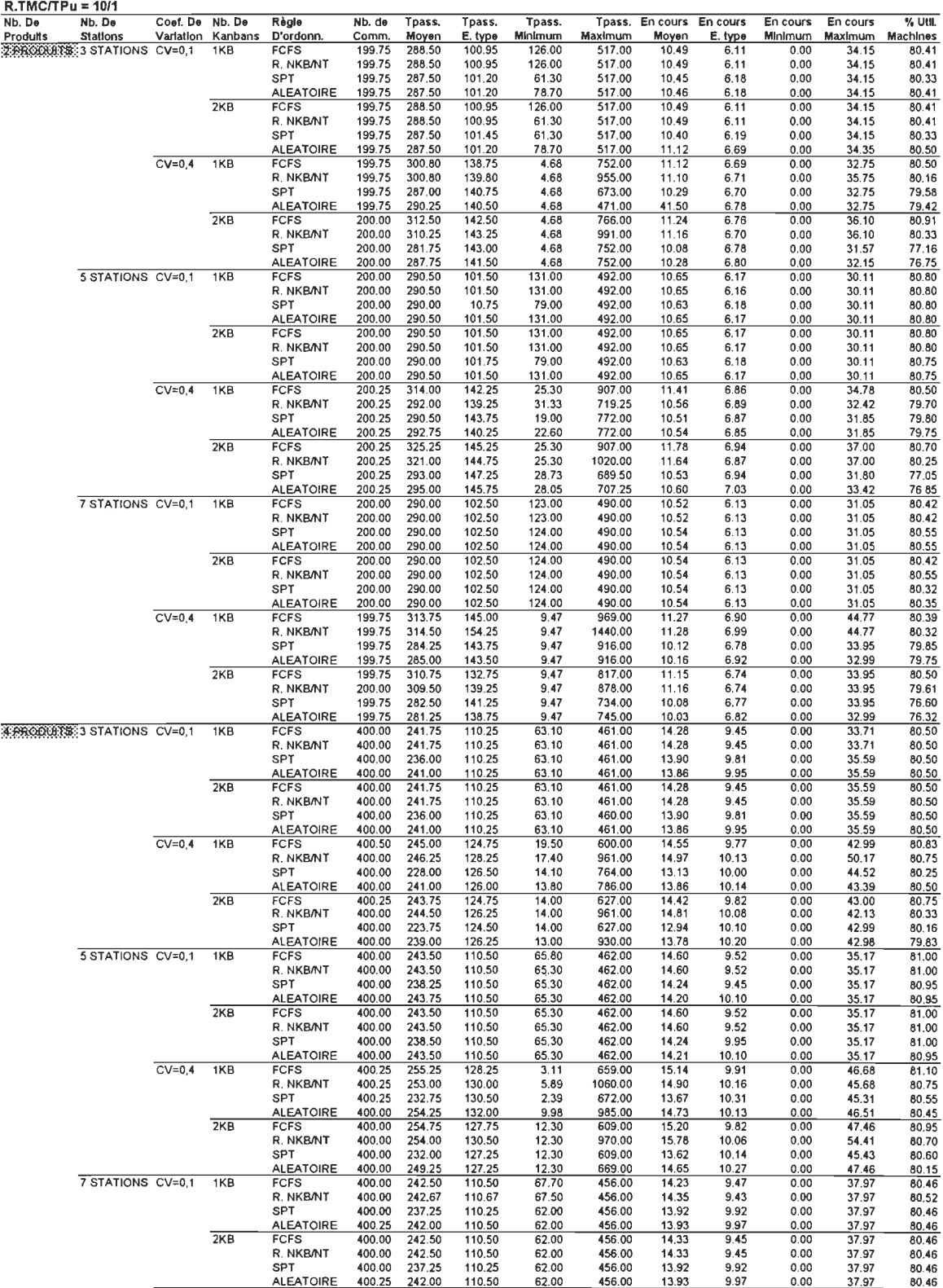

Tableau 5.0.: Résultats des simulations (suite)

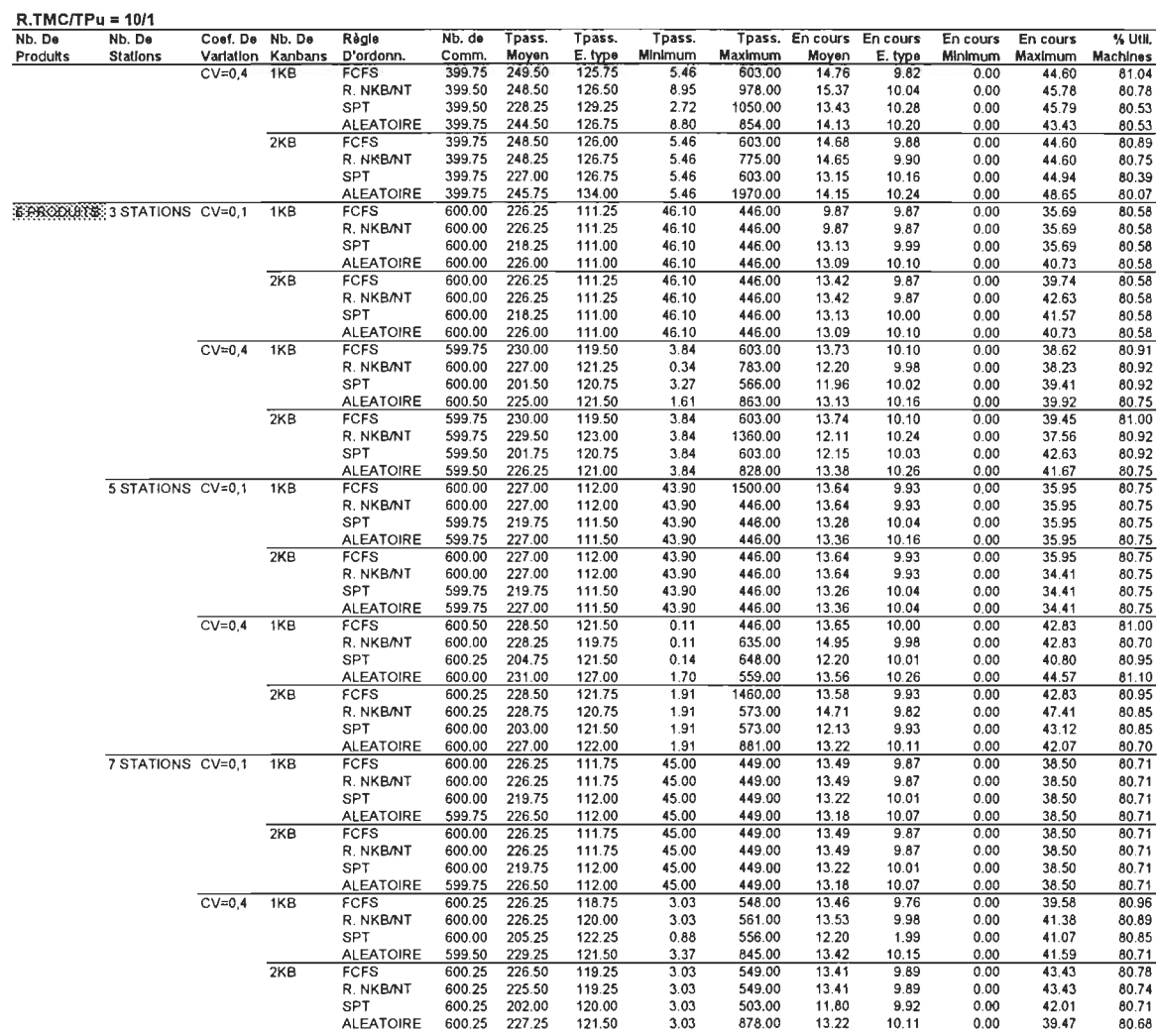

 $\sim$ 

#### 5.1.2. **L'analyse des résultats**

Lorsque nous analysons sommairement les résultats présentés dans les six pages précédentes, nous pouvons faire les observations suivantes:

- Le nombre moven de commandes complétées est presque constant pour le même mixe de produits, mais différe selon qu'on a 2 produits (200 commandes), 4 produits (400 commandes) ou 6 produits (600 commandes). Ces différences s'expliquent par le fait que la simulation est faite sur une période de 100 jours, et le nombre moyen journalier de commande par type est de 1. De plus le systéme a été bâti de sorte que la moyenne des commandes journalières corresponde à la charge journalière moyenne de la ligne de production; en d'autres termes nous n'anticipions pas de retards significatifs de commandes. (Voir le paragraphe 4.3.3 pour les détails).
- Les écarts types du temps de passage et du niveau d'en cours sont assez grands, ce qui traduit une variabilité assez importante dans le système (voir aussi les valeurs maximum et minimum). Cette variabilité est due à la complexité de nos réseaux.
- Les écarts entre les valeurs maximum et minimum sont plus importants lorsque le coefficient de variation du temps de production est de 0.4 (en comparaison avec 0.1). De plus, les valeurs minimum sont très inférieures à celles obtenues à 0.1 , tandis que les maximums sont largement supérieurs à ceux obtenus à 0.1 (surtout observable dans le cas du temps de passage). Tout ceci s'explique par la variabilité additionnelle créée par cette distribution normale large.
- Le taux moyen d'utilisation de la ligne est très peu variable; il se situe entre 80% et 81 %, cette dernière étant la valeur à laquelle nous nous attendions par rapport à la façon dont nous avons conçu notre modèle. (Voir le paragraphe 4.3.3 pour les détails). Toutefois, à quelques rares occasions, le taux moyen d'utilisation de la ligne descend autour de 76%. Ceci arrive surtout lorsque le coefficient de variation du temps de

production est à 0.4 et le nombre de kanbans par type de produit est de 2 à chaque station.

- Aucun changement significatif n'est remarqué lorsqu'on passe de 1 kanban à 2 kanbans avec tous les autres facteurs inchangés.
- Les performances sont nettement meilleures avec un coefficient de variation de 0.1 qu'avec 0.4.
- La règle SPT semble globalement au dessus des autres, suivie de la règle Aléatoire; tandis que FCFS et R. NKB/NT offrent des performances comparables.

## 5.2. Les résultats du traitement des données

Après avoir complété les 1154 simulations ci-haut mentionnées, il a été procédé, en utilisant un modèle SAS (voir paragraphe 4.5.2), au traitement des résultats obtenus. Ce traitement à été effectué sur les deux mesures de performance qui variaient significativement avec les scénarios, soient le temps de passage moyen et le niveau d'en cours moyen. Les paragraphes qui suivent présentent et décrivent, pour chacune des deux mesures de performances, les résultats de l'analyse de la variance, les facteurs principaux et les interactions les plus significatives. Les annexes A4, A5 et AS contienent tous les rapports SAS de l'enregistrement et du traitement des données.

#### 5.2.1. Les effets des facteurs sur le temps de passage moyen

#### a) L'analyse de la variance

Le tableau 5.1. est le sommaire de l'analyse de la variance sur le temps de passage moyen des commandes. Nous pouvons y remarquer qu'à un niveau significatif de 5% (alpha =0.05), plusieurs facteurs et interactions ont une influence significative sur le temps de passage tel que défini au paragraphe 4.3.4. Les facteurs/interactions significatifs sont ceux dont la valeur dans la colonne F est entre parenthèses. Toutefois, les deux premières lignes (ratio TMCITPu et mixe de produit) devraient être interprétées avec discernement, étant donné le type d'expérience (design expérimental) que nous avons mené. (Voir section 4.5.1.)

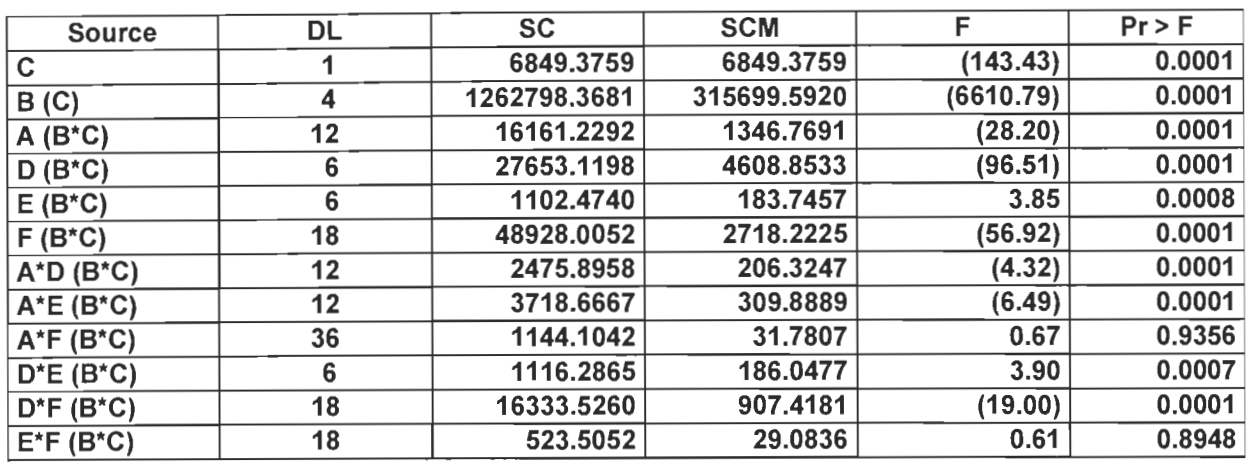

Tableau 5.1. : Anova du temps de passage (Tpass)

DL = Degrés de Liberté SC = Somme des Carrés SCM = Somme des Carrés Moyens F = Valeur du test Fisher

 $A =$  Nombre de machines ou stations

<sup>D</sup>= Coefficient de variation du TP

B = Nombre de produits E = Nombre de Kanbans

<sup>C</sup>= Ratio TMCITPu <sup>F</sup>= Règle d'ordonnancement

A\*D = Interaction Nombre de machines - Coefficient de variation du TP

Il est important ici de rappeler au risque de nous répéter que le modèle utilisé est un plan d'expérience imbriqué ou hiérarchique où le facteur B (Nombre de produits) est imbriquée dans le facteur C (Ratio TMCITPu) et les autres facteurs/interactions sont imbriqués dans B et par conséquent dans C aussi. Ainsi, les valeurs résultats (voir sections suivantes) du nombre de produits sont fonction du ratio TMC/TPu tandis que les valeurs des autres facteurs/interactions sont fonction du nombre de produits et du ratio TMC/TPu.

# b) L'effet du nombre de produits

La figure 5.1. à la page qui suit montre le tableau des valeurs et le graphique représentant les variations du temps de passage des commandes en fonction du nombre de produits et du ratio TMC/TPu. Nous pouvons observer deux choses : premièrement, la différence entre les courbes des deux ratios est minime, et diminue lorsque le nombre de produits augmente; deuxièmement, le temps de passage diminue avec l'augmentation du mixe de produits. Nous pouvons expliquer la première observation par le fait que plus on augmente le mixe de produits, plus on resserre le système, le forçant ainsi à opérer à son meilleur en réduisant les poches de variabilité. La deuxième observation s'explique quant à elle par le plan hiérarchique choisi. (Voir plus haut et paragraphe 4.5.1.).

# FIGURE 5.1.: EFFET DU NOMBRE DE PRODUITS EN FONCTION DU RATIO TM/TPu

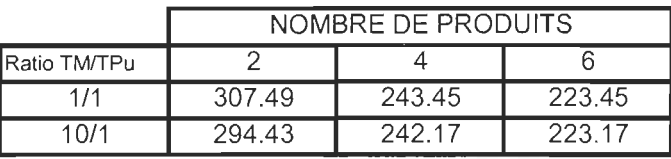

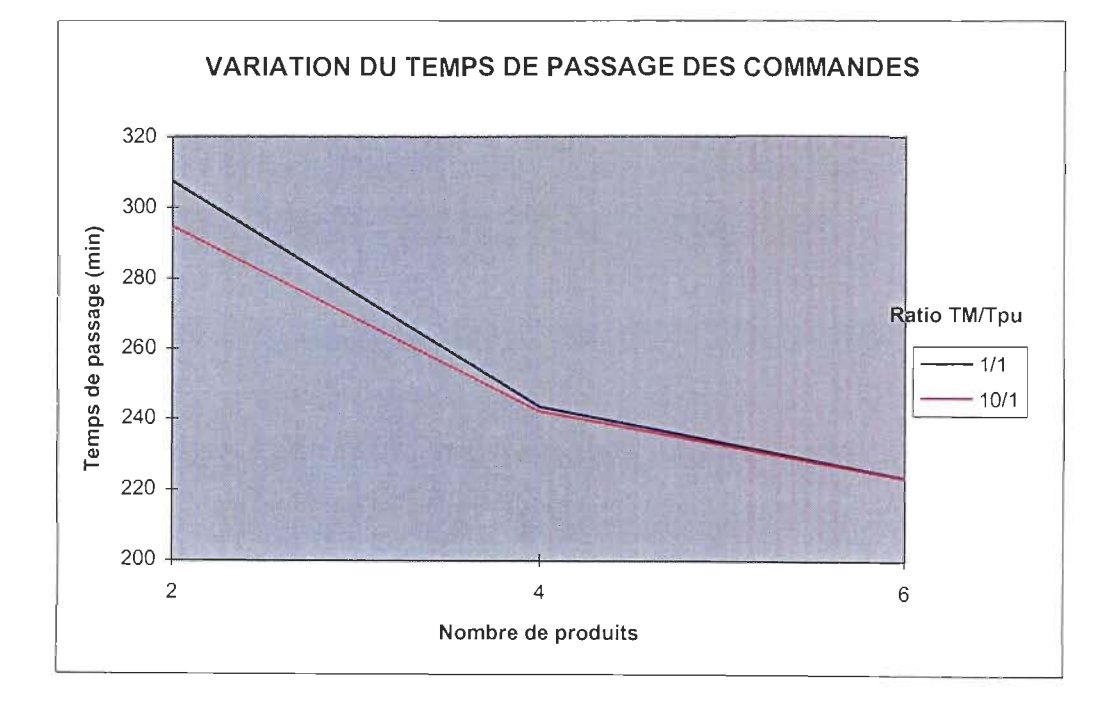

## **c) L'effet du nombre de machines ou stations**

La figure 5.2. à la page qui suit montre les tableaux des valeurs et les graphiques représentant les variations du temps de passage des commandes selon le nombre de stations ou machines, en fonction du ratio TMCITPu et du nombre de produits. Le premier tableau/graphique représente le cas du ratio 1/1 tandis que le deuxième représente celui du ratio 10/1. Nous remarquons sur les deux graphiques une légère augmentation du temps de passage lorsque nous passons de 3 à 5 machines et une diminution lorsque nous passons de 5 à 7 machines. Rappelons nous (voir section "a" du paragraphe 4.3.4.) que le temps de passage d'une commande dans notre système correspond au temps écoulé entre le lancement de celle-ci et la présence de la commande complétée au stock de sortie de la dernière station (et non le temps total écoulé par un lot de l'état de matière première au produit fini).

Le taux d'arrivée des commandes est le même peu importe le nombre de stations en série. Toutefois, la matière roule plus vite selon qu'on passe de 7, 5 à 3 stations, ceci dû au nombre de stations qu'elle doit traverser. D'où une plus grande probabilité, lorsqu'on a 3 stations, d'avoir des embouteillages - et par conséquent une plus longue attente - à l'entrée de la dernière station. C'est ce qui explique les valeurs obtenues.

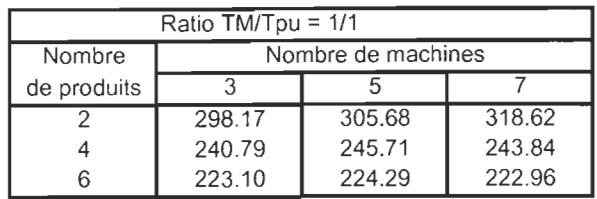

# **FIGURE** 5.2.: **EFFETS DU NOMBRE DE MACHINES EN FONCTION DU RATIO TM/Tpu ET DU NOMBRE DE PRODUITS**

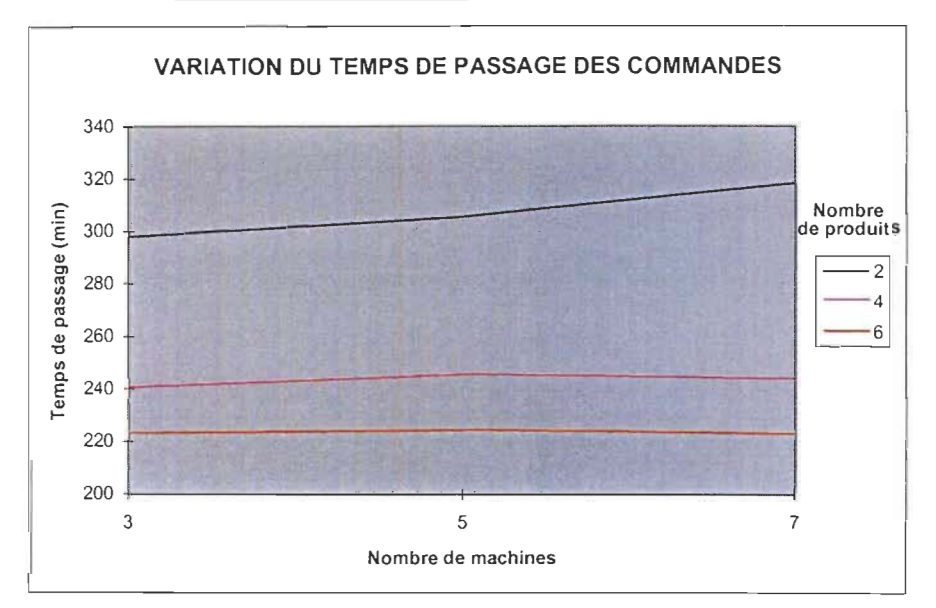

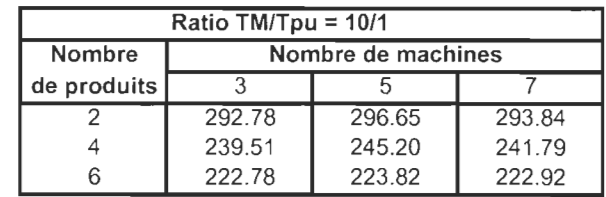

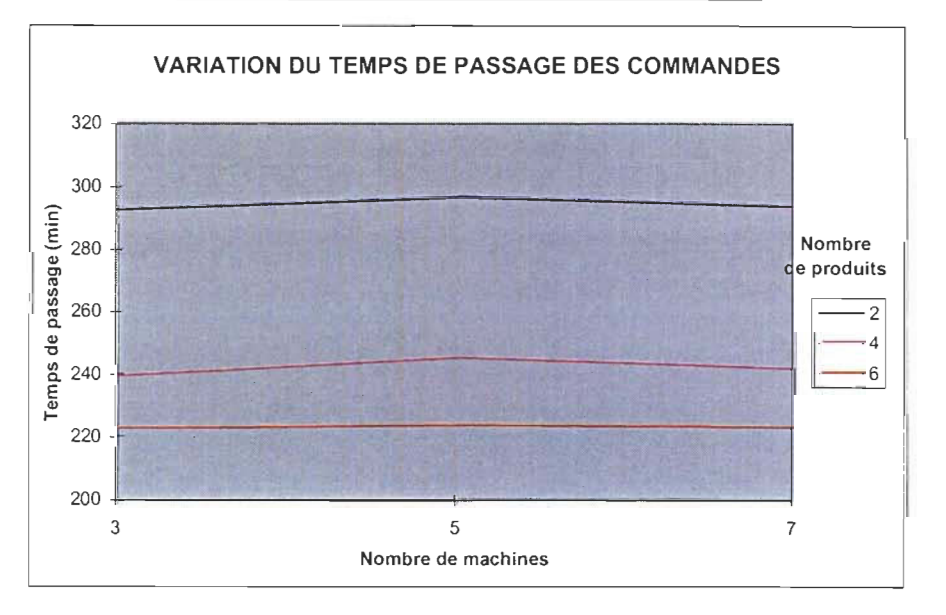

#### d) L'effet du coefficient de variation du temps de production

La figure 5.3. à la page qui suit montre les tableaux des valeurs et les graphiques représentant les variations du temps de passage des commandes selon le coefficient de variation du temps de production, en fonction du ratio TMCfTPu et du nombre de produits. Le premier tableau/graphique représente le cas du ratio 1/1 tandis que le deuxième représente celui du ratio 10/1. Nous remarquons sur les deux graphiques que le temps de passage augmente lorsque le coefficient de variation passe de 0.1 à 0.4. Ce qui était prévisible lorsque nous savons que plus il y a de variabilité dans un système ou une machine, moins bonne est la performance de celle-ci. Nous remarquons toutefois que ce phénomène s'estompe lorsqu'on a 6 produits. Ceci est dû au fait que le système est plus "serré" avec 6 produits.

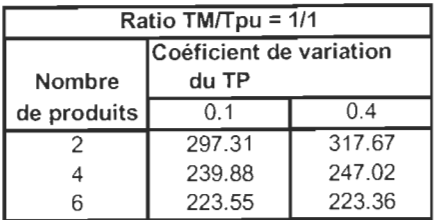

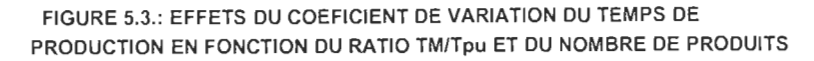

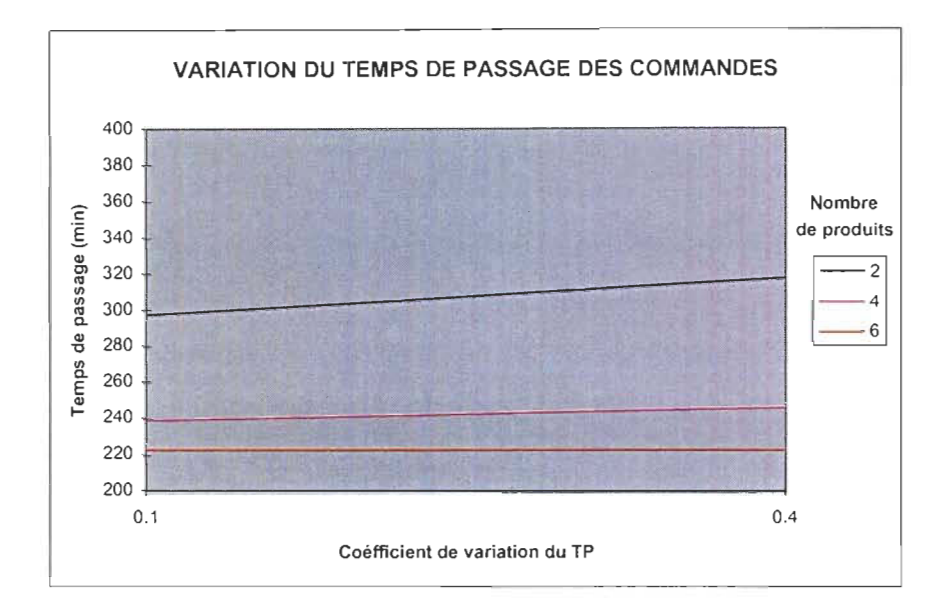

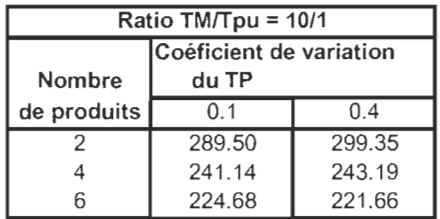

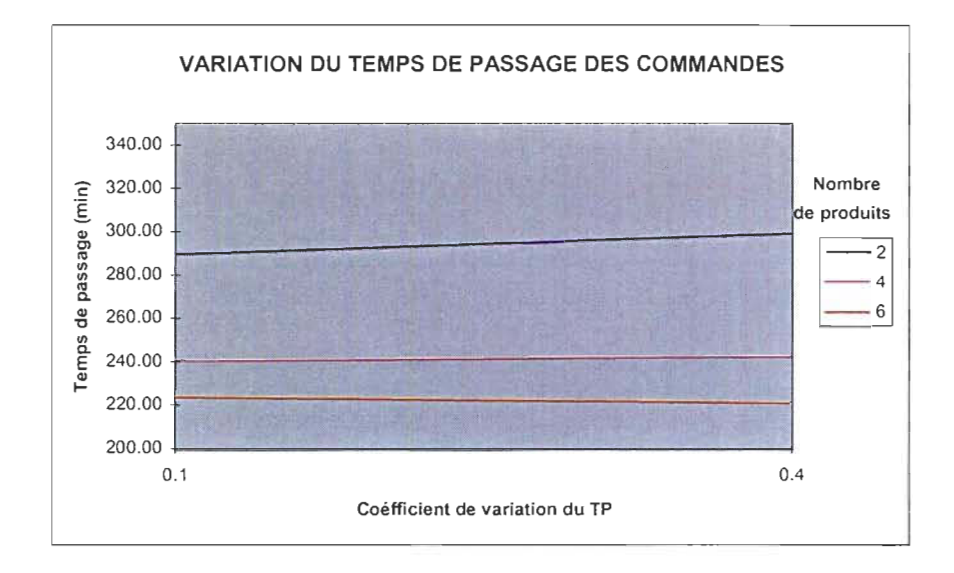

# **e) L'effet du nombre de kanbans**

Comme nous pouvons le voir dans le tableau de l'analyse de la variance, l'effet du nombre de Kanbans est très peu significatif sur le temps de passage des commandes, ceci pour une raison fort simple : le taux d'arrivée des commandes (une commande par jour par type de produit) et les charges moyennes journalières aux stations sont déterminés de façon à permettre au système de sortir toutes les commandes de la journée. Ce qui veut dire que notre système tel que conçu ne nécessite pas un système Kanban pour gérer le flux de produits. De plus, le nombre de Kanbans par type de produits par station est le même à toutes les stations. (Voir paragraphe 4.3.3.).

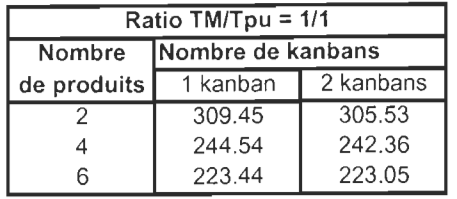

#### FIGURE 5.4.: EFFETS DU NOMBRE DE KANBANS EN FONCTION DU RATIO TM/TPu ET DU NOMBRE DE PRODUITS

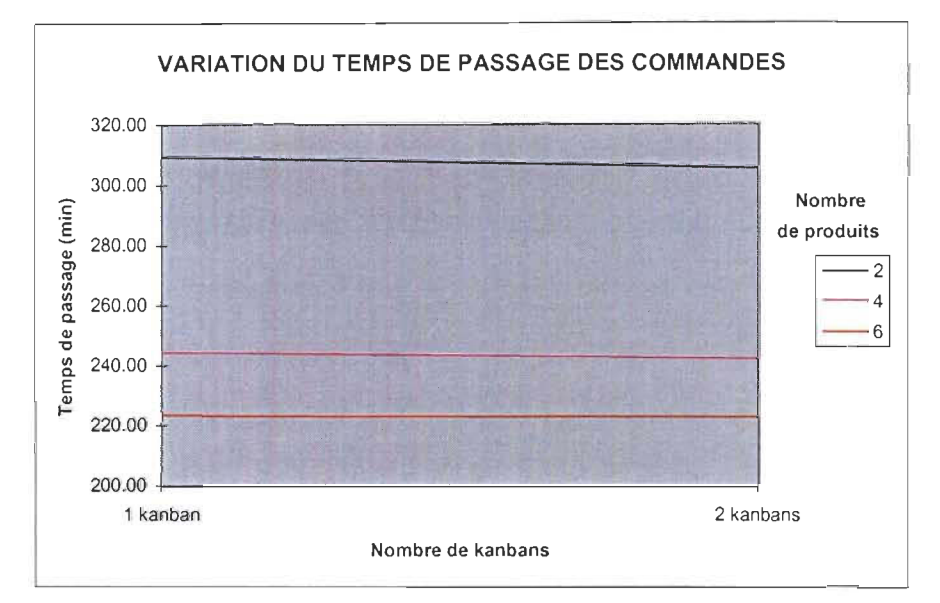

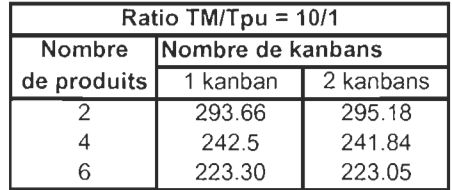

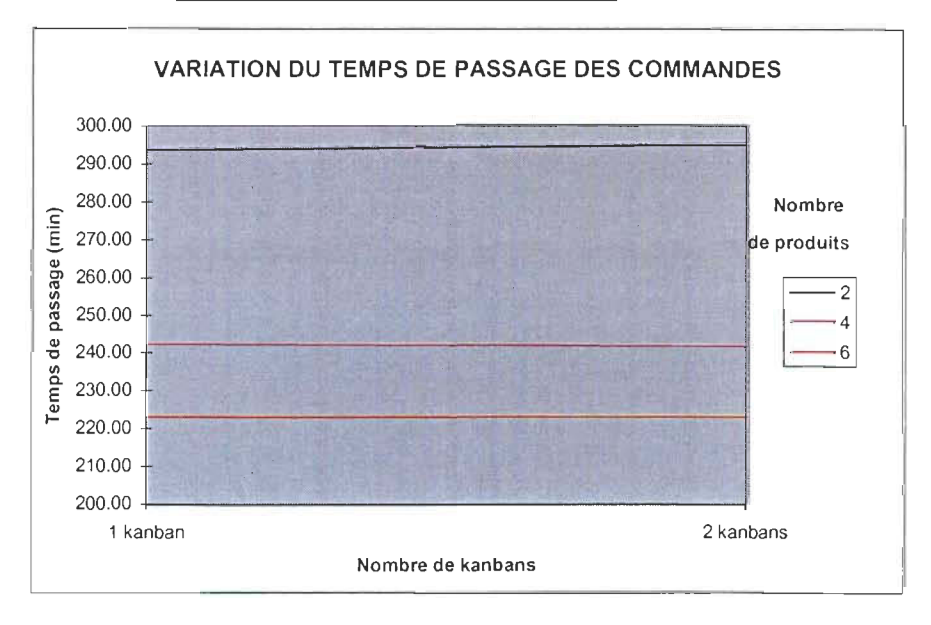

## **f) L'effet de la règle d'ordonnancement local**

La figure 5.5. à la page qui suit montre les tableaux des valeurs et les graphiques représentant les variations du temps de passage des commandes selon la règle d'ordonnancement local, en fonction du ratio TMCfTPu et du nombre de produits. Le premier tableau/graphique représente le cas du ratio 1/1 tandis que le deuxième représente celui du ratio 10/1. Nous remarquons sur les deux graphiques que la règle SPT se démarque très clairement des autres qui en général sont presque similaires. Ceci signifie que lorsque la commande ayant le plus court temps de production a priorité, le système fournit de meilleures performances en ce qui a trait au temps de passage. **Il**  serait utile de mentionner que parmi les trois autres règles, Aléatoire semble donner de meilleurs résultats; Ceci se voit surtout dans le cas où on a 2 produits avec un ratio de 10/1.

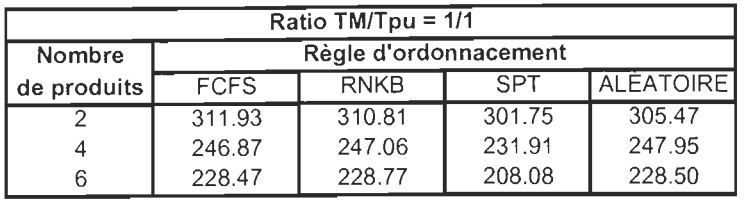

# FIGURE 5.5.: EFFETS DE LA REGLE D'ORDONNANCEMENT EN FONCTION DU RATIO TM/Tpu ET DU NOMBRE DE PRODUITS

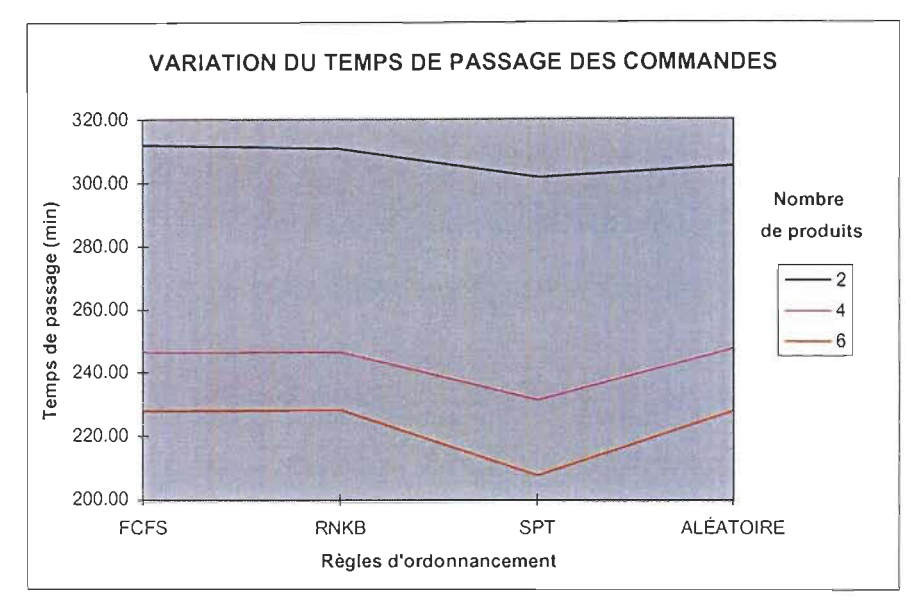

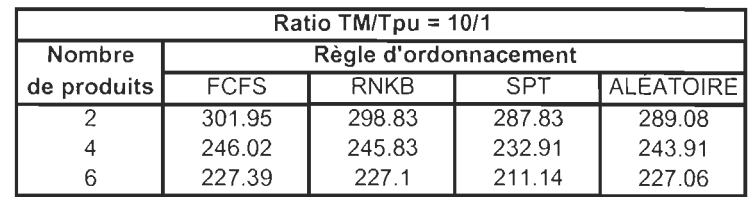

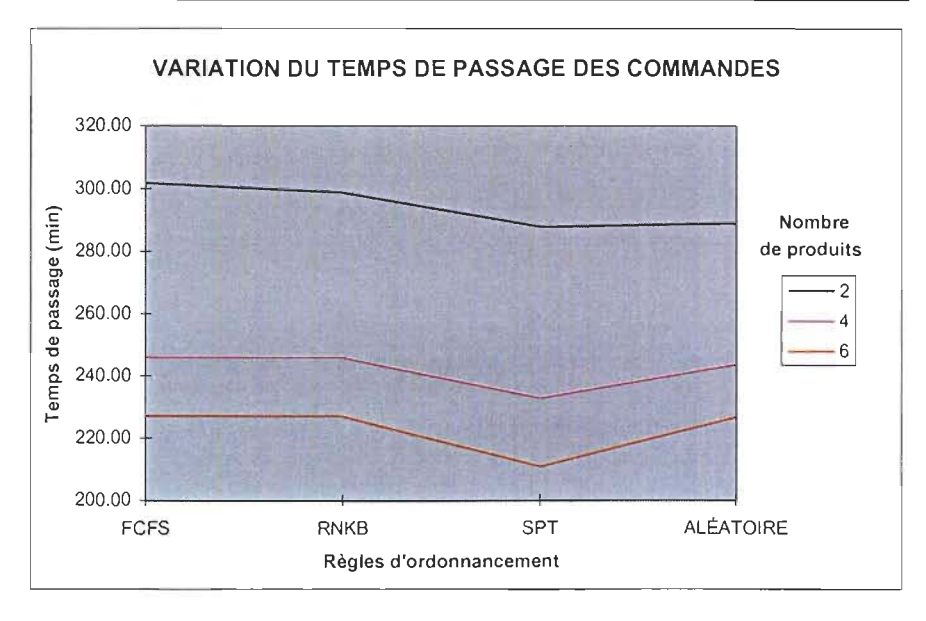

## g) L'effet de l'interaction règle d'ordonnancement - coefficient de variation

L'interaction la plus significative est celle de la règle d'ordonnancement et du coefficient de variation (Voir Anova). La figure 5.6. dans les deux pages qui suivent montrent les tableaux des valeurs et les graphiques représentant les variations du temps de passage des commandes selon la règle d'ordonnancement local et le coefficient de variation du temps de production, en fonction du ratio TMCITPu et du nombre de produits. La première page représente le cas de 2 produits tandis que les deuxième et troisième représentent ceux de 4 et 6 produits respectivement. Nous pouvons remarquer qu'à 2 produits, l'interaction est très peu significative; les courbes des 2 niveaux du coefficient de variation se touchent à peine dans un cas et pas du tout dans l'autre. Toutefois, plus on augmente le nombre de produits, plus les courbes embarquent l'une dans l'autre pour illustrer l'effet de l'interaction. De plus nous remarquons que la différence entre SPT et les autres est plus importante avec un coefficient de variation de 0.4 qu'avec 0.1. Plus important encore, SPT est meilleur à 0.4 qu'à 0.1, ce qui constitue un résultat important parce que comme nous l'avons mentionné plus haut, la variabilité est supposée nuire à la performance d'un système.

L'annexe A7 présente les graphiques illustrant l'interaction coefficient de variation nombre de machines.

FIGURE 5.6.: INTERACTION RÉGLE D'ORDONNANCEMENT-COÉFFICIENT DE VARIATION EN FONCTION DU RATIO TM/TPu ET DU NOMBRE DE PRODUITS

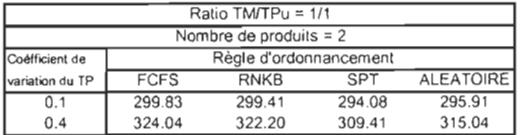

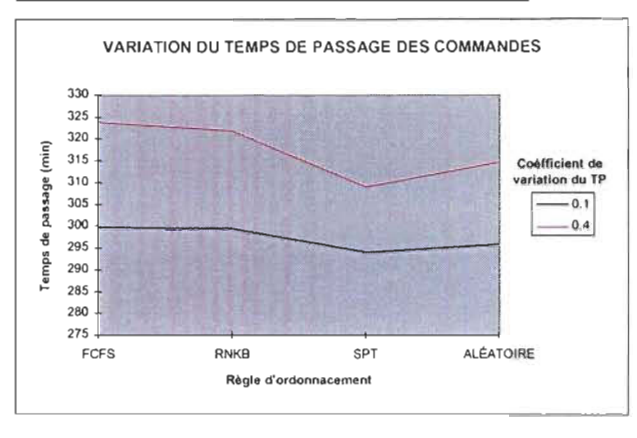

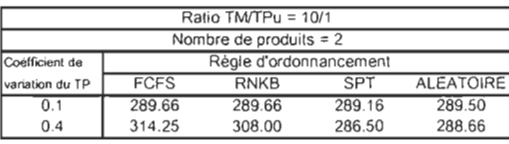

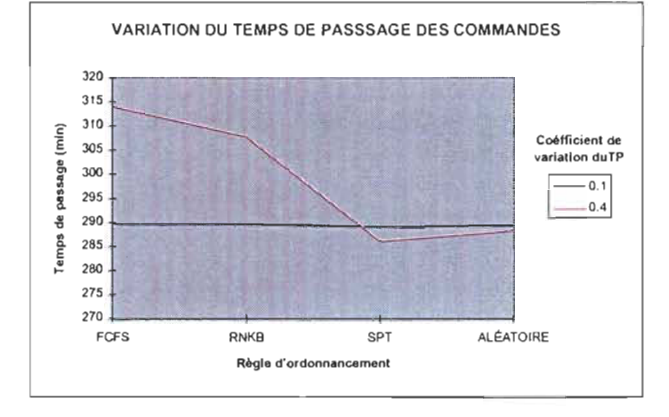

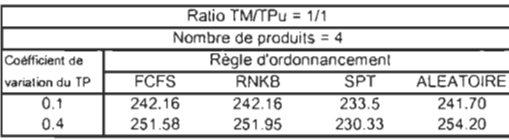

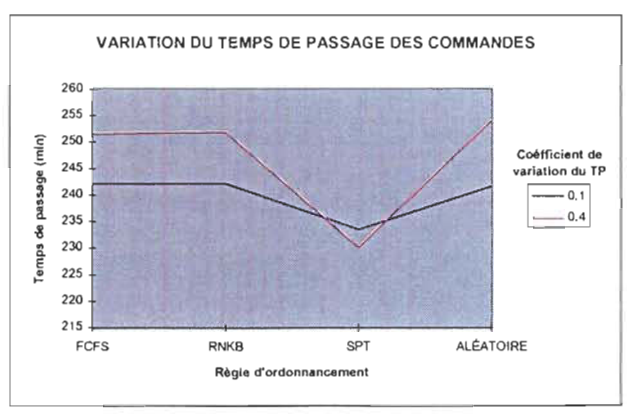

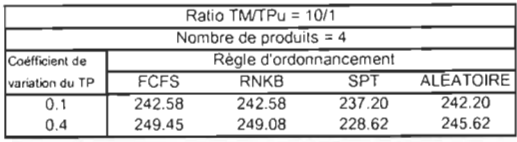

ÿ

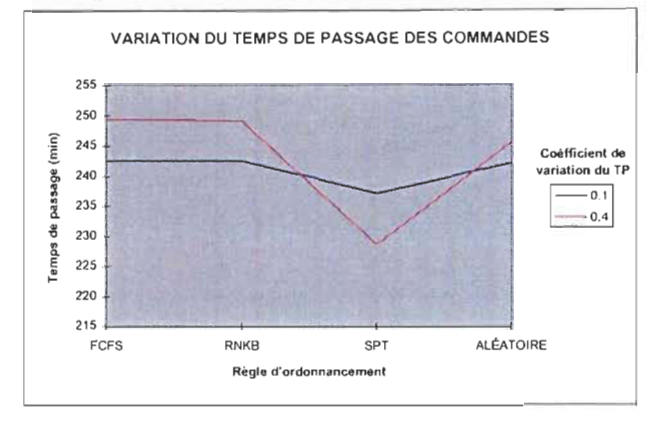

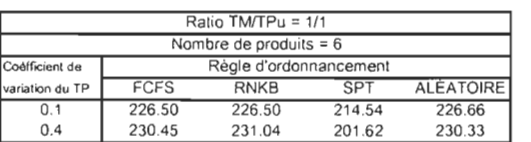

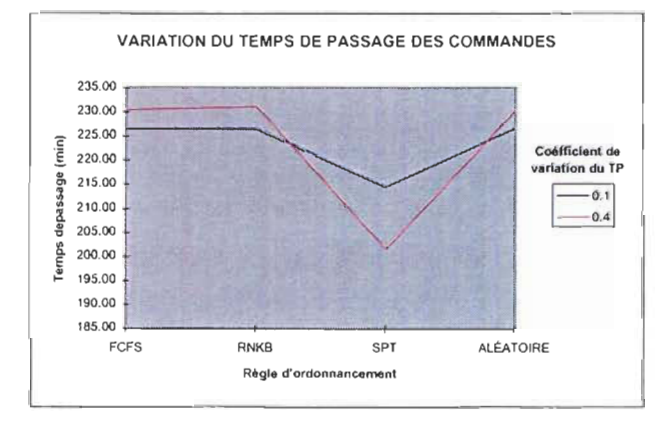

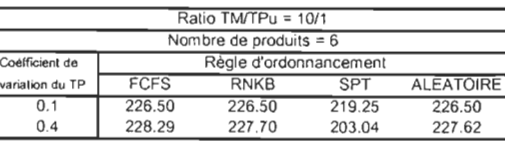

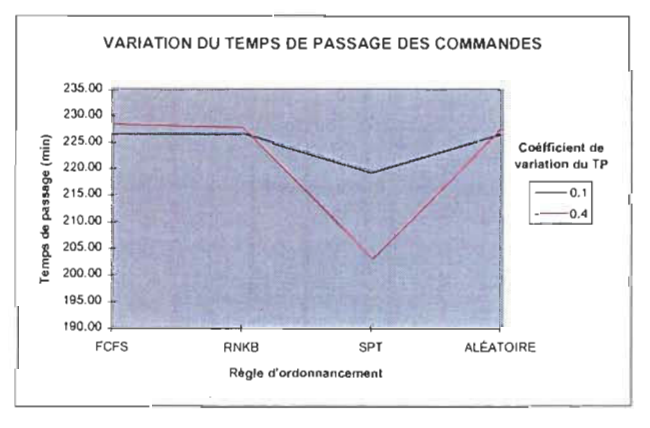

### 5.2.2. Les effets des facteurs sur le niveau d'en-cours moyen

#### a) L'analyse de la variance

Le tableau qui suit est le sommaire de l'analyse de la variance sur le niveau d'en cours moyen dans le système. Nous pouvons y remarquer qu'à un niveau significatif de 5% (alpha =0.05), plusieurs facteurs et interactions ont une influence significative sur le niveau d'en cours moyen, tel que défini au paragraphe 4.3.4. Les facteurs/interactions significatifs sont ceux dont la valeur dans la colonne F est entre parenthèses. Toutefois, les deux premières lignes (ratio TMC/TPu et mixe de produit) devraient être interprétées avec discernement, étant donné le type d'expérience (design expérimental) que nous avons mené. (Voir section 4.5.1).

| <b>Source</b>                 | DL. | <b>SC</b> | <b>SCM</b> | F         | $Pr$ > F |
|-------------------------------|-----|-----------|------------|-----------|----------|
| С                             |     | 843.2868  | 843.2868   | (4301.55) | 0.0001   |
| B(C)                          | 4   | 7130.3266 | 1782.5816  | (9092.84) | 0.0001   |
| $A(B*C)$                      | 12  | 42.0710   | 3.5059     | (17.88)   | 0.0001   |
| $D(B*C)$                      | 6   | 46.4959   | 7.7493     | (39.53)   | 0.0001   |
| $E(B*C)$                      | 6   | 4.0481    | 0.6746     | 3.44      | 0.0023   |
| $F(B*C)$                      | 18  | 117.8180  | 6.5454     | (33.39)   | 0.0001   |
| $A^{\star}D$ ( $B^{\star}C$ ) | 12  | 11.3425   | 0.9452     | (4.82)    | 0.0001   |
| $A*E(B*C)$                    | 12  | 6.2464    | 0.5305     | 2.66      | 0.0016   |
| $A*F(B*C)$                    | 36  | 19.1740   | 0.5326     | 2.72      | 0.0001   |
| $D^{\star}E$ ( $B^{\star}C$ ) | 6   | 4.5085    | 0.7514     | 3.83      | 0.0009   |
| $D*F(B*C)$                    | 18  | 82.1493   | 4.5638     | (23.28)   | 0.0001   |
| $E*F(B*C)$                    | 18  | 1.9098    | 0.1061     | 0.54      | 0.9391   |

Tableau 5.2. : Anova du niveau d'en cours moyen (WIP)

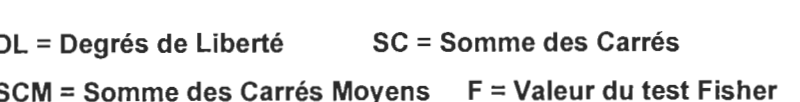

A = Nombre de machines ou stations

D = Coefficient de variation du TP

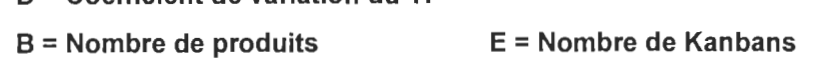

 $C = Ratio$  TMC/TPu <sup>F</sup>= Règle d'ordonnancement

A\*D = Interaction Nombre de machines - Coefficient de variation du TP

Rappelons que le modèle utilisé est un plan d'expérience imbriqué ou hiérarchique où le facteur B (Nombre de produits) est imbriquée dans le facteur C (Ratio TMC/TPu) et les autres facteurs/interactions sont imbriqués dans B et par conséquent dans C aussi. Ainsi, les valeurs résultats (voir sections suivantes) du nombre de produits sont fonction du ratio TMCITPu tandis que les valeurs des autres facteurs/interactions sont fonction du nombre de produits et du ratio TMC/TPu.

## b) L'effet du nombre de produits

La figure 5.7. à la page qui suit montre le tableau des valeurs et le graphique représentant les variations du niveau d'en cours moyen dans le système, en fonction du nombre de produits et du ratio TMCITPu. Nous pouvons observer deux choses : Premièrement, la différence entre les courbes des deux ratios est minime, et augmente avec le nombre de produits ; deuxièmement, le niveau d'en cours tend à augmenter avec le mixe de produits. Nous pouvons expliquer cette dernière observation par la façon dont nous avons déterminé les nombres moyens de produits par type, les temps de production unitaire moyens par type et les temps de montage moyens par type. En effet, tel que expliqué au paragraphe 4.3.3., ces différentes valeurs ont été déterminées en fonction du mixe de produit et du ratio TMCITPu de façon à correspondre à la charge journalière moyenne de 388 minutes. De plus, le plan hiérarchique choisi nous indique que nous ne devions pas comparer directement les différents niveaux du ratio et ceux du nombre de produits.

# FIGURE 5.7.: EFFET DU NOMBRE DE PRODUITS EN FONCTION DU RATIO TM/TPu

ğ

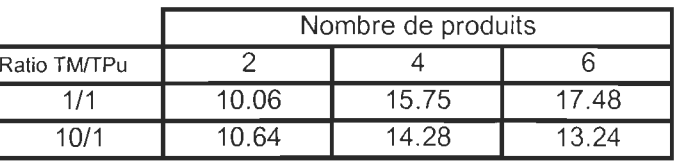

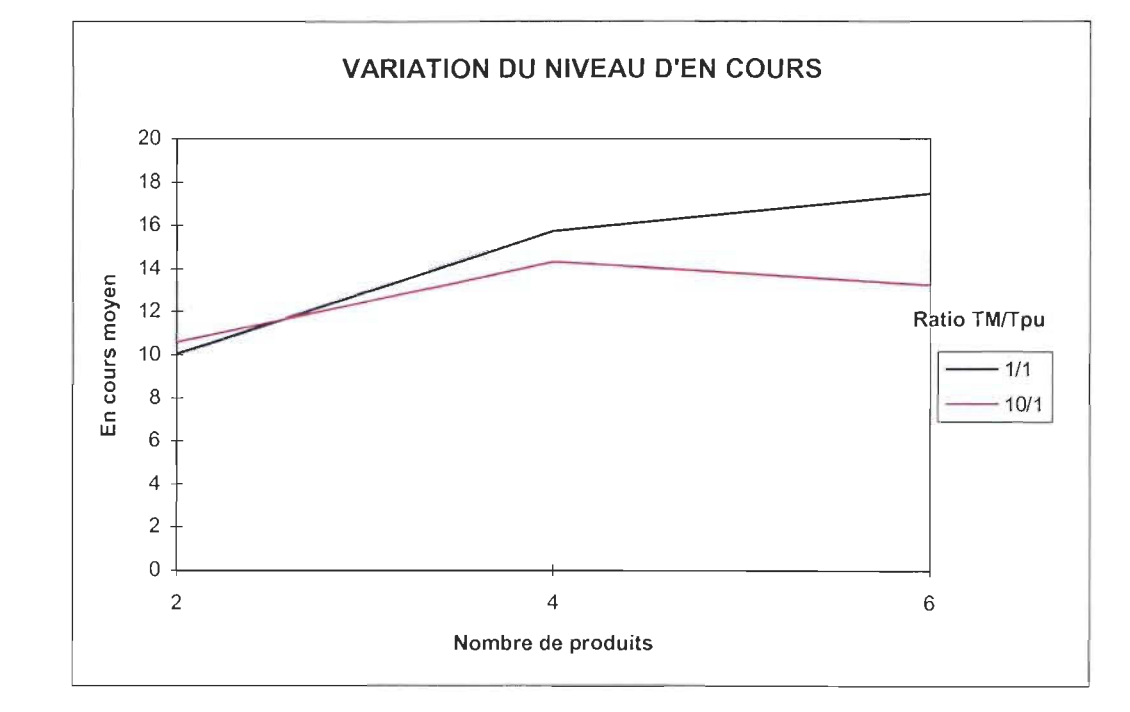

### c) L'effet du nombre de machines ou stations

La figure 5.8. à la page qui suit montre les tableaux des valeurs et les graphiques représentant les variations du niveau moyen d'en cours dans le système, selon le nombre de stations ou machines, en fonction du ratio TMCITPu et du nombre de produits. Le premier tableau/graphique représente le cas du ratio 1/1 tandis que le deuxième représente celui du ratio 10/1. Nous remarquons sur les deux graphiques une légère augmentation du niveau d'en cours lorsque nous passons de 3 à 5 machines suivi d'une diminution lorsque nous passons de 5 à 7 machines. Ceci nous indique qu'il pourrait y avoir un début de tendance positive avec l'augmentation du nombre de machines ou stations en série.

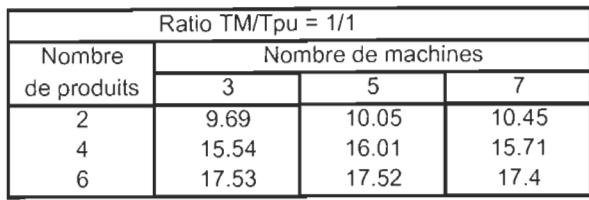

#### FIGURE 5.8.: EFFET DU NOMBRE DE MACHINES EN FONCTION DU RATIO TMITPu ET DU NOMBRE DE PRODUITS

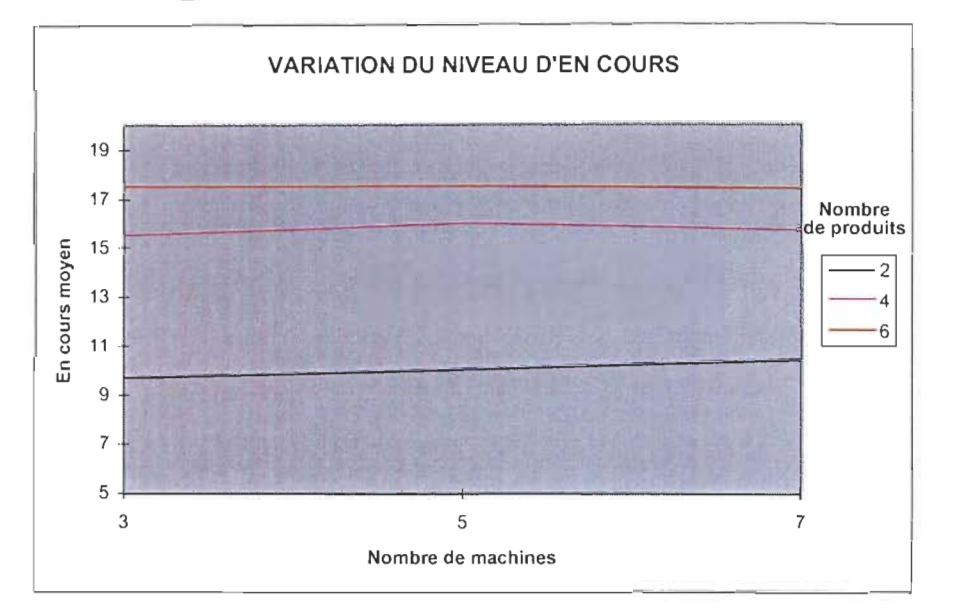

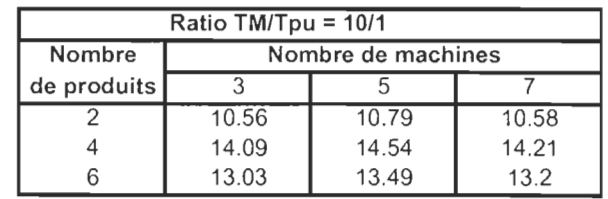

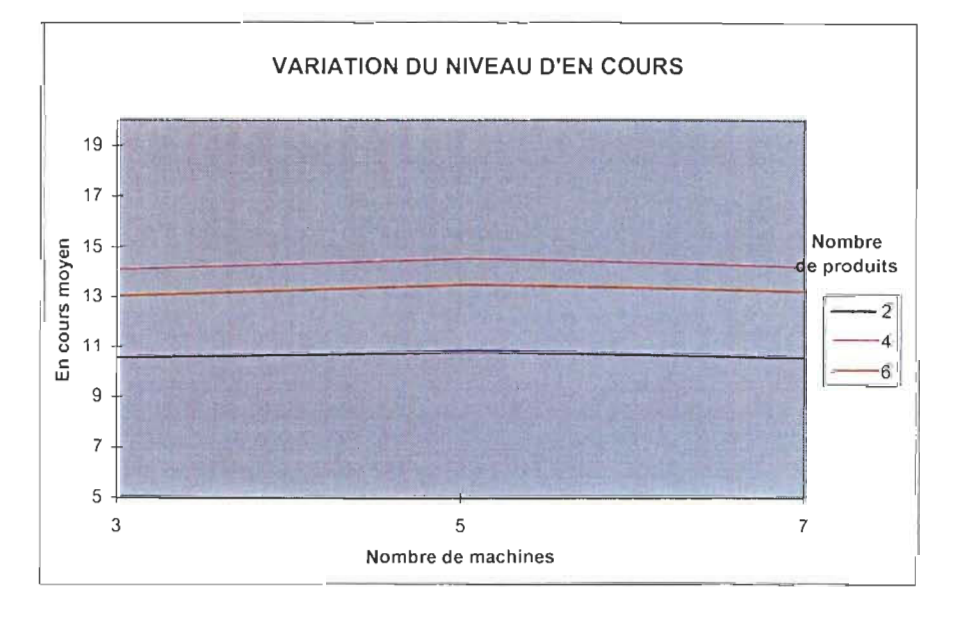

# d) L'effet du coefficient de variation du temps de production

La figure 5.9. à la page qui suit montre les tableaux des valeurs et les graphiques représentant les variations du niveau moyen d'en cours dans le système, selon le coefficient de variation du temps de production, en fonction du ratio TMCITPu et du nombre de produits. Le premier tableau/graphique représente le cas du ratio 1/1 tandis que le deuxième représente celui du ratio 10/1. Nous remarquons sur les deux graphiques que le niveau d'en cours augmente lorsque le coefficient de variation passe de 0.1 à *OA.*  Ce qui était prévisible lorsque nous savons que plus il y' a de variabilité dans un système ou une machine, moins bonne est la performance de celle-ci. Nous remarquons toutefois que l'ampleur de la différence est moindre avec un ratio de 10/1 ; ceci est du au fait que les produits (lots) passent la plus grande partie du temps à attendre la mise en course de la machine, et par conséquent peu de temps en production. La différence s'estompe également lorsqu'on a 6 produits. Ceci s'explique par le fait que le système est plus "serré" avec 6 produits et les différences sont par conséquent moins grandes.

| Ratio TM/Tpu = 1/1 |                         |       |  |  |  |  |
|--------------------|-------------------------|-------|--|--|--|--|
|                    | Coéficient de variation |       |  |  |  |  |
| Nombre             | du TP                   |       |  |  |  |  |
| de produits        | 01                      | 0.4   |  |  |  |  |
|                    | 9.74                    | 10.39 |  |  |  |  |
|                    | 15.42                   | 16.08 |  |  |  |  |
|                    | 17.48                   | 17.48 |  |  |  |  |

FIGURE 5.9.: EFFET DU COEFICIENT DE VARIATION DU TEMPS DE PRODUCTION EN FONCTION DU RATIO TM/Tpu ET DU NOMBRE DE PRODUITS

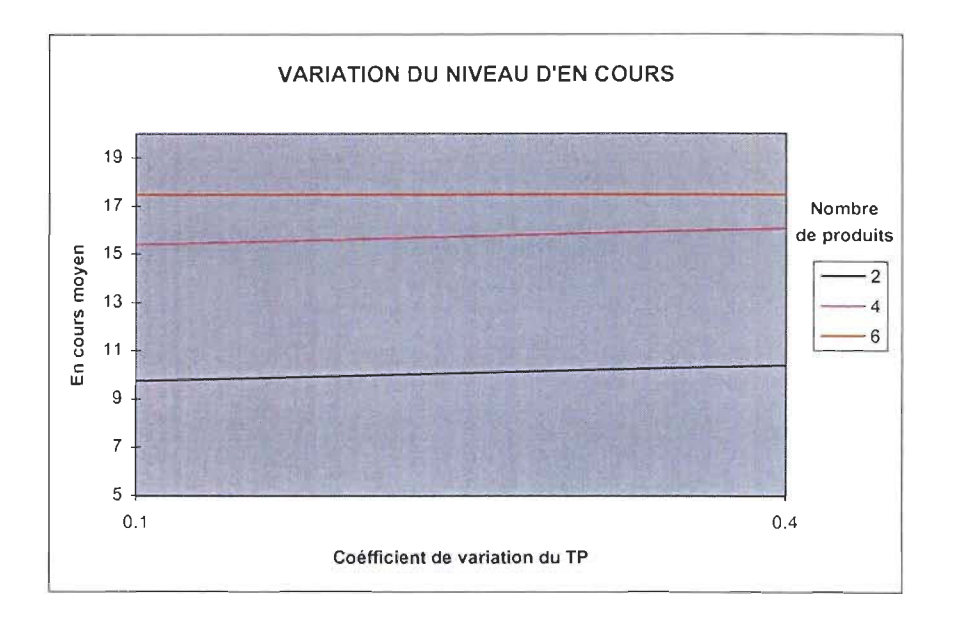

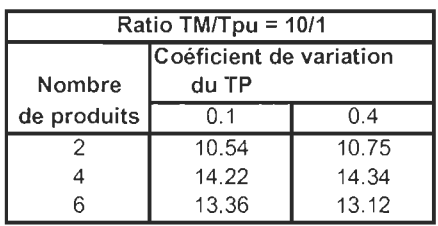

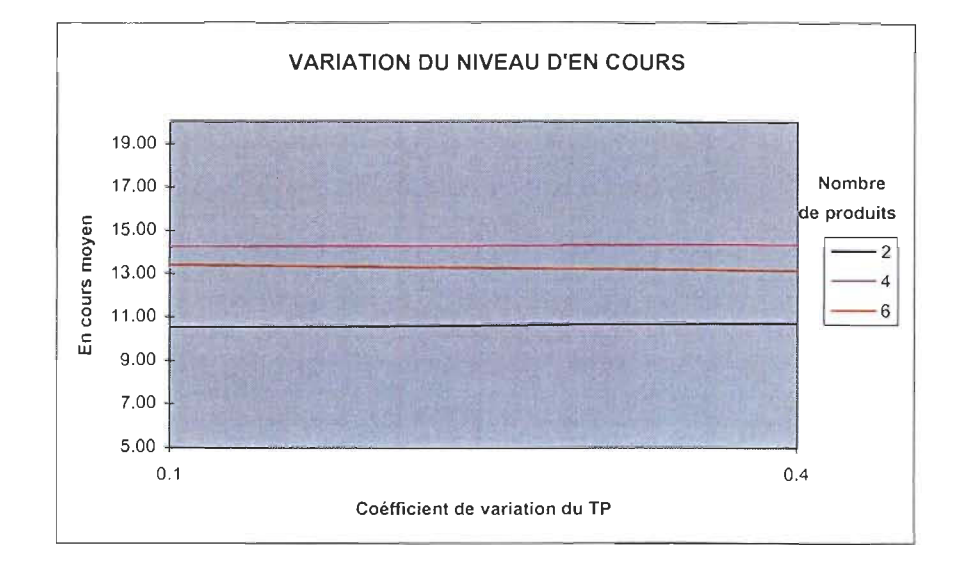

# e) L'effet du nombre de kanbans

Comme nous pouvons le voir dans le tableau de l'analyse de la variance, l'effet du nombre de Kanbans est très peu significatif sur le niveau moyen d'en cours dans le système, ceci pour les même raisons que celles mentionnées lors de l'analyse du temps de passage : Le taux d'arrivée des commandes (une commande par jour par type de produit) et les charges moyennes journalières aux stations sont déterminées de façon à permettre au système de sortir toutes les commandes de la journée. Ce qui veut dire que notre système tel que conçu ne nécessite pas un système Kanban pour gérer le flux de produits. De plus, le nombre de Kanbans par type de produits par station est le même à toutes les stations. (Voir paragraphe 4.3.3.).

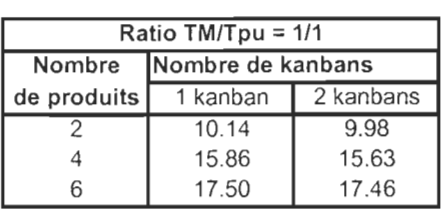

#### FIGURE 5.10.: EFFET DU NOMBRE DE KANBANS EN FONCTION DU RATIO TMITPu ET DU NOMBRE DE PRODUITS

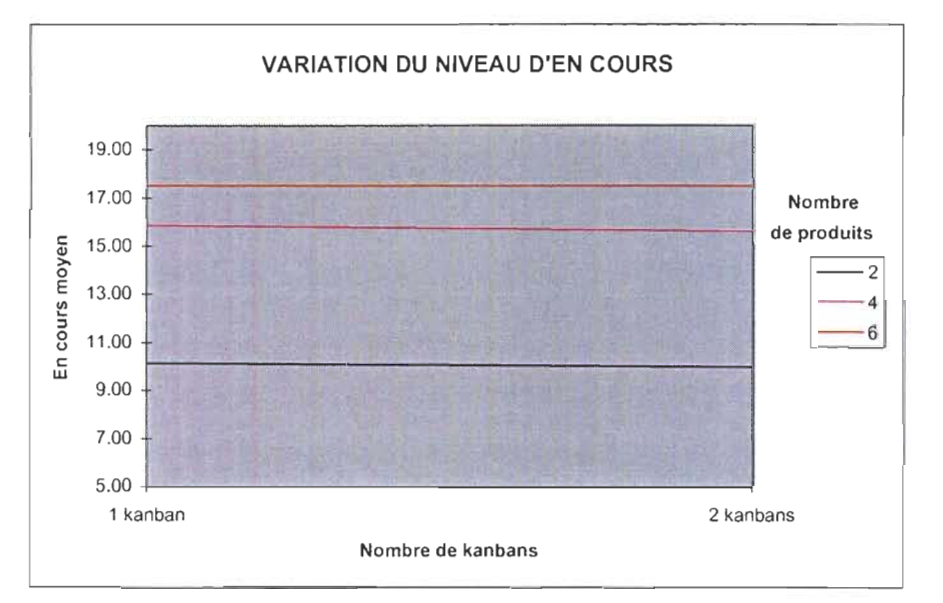

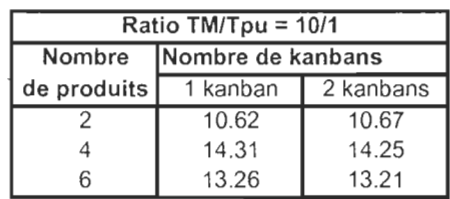

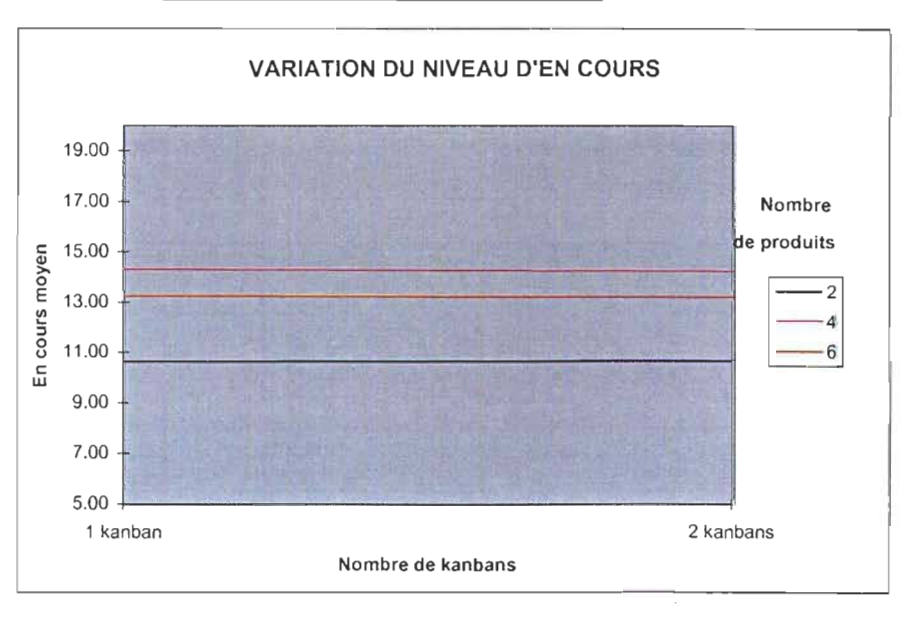

### **f) L'effet de la règle d'ordonnancement local**

La figure 5.11. à la page qui suit montre les tableaux des valeurs et les graphiques représentant les variations du niveau d'en cours moyen dans le système, selon la règle d'ordonnancement local, en fonction du ratio TMCITPu et du nombre de produits. Le premier tableau/graphique représente le cas du ratio 1/1 tandis que le deuxième représente celui du ratio 10/1. Nous remarquons sur les deux graphiques que la règle SPT se démarque très clairement des autres qui en général sont presque similaires (comme dans le cas de temps de passage). Ceci signifie que lorsque la commande ayant le plus court temps de production a priorité, le système fournit de meilleures performances en ce qui a trait au niveau d'en cours. La règle ALEATOIRE suit avec des performances meilleures que celles des deux dernières (FCFS et RNKB) qui quant à elles donnent des résultats presque similaires.

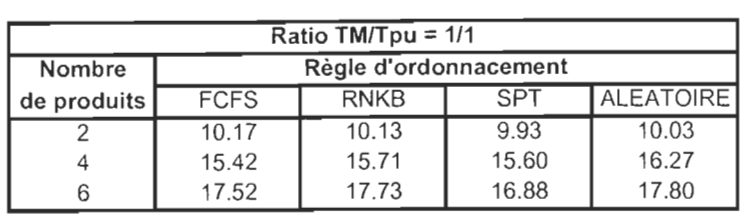

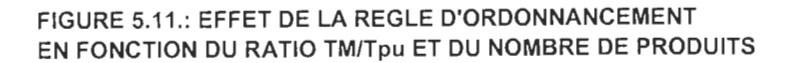

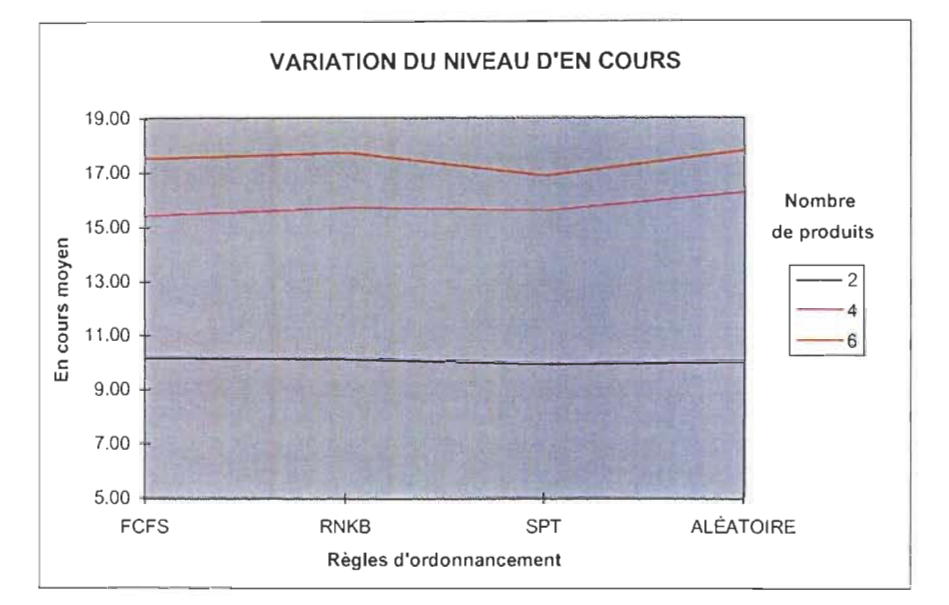

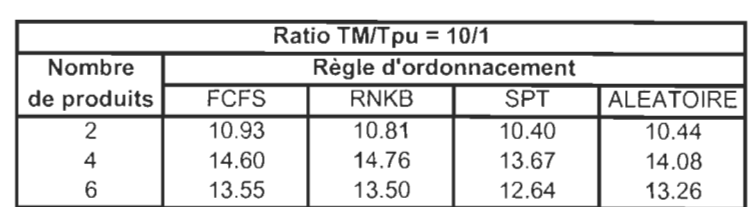

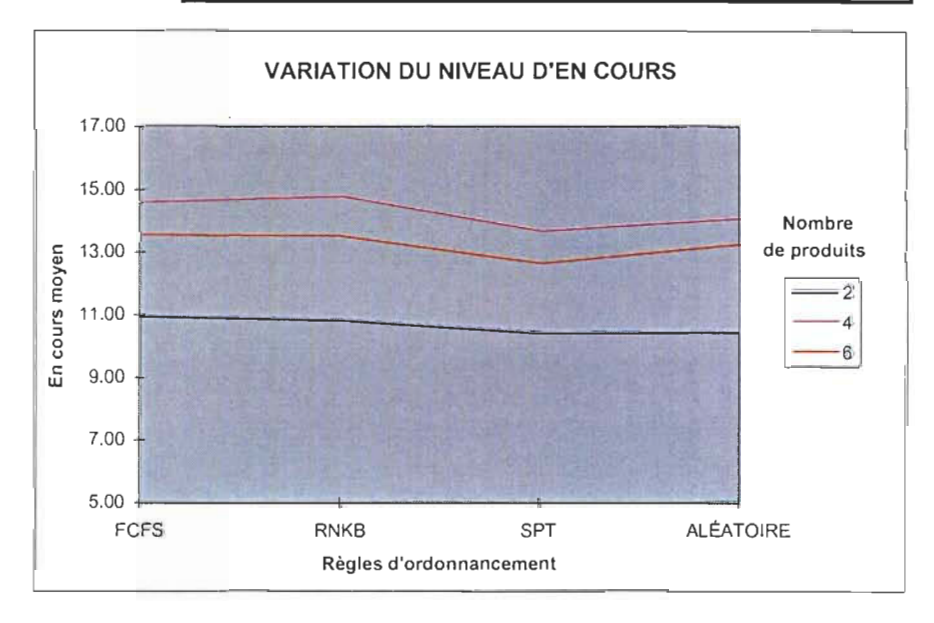

#### g) L'effet de l'interaction règle d'ordonnancement - coefficient de variation

Comme dans le cas du temps de passage, l'interaction la plus significative est celle de la règle d'ordonnancement et du coefficient de variation (Voir Anova). La figure 5.12. dans les deux pages qui suivent montrent les tableaux des valeurs et les graphiques représentant les variations du temps de passage des commandes selon la règle d'ordonnancement local et le coefficient de variation du temps de production, en fonction du ratio TMCITPu et du nombre de produits. La première page représente le cas de 2 produits tandis que les deuxième et troisième représentent ceux de 4 et 6 produits respectivement. Nous pouvons remarquer qu'à 2 produits, l'interaction est très peu significative; les courbes des 2 niveaux du coefficient de variation se croisent une fois dans un cas et pas du tout dans l'autre (en fait elles sont presque parallèles). Toutefois, plus on augmente le nombre de produits, plus les courbes embarquent l'une dans l'autre pour illustrer l'effet de l'interaction. De plus nous remarquons que la différence entre SPT et les autres est plus importante avec un coefficient de variation de 0.4 qu'avec 0.1. Et plus important encore, SPT est meilleur à 0.4 qu'à 0.1 , ce qui constitue un résultat important pour les mêmes raisons que dans le cas du temps de passage. Dans certains cas (4 et 6 machines), SPT performe moins bien (niveau d'en cours plus élevé) que les autres règles, lorsque le coefficient de variation du temps de production est à 0.1; Ce qui va à l'encontre des observations faites au paragraphe précédent et lors de l'analyse du temps de passage. Toutefois, ce phénomène étant de faible ampleur, il serait hâtif d'en tirer une conclusion finale.

L'annexe A7 présente les graphiques illustrant l'interaction coefficient de variation nombre de machines.

FIGURE 5.12.: INTERACTION RÈGLE D'ORDONN ANCEMENT- COÉFFICIENT DE VARIATION EN FONCTION DU RATIO TMITPu ET DU NOMBRE DE PRODUITS

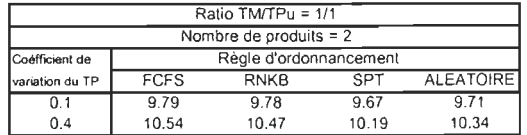

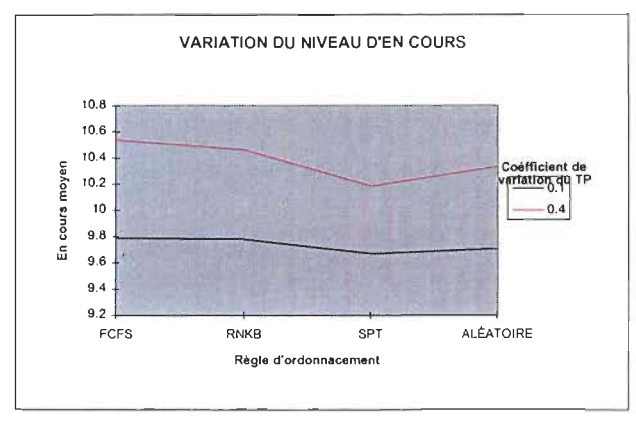

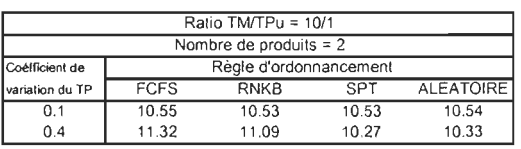

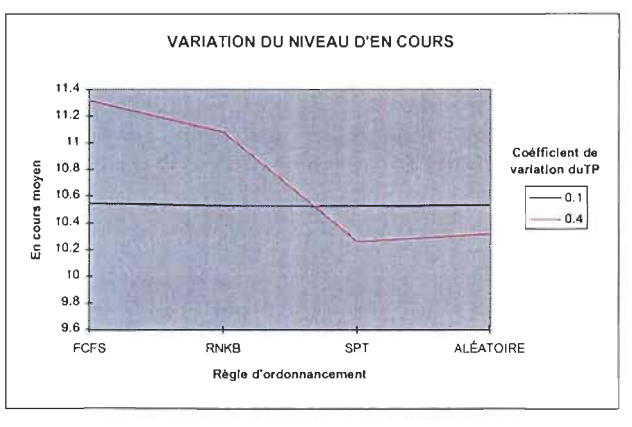

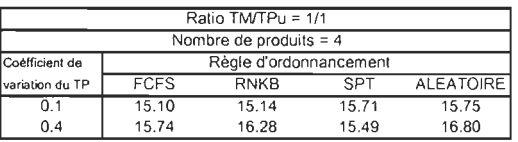

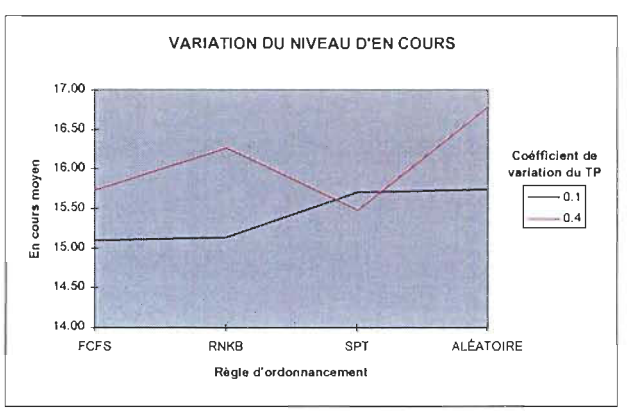

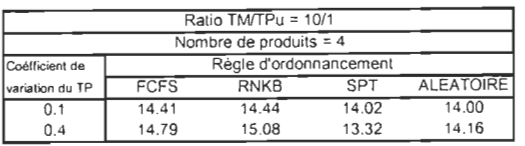

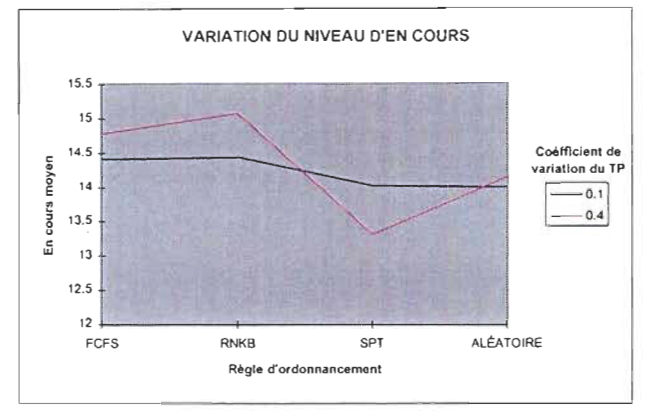

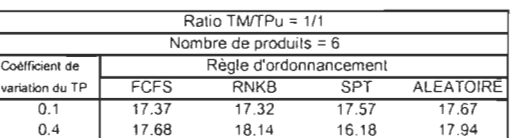

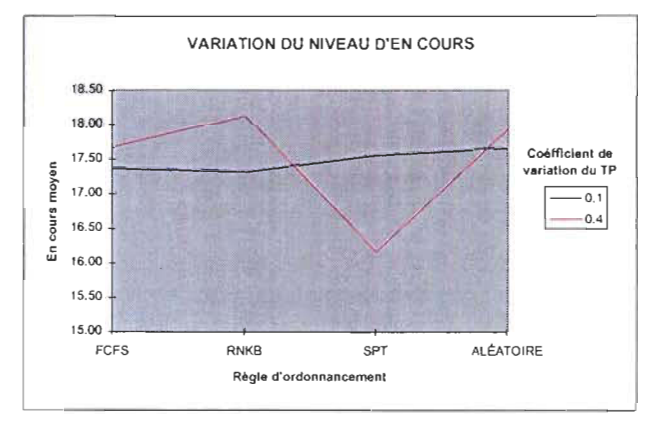

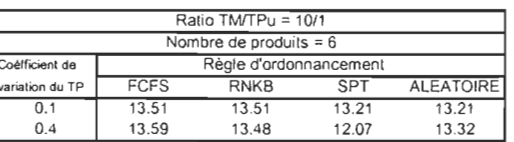

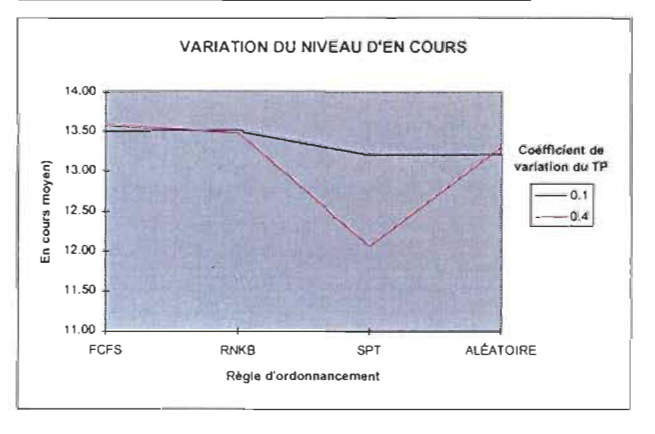

## **5.3. Comparaison sommaire avec les autres travaux**

Après avoir décrit et analysé les résultats des simulations et du traitement des données, nous nous sommes proposés de faire un retour en arrière afin de voir de façon globale, comment nos résultats se comparent à ceux obtenus lors des travaux similaires. Rappelons-nous que le but de ce travail était de déterminer l'effet ou les effets que peuvent avoir certaines règles d'ordonnancement, soumises à divers scénarios, sur la performance d'une ligne de production gérée par Kanbans. Le point d'intérêt principal est donc le facteur règle d'ordonnancement. Dans le chapitre 2, nous avons brièvement décrit les études pertinentes sur le Juste à Temps, et les avons divisé en deux groupes : Celles qui ont traité de l'aspect ordonnancement d'une part et celles qui ne touchent pas directement de l'ordonnancement d'autre part. A la lumière des résultats obtenus dans ces travaux, nous pouvons dire que nos résultats de façon globale vont dans la même direction. En effet, tout comme (Lee, 1987), (Lee et Seah, 1897), (Berkley, 1993), et (. .. 1996), nous avons trouvé la règle SPT largement plus performante que les autres. De la même façon, les résultats de (Huang et al, 1983), ceux de (Lee et Seah, 1987) ceux de (... 1996) et les nôtres sont similaires quant à la détérioration de la performance du système lorsqu'on augmente la variabilité du temps de production. Par ailleurs, nous avons établi l'influence significative du mixe de produits et du ratio TMCITPu sur la performance globale de notre système; résultat comparable à ceux de (. .. 1996).

Toutefois, contrairement à ce que nous avons fait, aucun des autres travaux étudiés n'a fait varier le nombre de stations en série pendant les expérimentations; tous ont traité des systèmes dans lesquels le nombres de stations en série restait fixe. Également, l'évaluation des effets d'interactions que nous avons conduit a constitué une première dans ce type de système.

En résumé, nous pouvons dire que nos résultats lorsqu'ils y' a lieu se comparent globalement à ceux obtenus dans les travaux qui ont traité de sujets similaires. Toutefois, étant donné les ajouts que nous avons apporté aux expérimentations, les champs de comparaisons sont restreints.

# **CONCLUSION ET RECOMMANDATIONS**

En guise de conclusion, nous pouvons dire que l'examen des différents travaux menés sur le JAT et particulièrement sur l'aspect ordonnancement nous à permis de constater que beaucoup restait à faire dans cet important domaine. La majorité des études antérieures ont en effet laissé paraître un certain nombre de lacunes au nombre desquelles l'absence d'expérimentations factorielles et par conséquent la non considération des effets d'interactions pourtant possibles sur la performance d'un système de production. D'autre part, ces travaux sont effectués sur des modèles assez restreints d'où leur faible validité externe ou en d'autres termes la difficile application des résultats à d'autres modèles relativement similaires.

Ces manques, ajoutés à d'autres raisons, nous ont motivé à entreprendre l'étude des effets de certaines règles d'ordonnancement soumises à certains scénarios variables, sur la performance d'une ligne de production en JAT et gérée par Kanbans. Celle-ci s'est faite principalement en deux étapes successives, soient une simulation des différents scénarios suivie d'un traitement des résultats obtenus par la simulation.

La simulation a été précédée de la construction du modèle représentant le système réel que nous voulions étudier. Malgré quelques caractéristiques simplificatrices de notre modèle, nous estimons avoir atteint les objectifs fixés au chapitre 2. Les modèles de simulation SLAM ont parailleurs été construits en tenant compte des considérations du design expérimental qui consistait en un plan hiérarchique ou imbriqué; ainsi, dans la plus part des cas, il fallait juste changer des paramètres pour passer d'une cellule expérimentale à une autre.

A la lumière des résultats obtenus, nous pouvons affirmer que les objectifs fixés ont été réalisés, et que le but de l'étude a été atteint. Ces résultats nous ont permis d'apprécier l'influence des différent facteurs, d'identifier les facteurs ou interactions ayant une influence significative sur la performance du système et de déterminer à quels niveaux des différent facteurs le système performe mieux. Nous avons par exemple pu observer de façon générale, les bonnes performances de la règle d'ordonnancement SPT.

Toutefois, outre le nombre très limité des travaux sur l'ordonnancement en JAT, nous restons lucides et conscients de certaines limitations imposées volontairement à notre modèle, quoique ces dernières n'aient eu aucun impact sur l'atteinte de nos
objectifs. Ceci nous amène à émettre des suggestions ou recommandations pour des travaux futurs: il serait notamment très intéressant d'évaluer un système qui tient compte de certaines réalités telles que les pauses pour les opérateurs, la fiabilité des machines (en introduisant par exemple la notion de bris de machine), l'approvisionnement limité en matière première et/ou des capacités finies pour les files d'entrée et de sortie des stations. Nous recommanderions également l'introduction dans une étude future, d'un système kanban à deux cartes car l'utilisation de kanbans de *production* et de *transfert* avec des temps de transport variables, pourrait avoir une influence significative sur le comportement des règles d'ordonnancement dans le JAT.

Cette étude aura finalement constitué non seulement une opportunité extraordinaire d'apprentissage et de connaissance des sujets touchés, mais elle aura surtout contribué à nous procurer l'ouverture d'esprit nécessaire à l'analyse, la compréhension et l'amélioration des systèmes de production.

 $\bar{z}$ 

#### **BIBLIOGRAPHIE**

- 1. Abdul-Nour, G. et Beauchamp, Y. (1993) Methodologie Industrielle et Expérimentale. UQTR.
- 2. Anonyme (1996) JIT Scheduling Rules : A Simulation Evaluation.
- 3. Askin, R.G. et Standridge, C.R. (1993) Modeling and Analysis of Manfacturing Systems. John Wiley & Son, Inc.
- 4. Chu, C-H et Shih W-L (1992) Simulations Studies in JIT Production. International Journal of Production Reseach, Vol 30, No 11, 2573-2586.
- 5. Courtois, A. et al (1989) Gestion de Production. Les Éditions D'Organisation.
- 6. Berkley, B.J. et Kiran, A.S. (1991) A simulation Study of Sequencing Rules in a Kanban-Contrlled Flow Shop. Decision Sciences, Vol 22, 559-582.
- 7. Berkley, B.J. (1992) A Review of The Kanban Production Control Research Literature. Production and Operation Management, Vol 1, No 1, 393-411.
- 8. Berkley, B.J. (1993) Simulation Tests of FCFS and SPT sequencing in Kanbans Systems. Decision Sciences, Vol 22, 218-227.
- 9. Di Mascolo, M. (1990) Modélisation et évaluation de performances de systèmes de production gérés en Kanban. INPG.
- 10. Golhar, D.Y. et Stamm, C.L. (1991) The just in time philosophy : A literature review. International Journal of Production Reseach, Vol 29, No 4, 657-676.
- 11. Hoover, S.V. et Perry, R.F. (1989) Simulation: A Problem Solving Approach. Addison-Wesley.
- 13. Huang, P.Y., et al (1983) A Simulation Analysis of the Japanese Just ln Time Technique for a Multiline, Multistage production system. Decision Sciences, July 1983, 128 -146.
- 14. Kimura, O. et Terada, H. (1981) Design and analysis of pull systems, a method of multi-stage production control. International Journal of Production Reseach, Vol 19, No 3,241-253.
- 15. Lee, L.C. (1987) Parametric Appraisal of the JIT System. International Journal of Production Reseach, Vol 25, No 10, 1415-1429.
- 16. Lee, L.C. et Seah, K.H.W. (1988) JIT and the Effects of Varying Process and Set-up Times. International Journal of Operations and Production Management, Vol 8, 19-35.
- 17. Lee, L.C. (1989) A Comparative Study of the Push and Pull Production Systems. International Journal of Operations and Production Management, Vol 9, No 4, 5-18.
- 18. Mejabi, O. et Wasserman, G.S. (1992) Basic concepts of JIT modelling. International Journal of Production Reseach, Vol 30, No 1, 141-149.
- 19. Miltenburg, J. et Wijngaard, J. (1991) Designing and Phasing in Just-In-Time Production Systems. International Journal of Production Reseach, Vol 29, No 1, 115- 131.
- 20. Muralidhar, K. et al (1992) Describing Processing Time When Simulating JIT environments.lnternational Journal of Production Reseach, Vol 30, No 1, 1-11.
- 21. Panwalkar, S.S. et Iskander, W. (1977) A Survey of Scheduling Rules. Operations Research, Vol 25, No 1, Jan-Feb 1977, 45-61 .
- 22. Pritsker, A.A.B. (1986) Introduction to Simulation and SLAM Il. John Wiley & Sons
- 23. Rochette, R. (1993) Simulation des systèmes industriels. UQTR
- 24. Sarker, B.R. et Fitzsimmons, J.A. (1989) The performance of push and pull systems : a simulation and comparative study. International Journal of Production Research, Vol 27, N010, 1715-1731.
- 25. Sarker, B.R. et Harris,R.D. (1988) The Effects of Imbalance in a Just ln Time Production System : A Simulation Study. International Journal of Production Research, Vol 26, No1, 1-18.
- 26. SAS Institute (1985) SAS User's Guide : Statistics, Version 5 Edition.
- 26. Wantuck, K.H. (1989) Just ln Time For America. KWA Media.

## **ANNEXES**

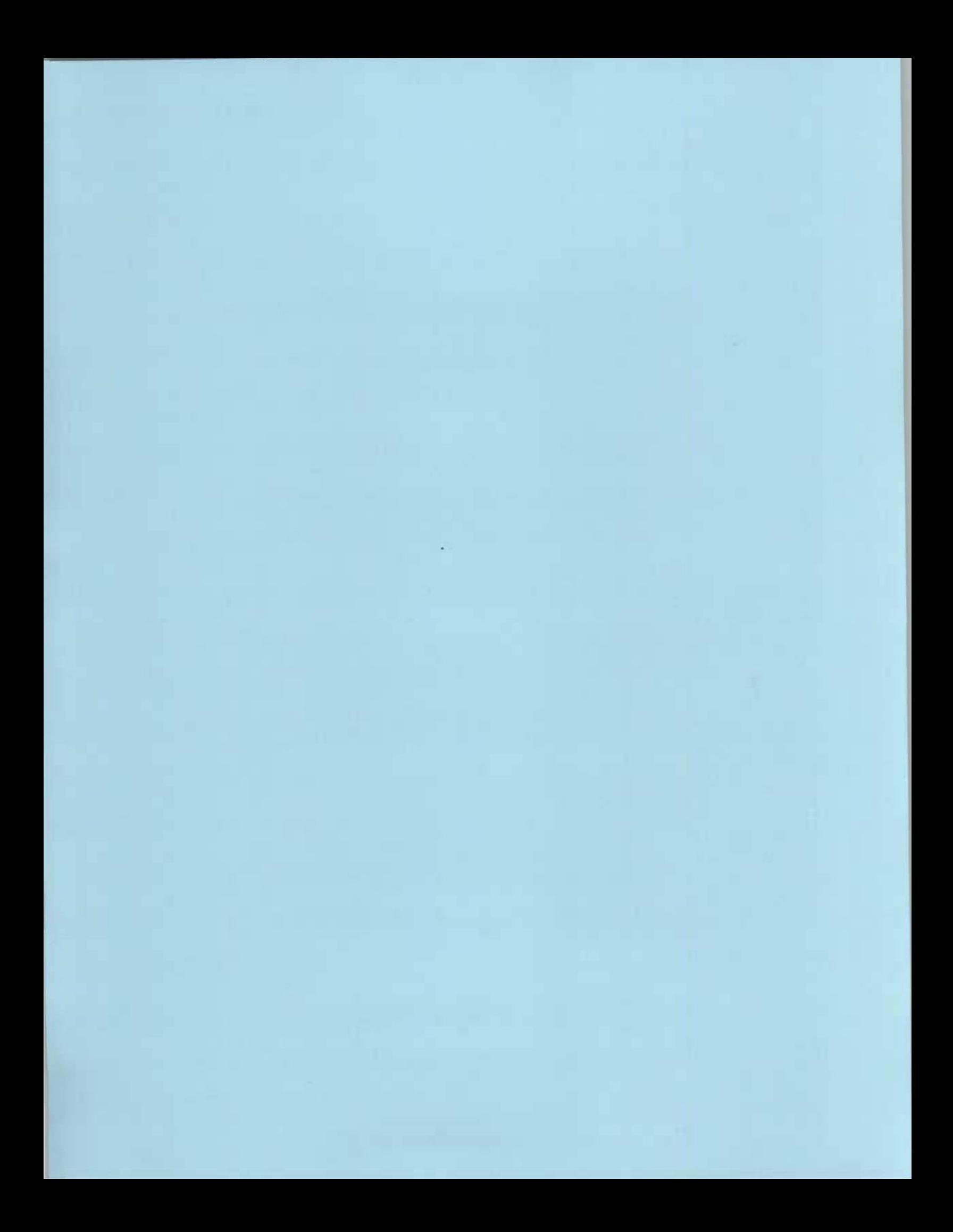

## ANNEXE A1

# NOMBRE MOYEN DE PRODUITS, TEMPS DE PRODUCTION ET TEMPS DE MONTAGE MOYENS

• Les nombres moyens de produits par type (tailles moyennes des lots), les temps de production unitaire moyens par type et les temps de montage moyens par type sont déterminés en fonction du mixe de produit choisi et du ratio TMC/TPu choisi, de façon a correspondre a la charge de 388 minutes.

### Mixe de produit  $= 2$

Ratio TMC/TPu =  $1/1$  (TMC=TPu)

388 minutes pour 2 produits ou 388/2 = 194 minutes par type de produit

 $CM = TMC + (TPu * N) = 194$ 

or TMC = TPu d'ou  $CM = TPu (N+1) = 194$  et par conséquent TPu = 194/ $(N+1)$ Ainsi, pour des tailles moyennes de lot déterminées, nous avons les TPu et TMC moyens comme le montre le tableau suivant.

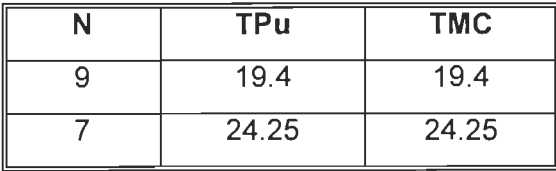

### Mixe de produit  $= 2$

Ratio TMC/TPu =  $10/1$  (TMC=TPu)

388 minutes pour 2 produits ou 388/2 = 194 minutes par type de produit

 $CM = TMC + (TPu * N) = 194$ 

or TMC = 10TPu d'ou  $CM = TPu (N+10) = 194$  et par conséquent TPu = 194/ (N+10) Ainsi, pour des tailles moyennes de lot déterminées, nous avons les TPu et TMC moyens comme le montre le tableau suivant.

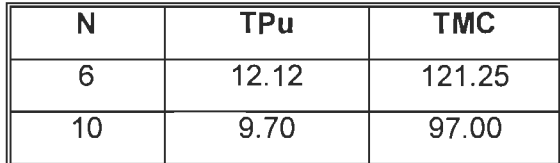

#### **Mixe de produit**  $= 4$

#### **Ratio TMCITPu = 1/1** (TMC=TPu)

388 minutes pour 4 produits ou 388/4 = 97 minutes par type de produit

 $CM = TMC + (TPu * N) = 97$ 

or TMC = TPu d'ou  $CM = TPu (N+1) = 97$  et par conséquent TPu = 97/ (N+1)

Ainsi, pour des tailles moyennes de lot déterminées, nous avons les TPu et TMC moyens comme le montre le tableau suivant.

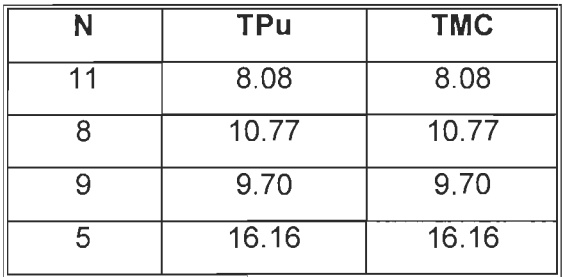

**Mixe de produit = 4** 

**Ratio TMCITPu = 10/1** (TMC=TPu)

388 minutes pour 4 produits ou 388/4 = 97 minutes par type de produit

 $CM = TMC + (TPu * N) = 97$ 

or TMC = 10TPu d'ou  $CM = TPu (N+10) = 97$  et par conséquent TPu = 97/ (N+10) Ainsi, pour des tailles moyennes de lot déterminées, nous avons les TPu et TMC moyens comme le montre le tableau suivant.

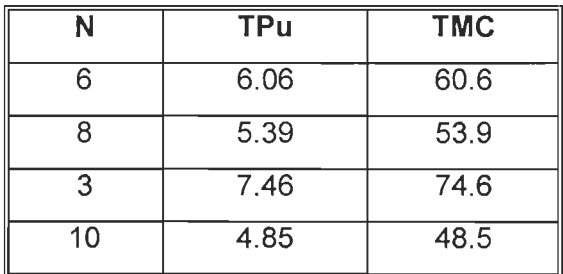

#### Mixe de produit  $= 6$

Ratio TMC/TPu = 1/1 (TMC=TPu)

388 minutes pour 6 produits ou 388/6 = 64.66 minutes par type de produit

 $CM = TMC + (TPu * N) = 64.66$ 

or TMC = TPu d'ou  $CM = TPu (N+1) = 64.66$  et par conséquent TPu = 64.66/ (N+1) Ainsi, pour des tailles moyennes de lot déterminées, nous avons les TPu et TMC moyens comme le montre le tableau suivant.

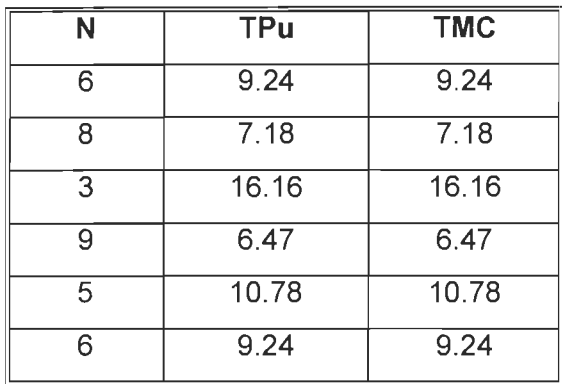

#### Mixe de produit  $= 6$

Ratio TMC/TPu = 10/1 (TMC=10TPu)

388 minutes pour 6 produits ou 388/6 = 64.66 minutes par type de produit

 $CM = TMC + (TPu * N) = 64.66$ 

or TMC = 10TPu d'ou CM = TPu (N+10) = 64.66 et par conséquent TPu = 64.66/ (N+10) Ainsi, pour des tailles moyennes de lot déterminées, nous avons les TPu et TMC moyens comme le montre le tableau suivant.

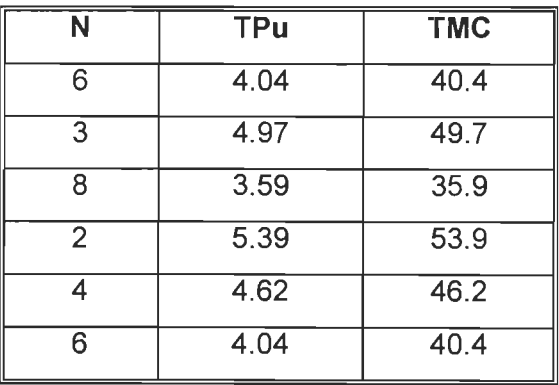

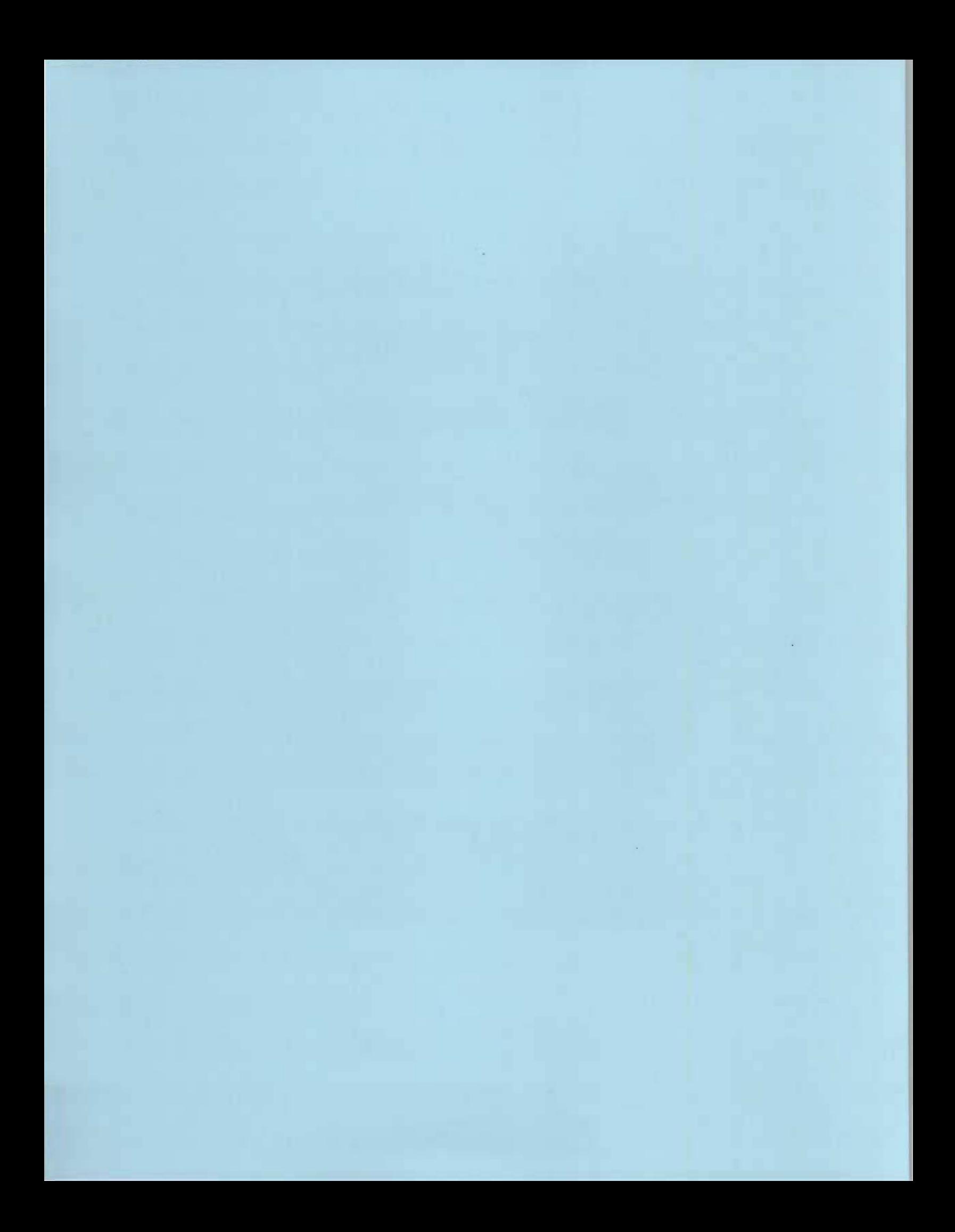

**ANNEXEA2** 

# **RESEAU SLAM**

 $\sim$ 

 $\sim 10^{11}$ 

### Reseau SLAM - 3 Stations et 2 Produits 2 Kanbans - CV=0.1 - Ratio TMC/TPu=10/1

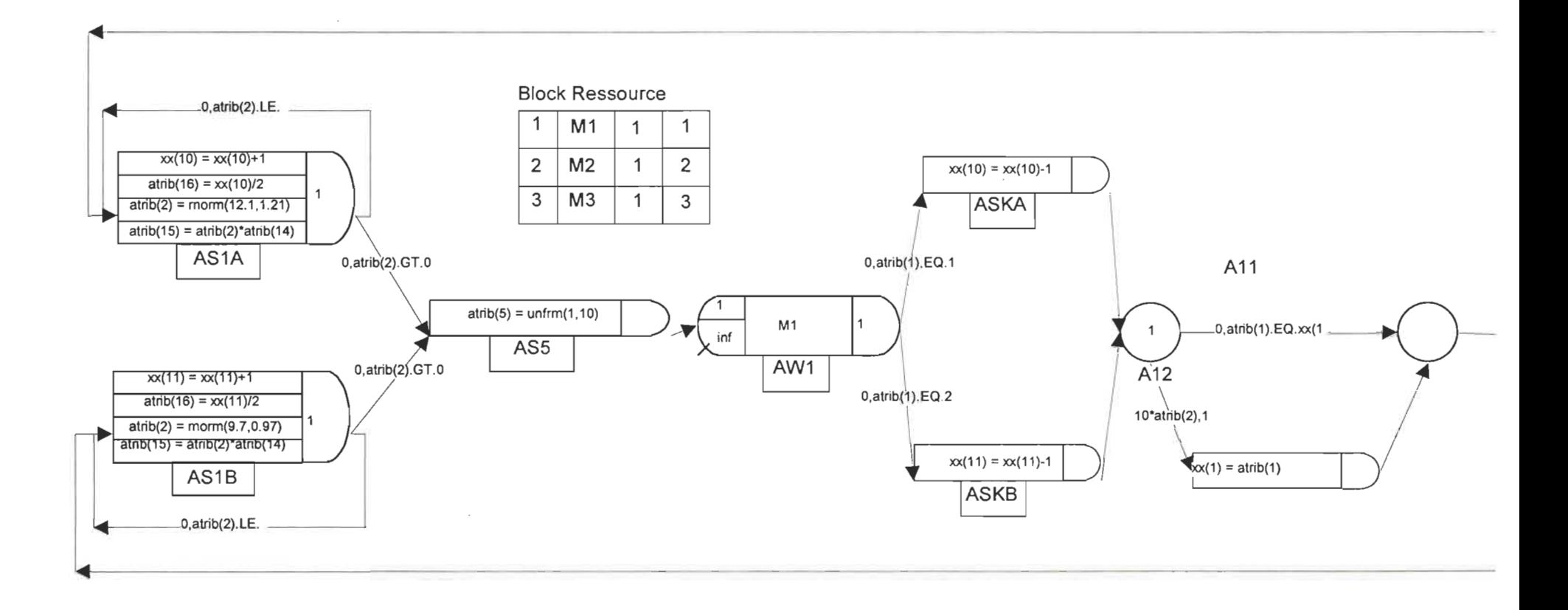

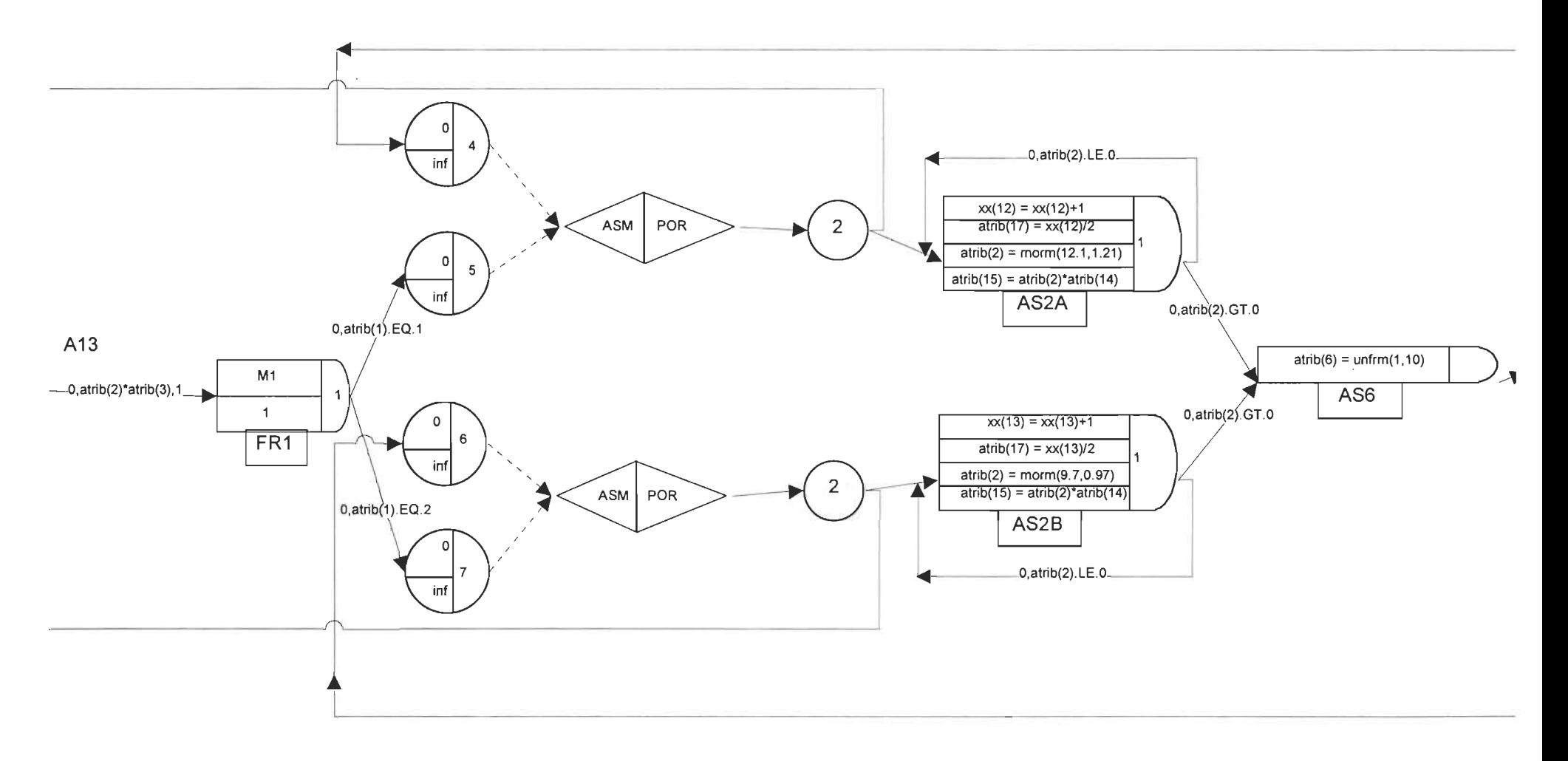

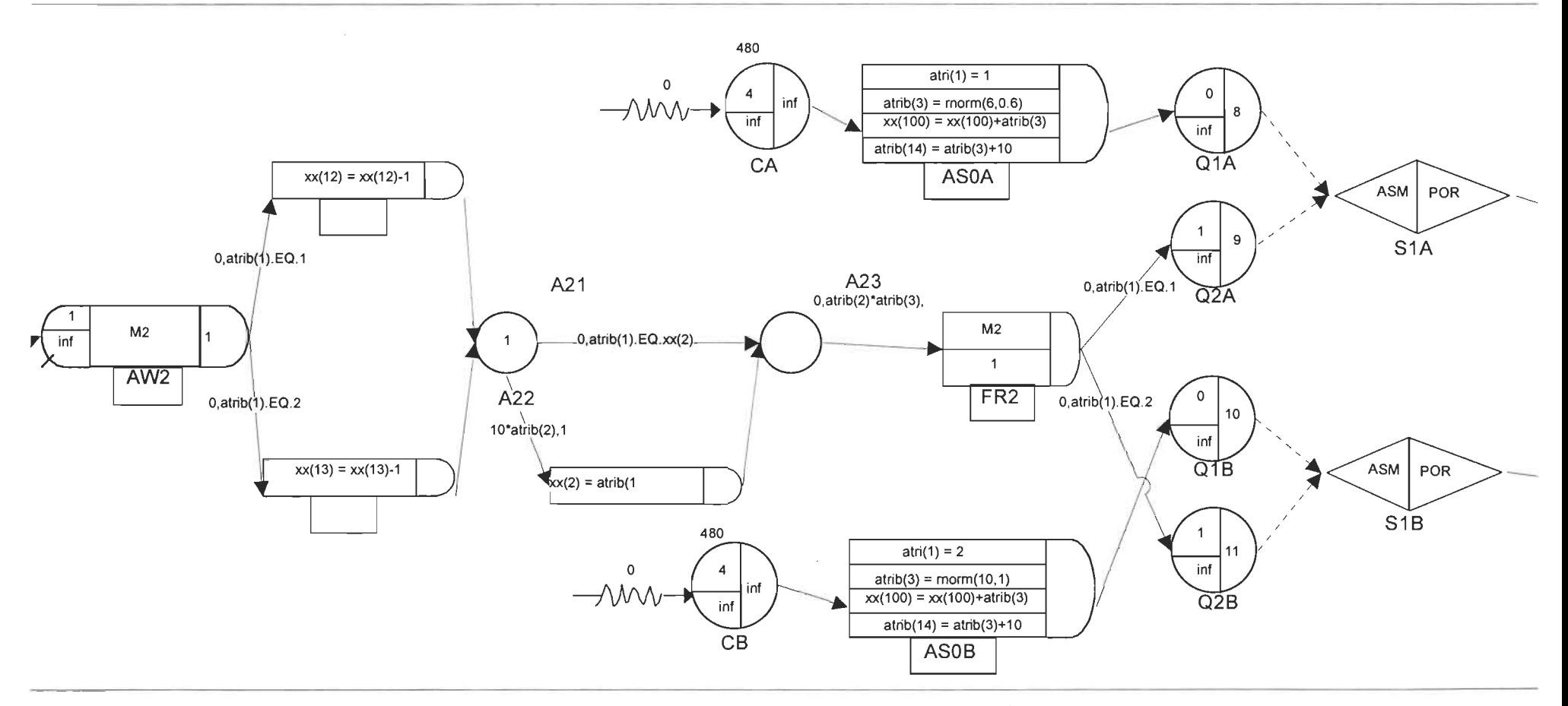

**Figure 4.3: Réseau SLAM à 3 stations et 2 produits**  --<br>2

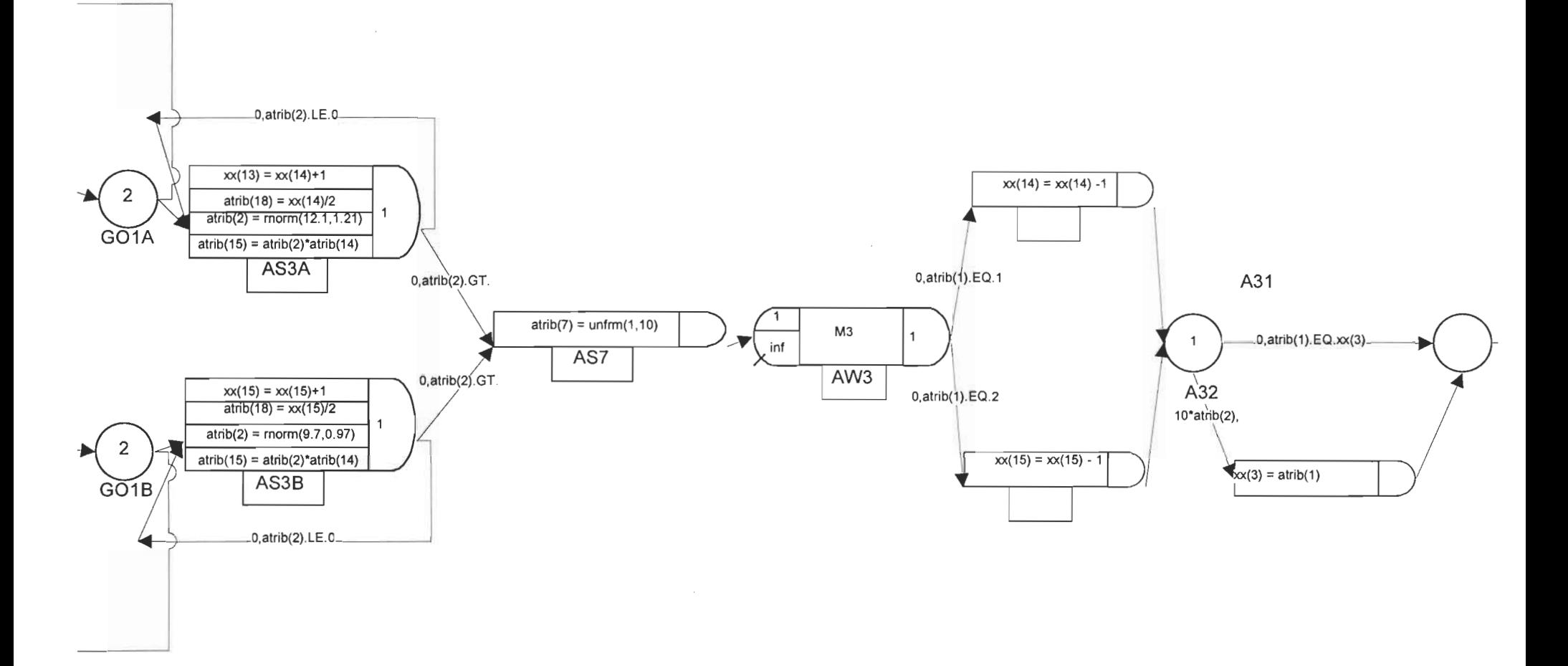

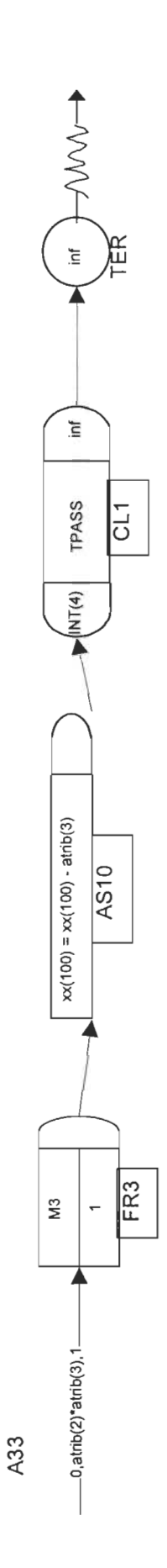

 $\bar{z}$ 

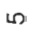

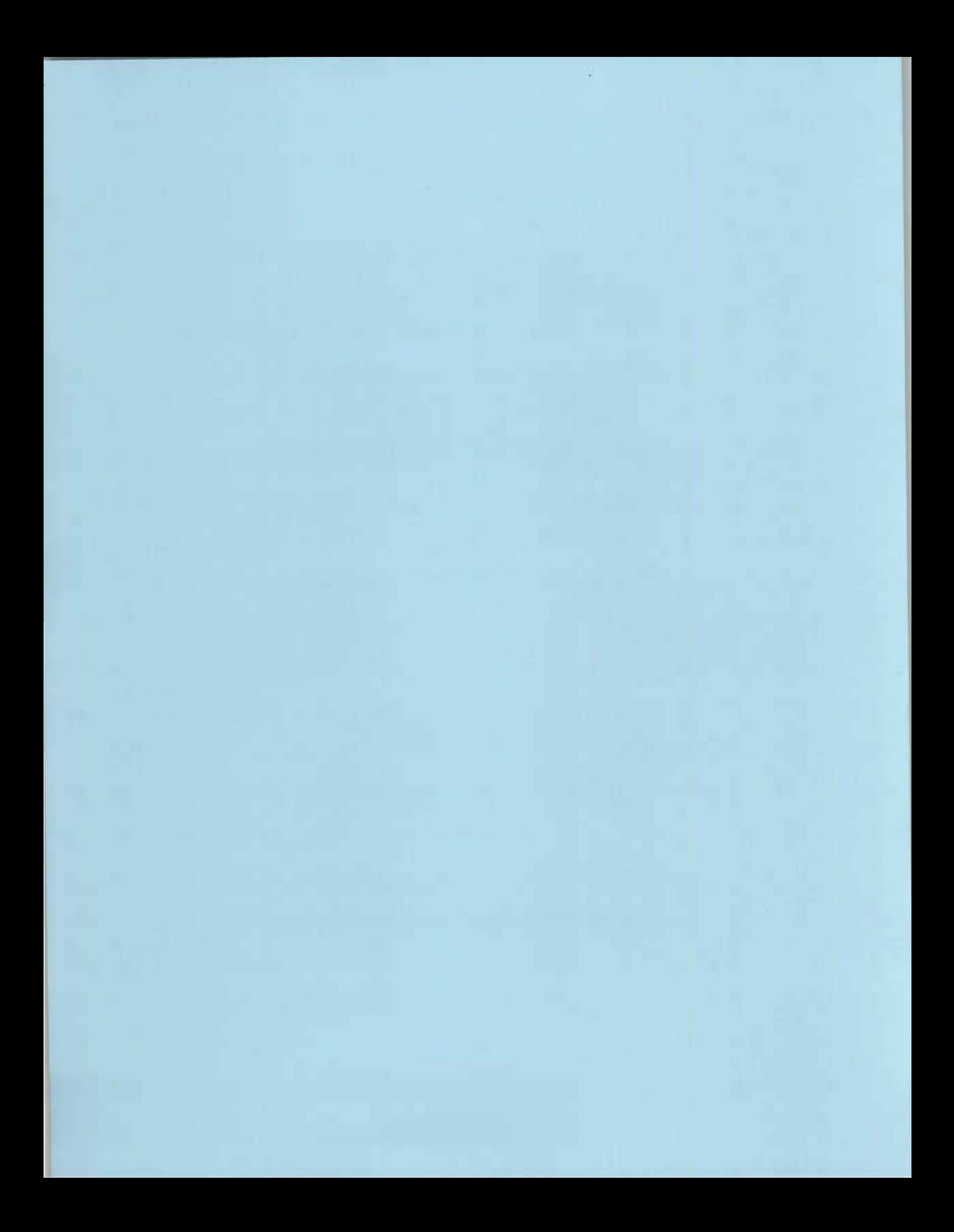

### **ANNEXEA3**

### **RESULTATS DES SIMULATIONS**

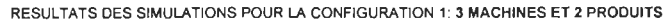

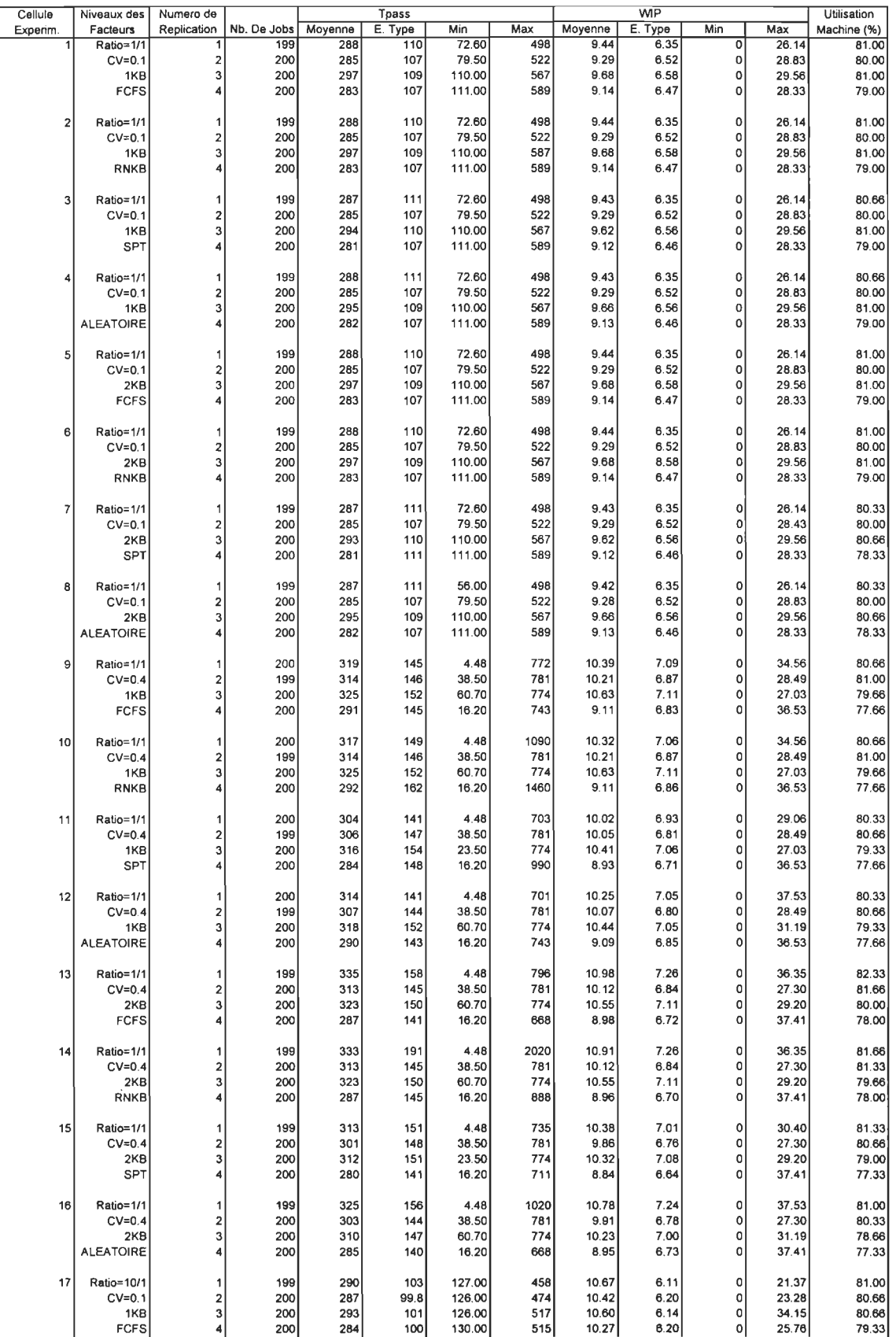

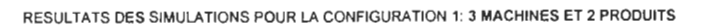

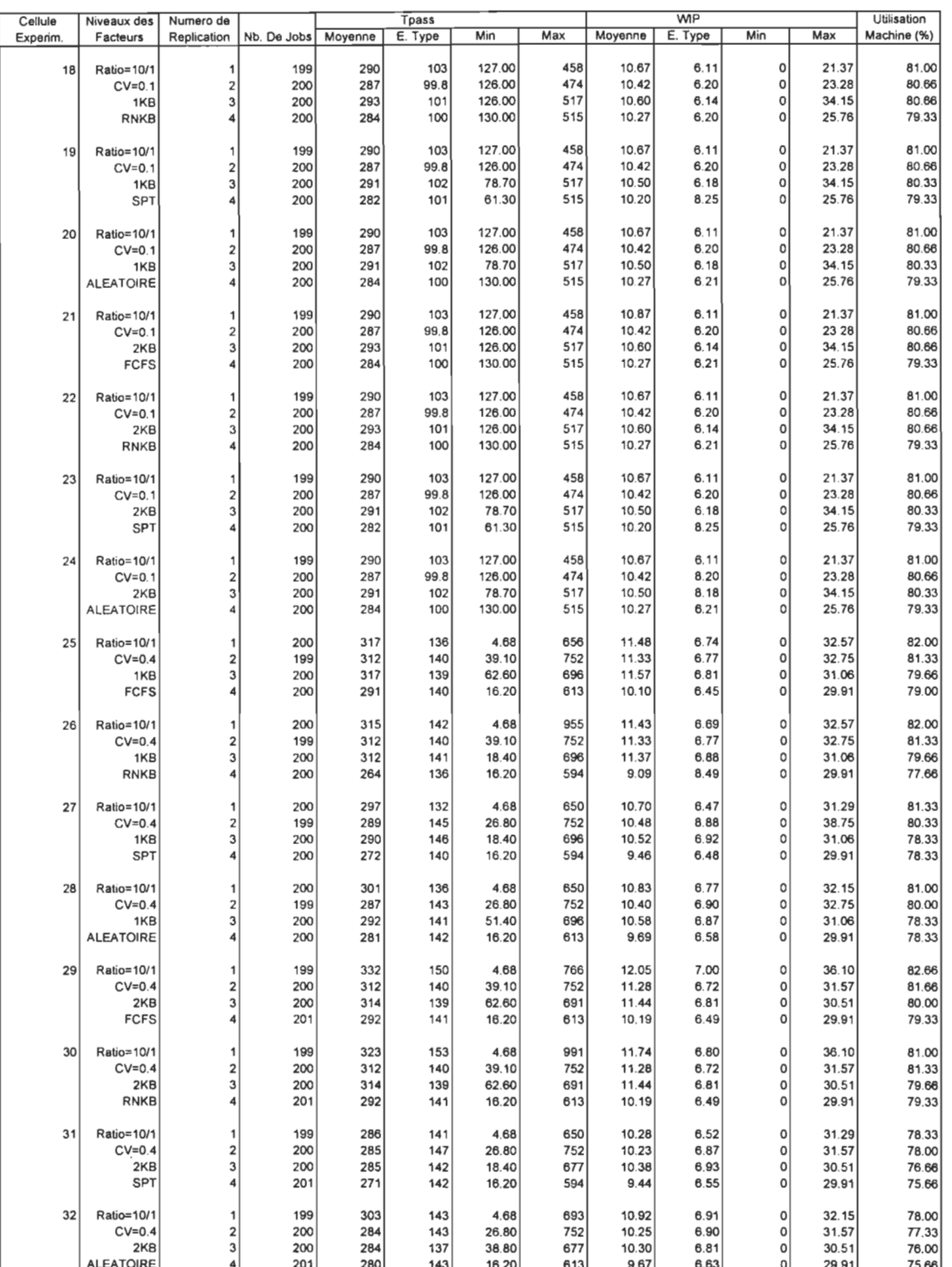

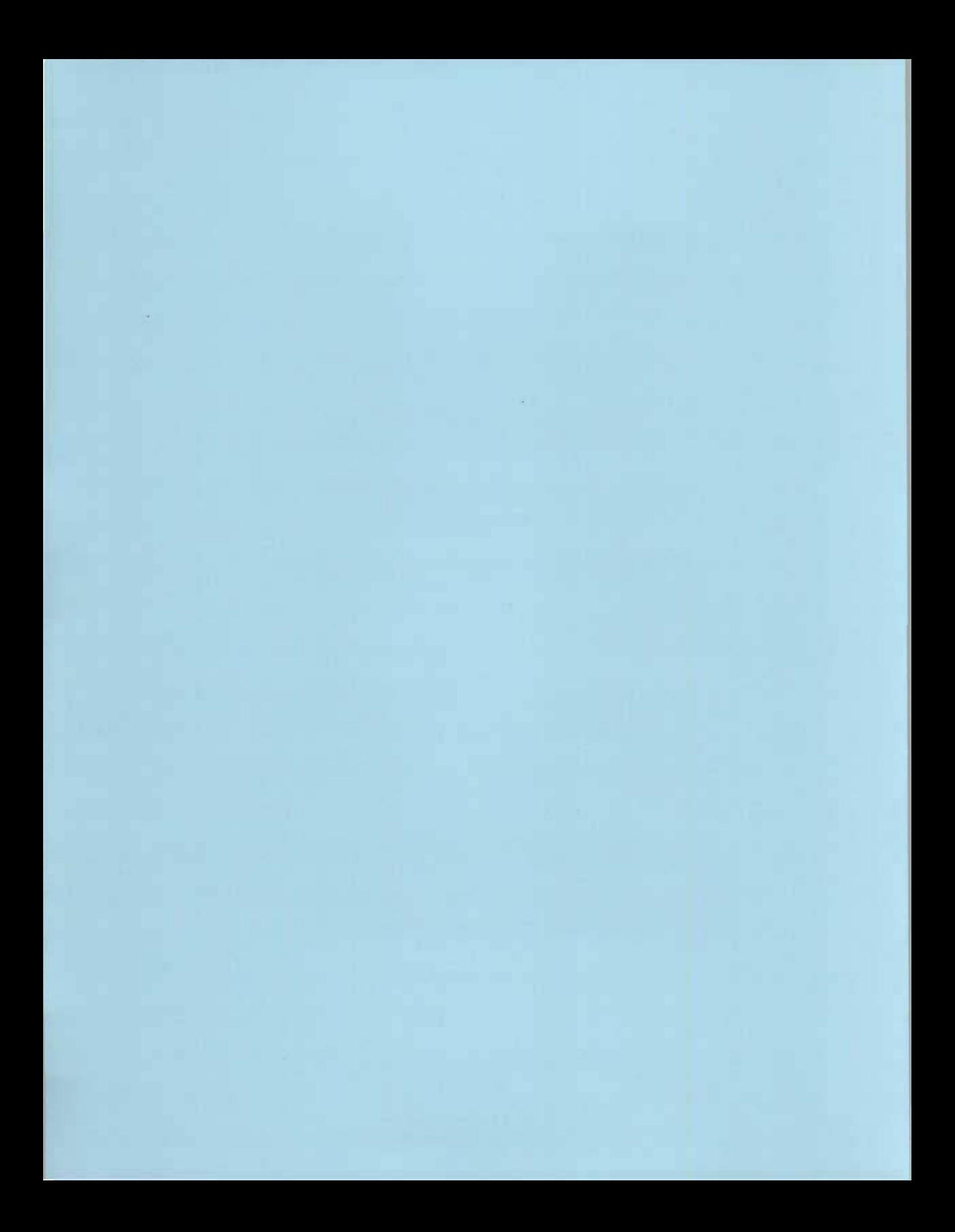

### **ANNEXE A4**

# **RAPPORT SAS DE L'ENTRÉE DES DONEES**

ותחתו וחותות מחותו<br>ותחתו ותחתו ותחתו ותחתו<br>ותחתו ותחתו ותחתו<br>ותחתו ותחתו ותחתו<br>ותחתו ותחתו ותחתו Universite du Quebec a Trois-Rivieres : Service de l'informatique. IBM RISC SYSTEM/6000 AIX Version 3.2  $11111111$  $\Delta \phi = \frac{1}{2} \frac{d\phi}{d\phi}$  $11111111$ \*\*\* NEPTUNE \*\*\*  $11111111$  $11111111$  $\Delta\sim 10^4$  $\sim 10^{-1}$ 

\*\*\*\*\*

 $\sim 400$ 

 $\sim 10^{11}$ 

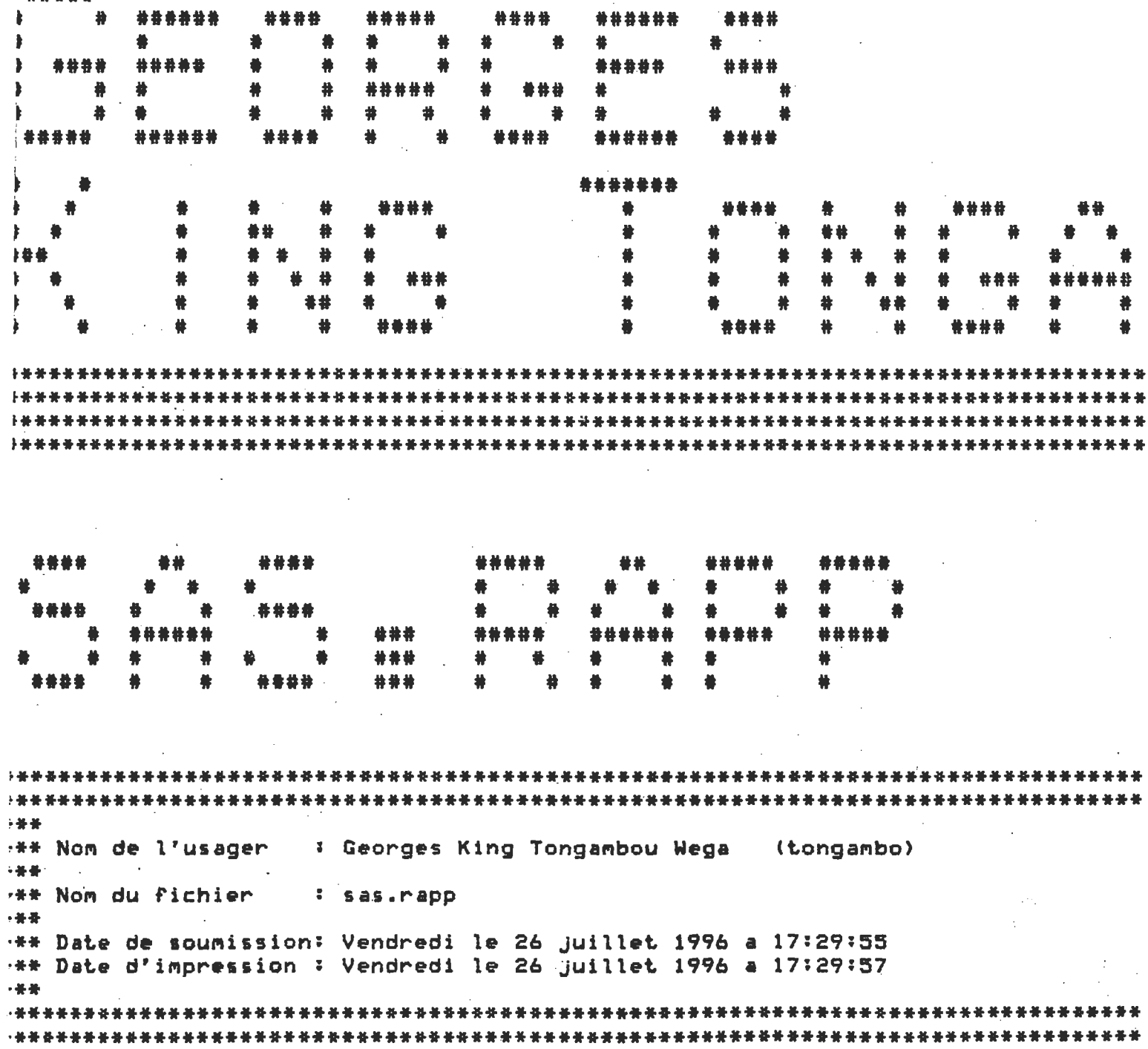

 $\mathcal{A}^{\mathcal{A}}$ 

 $\sim 10^{-4}$ 

 $18.2$ 

**Complete and Complete Complete Address of the Complete Address** 

IOTE: Copuright(c) 1989 by SAS Institute Inc., Cary, NC USA. IOTE: SAS (r) Proprietary Software Release 6.09 TS027 Licensed to UNIVERSITE DU QUEBEC A TROIS-RIVIERES, Site 0009257004.

IOTE: Running on IBM Model RS/6000 Serial Number 000038432000.

his message is contained in the SAS news file, and is presented upon nitialization. Edit the files "news" in the "misc/base" directory to lisplay site-specific news and information in the program log. The command line option "-nonews" will prevent this display.

IOTE: AUTOEXEC processing beginning; file is /p/sas/sas609/autoexec.sas.

IOTE: SAS initialization used: real time 1.03 seconds 0.61 seconds cpu time

IOTE: AUTOEXEC processing completed.

**Service** 

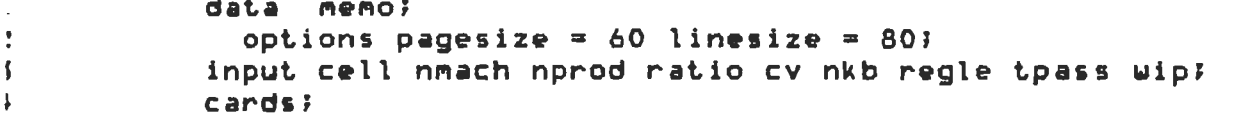

IOTE: The data set WORK.MEMO has 1152 observations and 9 variables. **IOTE: DATA statement used:** real time 3.07 seconds

```
1.31 seconds
cou time
```

```
.157proc print;
.158runt
```
IOTE: The PROCEDURE PRINT printed pages 1-21. **IOTE: PROCEDURE PRINT used:** real time 1.24 seconds<br>0.99 seconds cpu time

IOTE: The SAS Sustem used: real time and the state of the 5.38 seconds 2.94 seconds cpu time

IOTE: SAS Institute Inc., SAS Campus Drive, Cary, NC USA 27513-2414

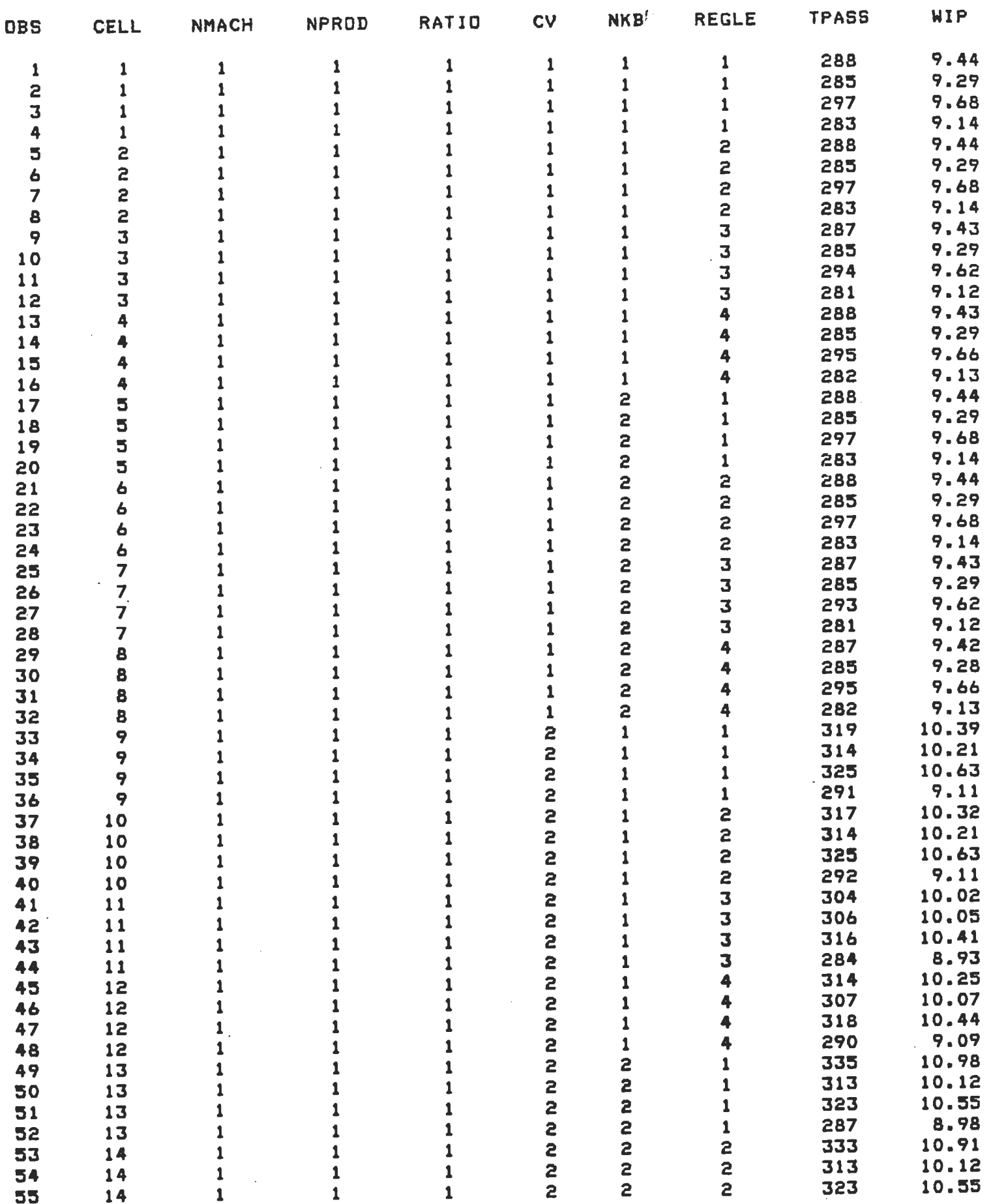

 $\sim$ 

ī

The SAS System

 $\ddot{\phantom{a}}$ 

Ī

2

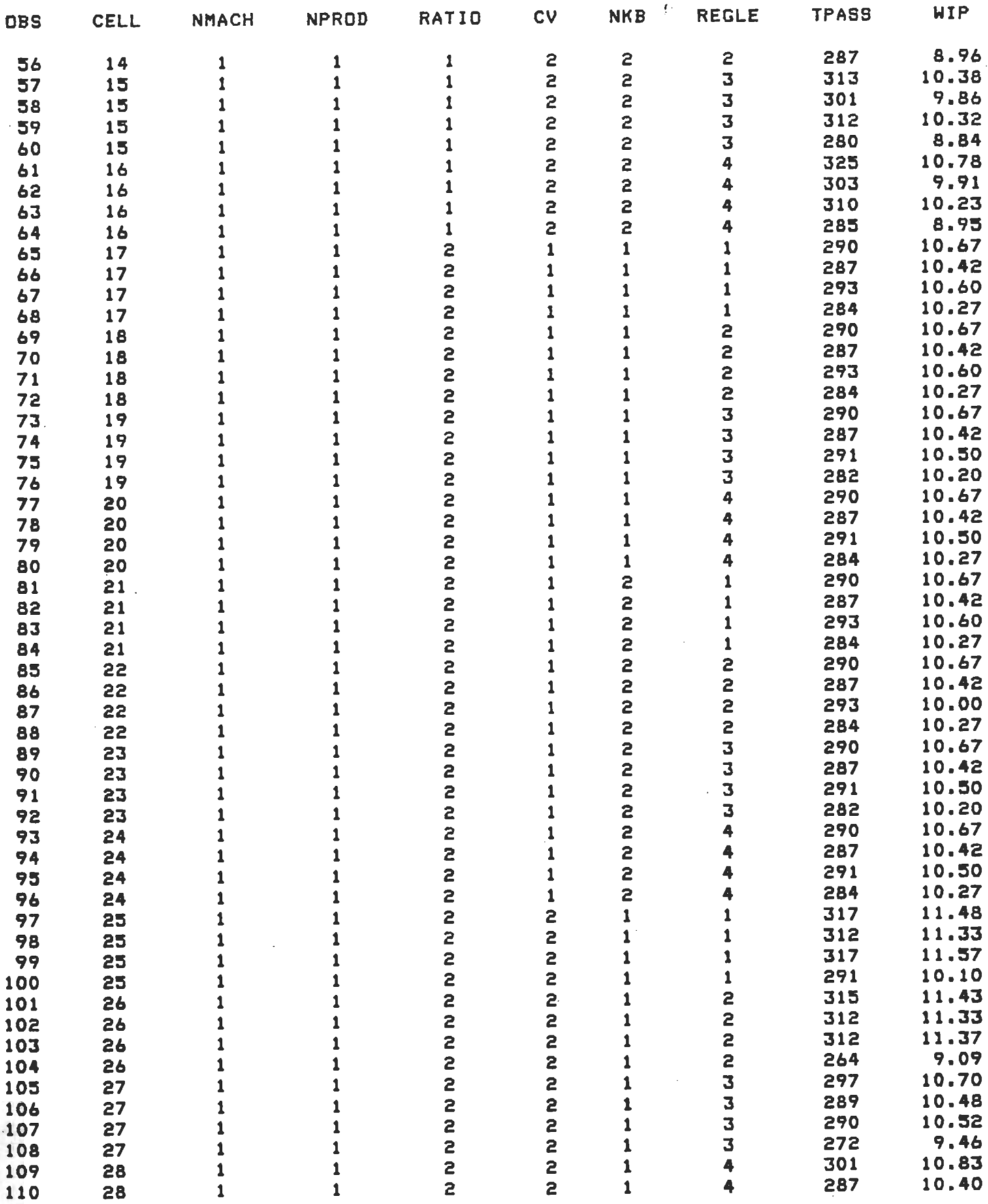

The SAS System and the SAS System of the SAS System and the SAS ST

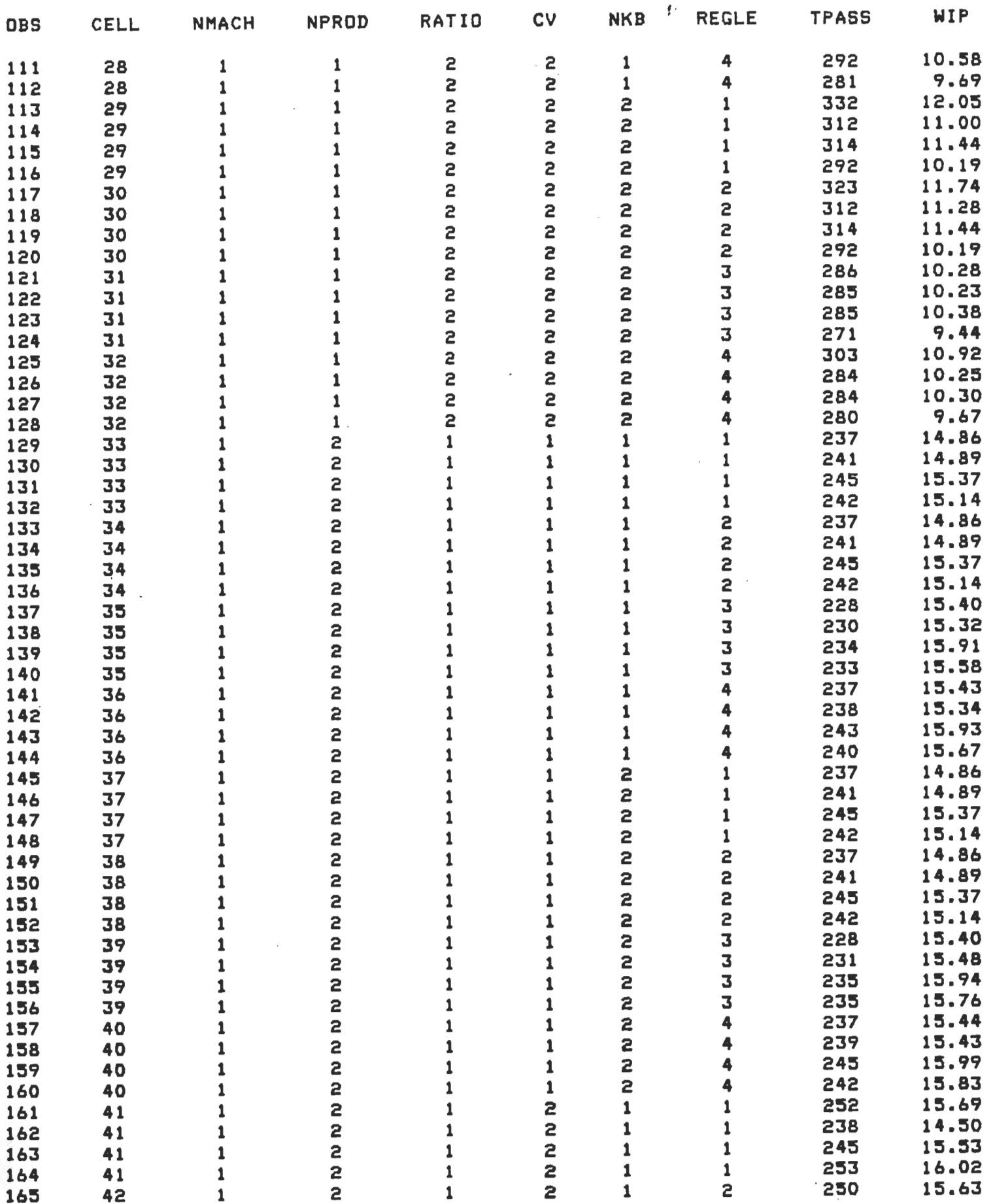

The SAS System

 $\alpha$ 

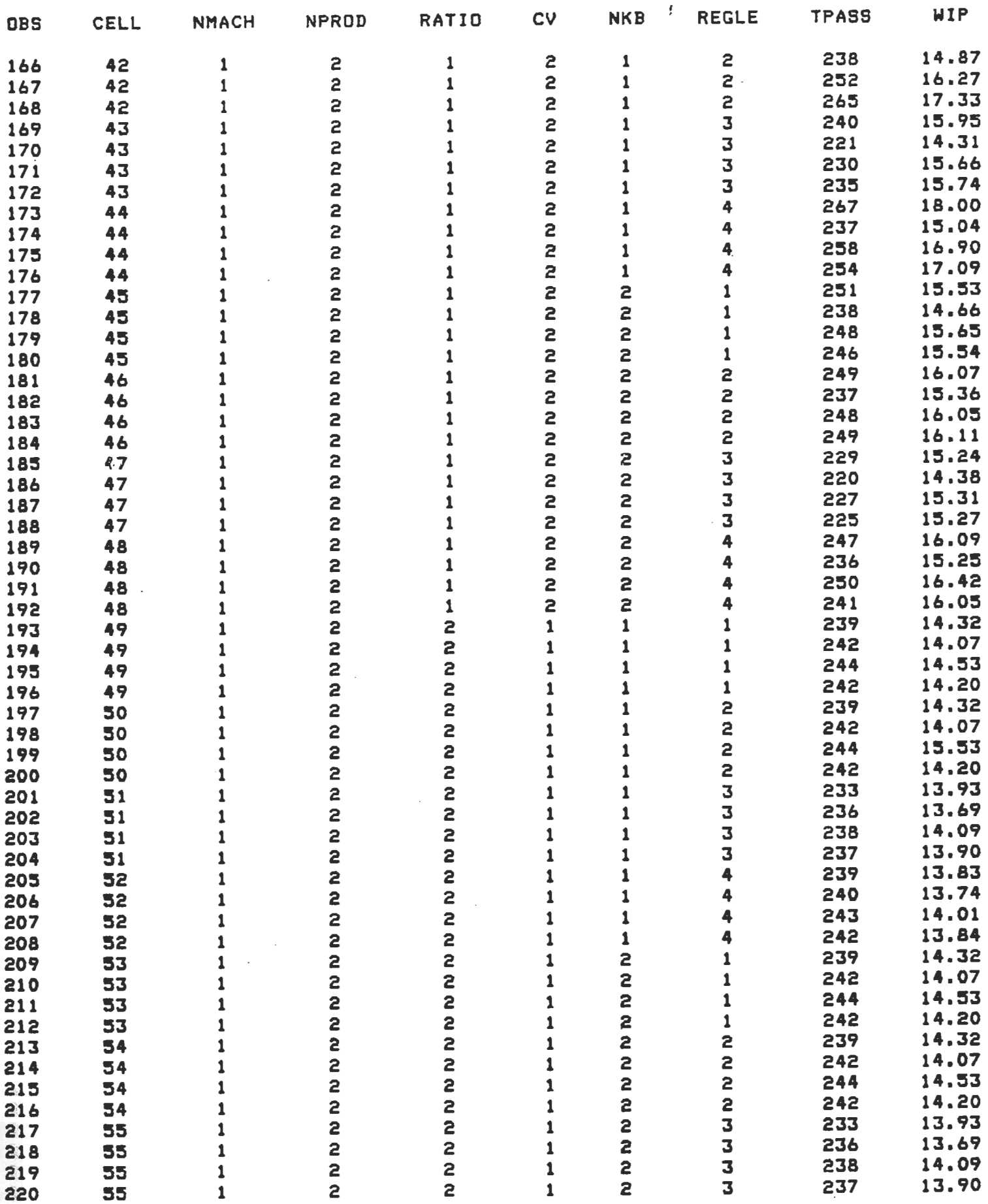

 $\mathcal{L}_{\mathcal{A}}$ 

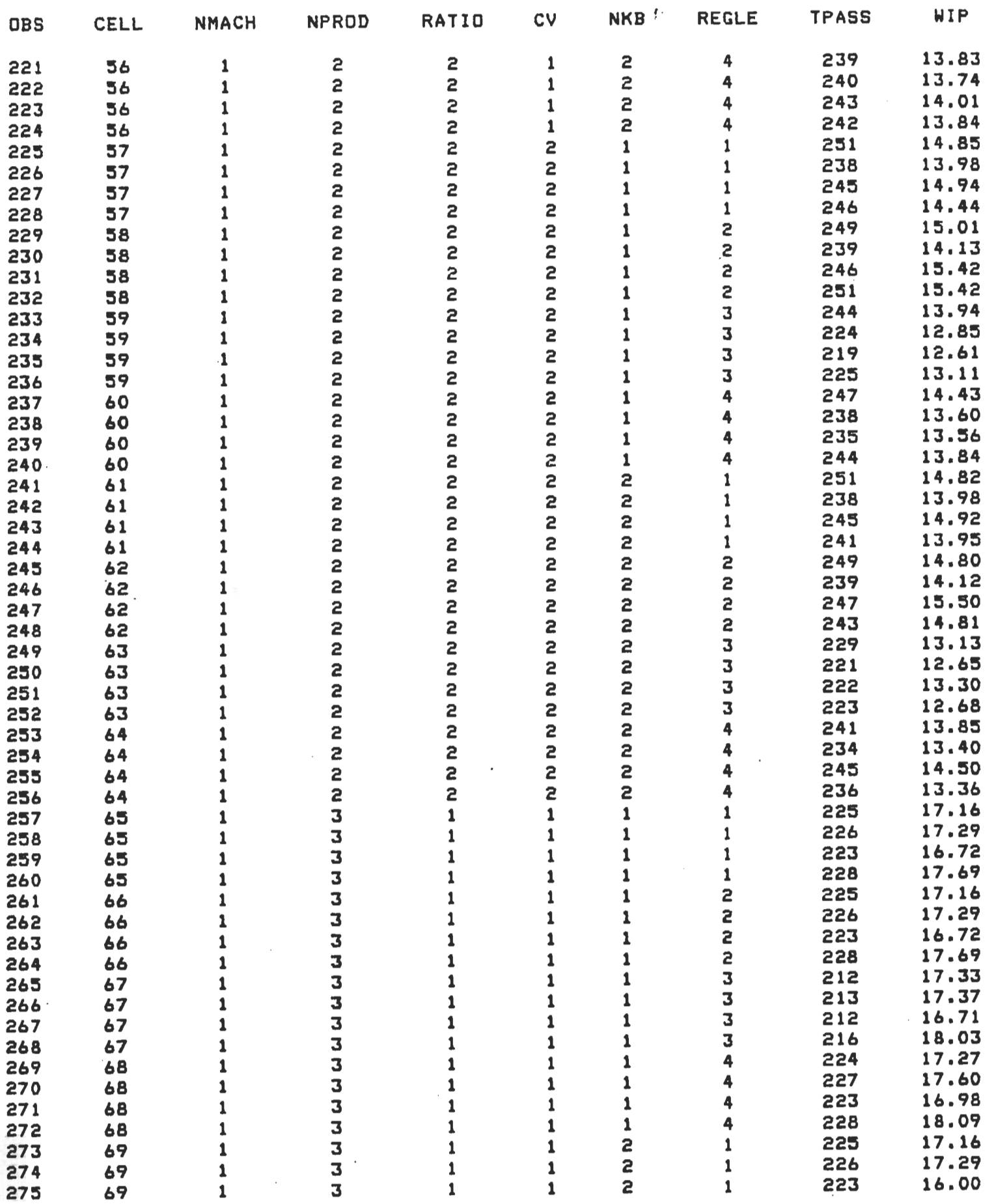

The SAS System and the same of the SAS System and the set of the set of the set of the set of the set of the s

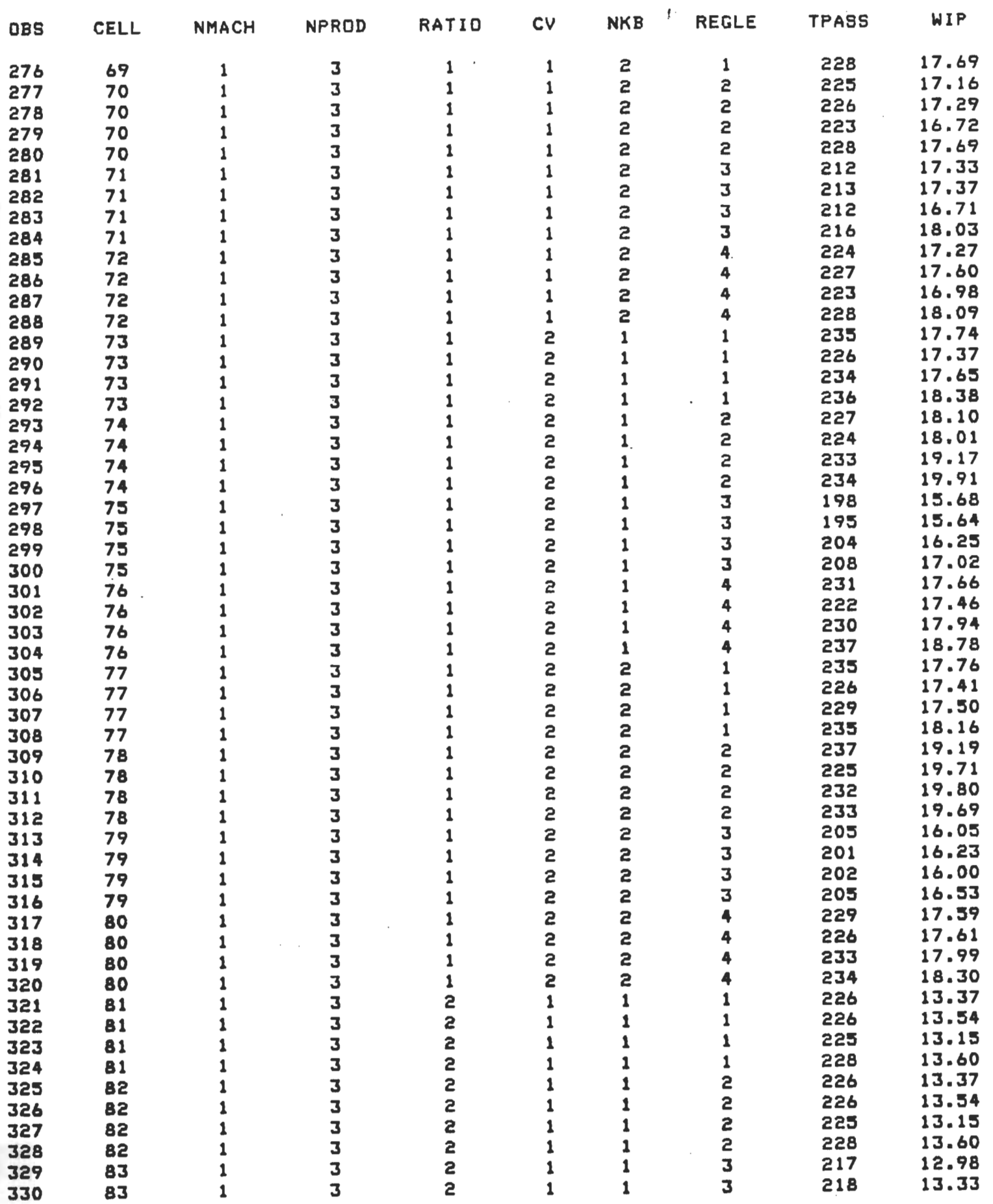

þ

þ.

The SAS System

 $\Delta$ 

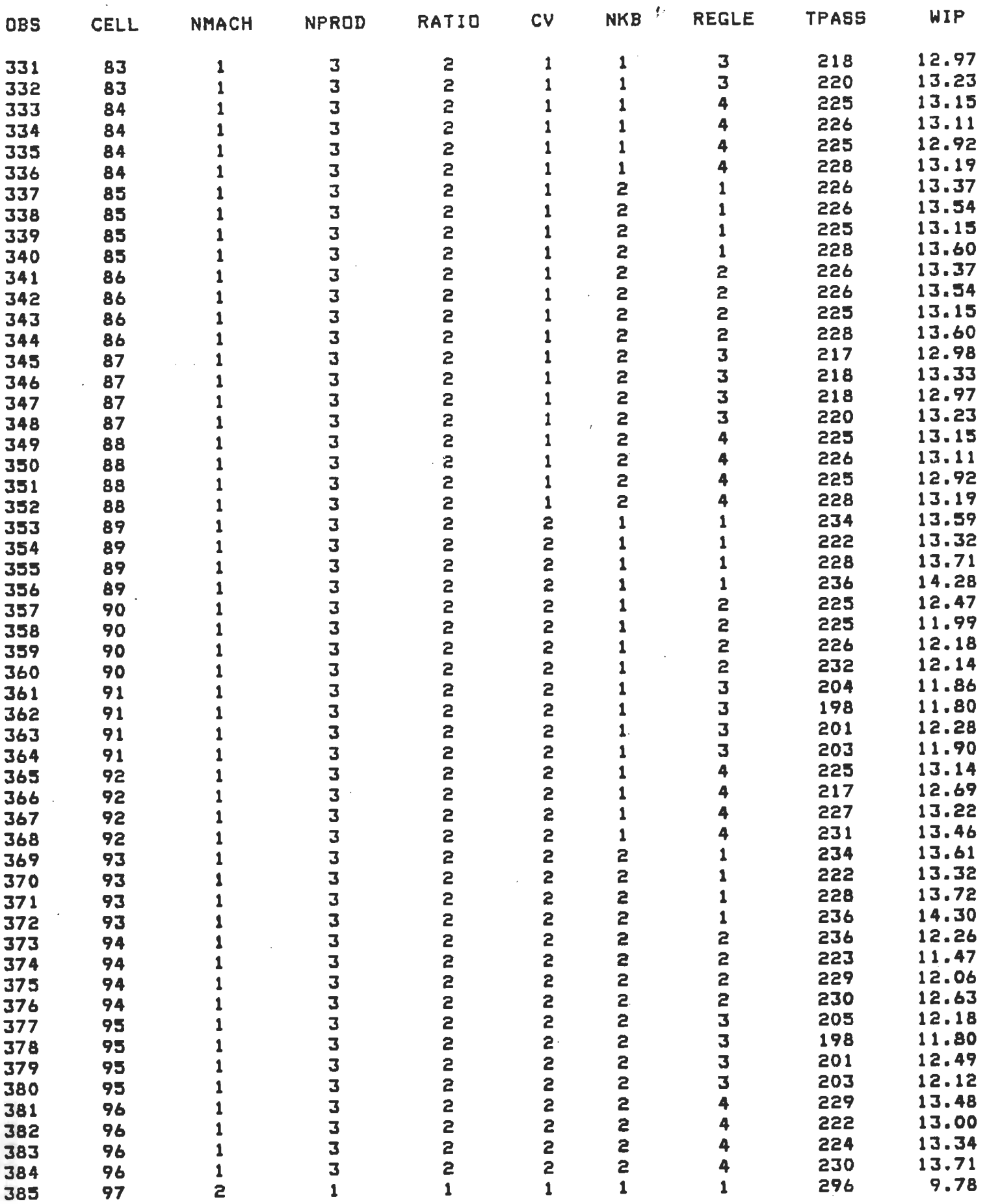

8<br>The SAS System entity and the SAS System

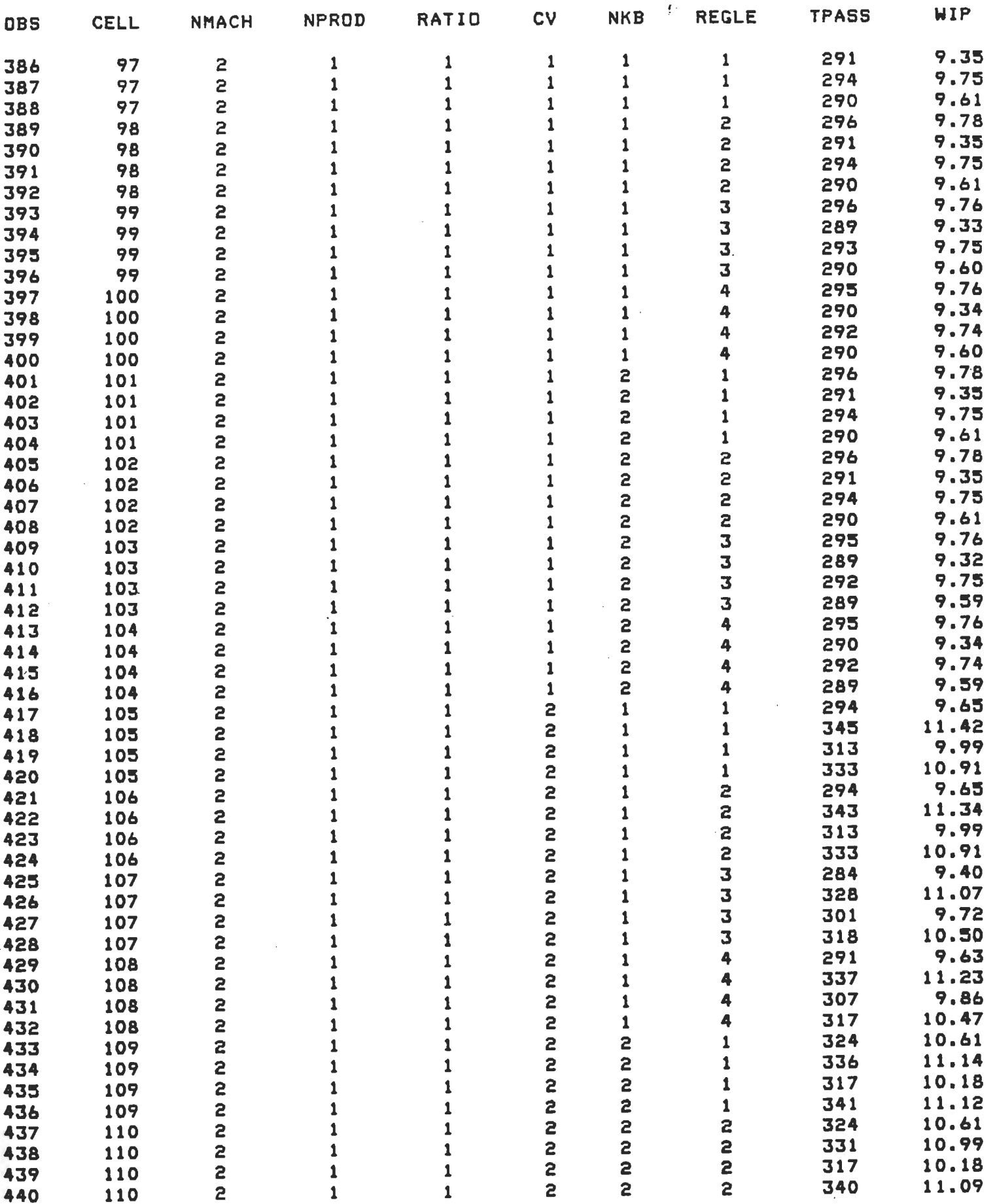

The SAS System and the SAS System of the SAS System

 $\sim$ 

I

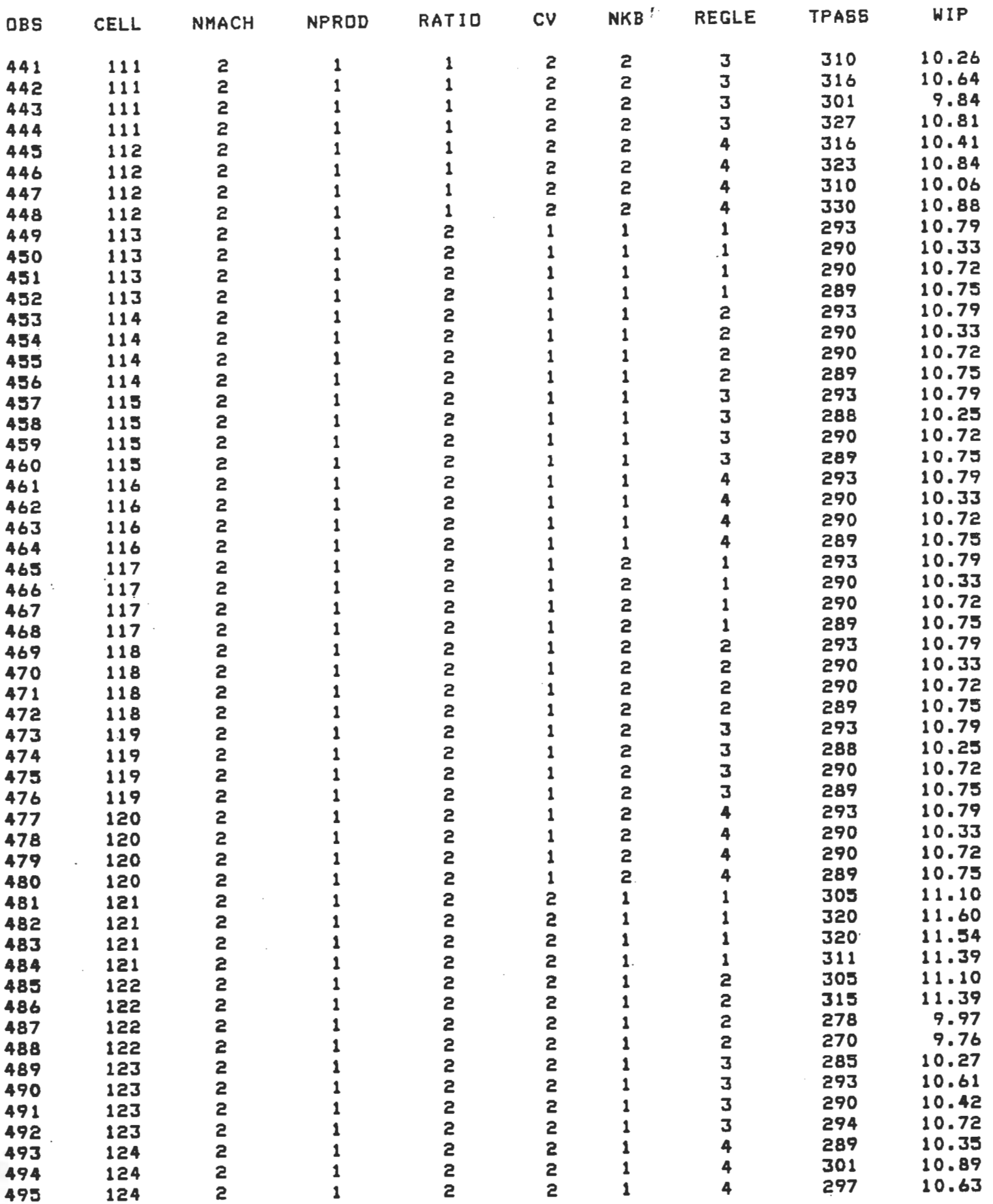

The SAS System and the SAS System of the SAS System and the state of the SAS System of the SAS System of the SAS System of the SAS System of the SAS System of the SAS System of the SAS System of the SAS System of the SAS S

17:29 Friday, Ju\y 26, 1996

l.

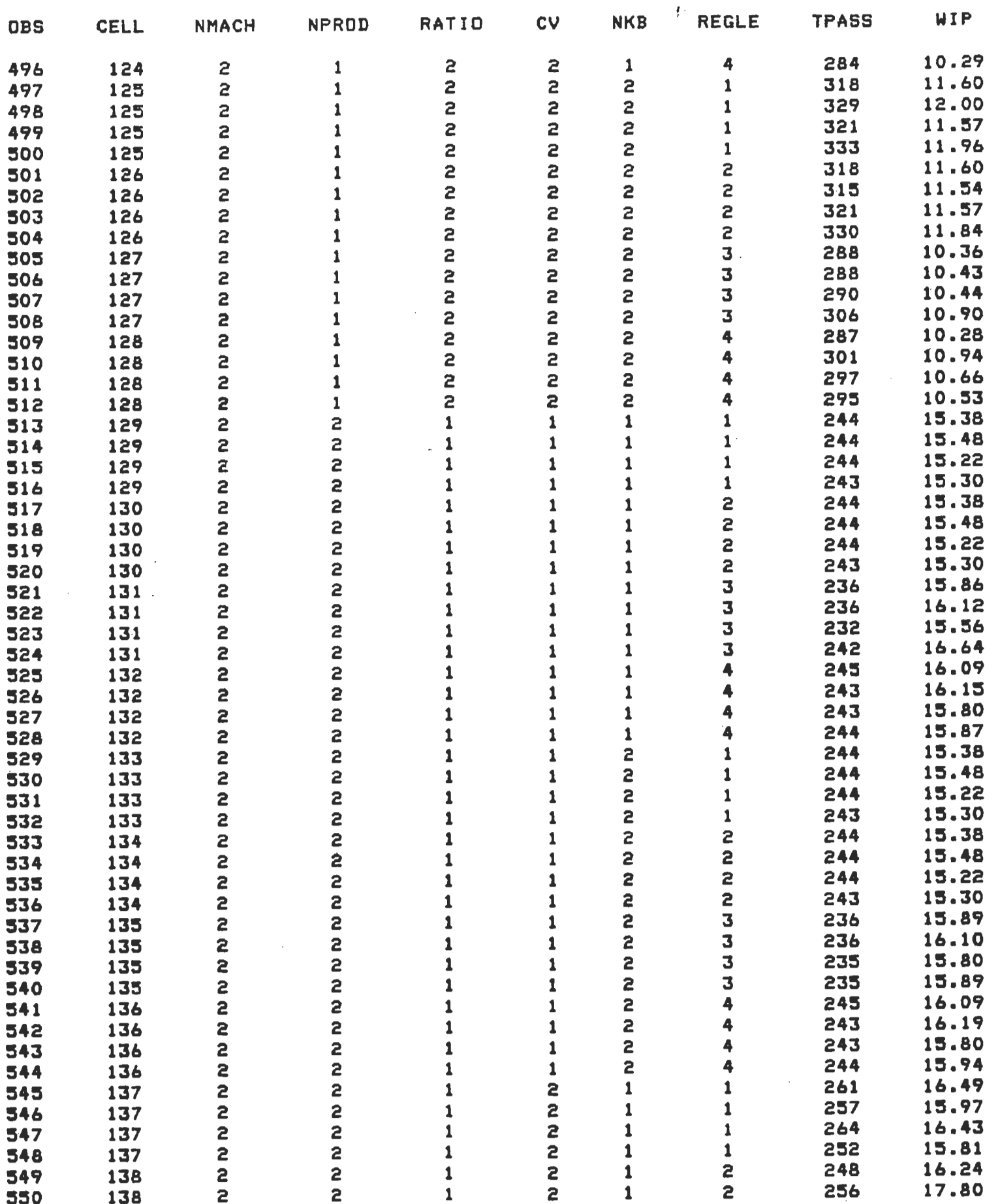

The SAS System

 $\mathbf{u}^{\dagger}$ 

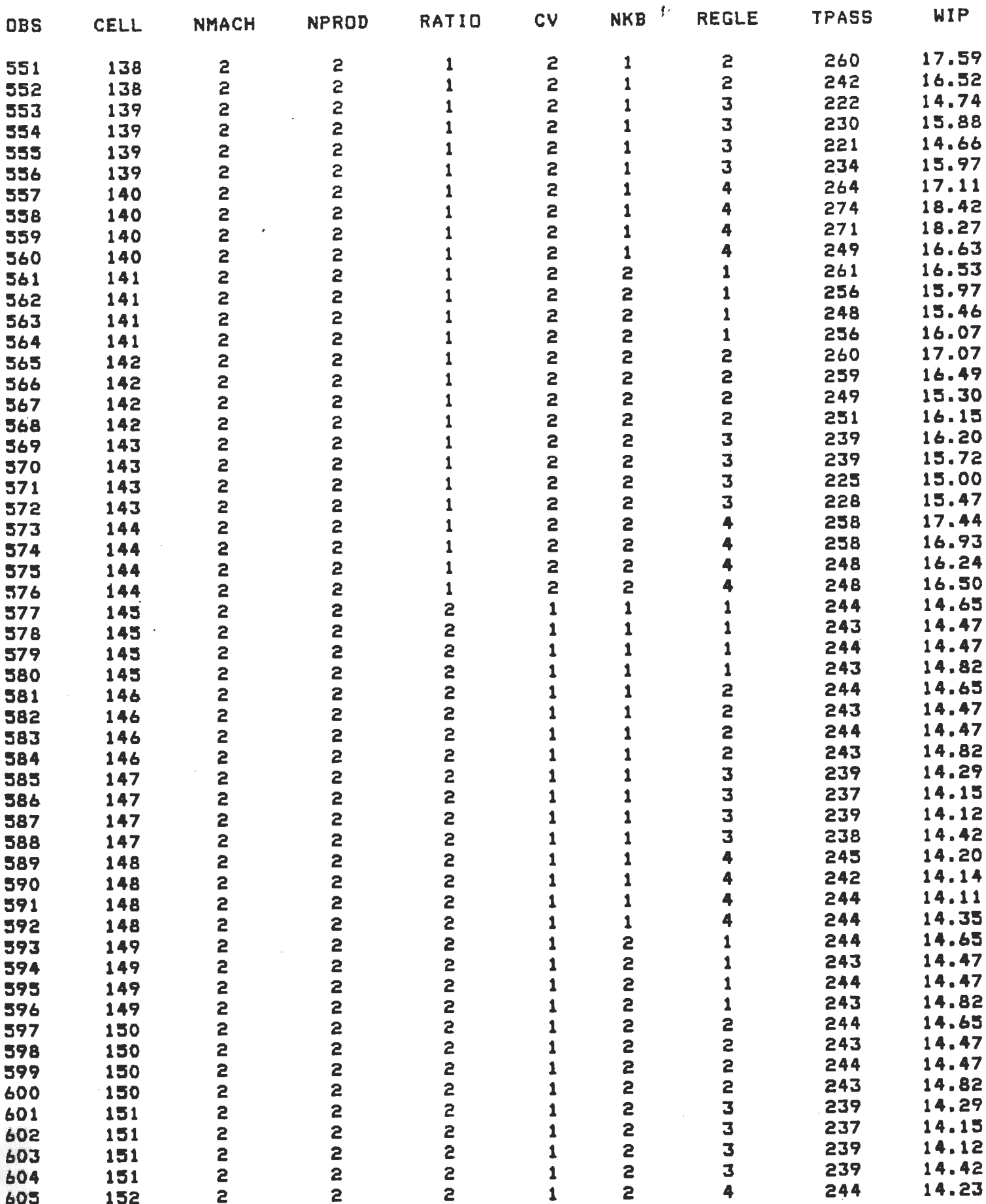

 $11$
$\mathbf{i}$ 

 $\bar{z}$ 

Ī

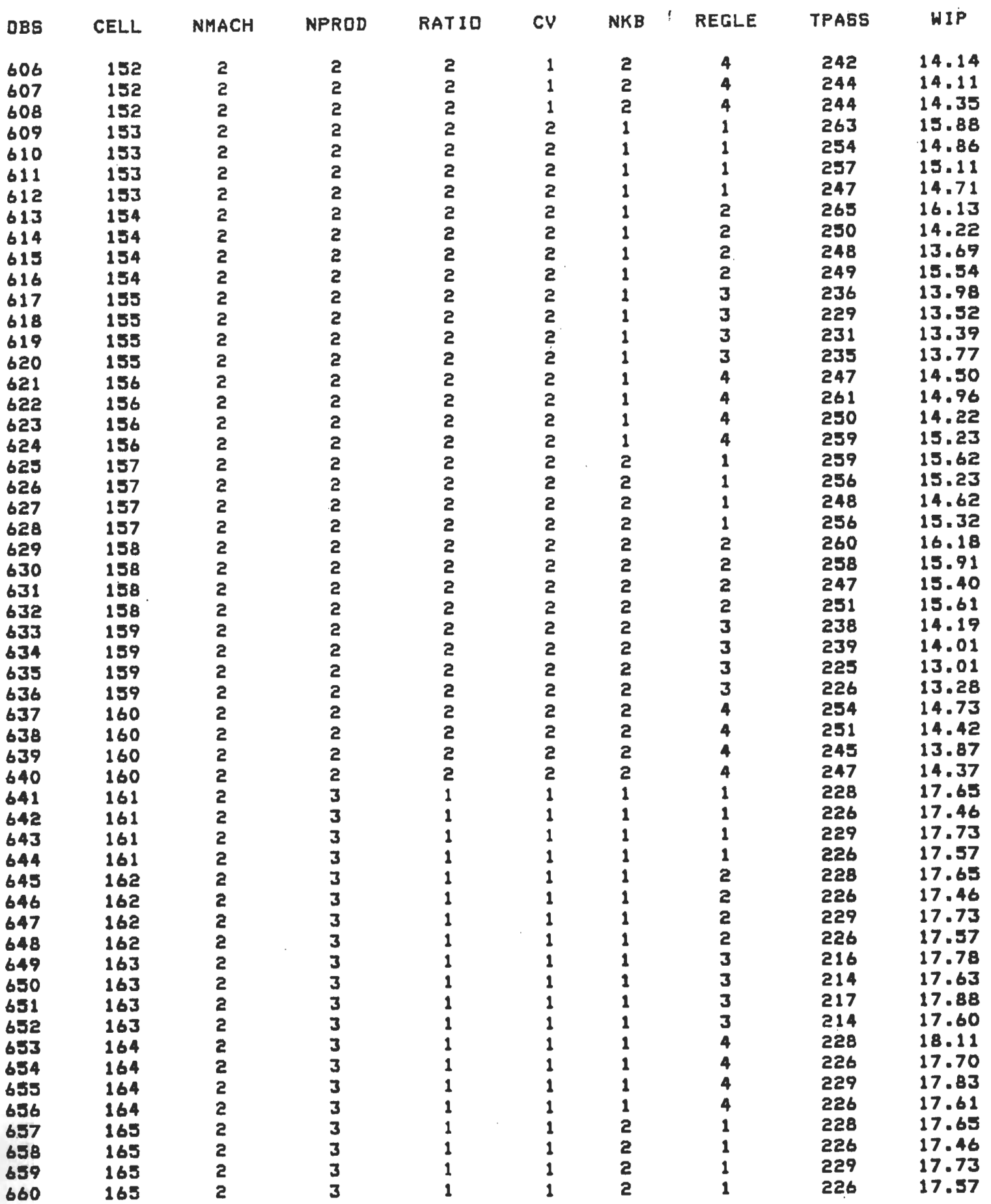

The SAS Bystem and the state of the SAS Bystem and the state of the state of the state of the state of the state of the state of the state of the state of the state of the state of the state of the state of the state of th

 $\overline{\overline{z}}$  $\mathbf{I}$ 

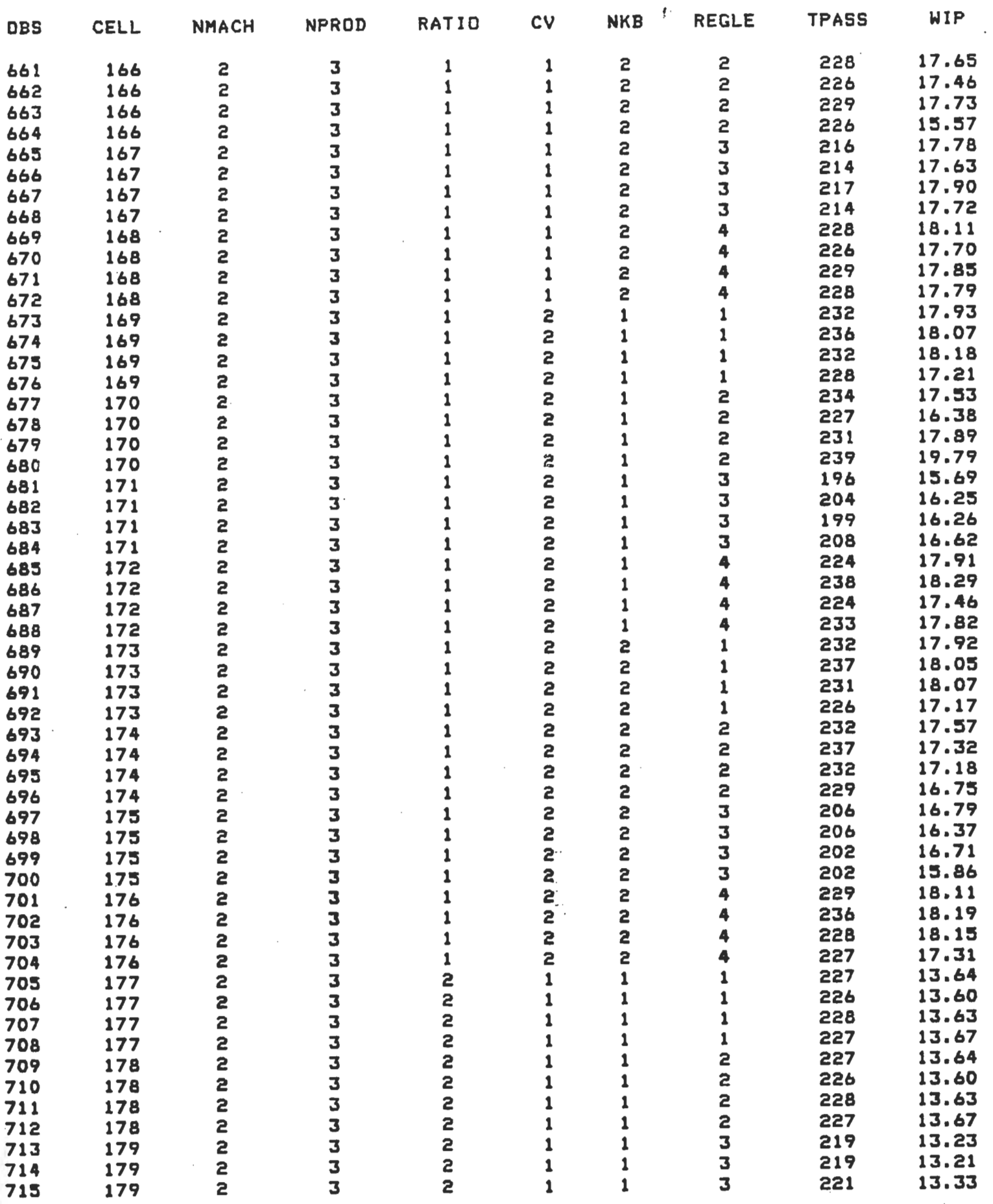

The SAS System and the SAS System of the SAS System of the SAS of the SAS of the SAS of the SAS of the SAS of the SAS of the SAS of the SAS of the SAS of the SAS of the SAS of the SAS of the SAS of the SAS of the SAS of th

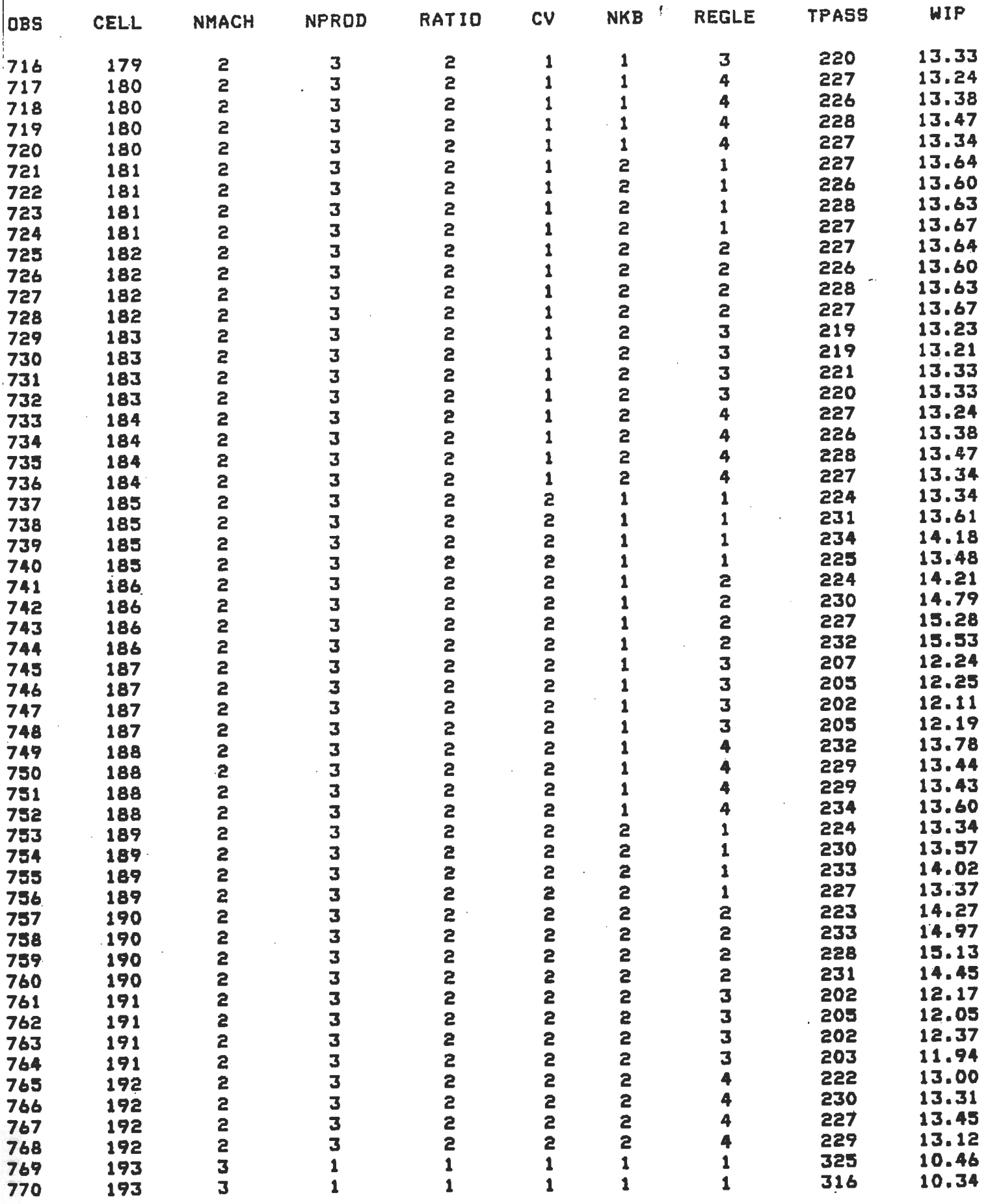

 $\frac{1}{4}$ 

17:29 Friday, July 26, 1996

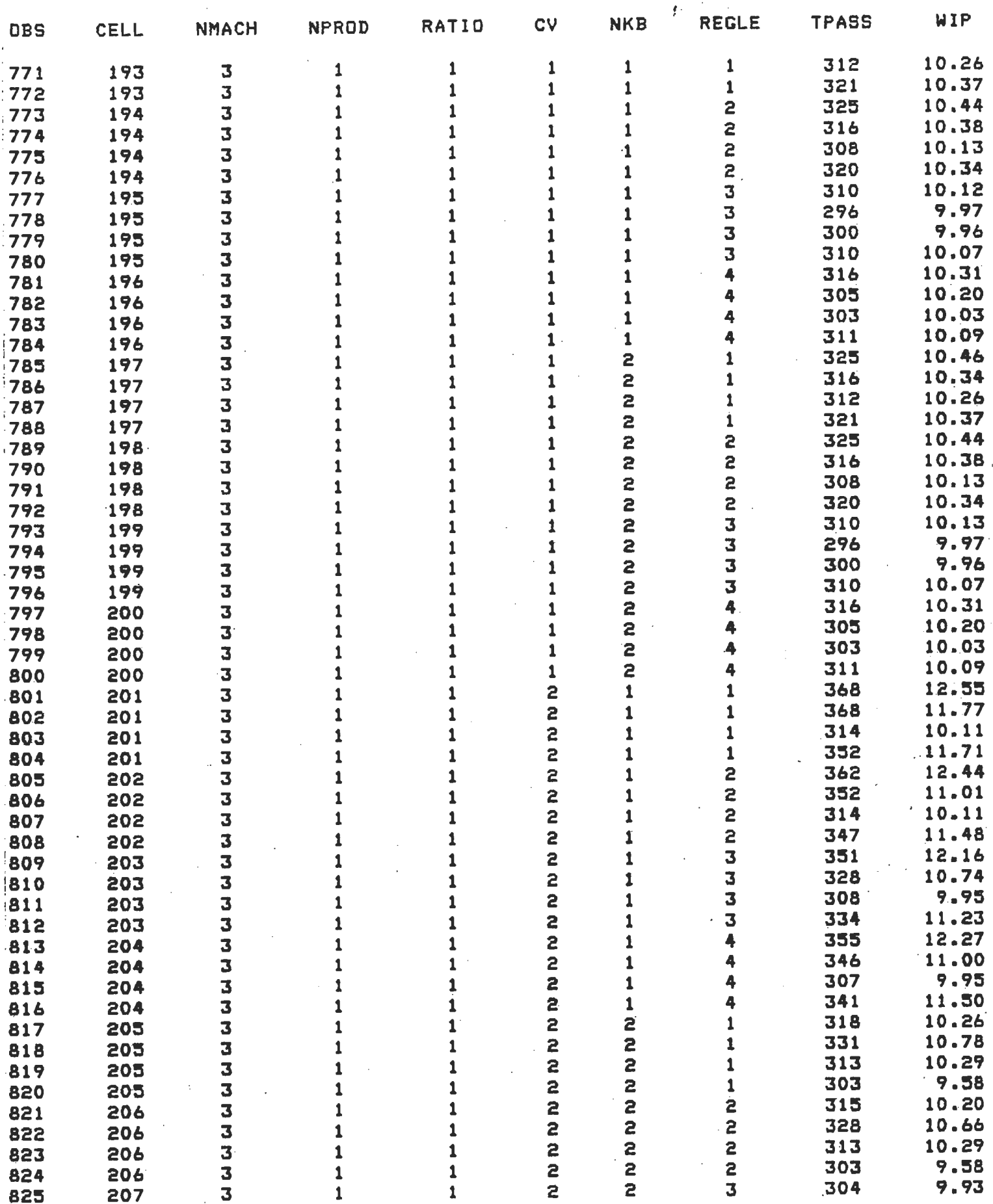

 $\sim$ 

15

17:29 Friday, July 26, 199

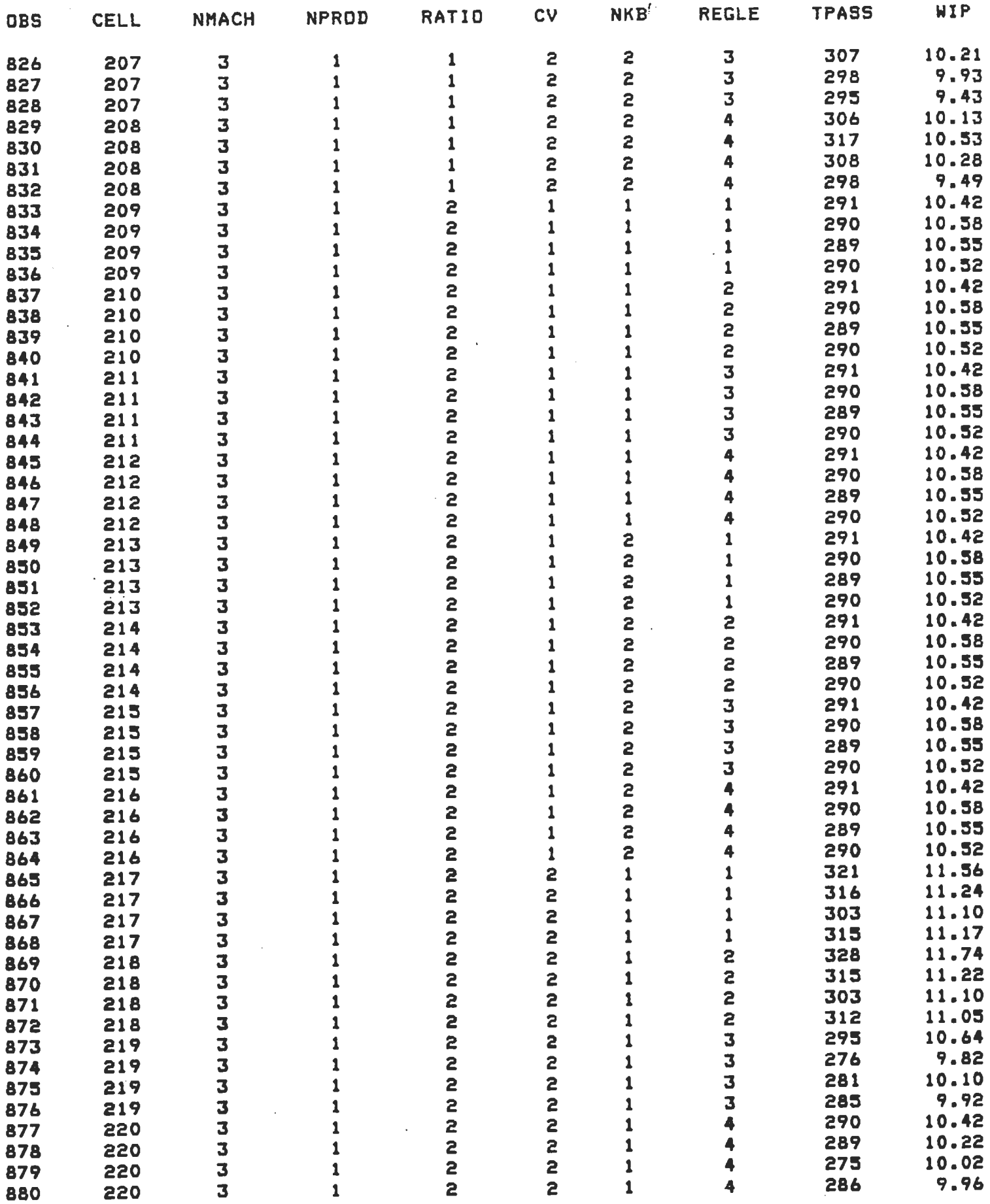

 $\mathbf{1}$ 

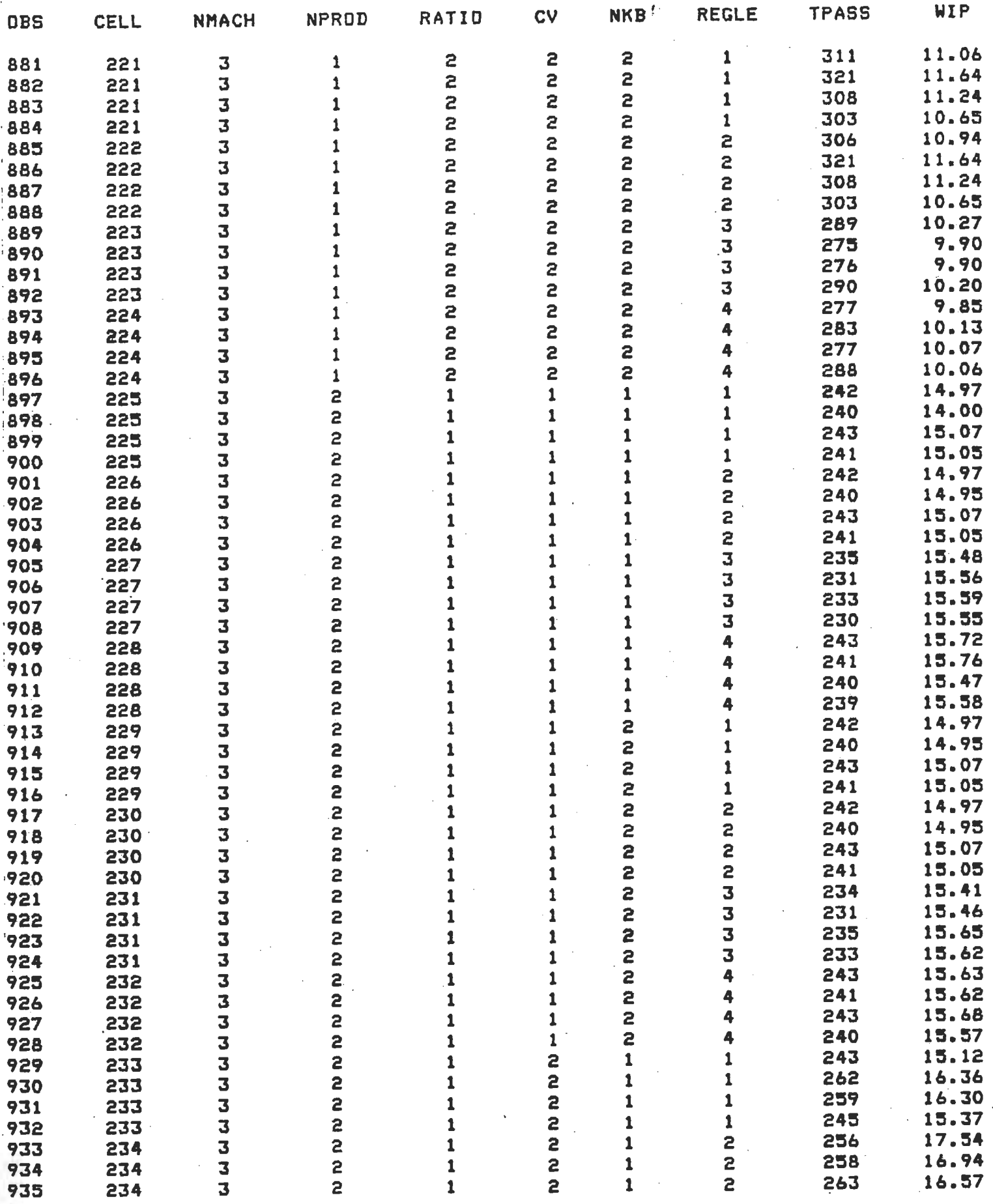

 $\ddot{\phantom{1}}$ 

The SAS System 18 and 18

 $\mathcal{A}^{\pm}$ 

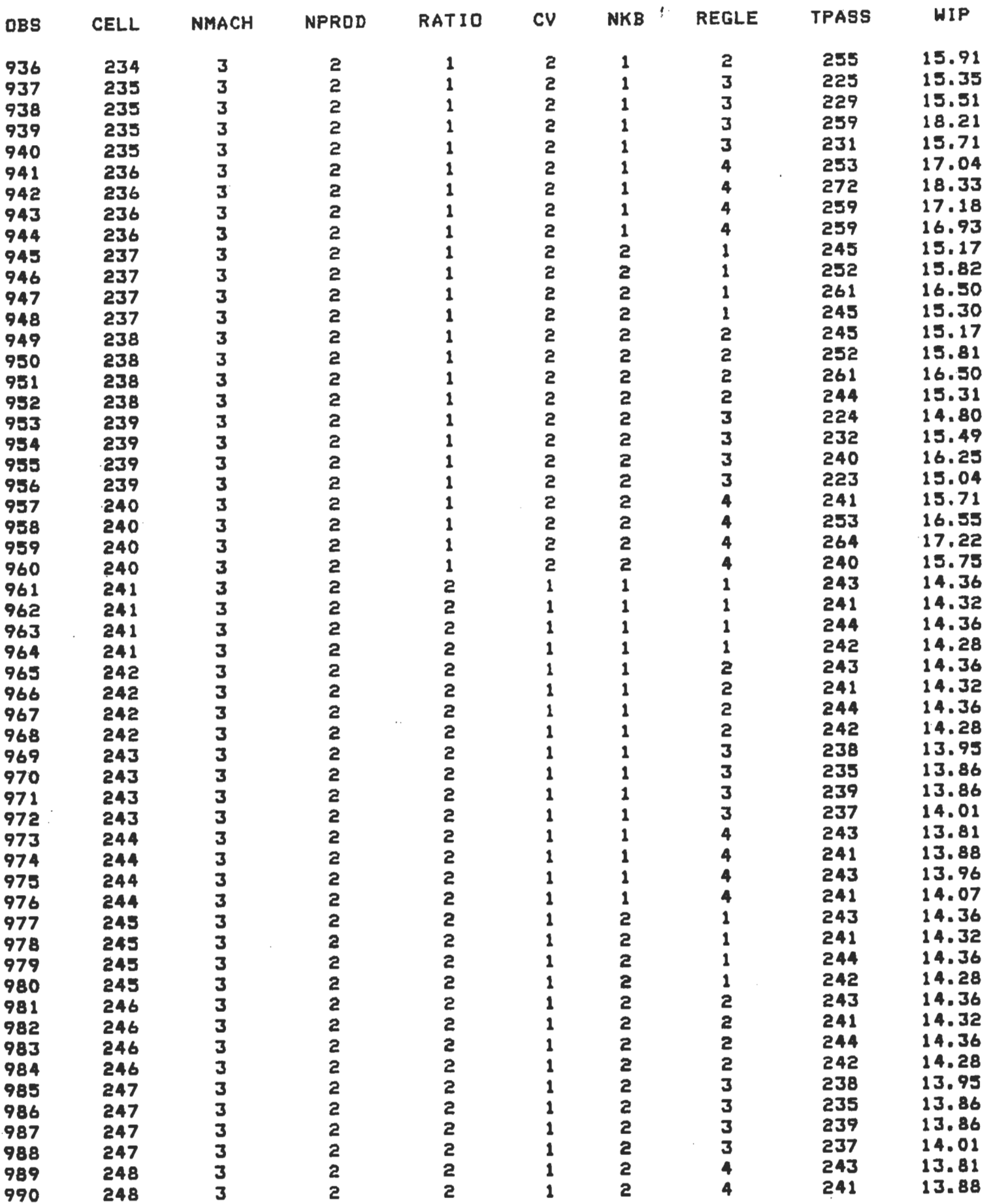

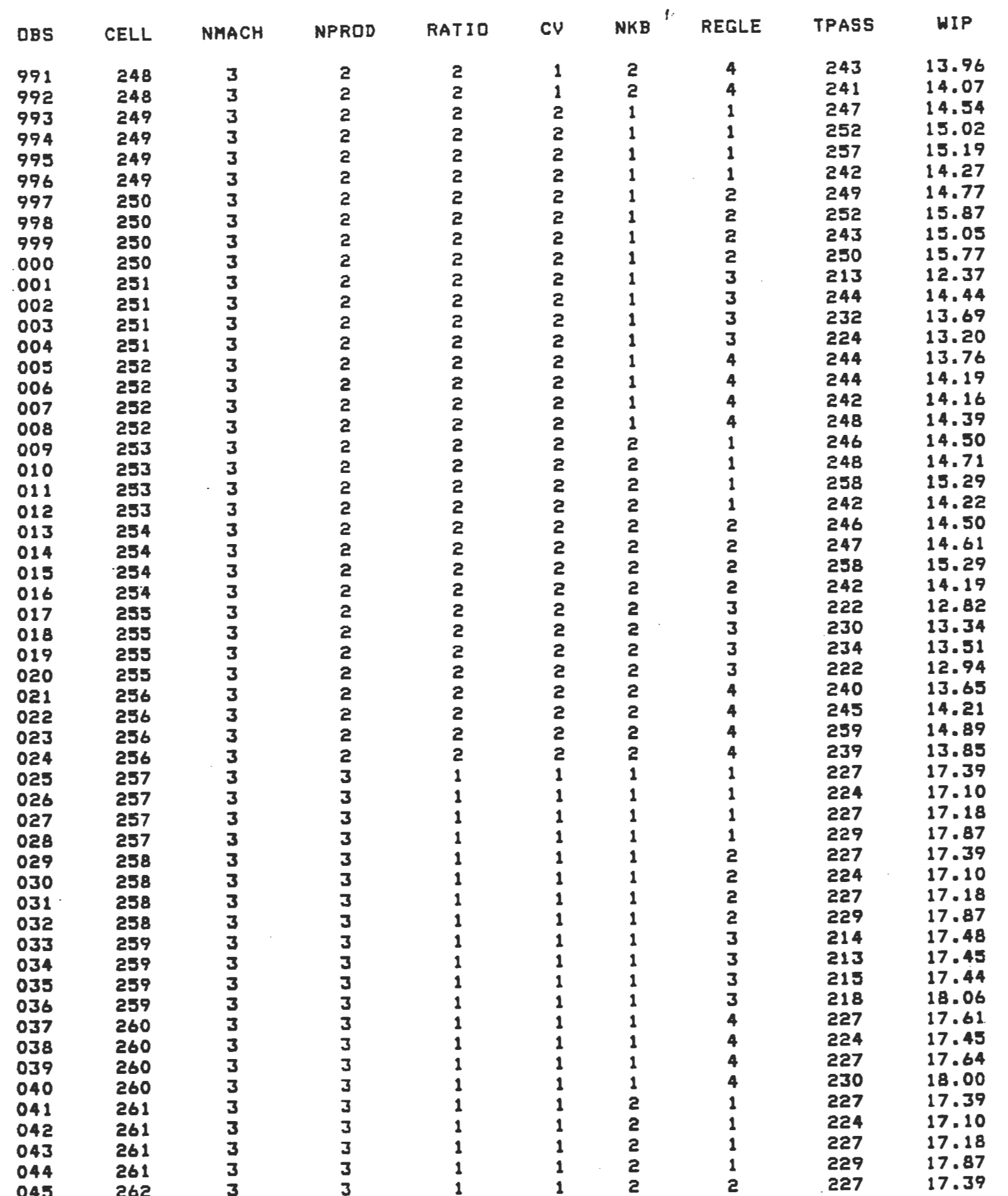

 $\mathcal{A}^{\text{max}}$ 

 $\sim 10$ 

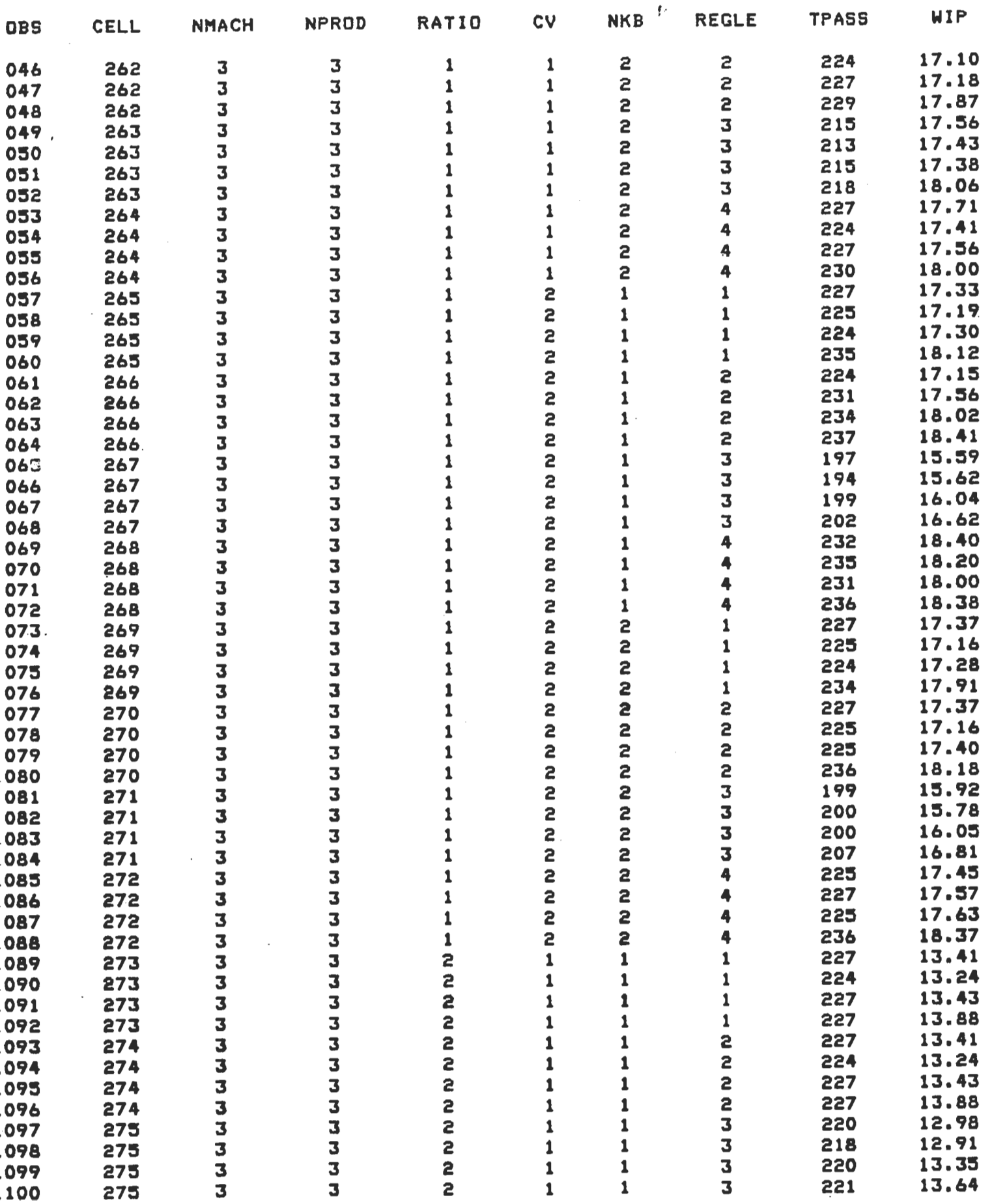

 $\frac{1}{2}$ 

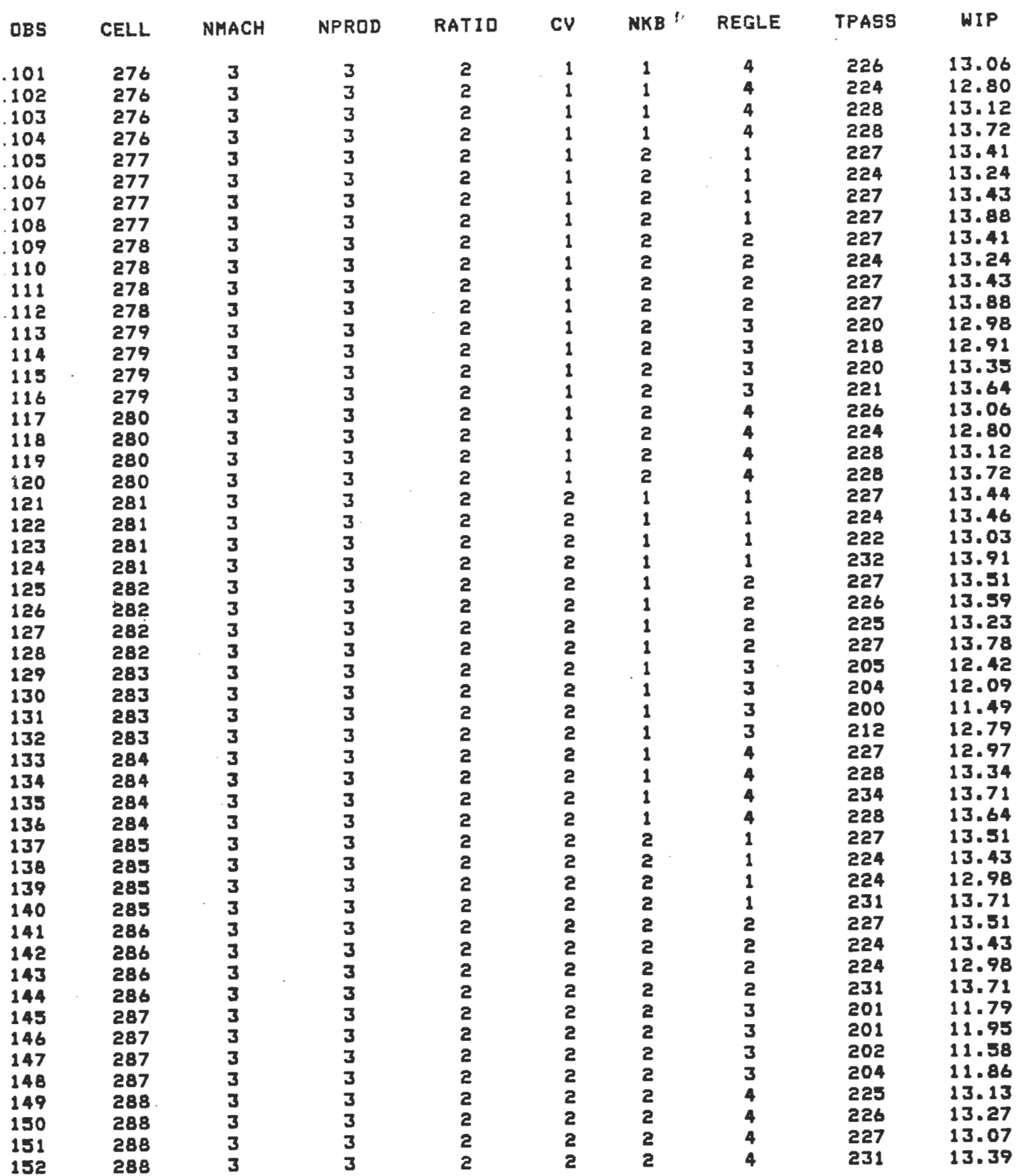

 $\sim$ 

 $\sim$ 

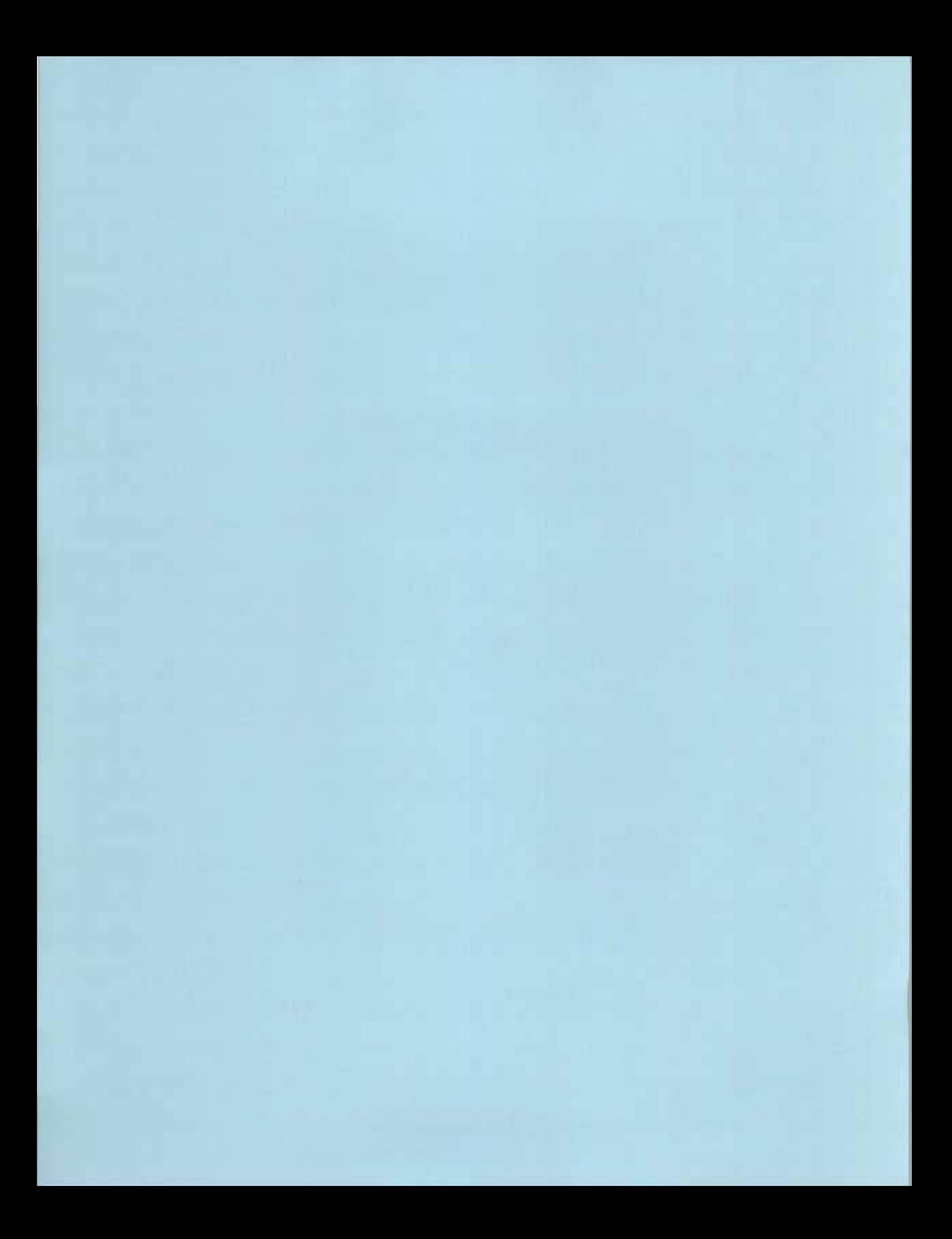

### **ANNEXE A5**

### **ENONCES ET RESULTATS SAS POUR LE TEMPS DE PASSAGE MOYEN**

ומממד ממחזר ומחזר<br>תחמת מחומר ומחזר ומחום<br>תחמת מחומר ומחזר ומחום<br>תחמת מחומר ומחזר 11111111 11111111 11111111  $11111111$  $11111111$  $11111111$  $11111111$ 

 $\overline{\phantom{a}}$ 

Universite du Quebec a Trois-Rivieres Service de l'informatique.

 $\sim$ 

IBM RISC SYSTEM/6000 AIX Version 3.2

\*\*\* NEPTUNE \*\*\*

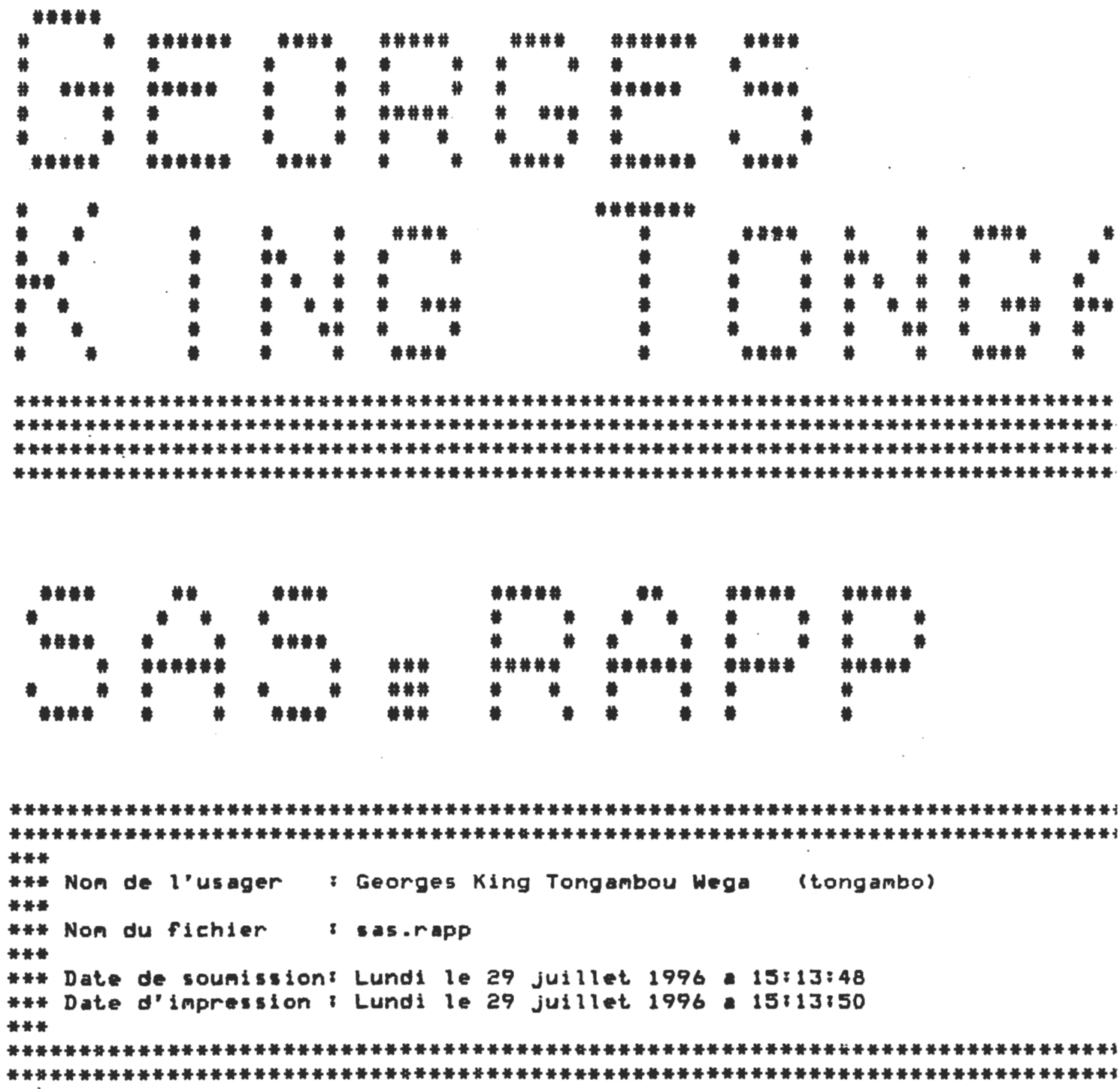

 $\sim$ 

 $\mathbf{1}$ NOTE: Copuright(c) 1989 by SAS Institute Inc., Cary, NC USA. NOTE: SAS (r) Proprietary Software Release 6.09 TS027 Licensed to UNIVERSITE DU QUEBEC A TROIS-RIVIERES, Site 0009257004. NOTE: Running on IBM Model RS/6000 Serial Number 000038432000. This message is contained in the SAS news file, and is presented upon initialization. Edit the files "news" in the "misc/base" directory to display site-specific news and information in the program log. The command line option "-nonews" will prevent this display. NOTE: AUTOEXEC processing beginning; file is /p/sas/sas609/autoexec.sas. NOTE: SAS initialization used: real time 0.70 seconds 0.58 seconds cpu time NOTE: AUTOEXEC processing completed.  $\mathbf{1}$ data memo; options pagesize = 60 linesize = 80;  $\overline{2}$  $\overline{\mathbf{3}}$ input cell A B C D E F tpass wip; 4 label Cell = 'Cellule experimentale' 5 A = 'Nombre de machines'  $B = 'Nonbre$  de produits' 6  $\overline{7}$ C = 'Ratio TM/TPu'  $D = 'Coefficient$  $\mathbf{a}$  $E = 'Nonbre$  de kanbans' 9  $10<sup>°</sup>$  $F = 'Real \cdot d$  ordonnancement';  $11$ cards; NOTE: The data set WORK.MEMO has 1152 observations and 9 variables. NOTE: DATA statement used: real time 2.99 seconds 1.36 seconds cou time 1164 proc anoval 1165 class Cell A B C D E F3 nodel tpass=C B(C) A(B C) D(B C) E(B C) F(B C) D\*A(B C) E\*A(B C) 1166 1167 F\*A(B C) D\*E(B C) D\*F(B C) E\*F(B C); means C B(C) A(B C) D(B C) E(B C) F(B C) D\*A(B C) E\*A(B C) F\*A(B C 1168 D\*E(B C) D\*F(B C) E\*F(B C) / DUNCANI 1169 1170 run;

NOTE: The PROCEDURE ANOVA printed pages 1-10. NOTE: PROCEDURE ANOVA used: real time 5.28 seconds 2.05 seconds cou time

NOTE: The SAS System used: 9.02 seconds real time

 $\mathbf{I}$ 

 $\mathbf{f}^{\text{max}}$ 

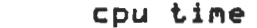

4.03 seconds

NOTE: SAS Institute Inc., SAS Campus Drive, Cary, NC USA 27513-2414

 $2^{\circ}$ 

Analusis of Variance Procedure Class Level Information

Class Levels Values

CELL A B C D 288 3 3 2 2 1 2 3 4 5 6 7 8 9 10 11 12 13 14 15 16 17 18 19 20 21 22 23 24 25 26 27 28 29 30 31 32 33 34 35 36 37 38 39 40 41 42 43 44 45 46 47 48 49 50 51 52 53 54 55 56 57 58 59 60 61 62 63 64 65 66 67 68 69 70 71 72 73 74 75 76 77 78 79 80 81 82 83 84 85 86 87 88 89 90 91 92 93 94 95 96 97 98 99 100 101 102 103 104 105 106 107 108 109 110 111 112 11; 114 115 116 117 11& 119 120 121 122 . 123 124 125 126 127 128 129 130 131 132 133 134 135 136 137 138 139 140 141 142 143 144 145 146 147 148 149 150 151 152 153 154 155 156 157 158 159 160 161 162 163 164 165 166 167 168 169 170 171 172 173 174 175 176 177 178 179 180 181 182 183 184 185 186 187 188 189 190 191 192 193 194 195 196 197 198 1'9 200 201 202 203 204 205 206 207 208 209 210 211 212 213 214 215 216 217 218 219 220 221 222 223 224 225 226 227 228 229 230 231 232 233 234 235 236 237 238 239 240 241 242 243 244 245 246 247 248 249 250 251 252 253 2~4 255 256 257 258 259 260 261 262 263 264 265 266 267 268 269 270 271 272 273 274 275 276 277 278 279 280 281 282 283 284 285 286 287 288 123 123 1 2 1 2

- E 2 1 2
- F 4 1 234

Number of observations in data set = 1152

# Analysis of Variance Procedure

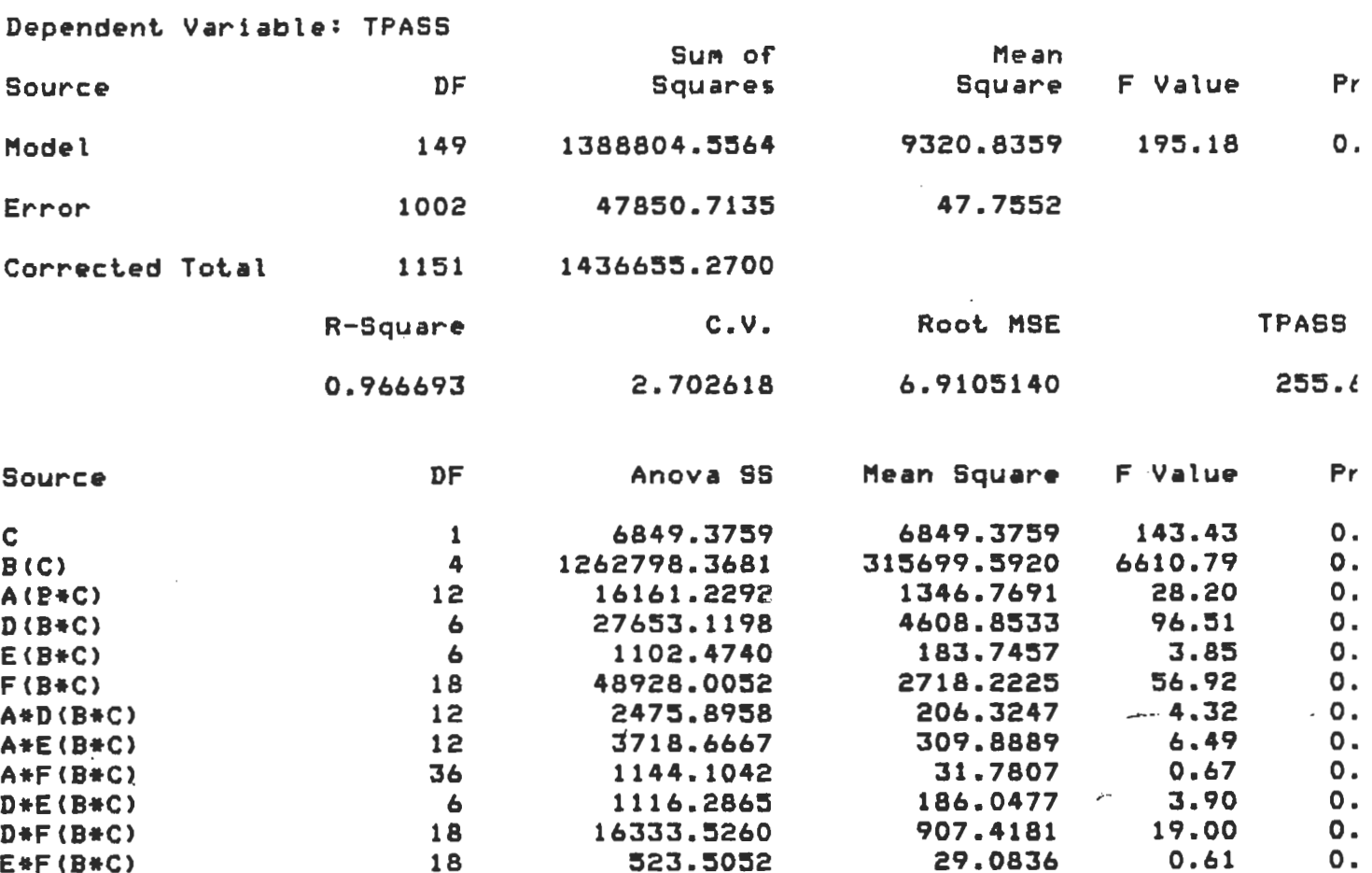

 $\bar{z}$ 

 $\mathcal{L}$ 

 $\mathcal{L}$ 

Analysis of Variance Procedure

Duncan's Multiple Range Test for variable: TPASS

NOTE: This test controls the type I comparisonwise error rate, not the experimentwise error rate

Alpha= 0.05 df= 1002 MSE= 47.7552

Number of Means  $\overline{\phantom{a}}$ Critical Range .7991

Means with the same letter are not significantly different.

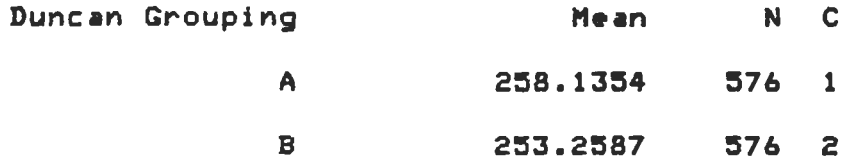

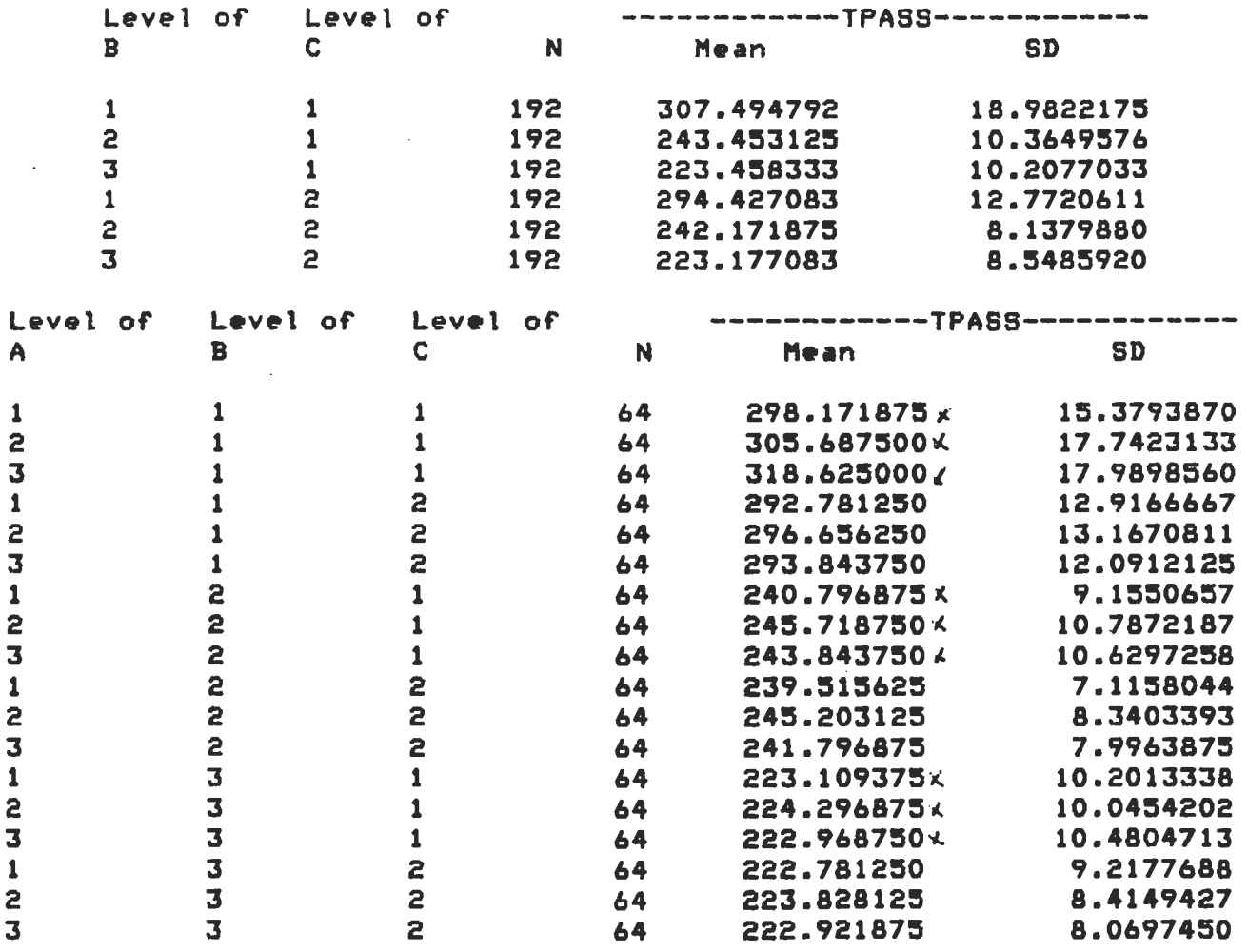

 $\mathbb{R}^2$ 

 $\cdot$ 

 $\sim$ 

 $\mathcal{A}$ 

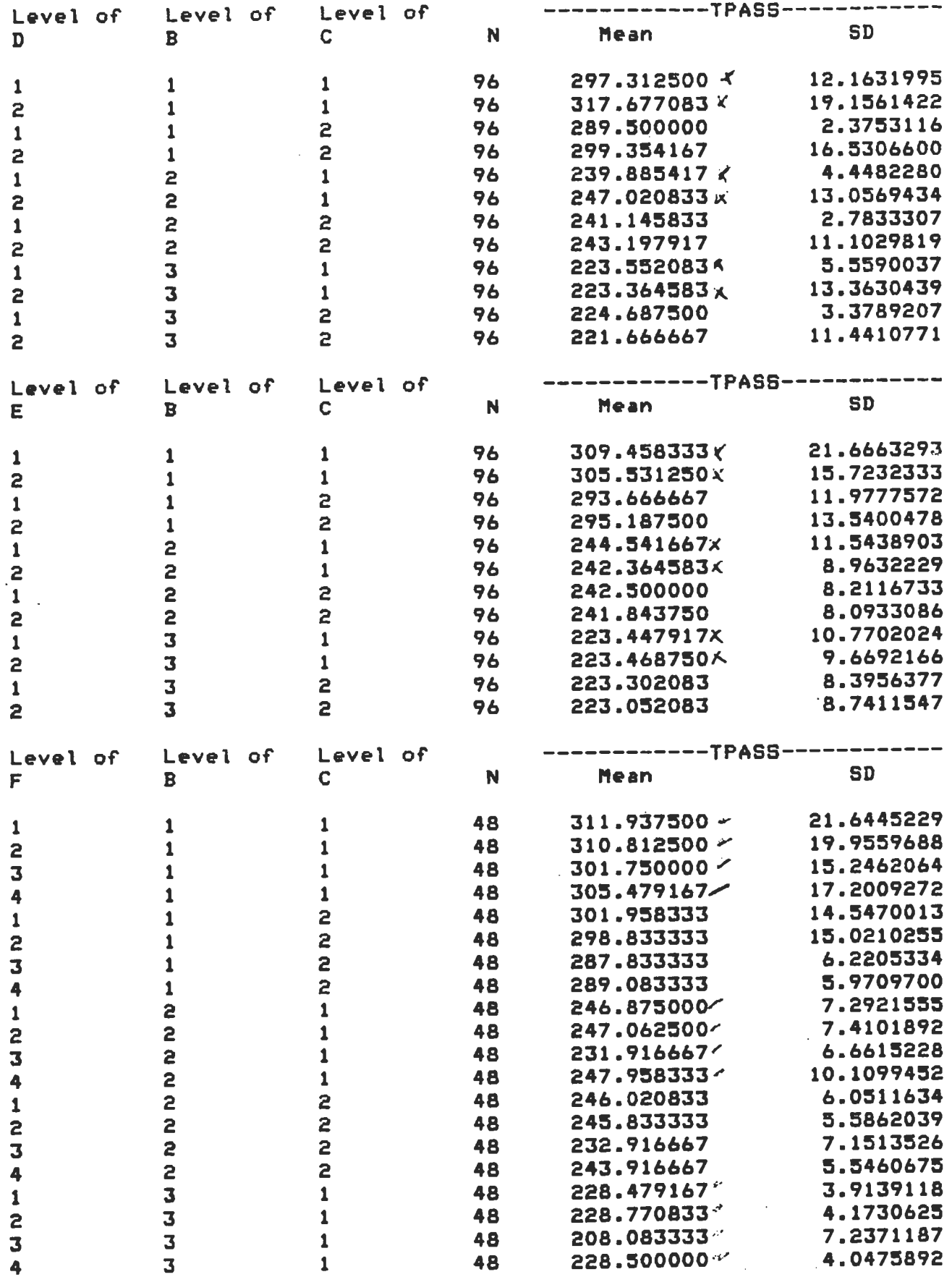

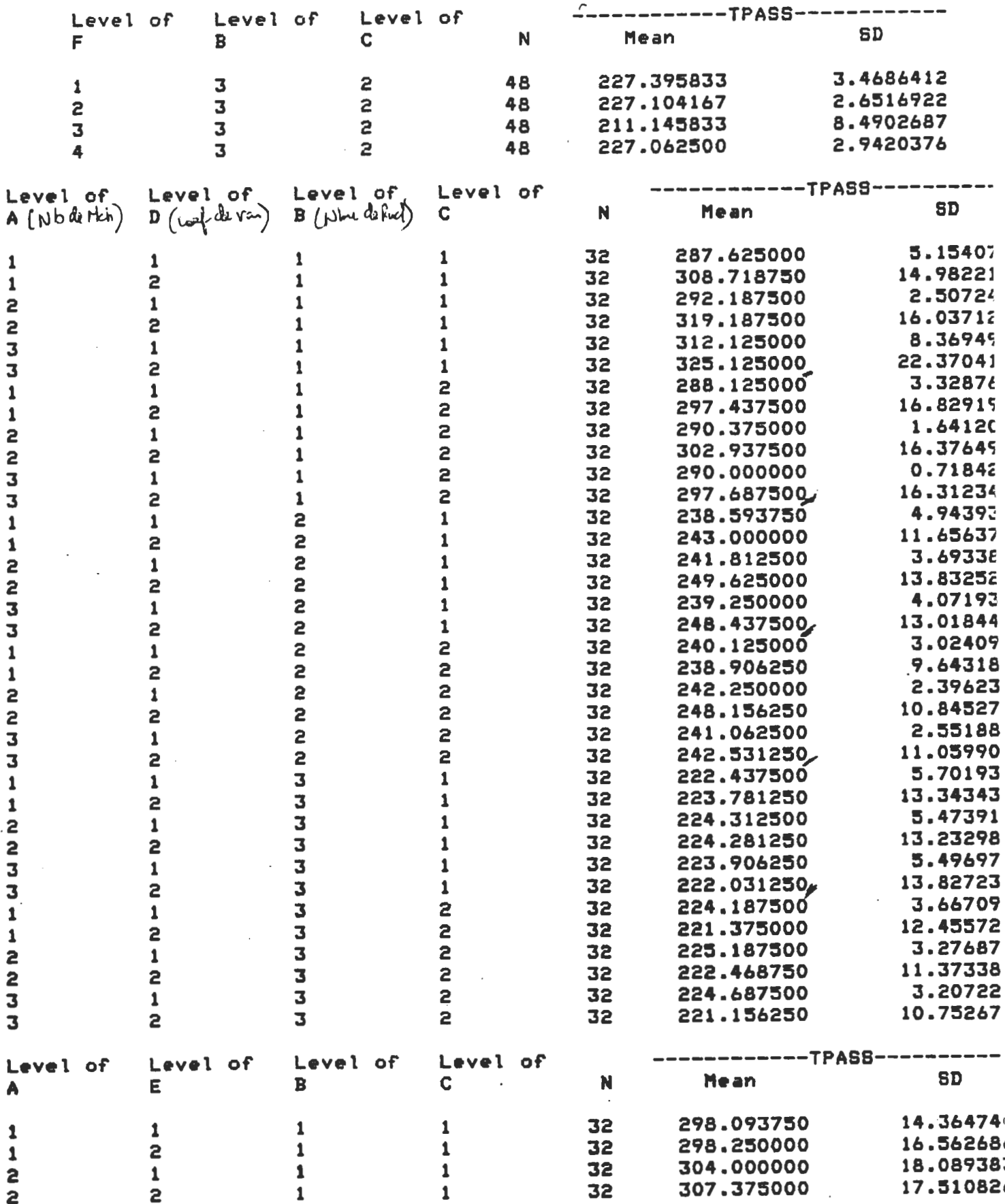

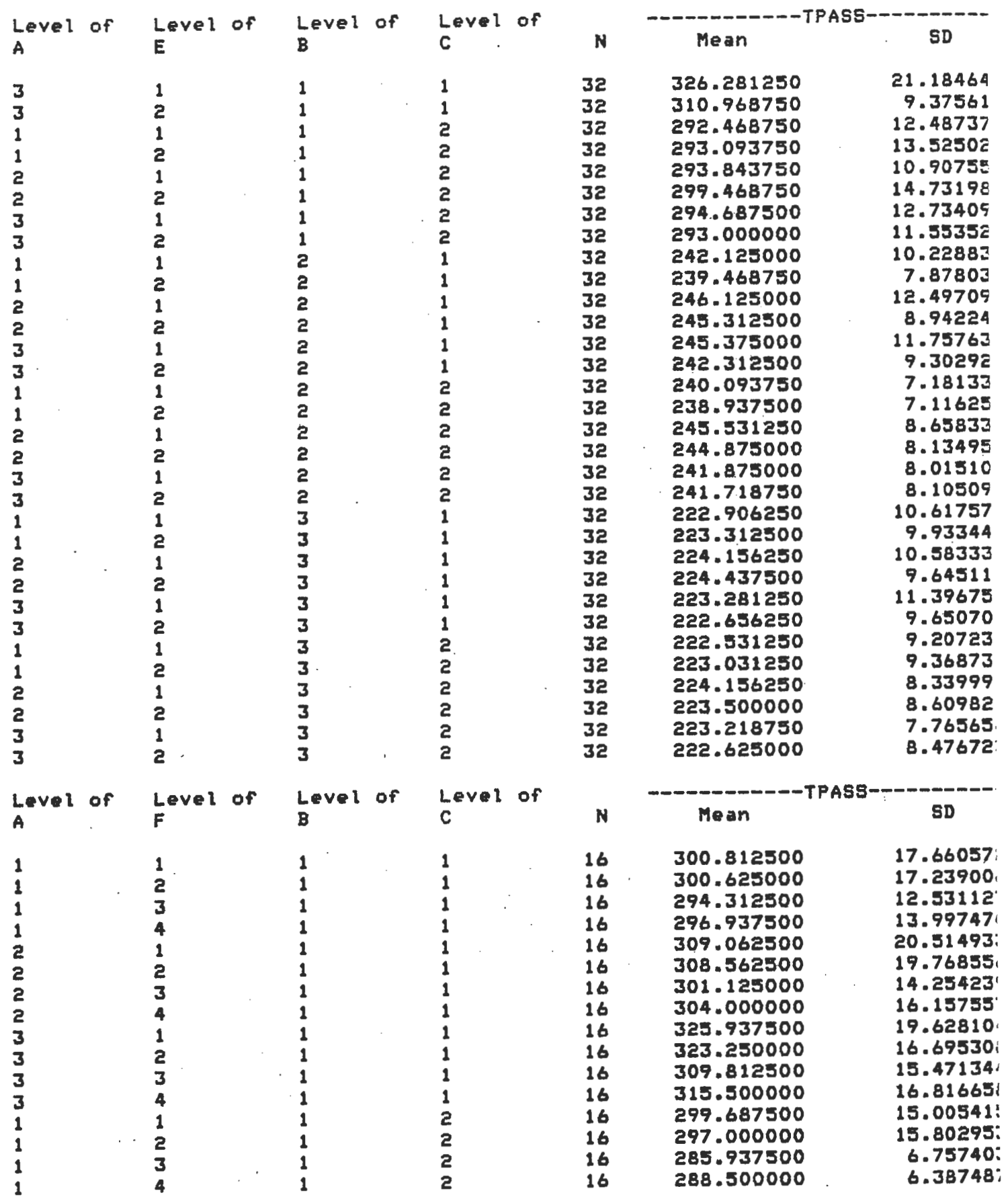

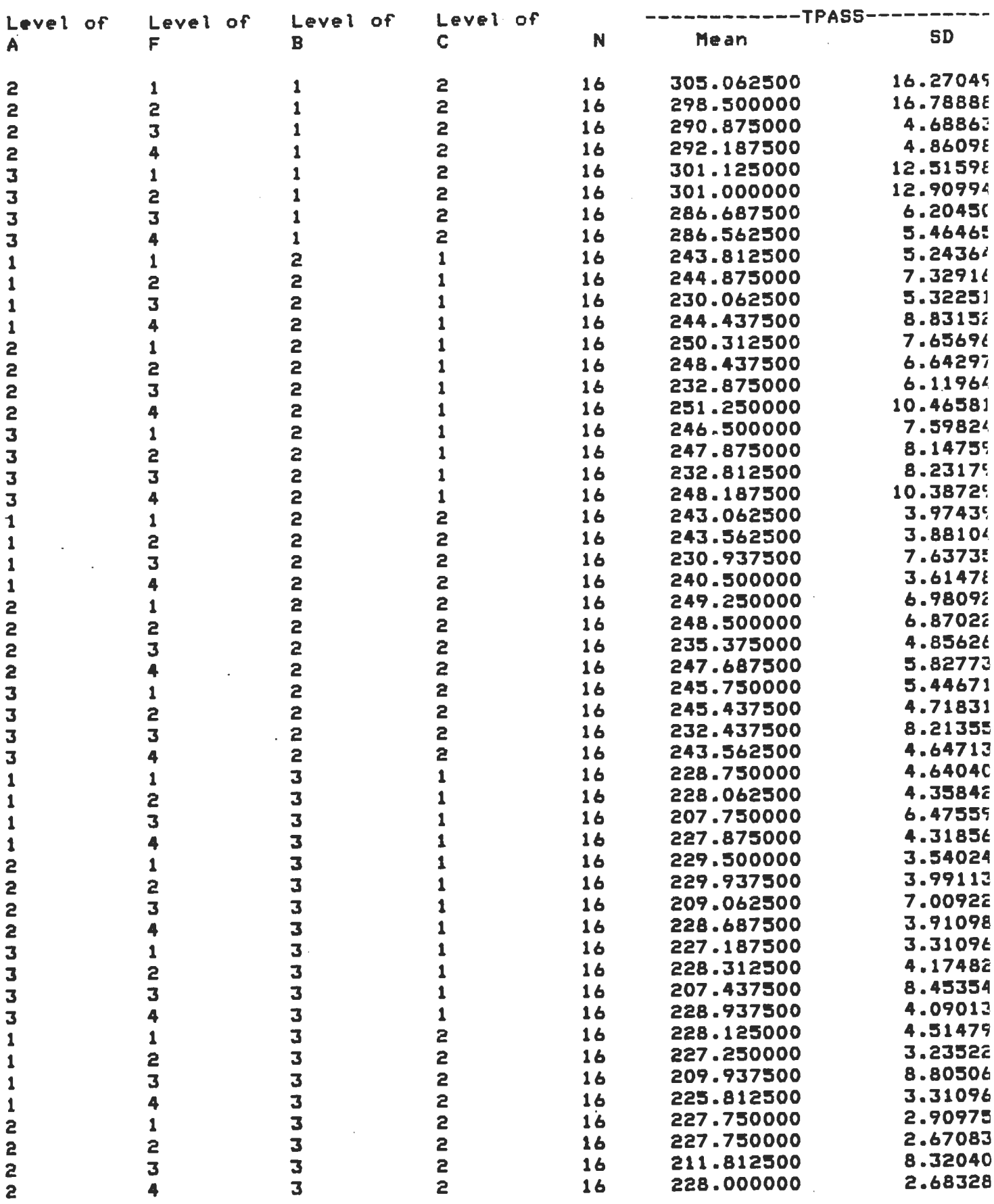

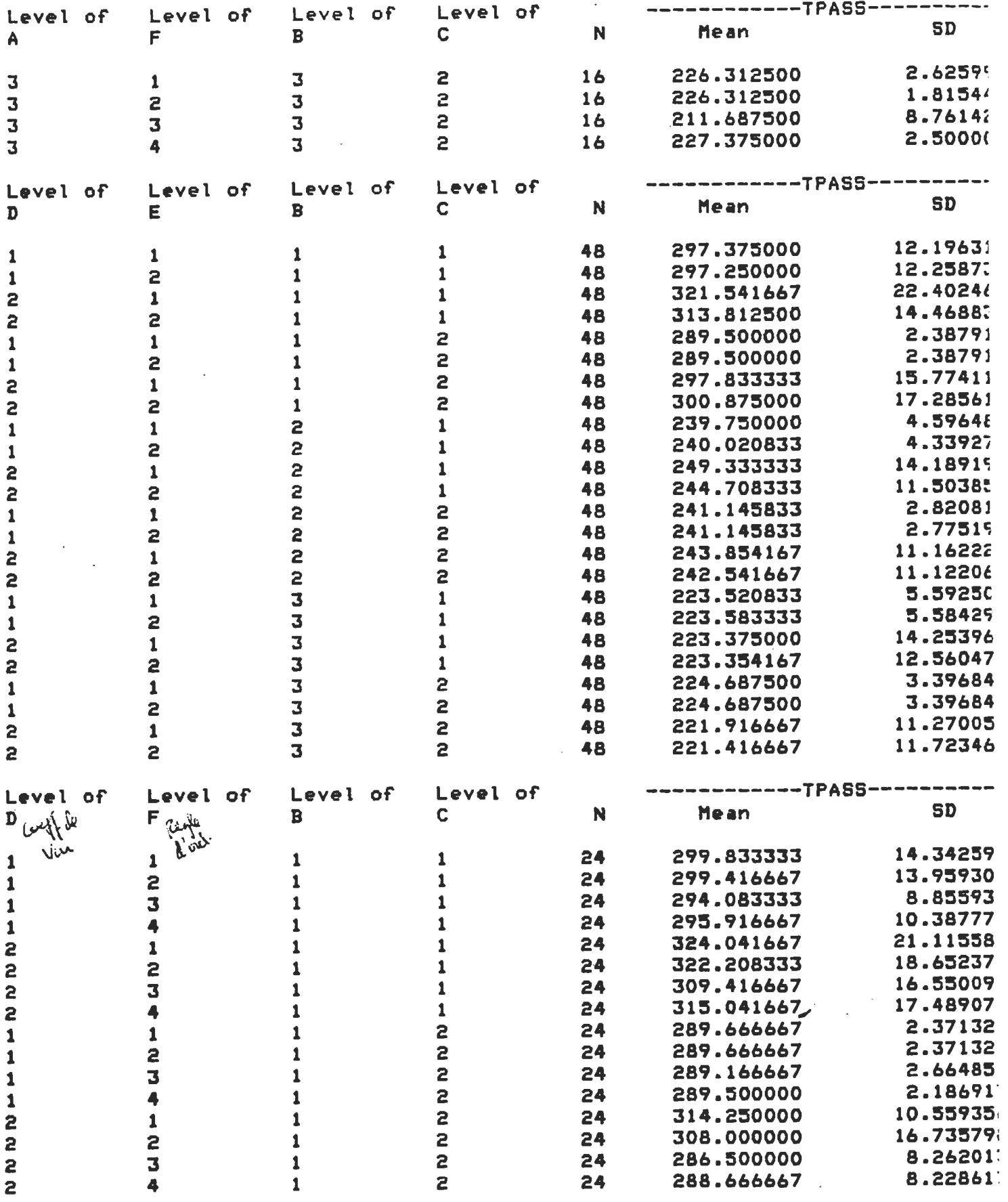

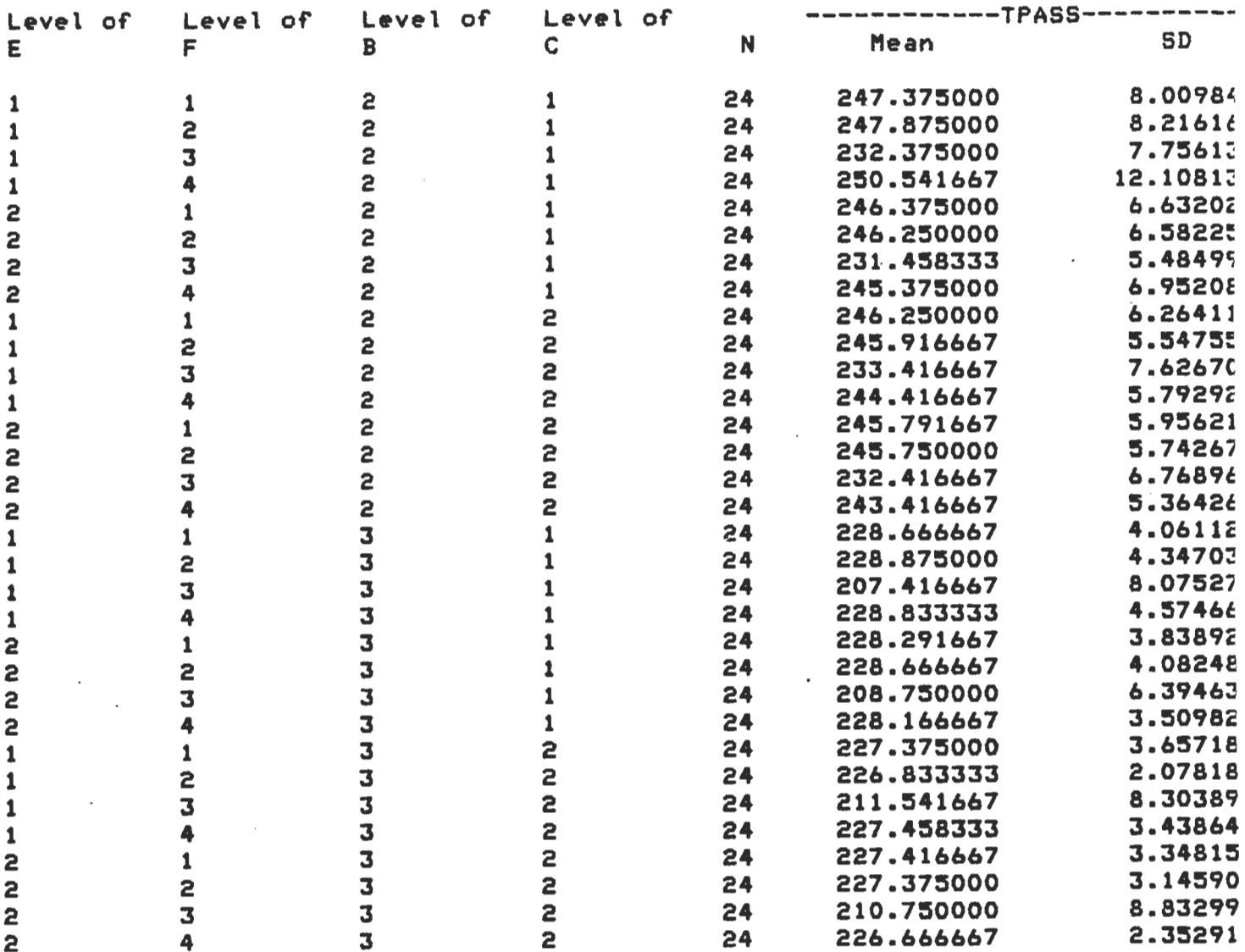

# Analysis of Variance Procedure

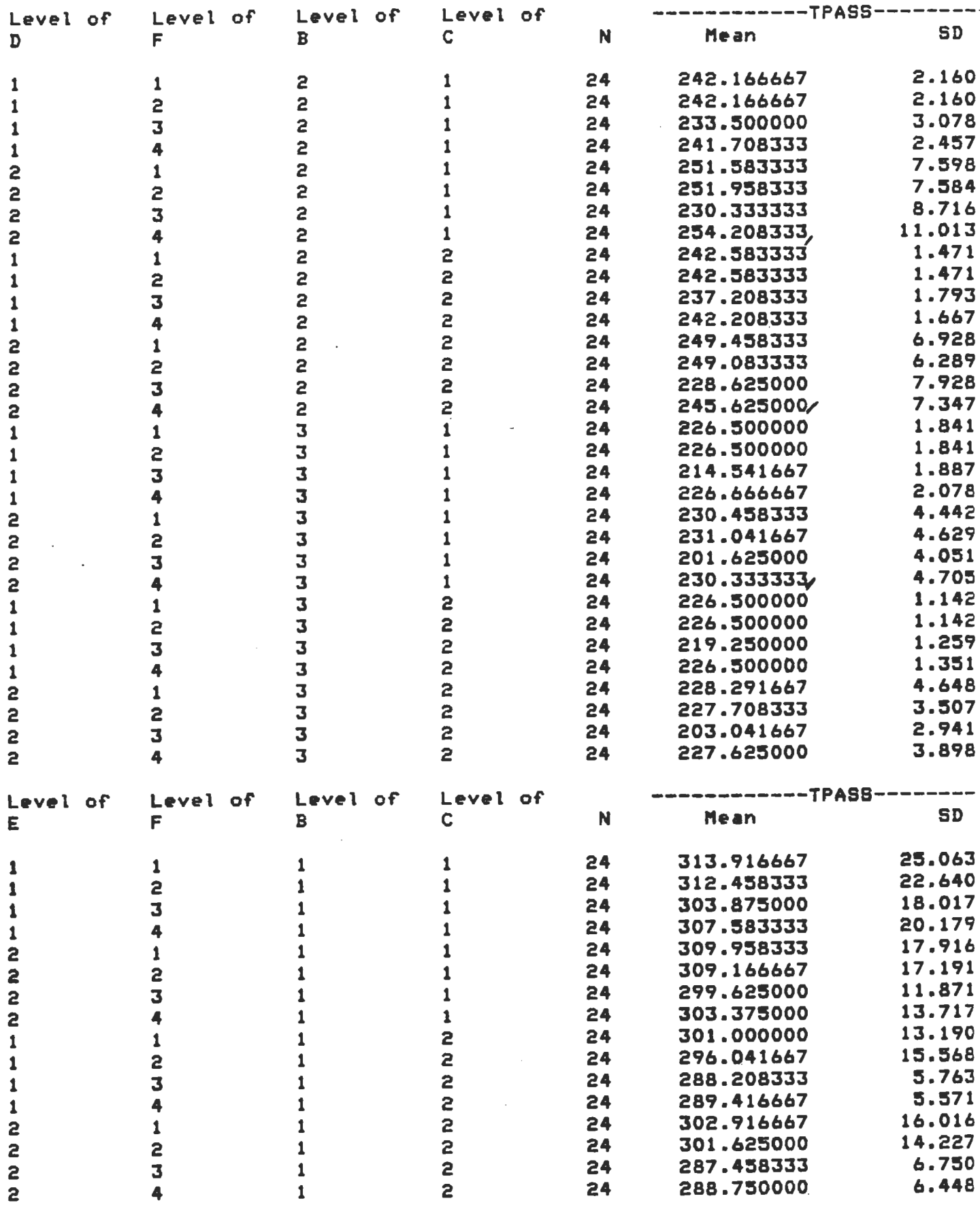

 $\bar{\beta}$ 

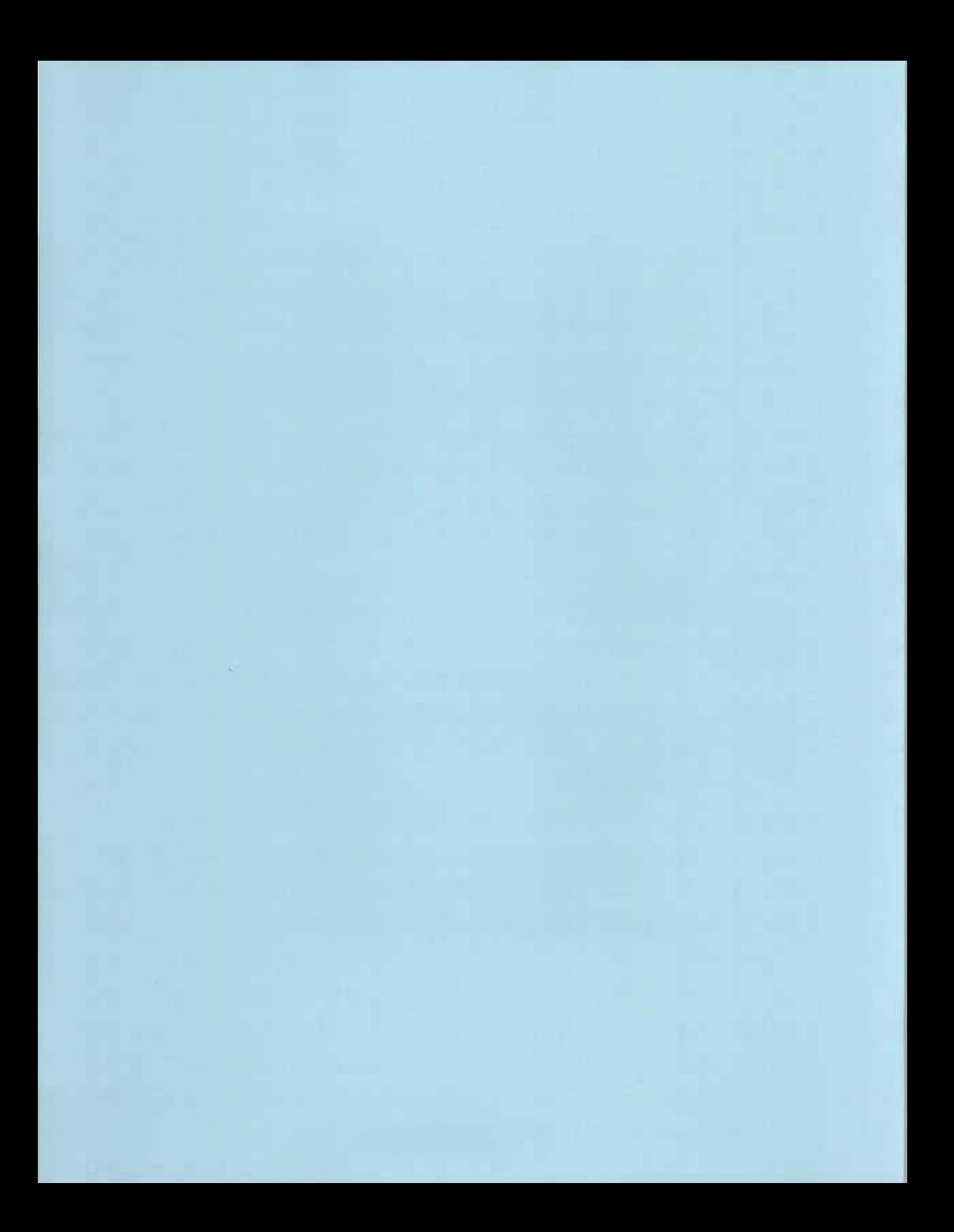

### **ANNEXE A6**

 $\mathcal{L}$ 

### ENONCES ET RESULTATS SAS POUR LE NIVEAU D'EN COURS **MOYEN**

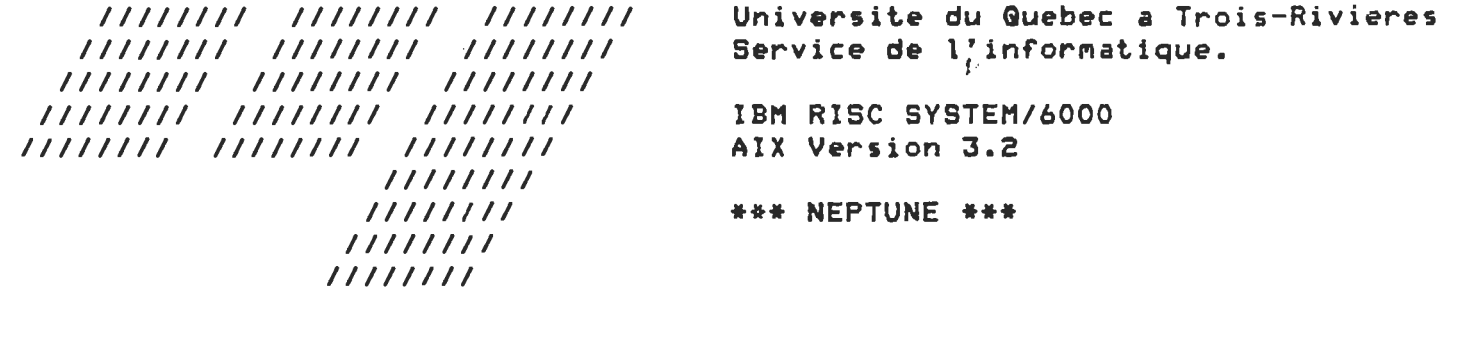

-----

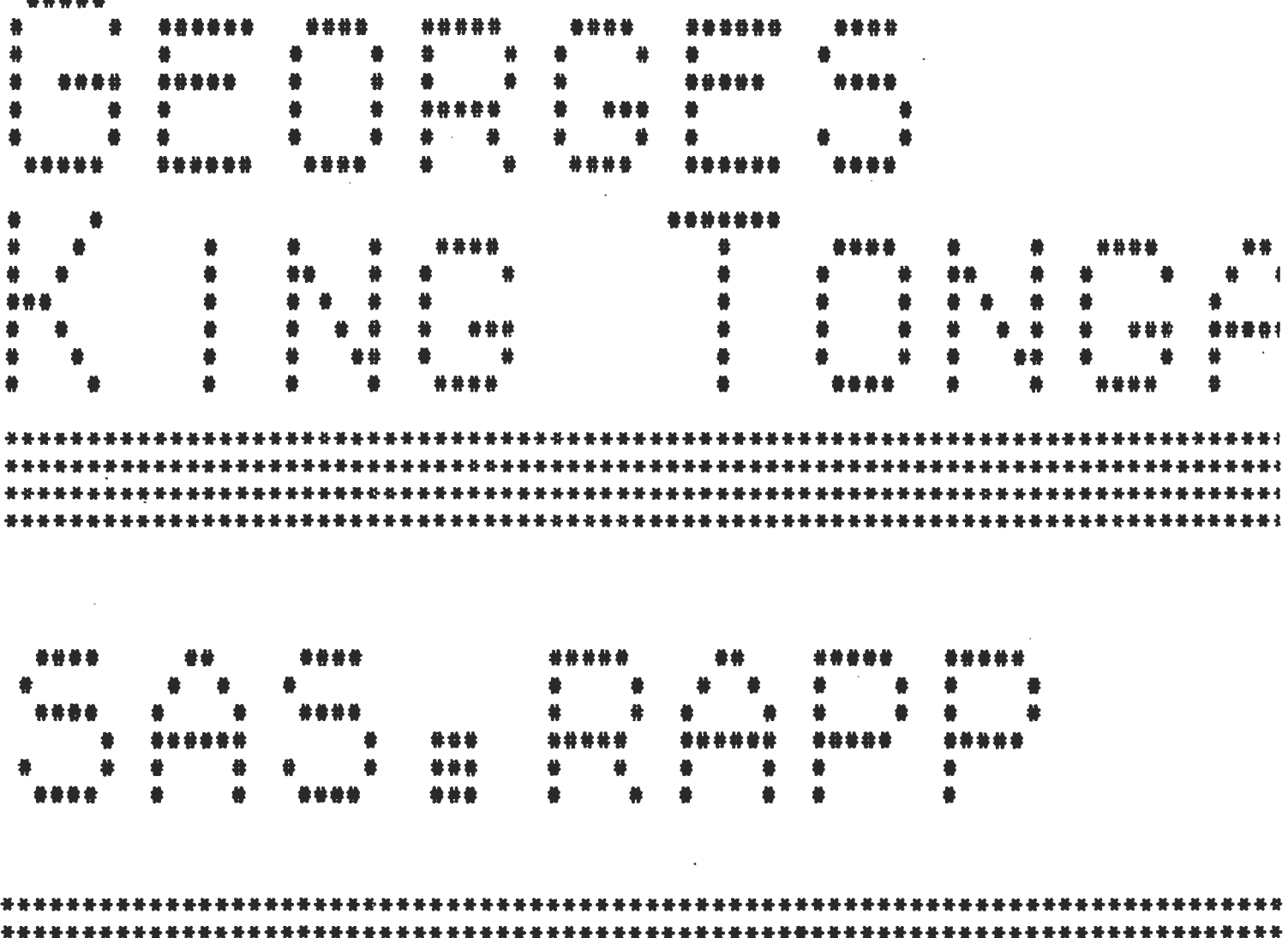

\*\*\*\*\*\*\*\*\*\*\*\*\*\*\*\*\*\*\*\*\*\*\*\*\*\*\*\*\*\*\*\* \*\*\* \*\*\* Nom de l'usager : Georges King Tongambou Wega (tongambo) \*\*\* \*\*\* Nom du fichier **I** sas.rapp 景景景 \*\*\* Date de soumission: Lundi le 29 juillet 1996 a 15:45:29<br>\*\*\* Date d'impression : Lundi le 29 juillet 1996 a 15:47:17 \*\*\* 

 $\cdot$ 

 $\sim 100$ 

NOTE: Copyright(c) 1989 by SAS Institute Inc., Cary, NC USA. NOTE: SAS (r) Proprietaru Software Release 6.09 TS027 Licensed to UNIVERSITE DU QUEBEC A TROIS-RIVIERES, Site 0009257004.

NOTE: Running on IBM Model RS/6000 Serial Number 000038432000.

This message is contained in the SAS news file, and is presented upon initialization. Edit the files "news" in the "misc/base" directory to display site-specific news and information in the program log. The command line option "-nonews" will prevent this display.

NOTE: AUTDEXEC processing beginning; file is /p/sas/sas609/autoexec.sas.

NOTE: SAS initialization used: real time 1.15 seconds 0.65 seconds cpu time

NOTE: AUTOEXEC processing completed.

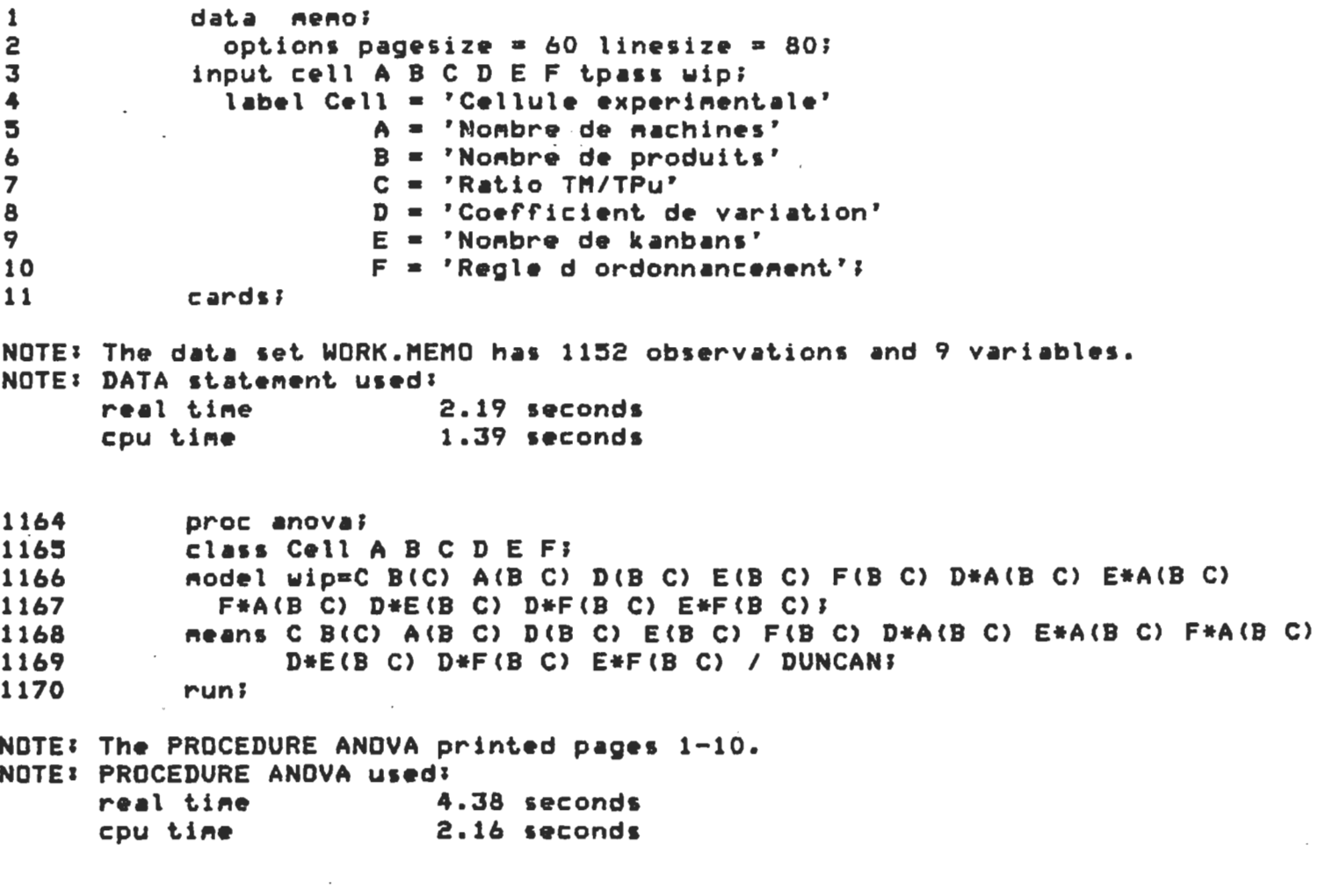

NOTE: The SAS System used: 7.77 seconds real time

 $\mathbf{1}$ 

 $\bar{f}^{\perp}$ 

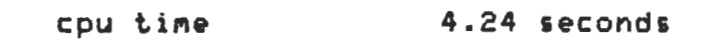

NOTE: SAS Institute Inc., SAS Campus Drive, Cary, NC USA 27513-2414

 $A$ nalusis of Variance Procedure. cysis or veriance rroceom<br>Class Level Information

Cla5s Levels Values

 $\ddot{\phantom{0}}$ 

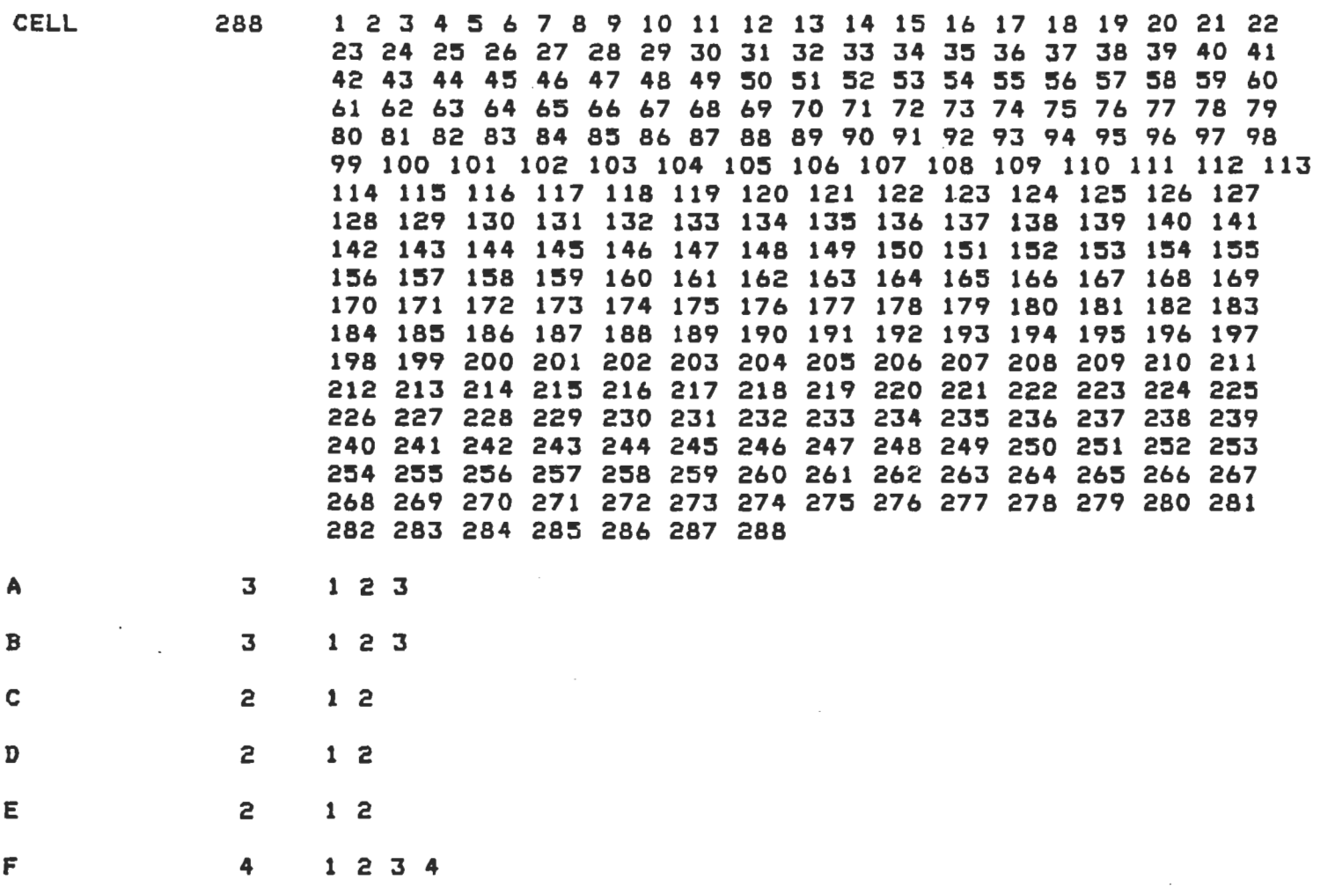

Number of observations in data set =  $1152$ 

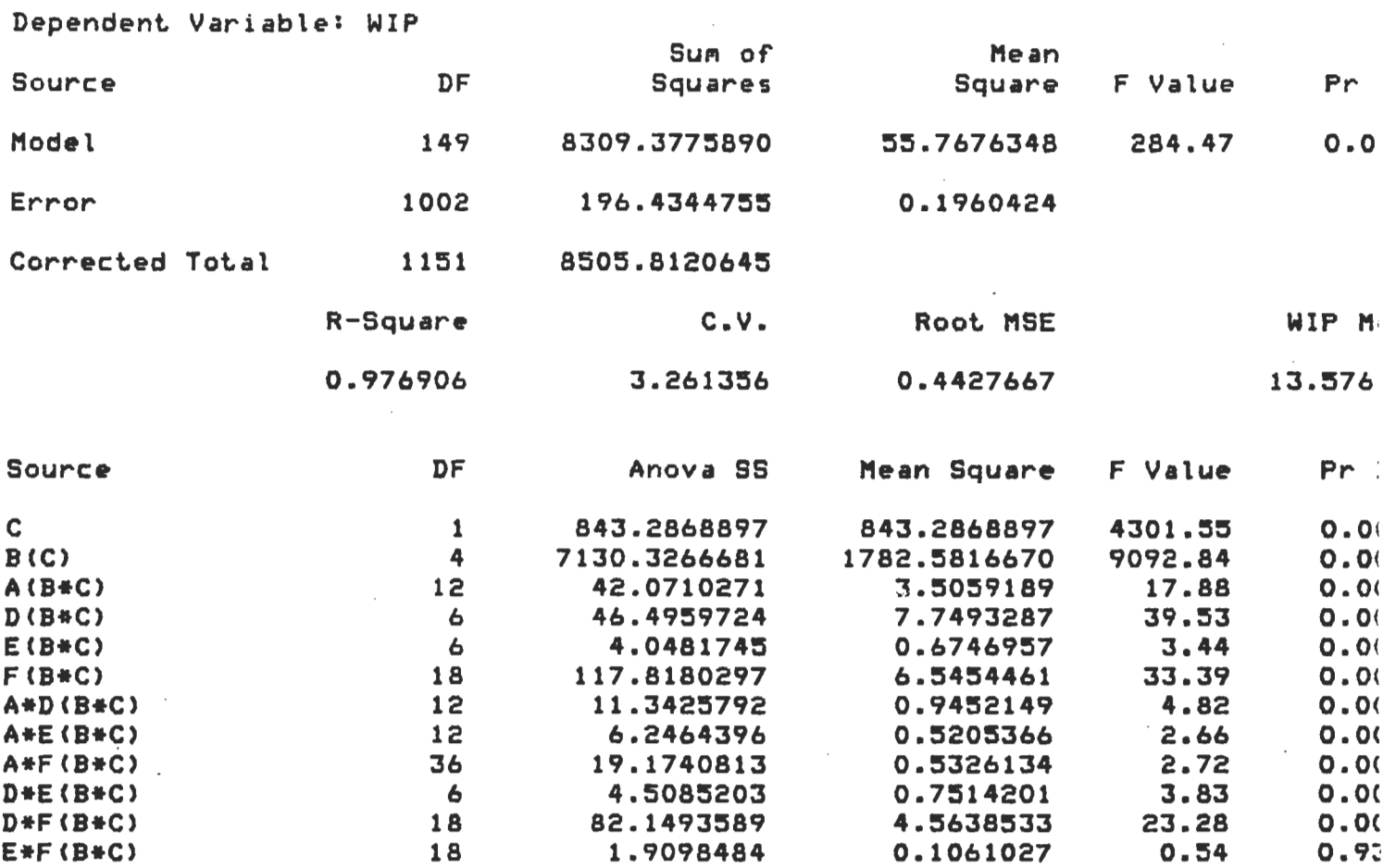

 $\mathcal{L}$ 

Analysis of Variance Procedure

Duncan's Multiple Range Test for variable: WIP

NOTE: This test controls the type I comparisonwise error rate, not the experimentuise error rate

Alpha= 0.05 df= 1002 MSE= 0.196042

Number of Means  $\overline{z}$ Critical Range .05120

Means with the same letter are not significantly different.

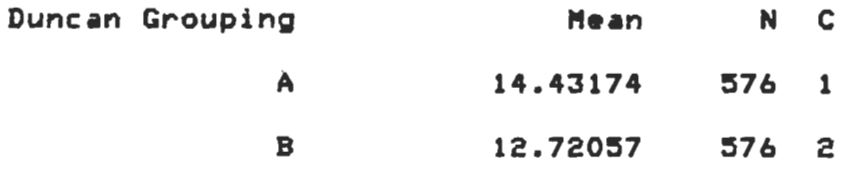

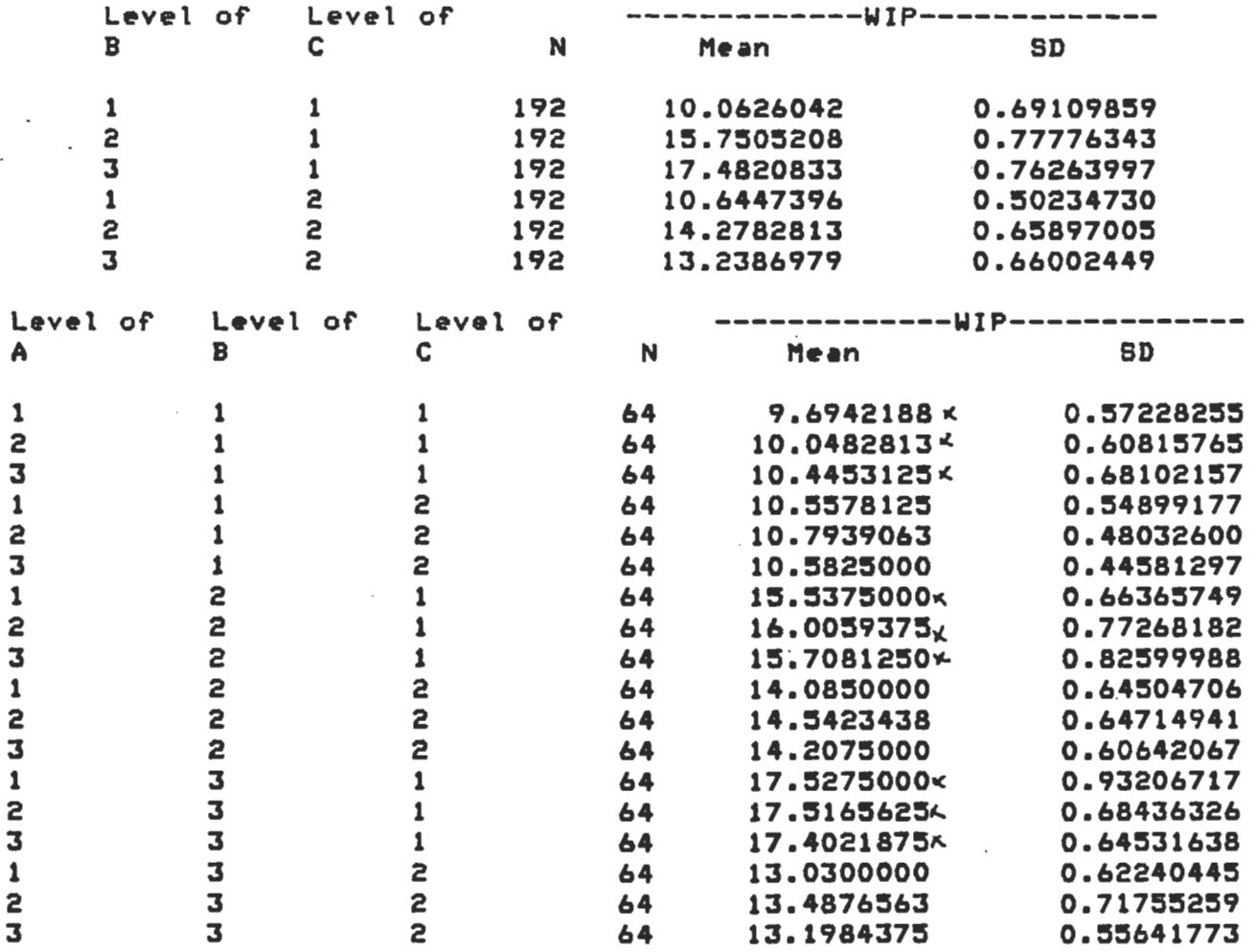

 $\cdot$ 

### Analysis of Variance Procedure

 $\overline{\phantom{a}}$ 

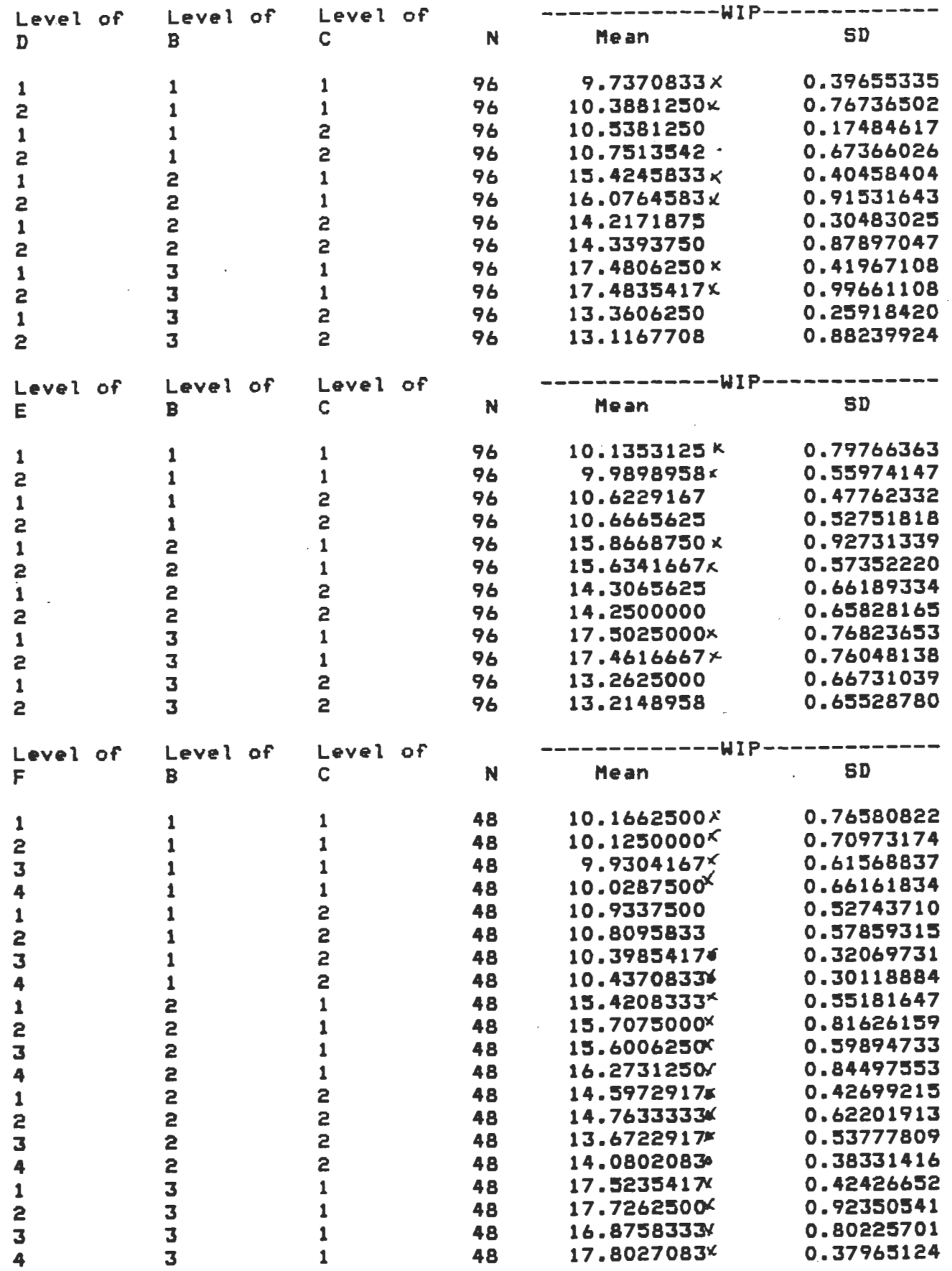

 $\frac{1}{4}$ 

 $\cdot$ 

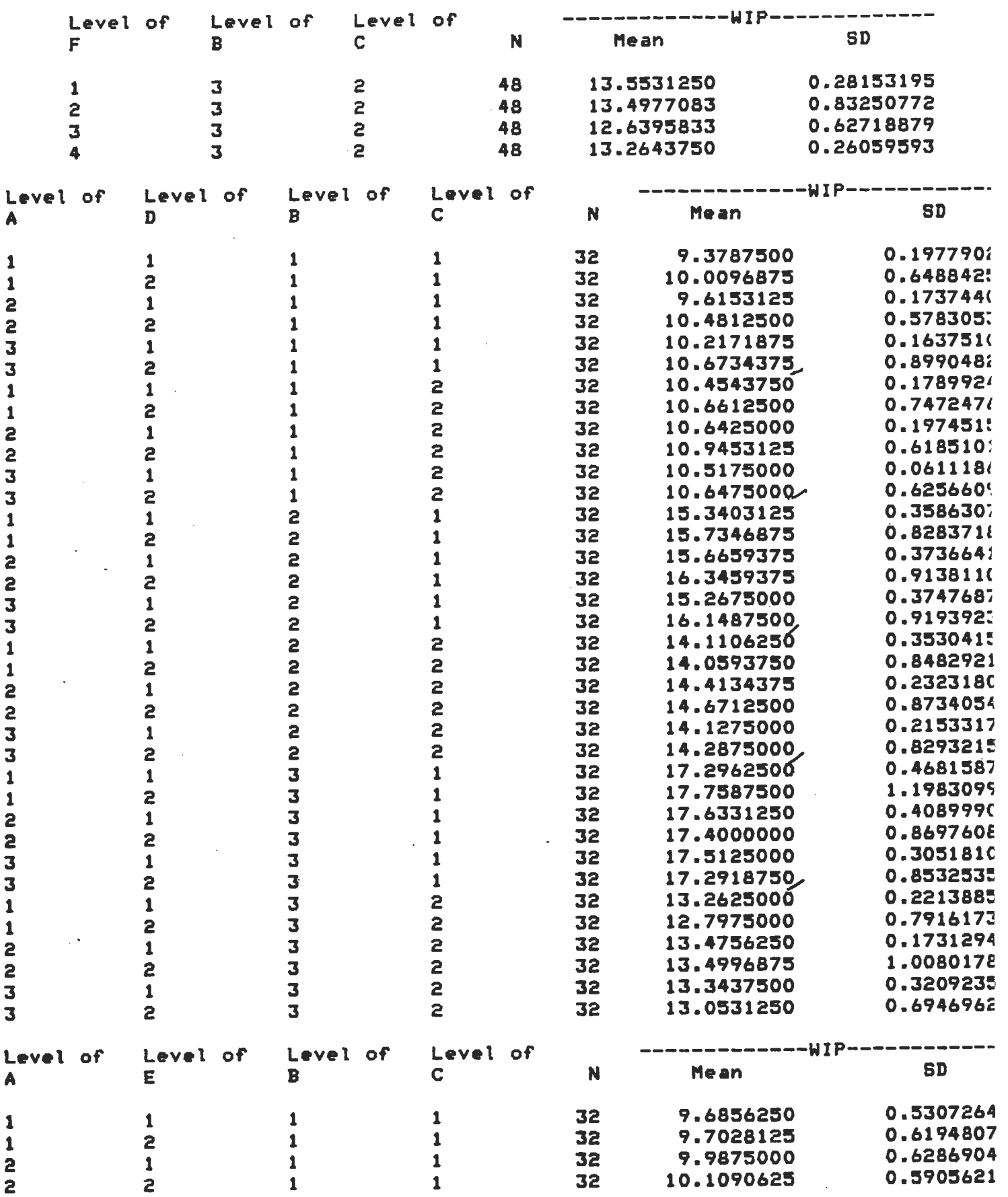

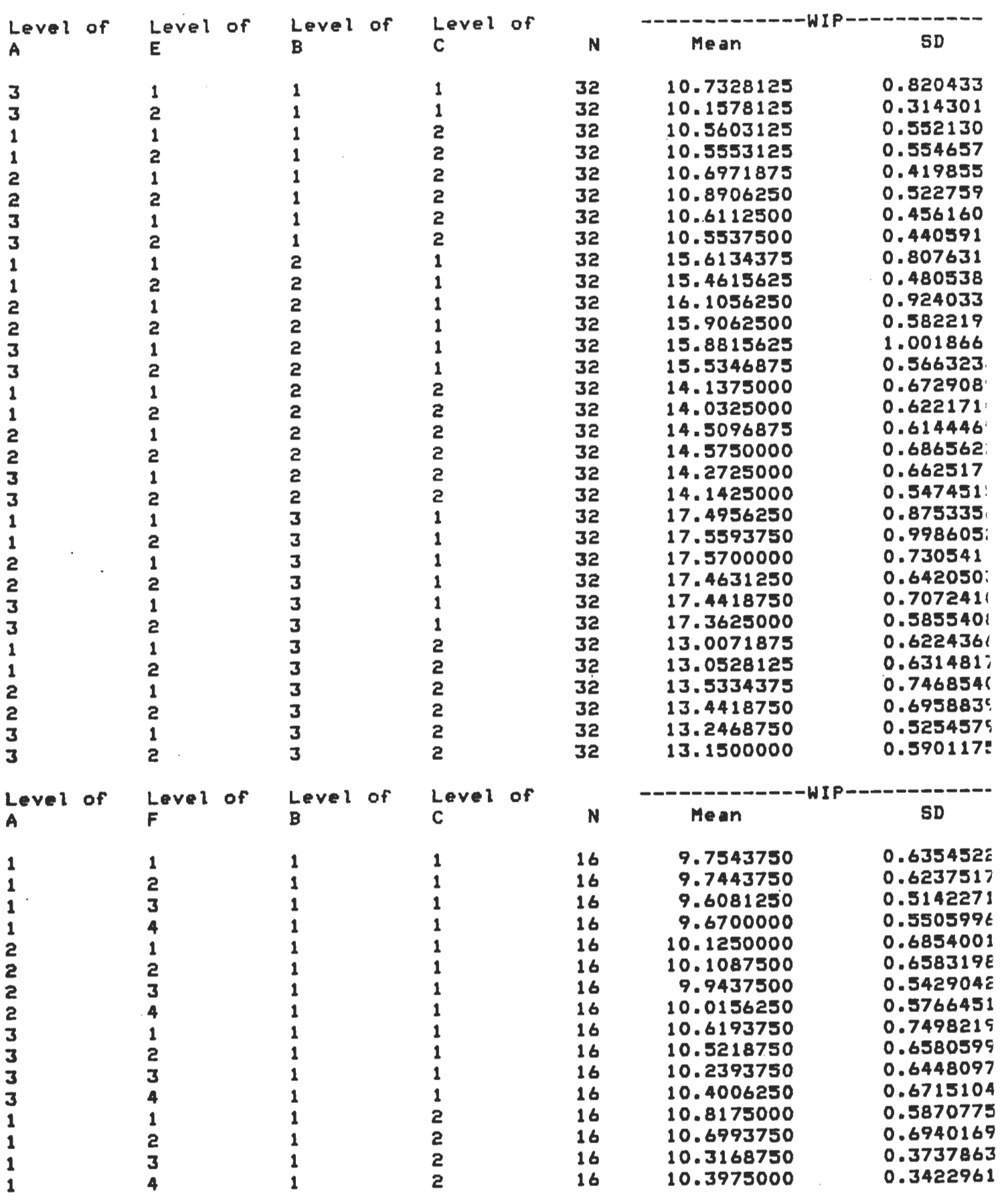
$\sim 10^7$ 

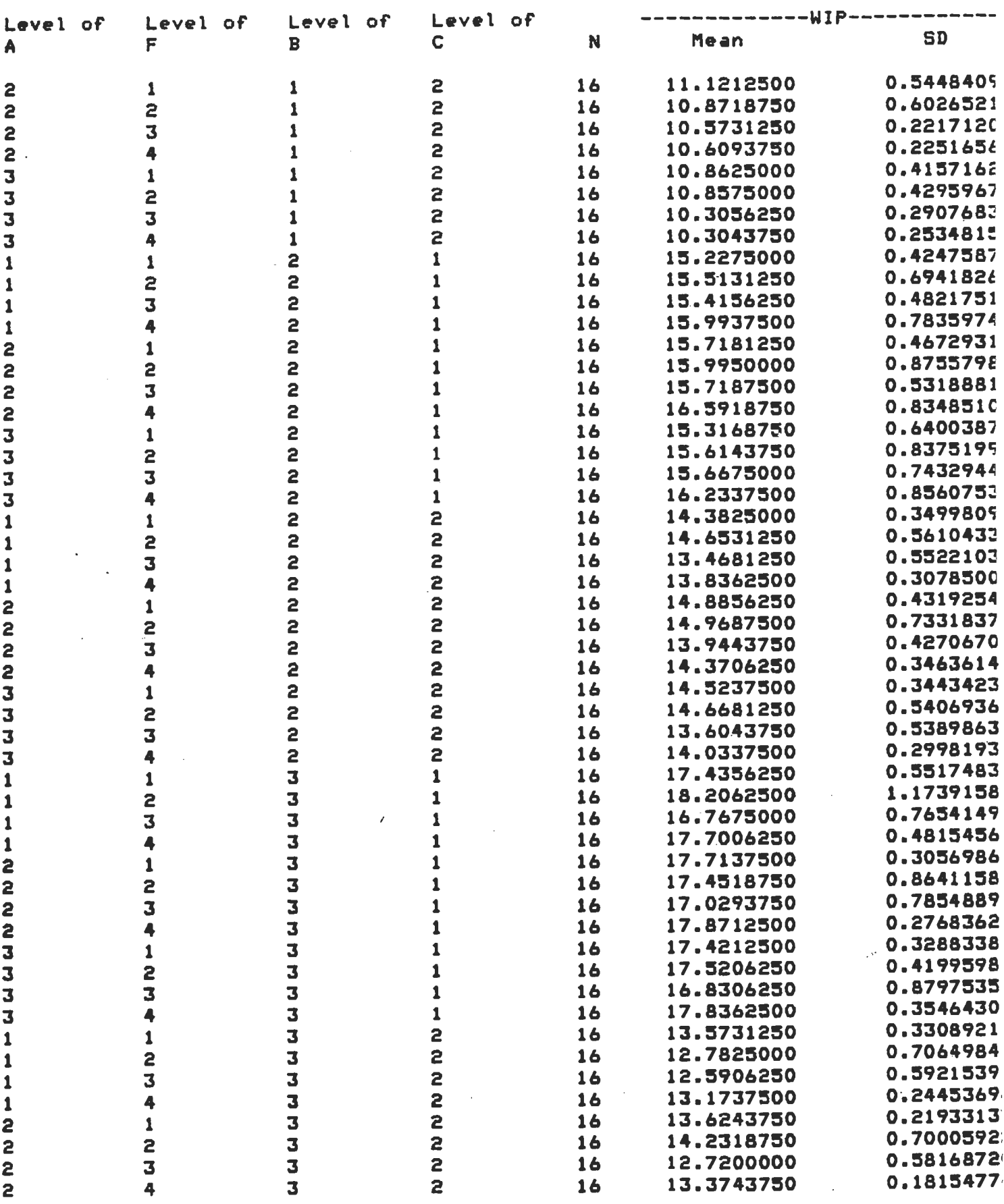

 $\mathbf{f}(\cdot)$ 

 $\sim 10^{-11}$ 

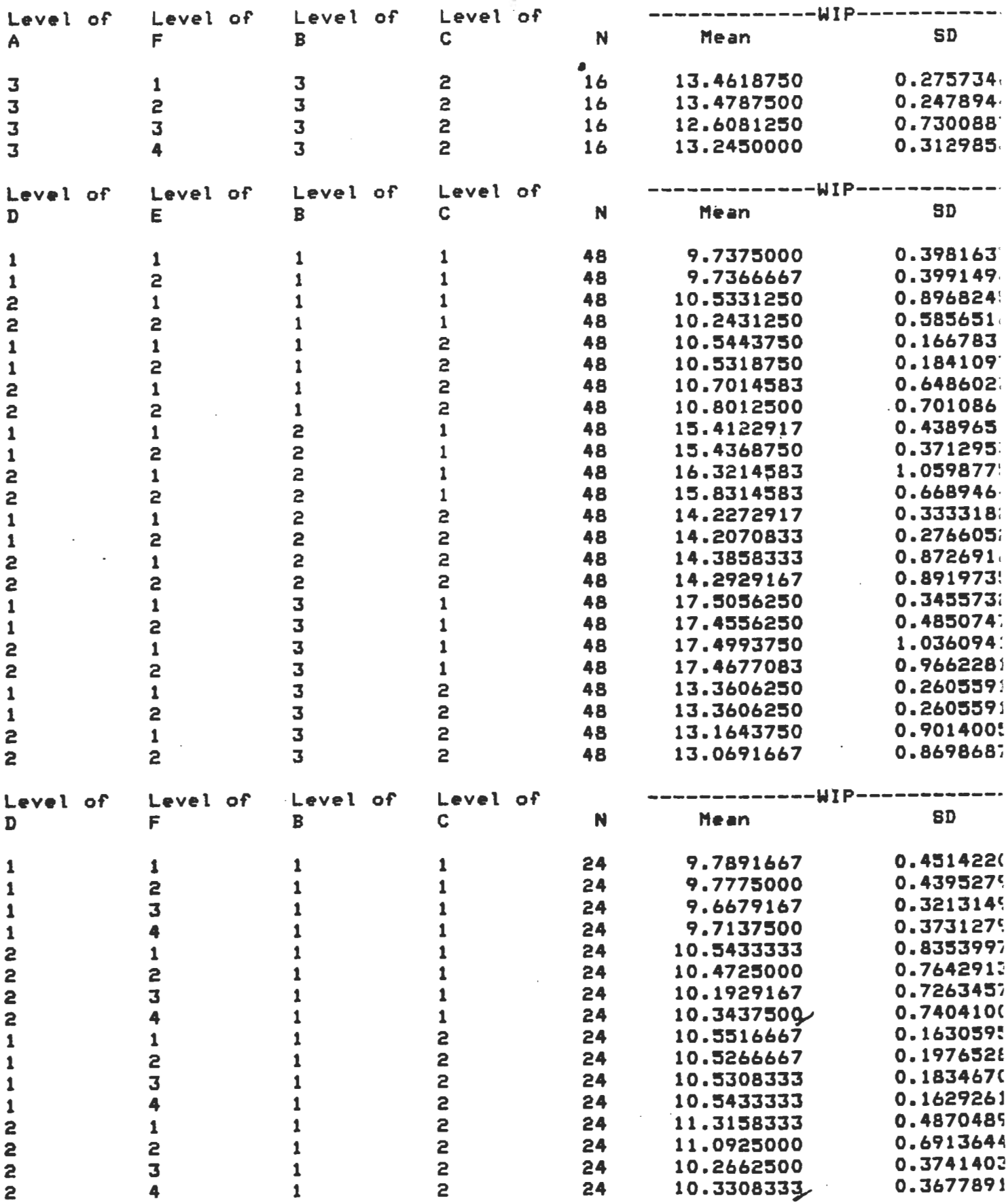

 $\bar{\mathbf{v}}$ 

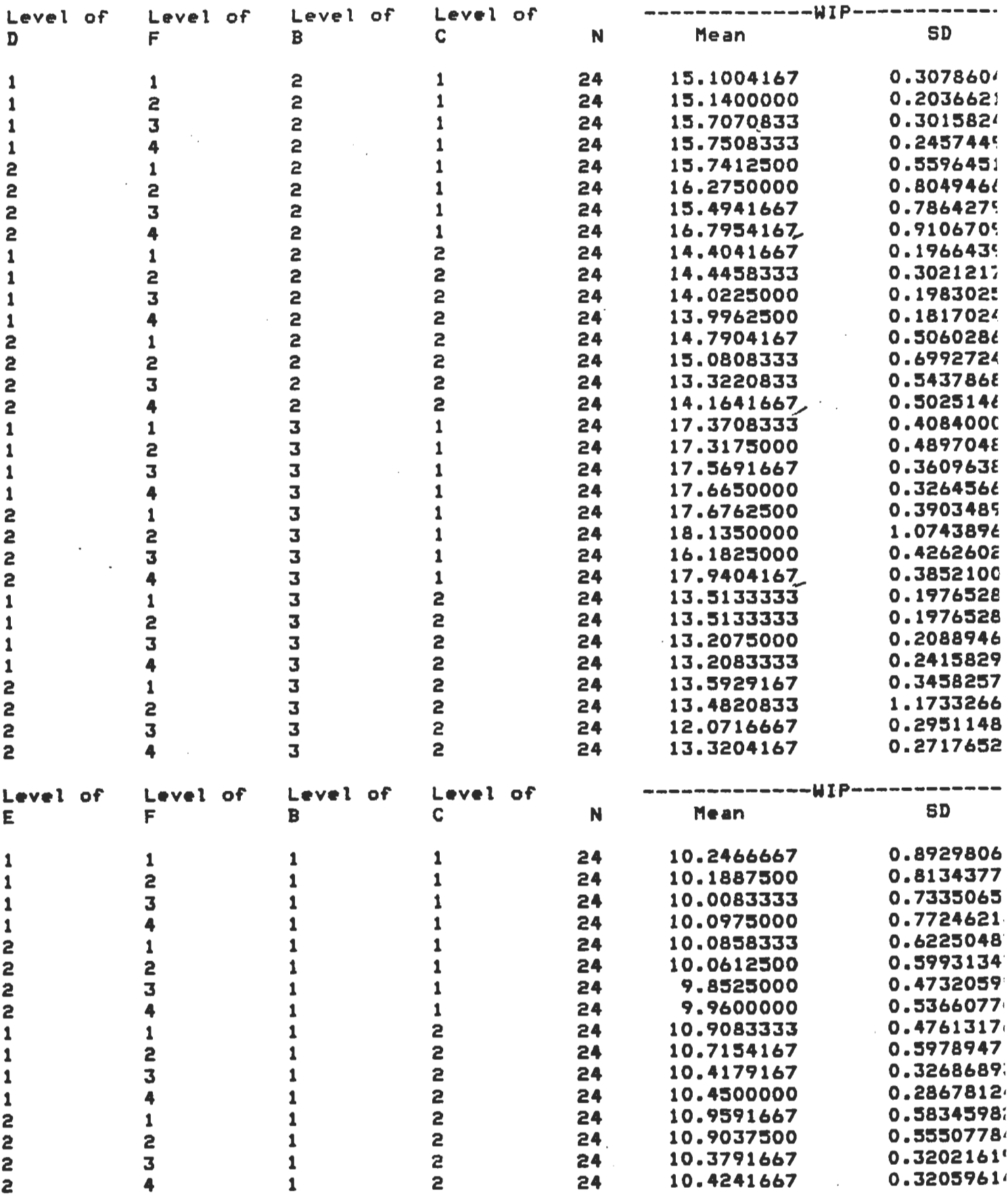

 $\bar{t}e$ 

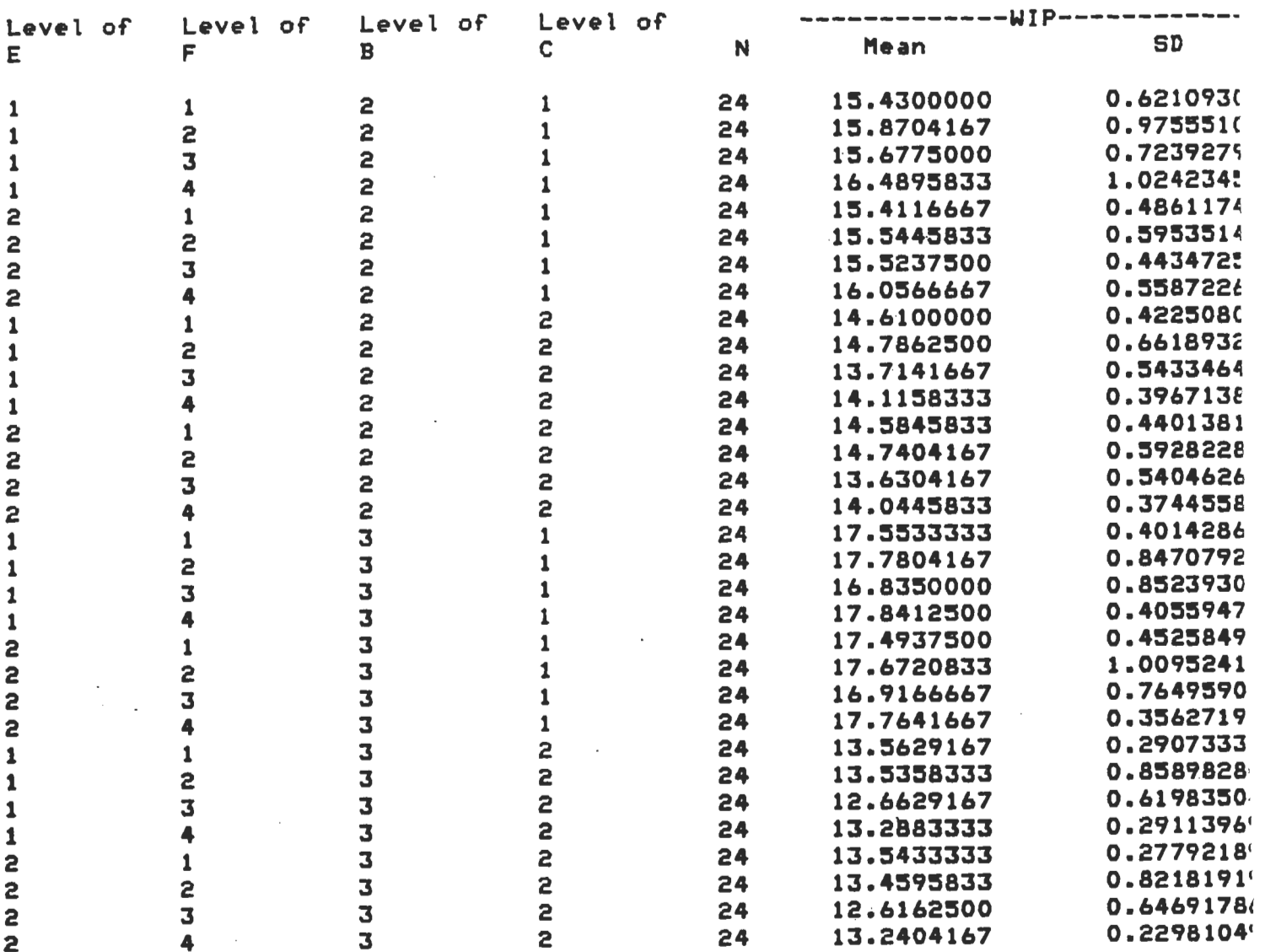

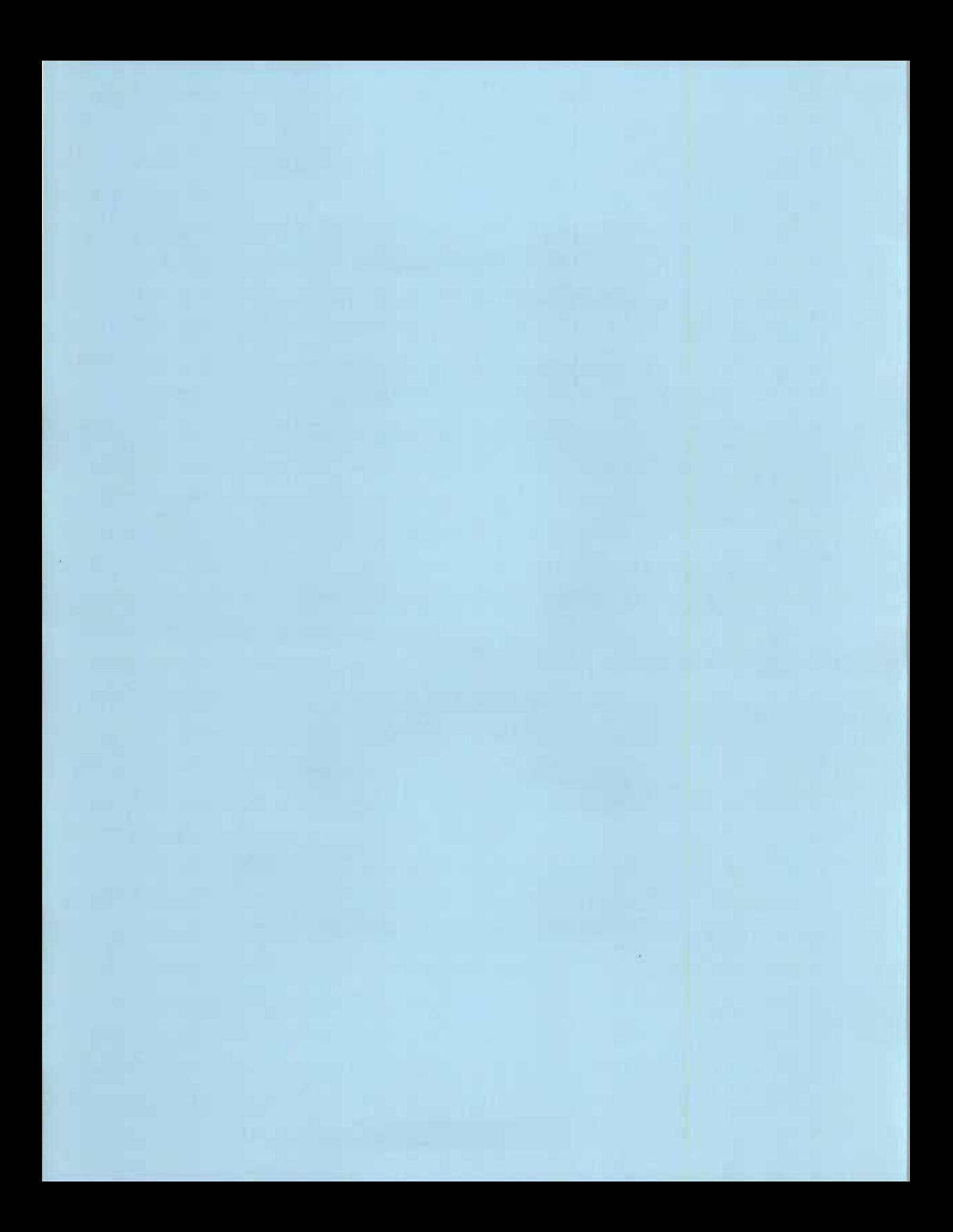

### ANNEXE A7

## GRAPHIQUES DE L'INTERACTION COEFFICIENT DE VARIATION ET NOMBRE DE MACHINES POUR LES MESURES: TEMPS DE PASSAGE ET NIVEAU D'ENCOURS

#### INTERACTION COÉFFICIENT DE VARIATION - NOMBRE DE MACHINES EN FONCTION OU RATIO TMrTPu ET OU NOMBRE DE PRODUITS

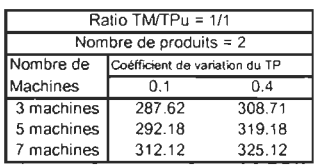

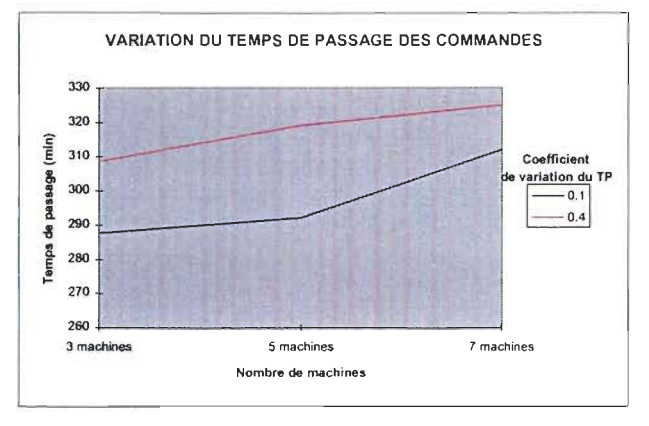

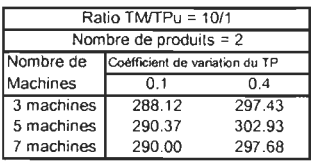

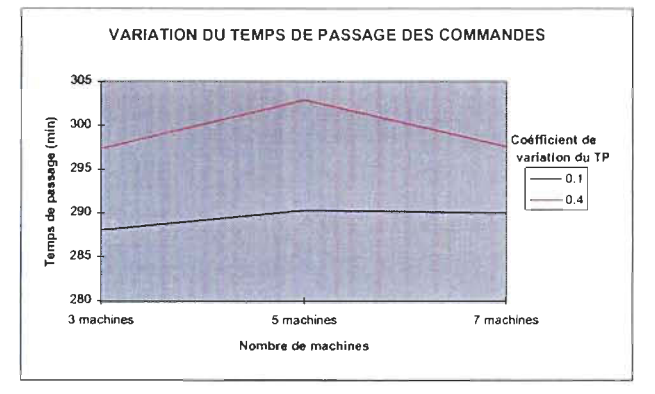

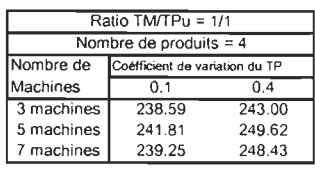

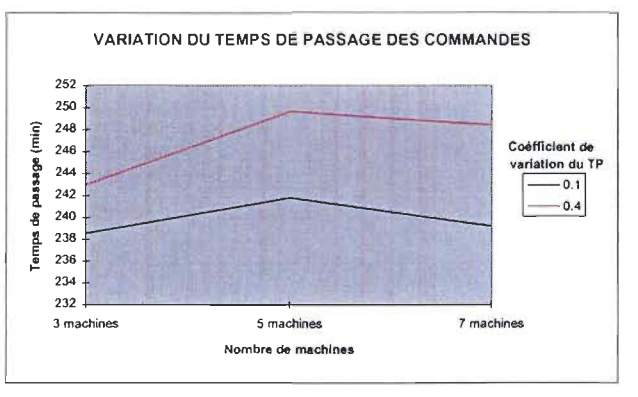

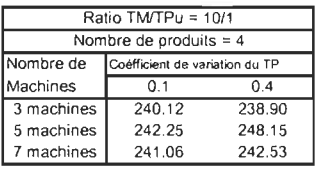

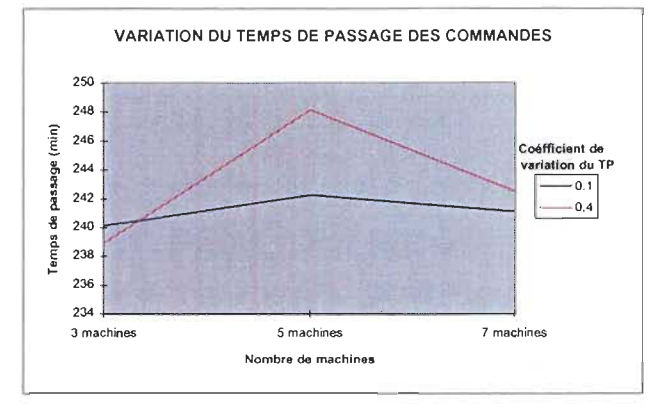

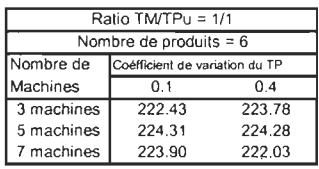

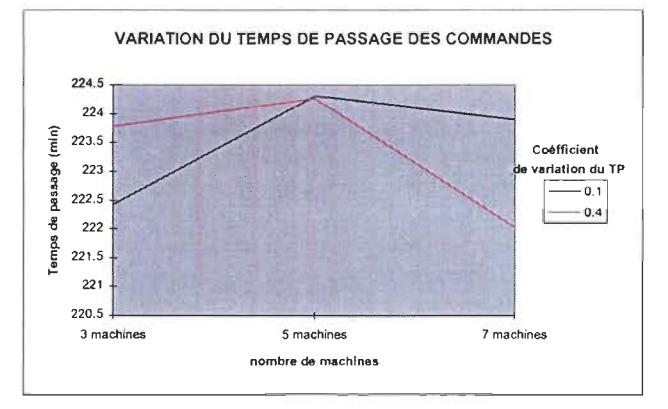

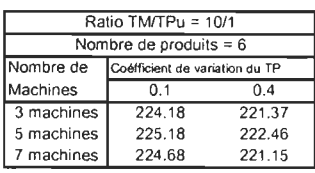

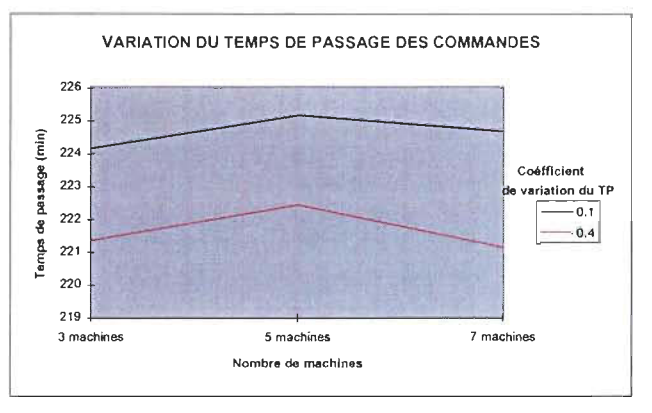

#### INTERACTION COÉFFICIENT DE VARIATION -NOMBRE DE MACHINES EN FONCTION DU RATIO TMITPu ET DU NOMBRE DE PRODUITS

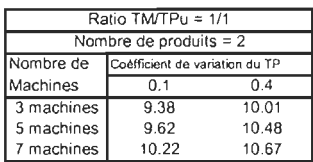

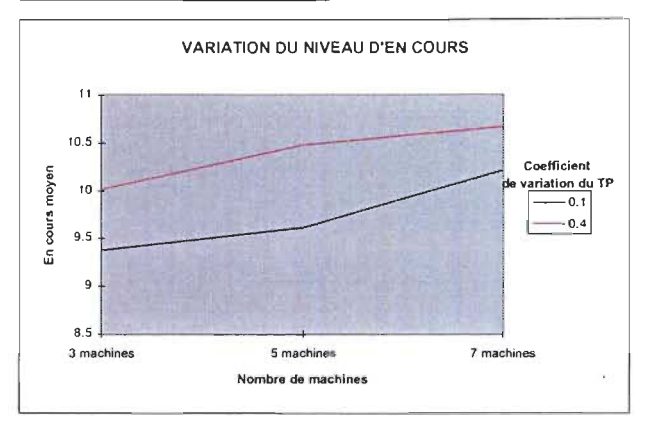

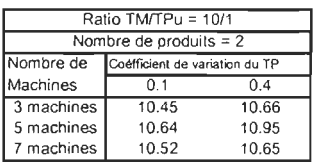

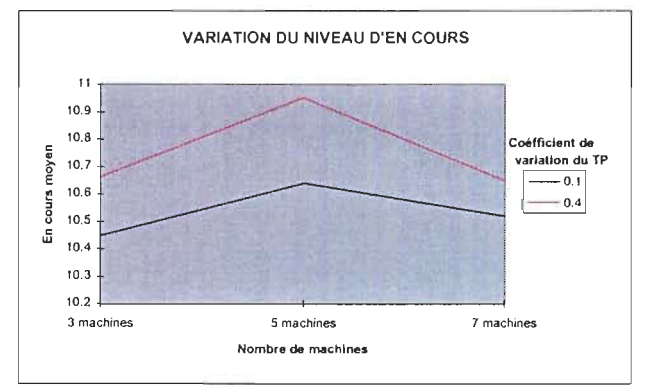

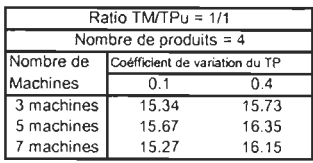

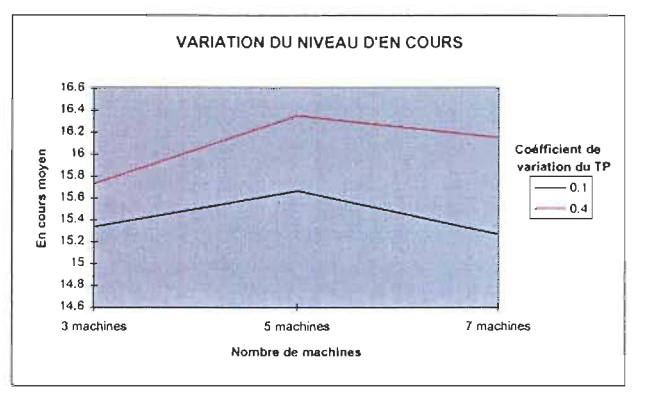

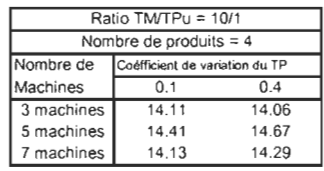

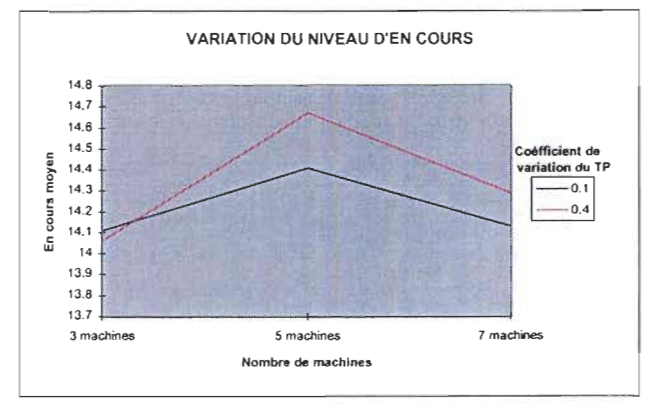

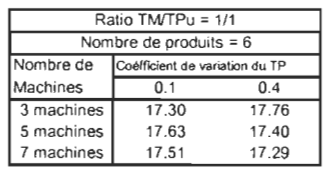

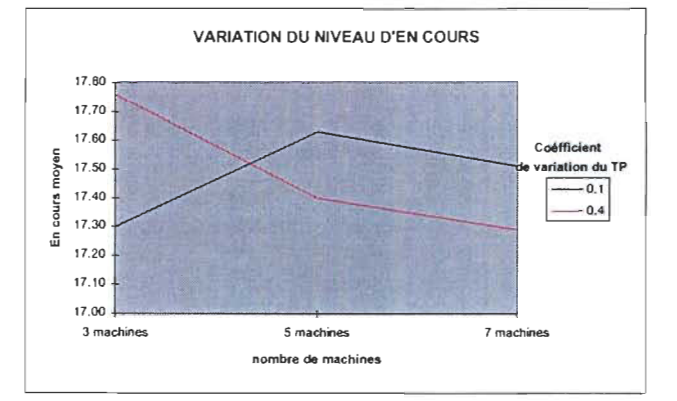

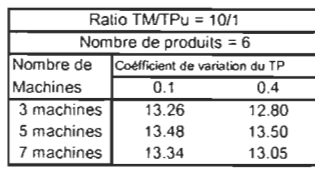

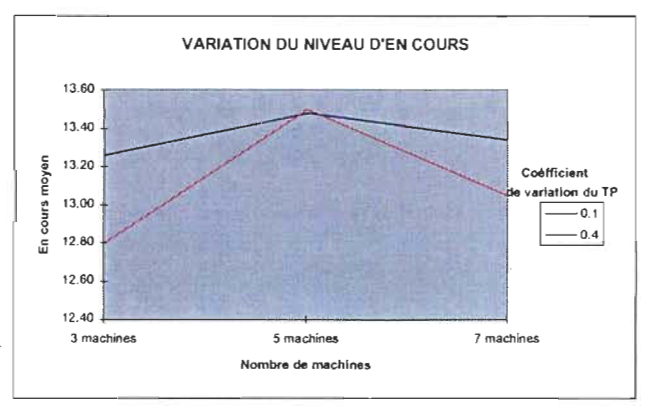